M211318EN-G

# Programming Guide

IRIS Radar IRIS

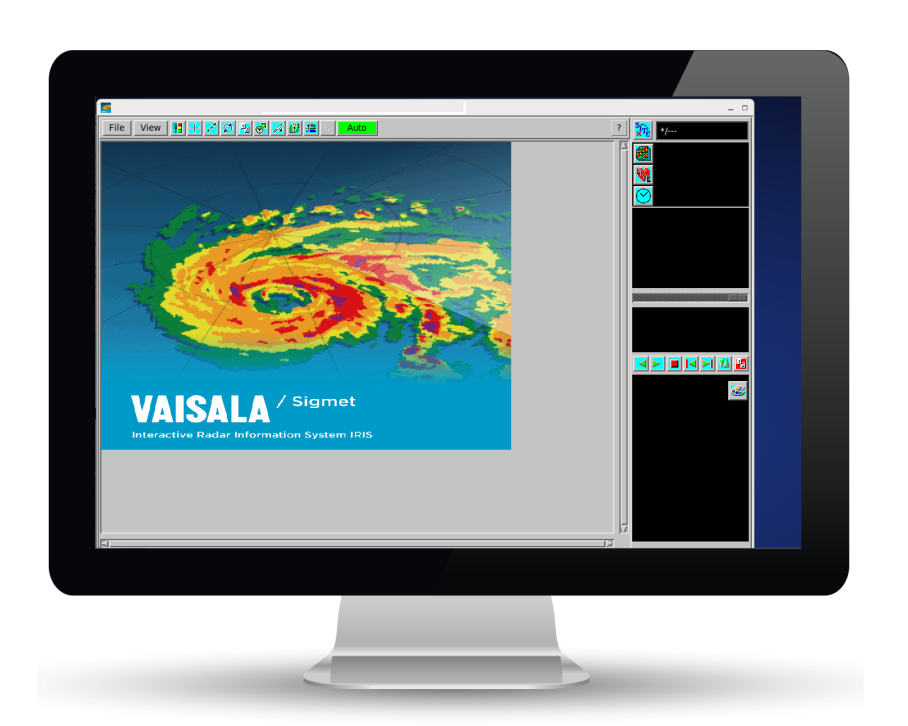

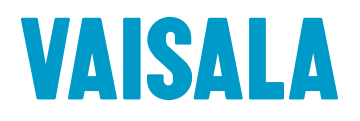

#### PUBLISHED BY

Vaisala Oyj Street address: Vanha Nurmijärventie 21, FI-01670 Vantaa, Finland Mailing address: P.O. Box 26, FI-00421 Helsinki, Finland Phone: +358 9 8949 1

Visit our Internet pages at [www.vaisala.com](http://www.vaisala.com/).

© Vaisala 2017

No part of this manual may be reproduced, published or publicly displayed in any form or by any means, electronic or mechanical (including photocopying), nor may its contents be modified, translated, adapted, sold or disclosed to a third party without prior written permission of the copyright holder. Translated manuals and translated portions of multilingual documents are based on the original English versions. In ambiguous cases, the English versions are applicable, not the translations.

The contents of this manual are subject to change without prior notice.

Local rules and regulations may vary and they shall take precedence over the information contained in this manual. Vaisala makes no representations on this manual's compliance with the local rules and regulations applicable at any given time, and hereby disclaims any and all responsibilities related thereto.

This manual does not create any legally binding obligations for Vaisala towards customers or end users. All legally binding obligations and agreements are included

exclusively in the applicable supply contract or the General Conditions of Sale and General Conditions of Service of Vaisala.

This product contains software developed by Vaisala or third parties. Use of the software is governed by license terms and conditions included in the applicable supply contract or, in the absence of separate license terms and conditions, by the General License Conditions of Vaisala Group.

This product may contain open source software (OSS) components. In the event this product contains OSS components, then such OSS is governed by the terms and conditions of the applicable OSS licenses, and you are bound by the terms and conditions of such licenses in connection with your use and distribution of the OSS in this product. Applicable OSS licenses are included in the product itself or provided to you on any other applicable media, depending on each individual product and the product items delivered to you.

### **Table of Contents**

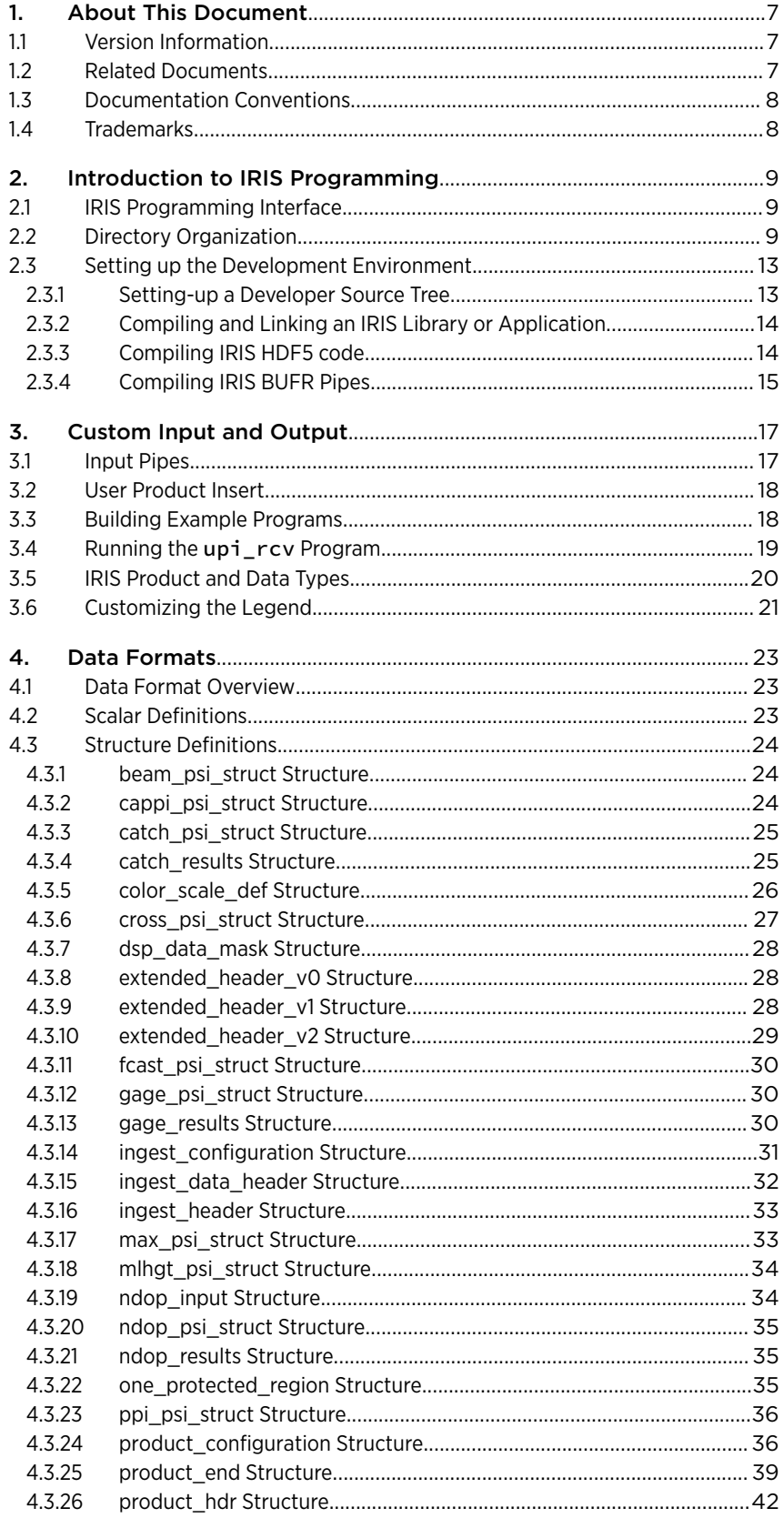

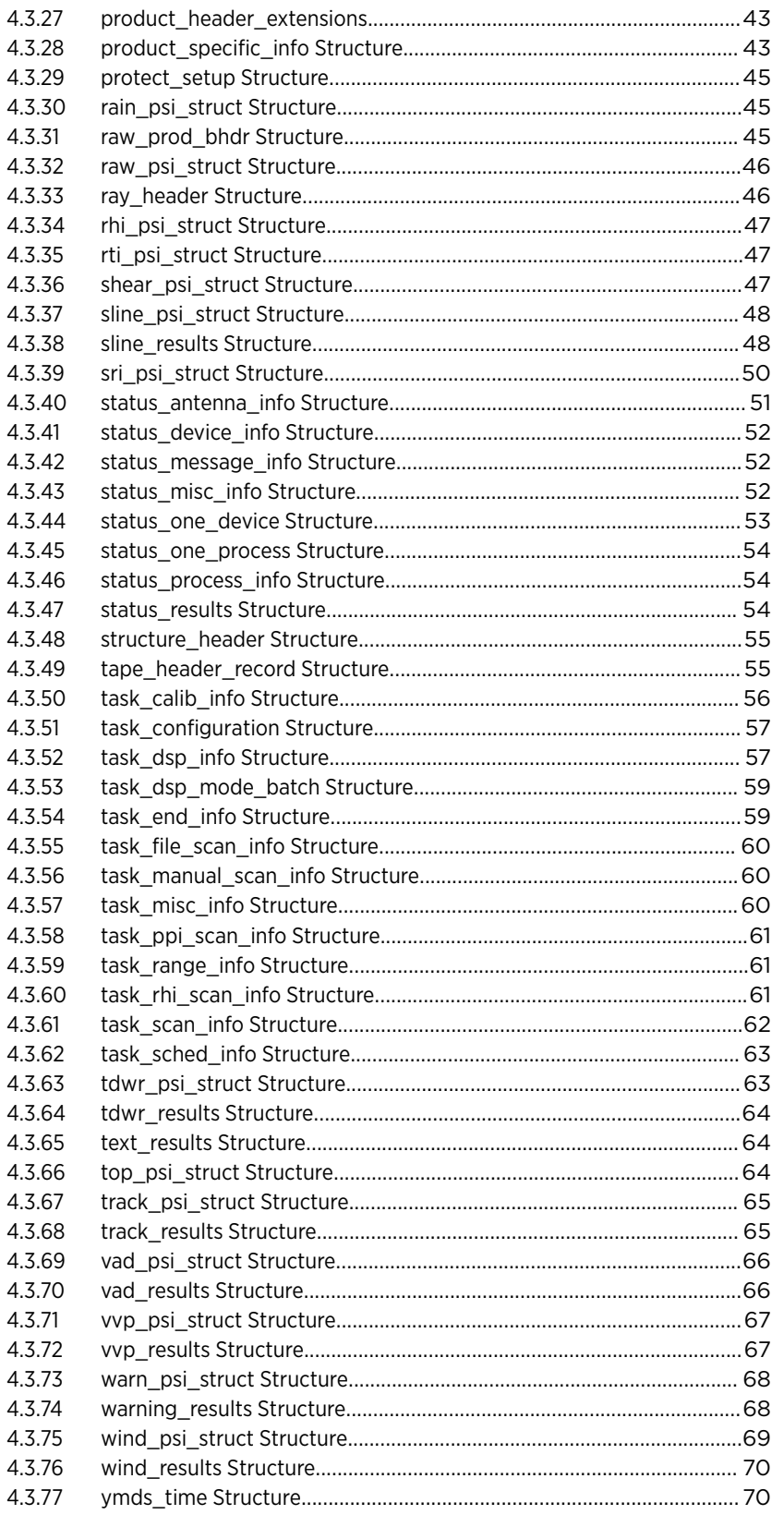

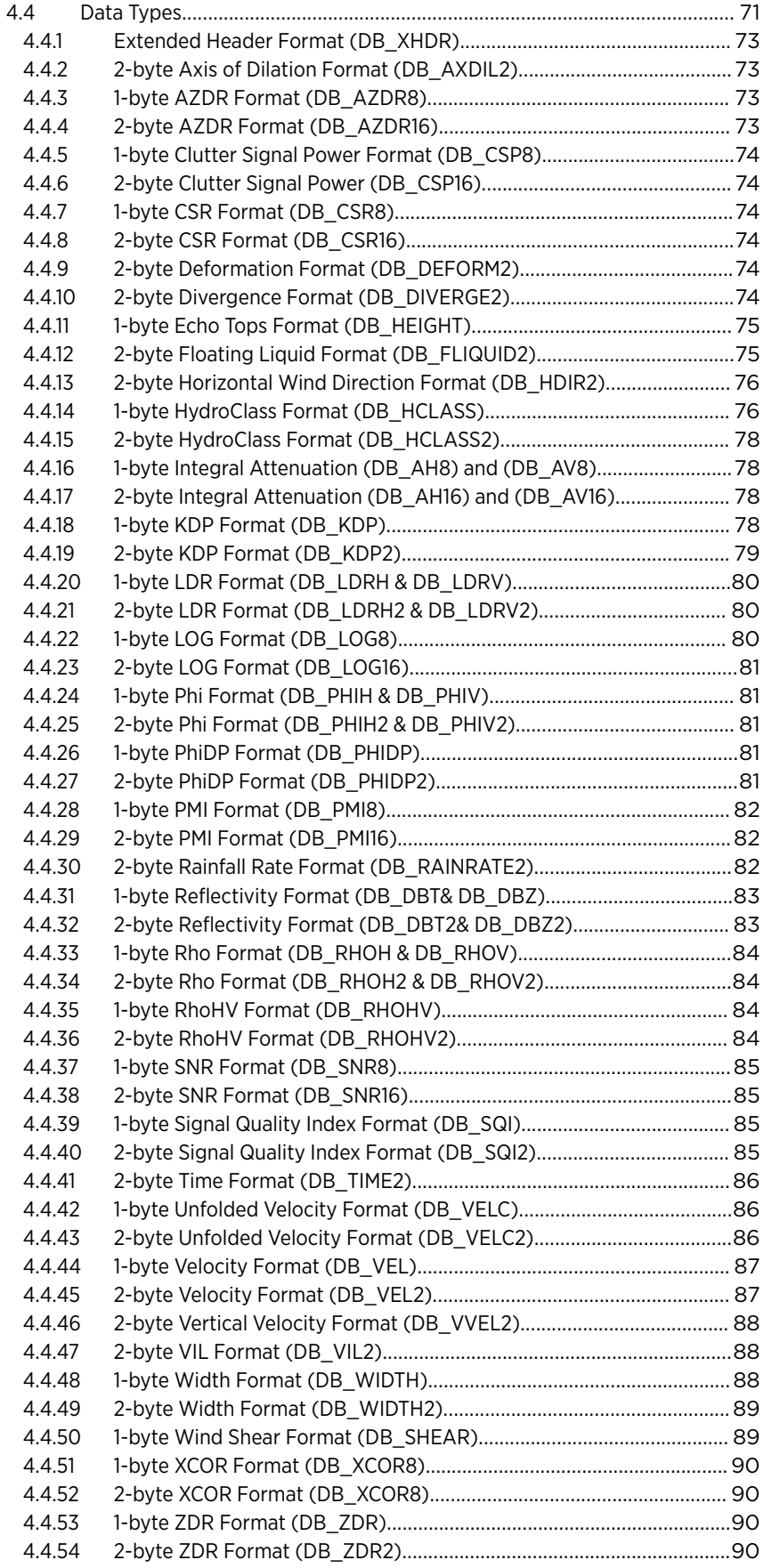

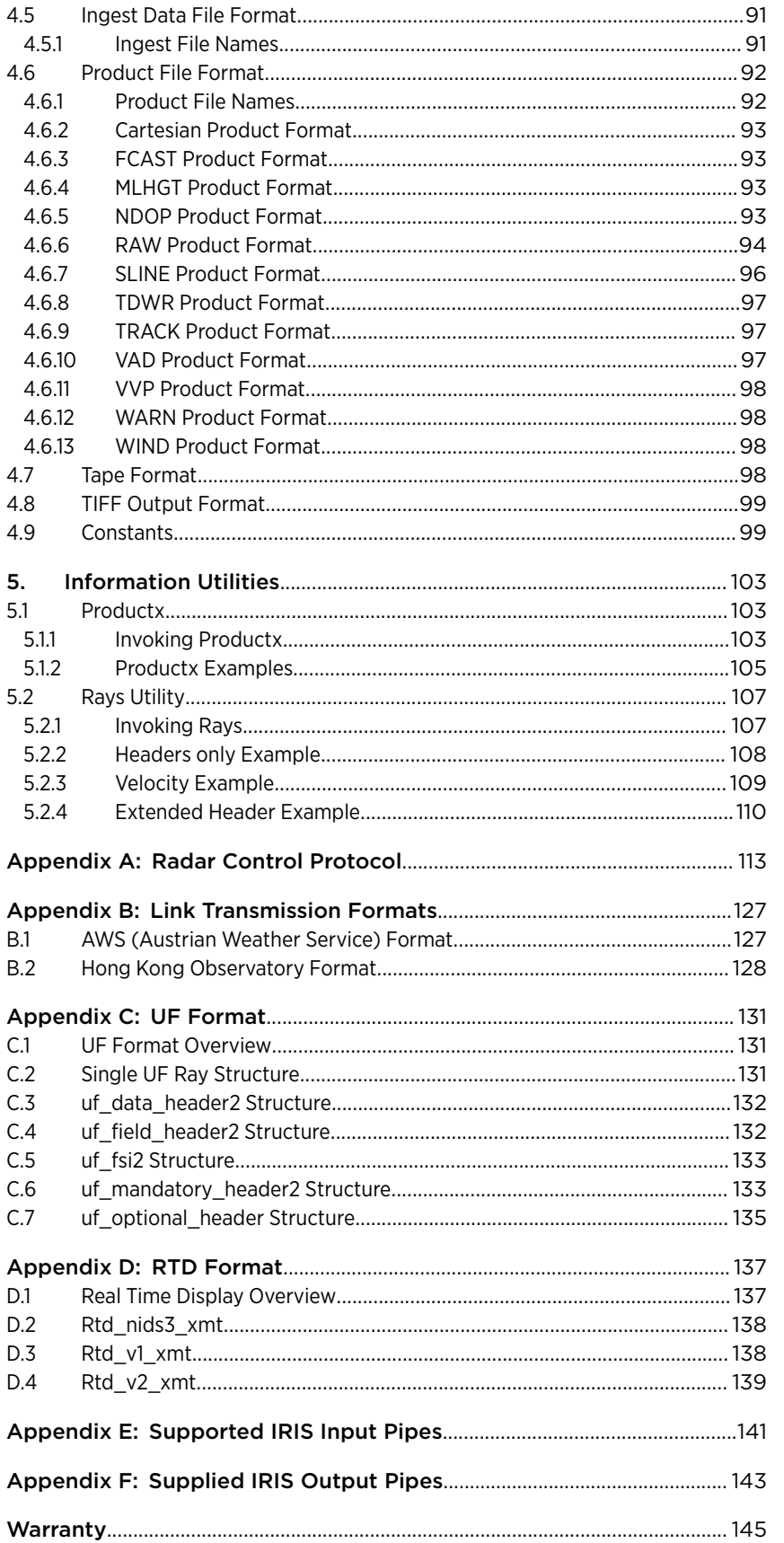

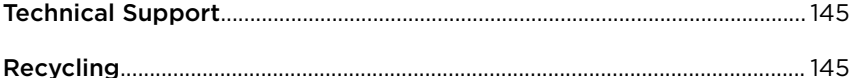

### List of Tables

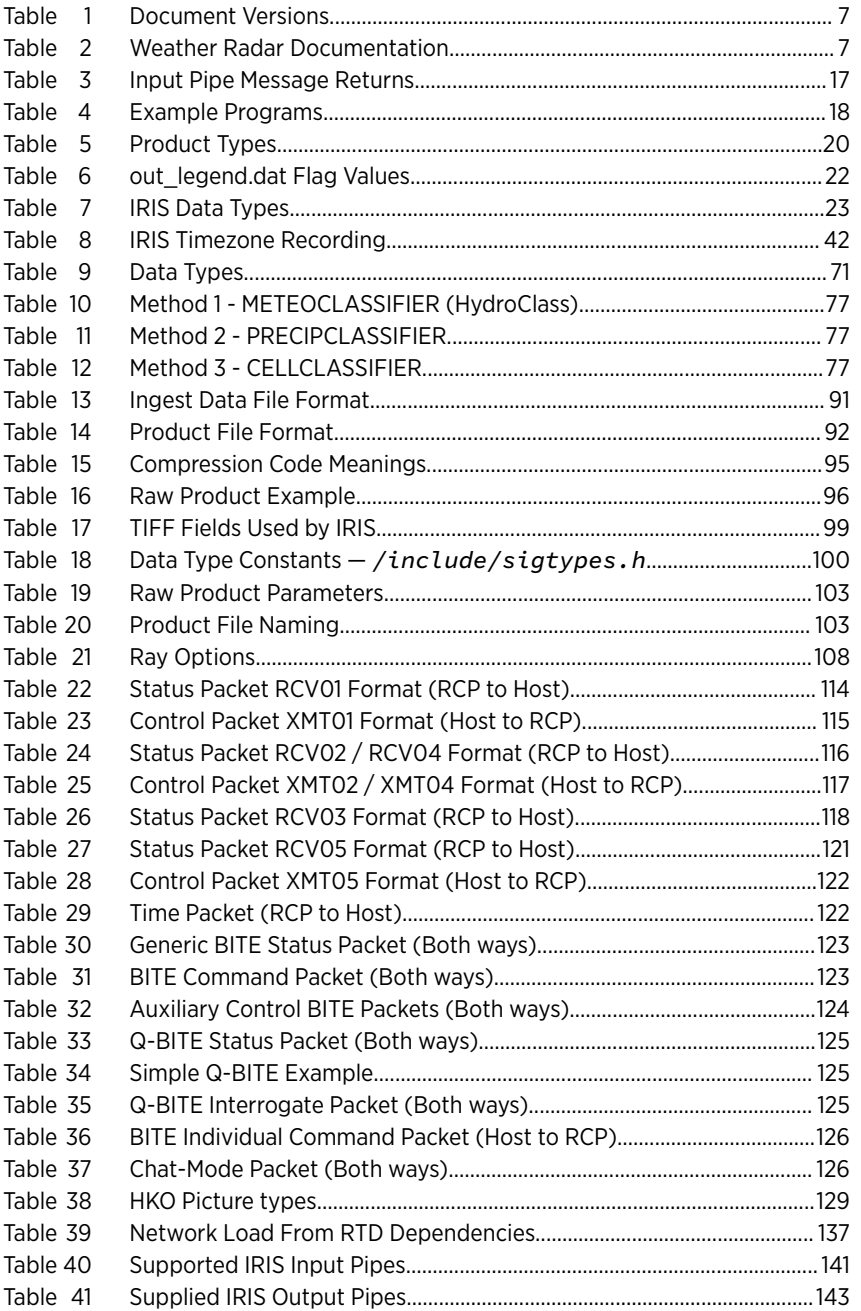

# <span id="page-8-0"></span>1. About This Document

# 1.1 Version Information

This document provides an introduction to the IRIS programming interface.

#### Table 1 Document Versions

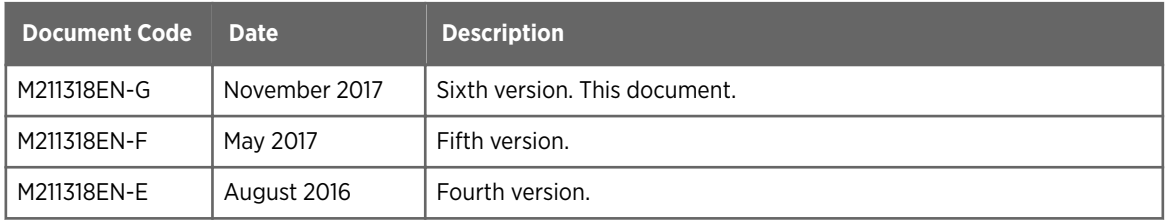

# 1.2 Related Documents

#### Table 2 Weather Radar Documentation

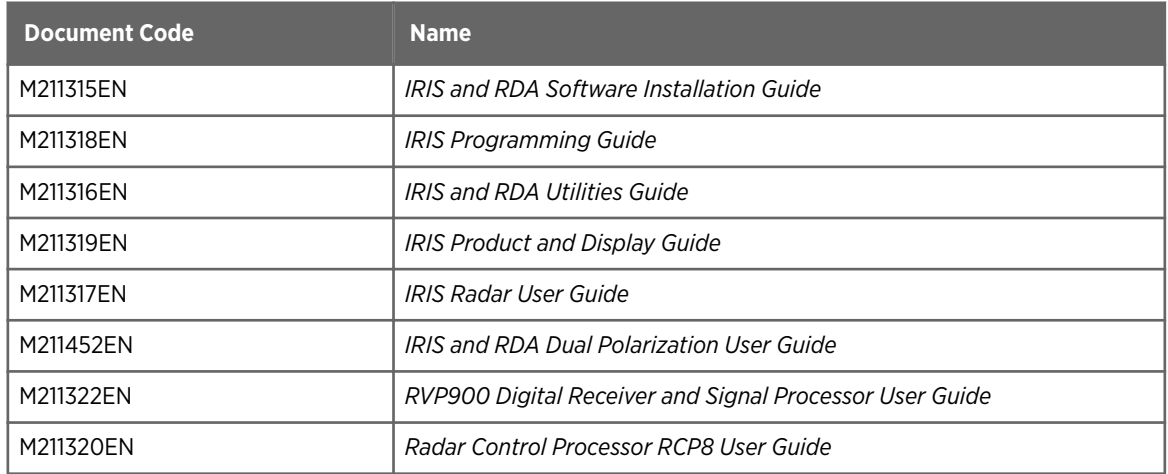

For information on changes made since your current release was installed, download the latest document versions and check the IRIS and RDA Release Notes from www.vaisala.com.

Vaisala encourages you to send your comments or corrections to [helpdesk@vaisala.com](mailto:helpdesk@vaisala.com)

# <span id="page-9-0"></span>1.3 Documentation Conventions

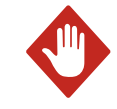

WARNING! Warning alerts you to a serious hazard. If you do not read and follow instructions carefully at this point, there is a risk of injury or even death.

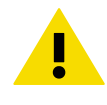

CAUTION! Caution warns you of a potential hazard. If you do not read and follow instructions carefully at this point, the product could be damaged or important data could be lost.

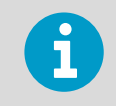

**Note** highlights important information on using the product.

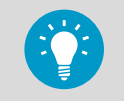

**Tip** gives information for using the product more efficiently.

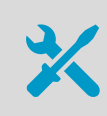

Lists tools needed to perform the task.

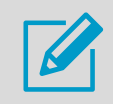

Indicates that you need to take some notes during the task.

# 1.4 Trademarks

HydroClass™ is a trademark of Vaisala Oyj.

IRIS™ is a trademark of Vaisala Oyj.

All other product or company names that may be mentioned in this publication are trade names, trademarks, or registered trademarks of their respective owners.

# <span id="page-10-0"></span>2. Introduction to IRIS Programming

# 2.1 IRIS Programming Interface

The IRIS programming interface provides access to the radar, antenna, and signal processing hardware, as well as to the IRIS software.

You can expand the capabilities of IRIS to, for example:

- Create special-purpose products.
- Write applications that accept data generated by IRIS.
- Write new interfaces to IRIS.

# 2.2 Directory Organization

IRIS source files, object modules, and library routines are in separate branches of the IRIS directory tree.

*IRIS\_ROOT* refers to the root directory for the IRIS system. Often /usr/sigmet; IRIS ROOT is defined as an environment variable.

In this document, pathnames are relative to *IRIS\_ROOT*, unless otherwise noted. All source code is in the */src* directory.

All system wide header files are in the *\${IRIS\_ROOT}/include* directory, and all library *.a* files are in the *\${IRIS\_ROOT}/lib* directory.

#### Base Subdirectory

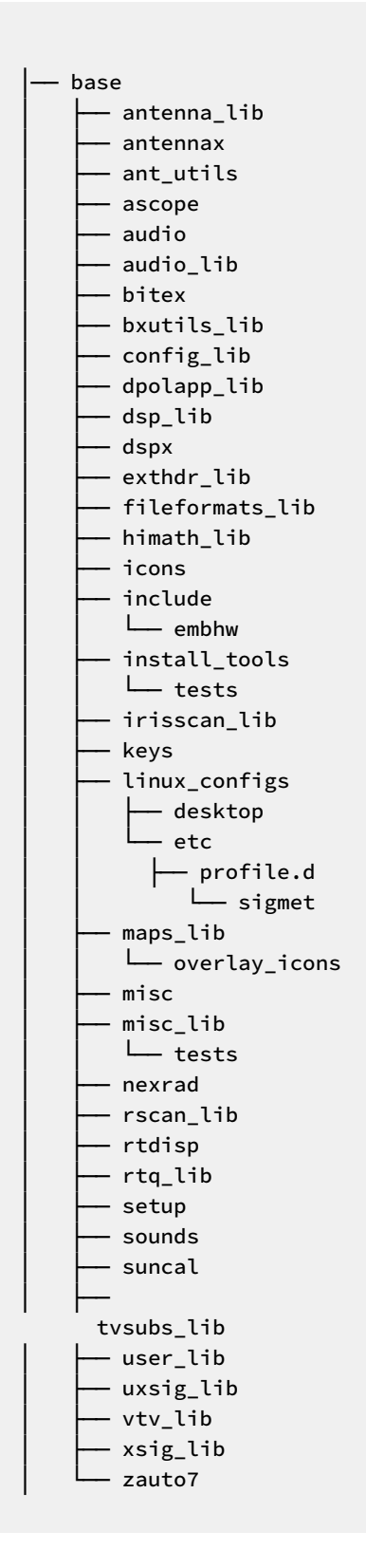

#### Config Subdirectory

├── config\_template │ └── init

#### IRIS Subdirectory

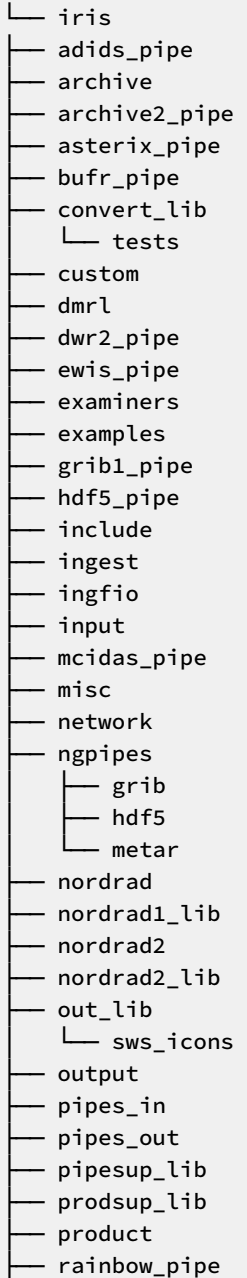

├── reingest

<span id="page-14-0"></span>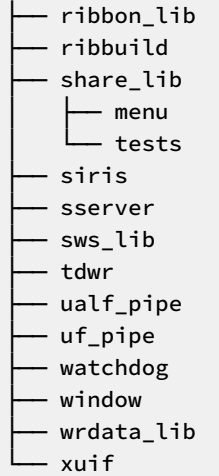

## 2.3 Setting up the Development Environment

You may need to compile your own programs using IRIS headers, which may link to IRIS libraries. If you are, for example:

- Writing your own code to read or write IRIS products using the IRIS data structures.
- Writing your own input or output pipe program to convert the data to another format.
- Writing your own code to interface to the RCP and RVP using our public APIs. For example, for an offline diagnostic program.
- Defining new product types.

You must install the source files, object modules, and libraries on your system.

- 1. Select the corresponding buttons in the **install** program.
	- 2. See the instructions for your operating system in *IRIS and RDA Software Installation Manual*.

#### 2.3.1 Setting-up a Developer Source Tree

Before you can write new code, you must set up your working directories.

The main IRIS source code is in the release directory, *\${IRIS\_ROOT}/src*, which includes the major subdirectories: *libs*, *iris*, and *utils*.

1. Copy the files you need and the release *config.mk* file.

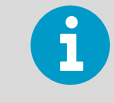

Do not change the source in the release tree.

<span id="page-15-0"></span>2. In the operator account, set up your developer tree with the following commands:

```
$ cd
$ mkdir src
$ cd src
$ cp -r /usr/sigmet/src ./sigmet
```
3. Make and compile your changes. If you modify a standard IRIS standard pipes, Vaisala recommends that you rename it with a custom name. That way it does not get replaced by the next upgrade.

#### 2.3.2 Compiling and Linking an IRIS Library or Application

Each directory installed on your system contains a *Makefile* to build the application or library it contains.

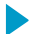

1. To run the Makefile:

- a. Switch to the directory containing the source code.
- b. Type **make**.
- 2. To install the binaries, run: **sudo make install**

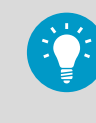

You can execute **sudo make install** in any directory, including root of the tree. However, if you make changes in the *base* sub-tree, you must execute **make** and **sudo make install** before building any binaries in the *iris* sub-tree.

- 3. To compile and install the *base* or *iris* sub-tree, at the base of the sub-tree type:
	- a. **make**
	- b. **sudo make install**

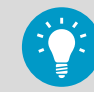

This is usefull when you build or install *base* or *iris* sub-trees.

#### 2.3.3 Compiling IRIS HDF5 code

You must install the following RPM packages:

- *hdf5-1.8.5.patch1-5.el6.i686.rpm*
- *hdf5-devel-1.8.5.patch1-5.el6.i686.rpm*
- 1. If you do not have a release DVD retrieve it from: [ftp://ftp.sigmet.com/outgoing/os\\_patches/RHEL6/RPMS](ftp://ftp.sigmet.com/outgoing/os_patches/RHEL6/RPMS)

 $\blacktriangleright$ 

- <span id="page-16-0"></span>2. Mount the IRIS/RDA release DVD and go to the directory *RHEL6/extras/RPMS*.
- 3. Install with the following command:

```
# rpm -Uhv hdf5-1.8.0-1.el5.rf.i386.rpm
```
#### 2.3.4 Compiling IRIS BUFR Pipes

You must install the *bufr* and *bufr-devel* RPM packages.

- 1. If you do not have a release DVD, retrieve the files from: [ftp://ftp.sigmet.com/outgoing/os\\_patches/RHEL6/RPMS](ftp://ftp.sigmet.com/outgoing/os_patches/RHEL6/RPMS)
	- 2. Mount the IRIS/RDA release DVD and go to the directory *RHEL6/extras/RPMS*.
	- 3. As super user, install the packages with the following commands:

```
rpm -Uhv bufr-3.0-2.i386.rpm
rpm -Uhv bufr-devel-3.0-2.i386.rpm
```
IRIS Programming Guide M211318EN-G

# <span id="page-18-0"></span>3. Custom Input and Output

# 3.1 Input Pipes

In the **setup** utility, the IRIS input process uses either the **Pathnames** or the **Pipe** command line format to launch an input pipe. Vaisala recommends the **Pathnames** format, which invokes the pipe program with the following command line:

```
$ <pipe-path> --ip=<in-path> --op=<out-path> --device=<number>
```
The information passed back to the calling program is the 8-bit exit status.

Note that:

- Pipes must explicitly open the input and output files.
- The pipe program must write diagnostic information to a log file. Vaisala recommends writing to the *\${IRIS\_LOG}* directory.

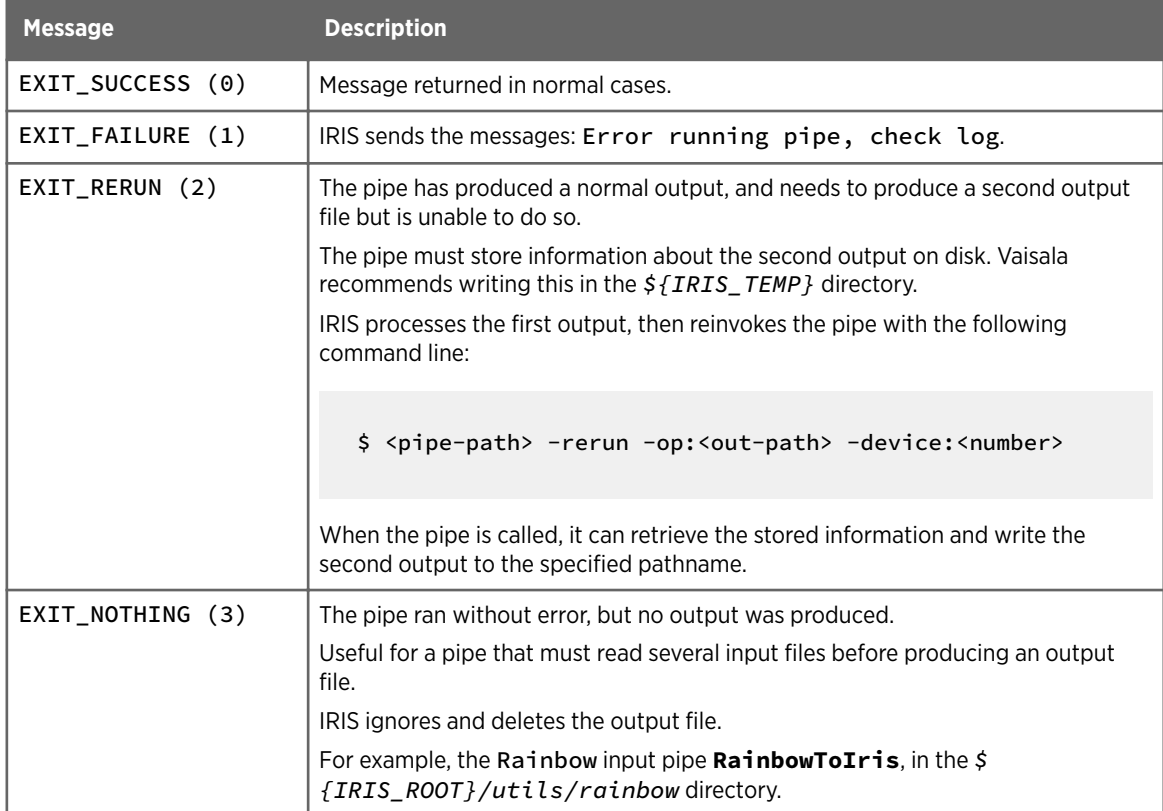

#### Table 3 Input Pipe Message Returns

# <span id="page-19-0"></span>3.2 User Product Insert

You can generate and process radar products within their own programs. You can use polling or user product insert (UPI) to pass the product between the user program and IRIS.

#### Polling

In polling, the product is passed from the user program using IRIS input and output mechanisms with no handshaking.

For example, you can place the product file in a known directory that IRIS checks every few seconds. When IRIS finds a file, it reads it. You can also place IRIS output files in a known directory that is polled by the other program.

When using a polling scheme, first copy the file to the directory with a "." prefix. When the file is fully there, rename it without the ".". This prevents the recipient from seeing a partial file.

#### User Product Insert (UPI)

User Product Insert (UPI) sends a message to notify the recipient of a product. This removes time lag and CPU usage due to polling.

The user routine communicates with IRIS as in other IRIS host system communication. Because communication is socket-based, the user routine can execute on the same computer as the IRIS host, or it can be on a different CPU.

Vaisala supplies a C++, socket-based example routine.

# 3.3 Building Example Programs

The example programs showing the UPI process are shipped with the IRIS release media in the *utils/examples* directory. Compile the programs to learn more.

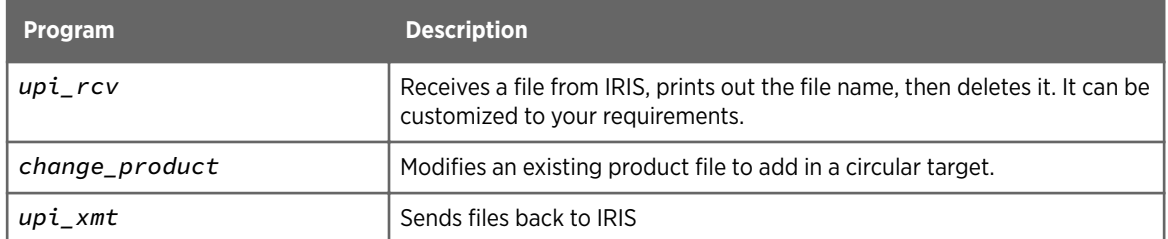

#### Table 4 Example Programs

- 1. Configure your IRIS development environment.
- 2. Go to the directory containing the source code: *./iris/examples*
- 3. Compile the source code from the resident *makefile* with the command: **\$ make upi\_rcv**

<span id="page-20-0"></span>4. To rename the program, copy it elsewhere and make a script file to compile it. Take the compile and link commands from the *Makefile* file.

# 3.4 Running the upi\_rcv Program

These instructions assume that you are running upi\_rcv on a computer node called target, and that IRIS is running on a computer called host.

Running on a single computer is simpler.

- 1. Create the directory on target into which IRIS can copy products. For example */usr/iris\_data/UPI*. The directory name is not important.
	- 2. Copy upi\_rcv to the target computer (if it is different from where you compiled it) so it can run there.
	- 3. Reset the mode after copying.
	- 4. In the **Setup** utility, on the IRIS host system, create a new network output device called **ToUPI** for sending products to the upi\_rcv program. For example:

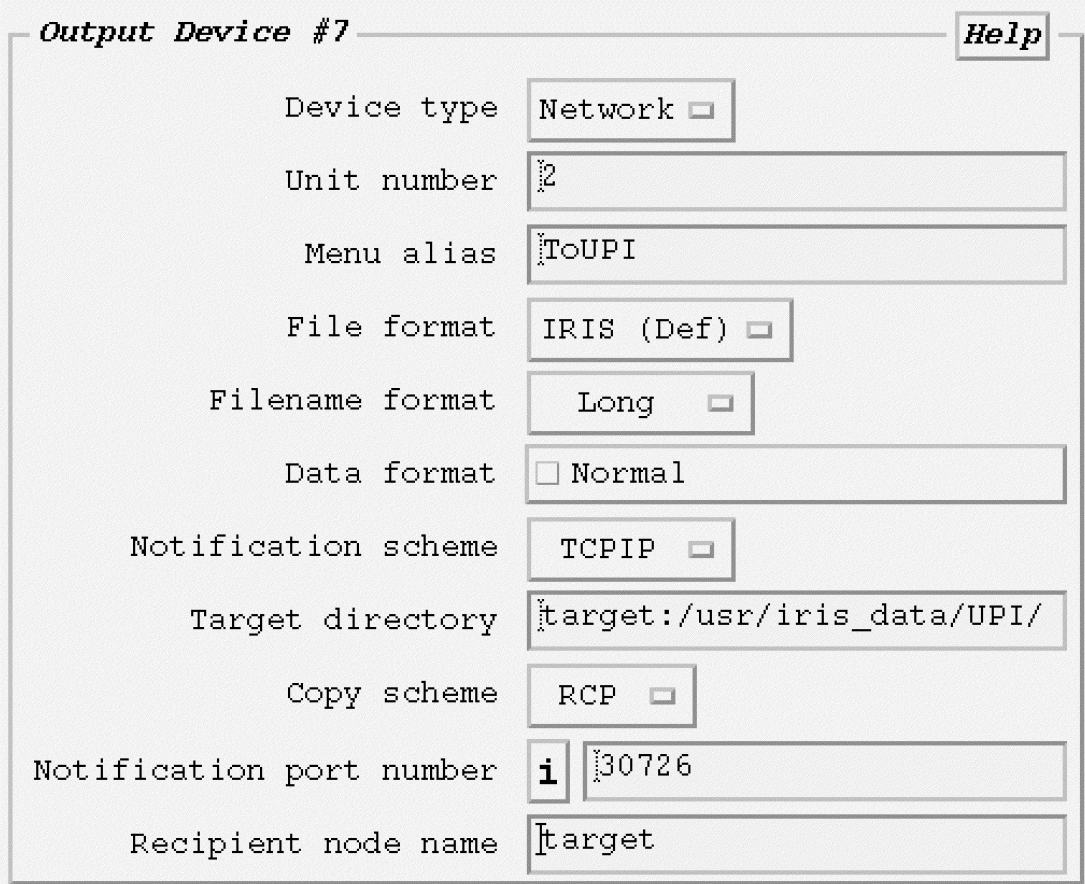

<span id="page-21-0"></span>5. On the target computer, run the upi program: **\$ upi\_rcv -d /usr/iris\_data/UPI** For example:

```
Initializing UPI receiver 
Connection established 
Received file: '/usr/iris_data/UPI/host950710171113.PPI' 
Connection closed
```
6. In **Setup > Product Output**, send a horizontal reflectivity product to **ToUPI**.

# 3.5 IRIS Product and Data Types

User-generated products must be one of the IRIS product and data types.

For example, see the display of a typical square product (such as a **PPI**) on a medium sized window:

- IRIS uses the product type for the general the interpretation of the image.
- IRIS uses the data type to determine how to convert between data number and colors.

The definitions for the data type parameters are in the *include/dsp\_lib.h* file. See [4.4](#page-72-0) [Data Types \(page 71\)](#page-72-0).

The definitions for the product types are in the *include/product.h* file.

#### Product Types

The product type in a product file controls some of the text legend as well as the geometry. Based on the product type, IRIS divides products into several geometrical categories which determine what kind of overlays can be drawn on the image:

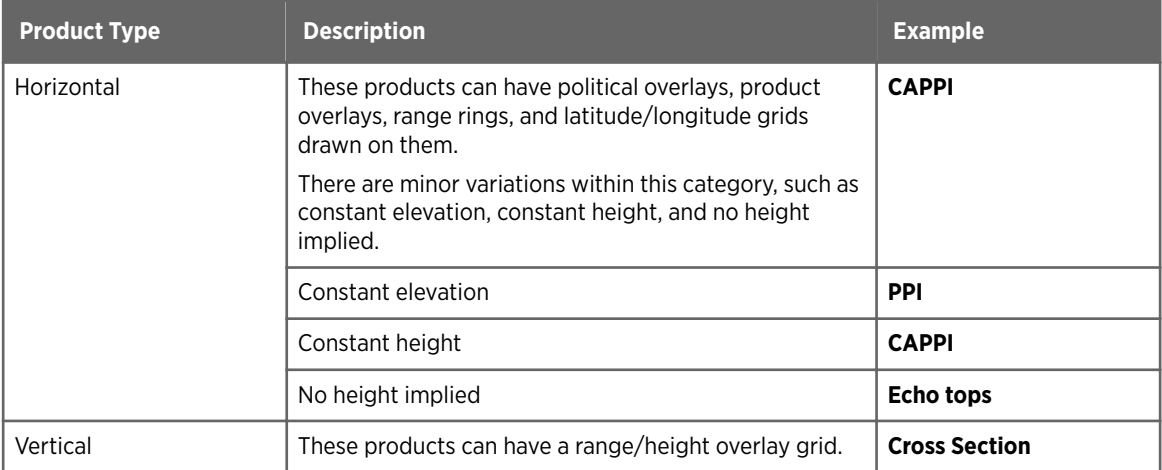

#### Table 5 Product Types

<span id="page-22-0"></span>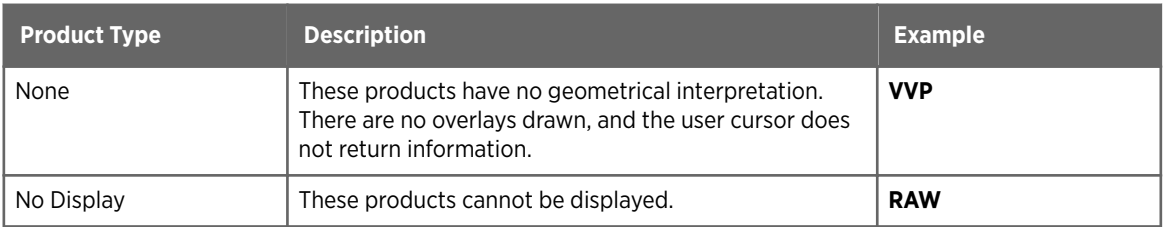

#### Data Types

The data type in a product file controls the color legend (the box containing an array of colored rectangles with text next to them) The data type is converted to text to label the legend, and is used internally to help control how data values in Cartesian products are converted to colors. Some data types do not display a color legend, for example, **WARN**, **SLINE**, **TRACK**, and **VVP** are displayed as graphs.

# 3.6 Customizing the Legend

During operation, when IRIS draws the legend and the product type is PROD\_USER, PROD\_USERV, or PROD\_OTHER, it searches the *out\_legend.dat* file. During the search, IRIS identifies the matches:

- If it finds a match of the product type, product name, resolutions, and line number, it is considered a match.
- If it matches everything except the product name, then the first such match in the table is taken as a default for product names, and is considered a match.
- If it would otherwise match, except that the desired resolution is larger than the table, it is considered a match.

The resulting string is displayed on the legend.

You can edit the *out\_legend.dat* file to customize the legend on user-defined products by overwriting the following lines

- The text displayed in the 5-line legend box on the window legend.
- The 6 lines above the time on the old-medium sized legend.
- The 4 lines above the time on the old-small sized legend.
- 1. Edit each line as needed.

The column headed by L stands for line: "1" means line 7 on the text legend, and "2" means line 8 on the text legend.

The first entry in the table is the product type, which must be USER, VUSER, or OTHER.

- 2. For each line, in the R column, edit the resolution, the number of characters on the line.
	- Low resolution windows can fit 13 characters
	- Medium and high resolution can fit 17 characters

In general you must add 2 definitions for each string you want to control.IRIS defaults to the 11-character format for bigger displays if no 17-character entry is defined.

#### <span id="page-23-0"></span>3. For each line, edit the flag values.

#### Table 6 out legend.dat Flag Values

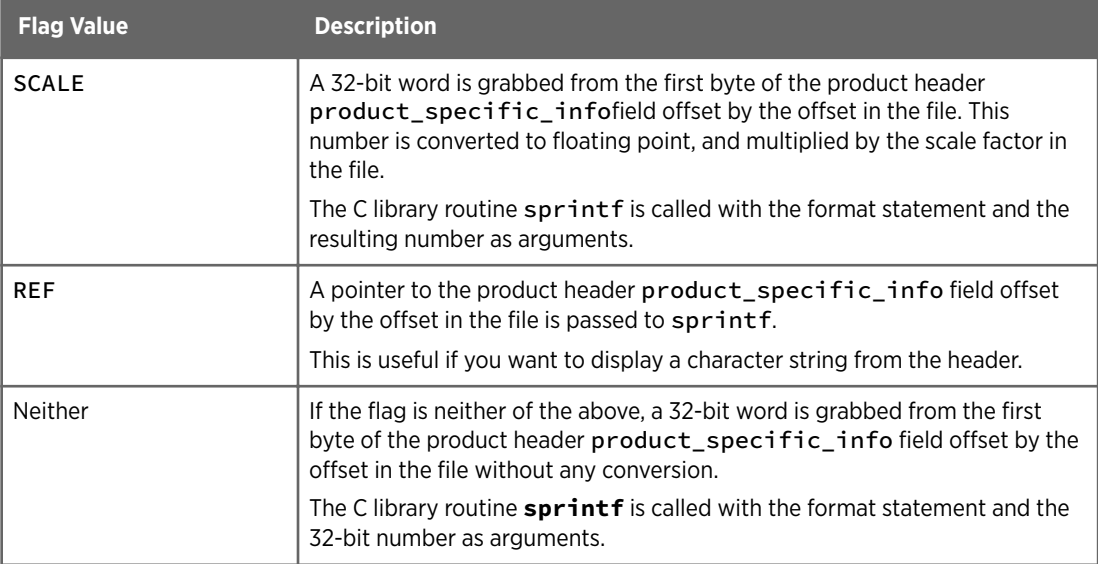

For example:

```
# File: output_legend.dat
# Format:
# Valid flags are: SCALE, REF, <anything else>
# R=resolution, L=line, O=offset
#ptype productname R L O scale flag format
USER DEFAULT 11 1 4 0.00001 SCALE "Hght:%3.1f"
USER Z_010_120 11 1 4 0.00001 SCALE "Hght:%3.1f"
USER DEFAULT 11 2 8 1 - "Flag:%d"<br>
USER Z_010_120 11 2 8 1 - " "
USER Z_010_120 11 2 8 1 - " "
VUSER DEFAULT 11 1 4 1 - " "
USER DEFAULT 17 1 4 0.00001 SCALE "Height:%3.1f"
USER Z_010_120 17 1 4 0.00001 SCALE "Height:%3.1f"
USER DEFAULT 17 2 8 1 - "Flag:%d"
USER Z_010_120 17 2 8 1 - " "
VUSER DEFAULT 17 1 4 1 - " "
```
# <span id="page-24-0"></span>4. Data Formats

# 4.1 Data Format Overview

The archived data formats used by IRIS include data storage on disk files, and output tape formats.

The data formats also include antenna, signal processor, and general-purpose constants.

All data format sizes and addresses are given in bytes.

# 4.2 Scalar Definitions

The file \${IRIS\_ROOT}/include/sigtypes.h defines some scalar data typedefs that can be used across platforms. The data types are used by the IRIS library routines for defining return values and routine arguments.

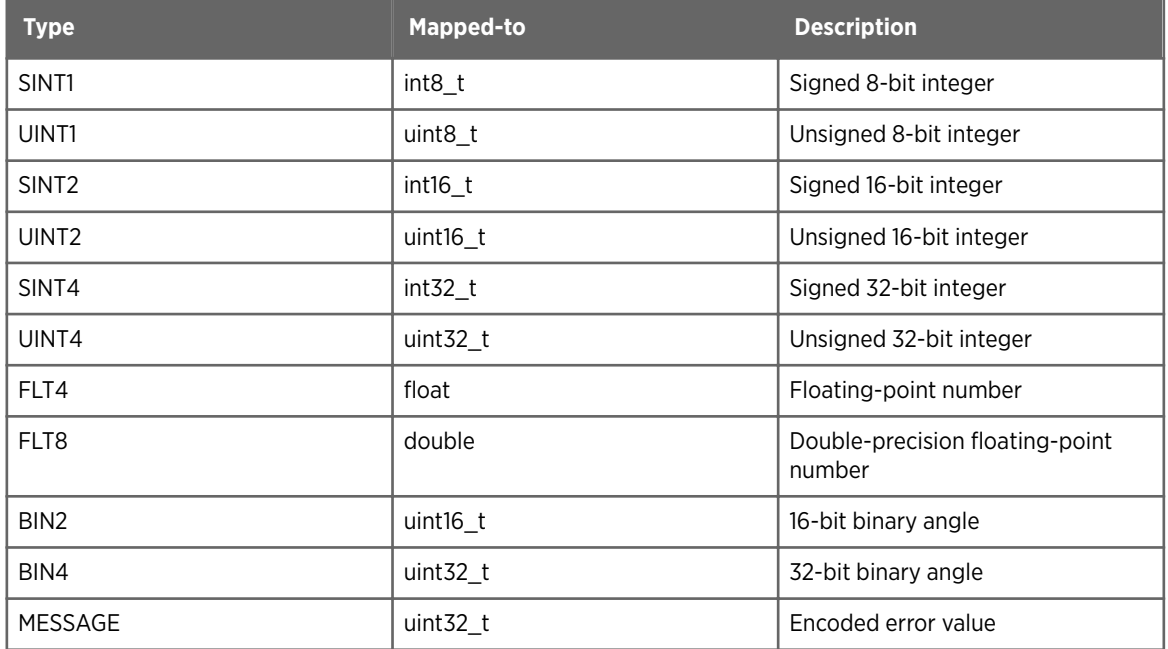

#### Table 7 IRIS Data Types

A binary angle is an efficient way to store an angle into an integer. In this format the MSB has weight 180°, the next bit means 90°, the next 45°, and so on.

You can convert an N-bit binary angle to degrees with:

Degrees =  $360 \times (Binary Angle) / 2^N$ 

<span id="page-25-0"></span>To see C language examples of how to do these conversions, see *src/libs/user/ angle.c*.

# 4.3 Structure Definitions

The structure definitions are provided in tables with the following information about each structure:

- Source The name of the include file containing the C structure definition. The source files can be found in the *\${IRIS\_ROOT}/include* directories.
- Byte The byte offset of the structure element.
- Size The data type of the element. For structures and spare space, the size in bytes is displayed here. Arrays are designated by a data type followed by a number in square brackets.
- Contents A brief description of the structure element. Structure elements are identified with angle brackets such as  $\langle \text{ymds}-t\text{ime}\rangle$ . <spare> indicates reserved space.

### 4.3.1 beam psi\_struct Structure

Source: headers.h

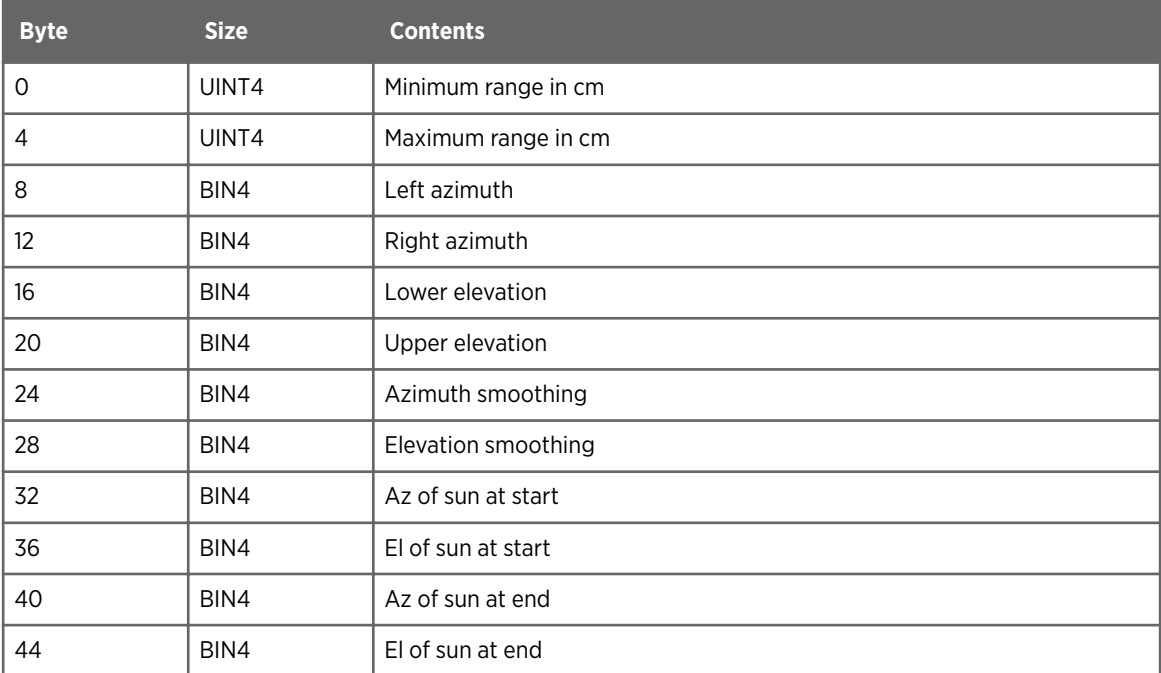

### 4.3.2 cappi psi struct Structure

Source: headers.h

<span id="page-26-0"></span>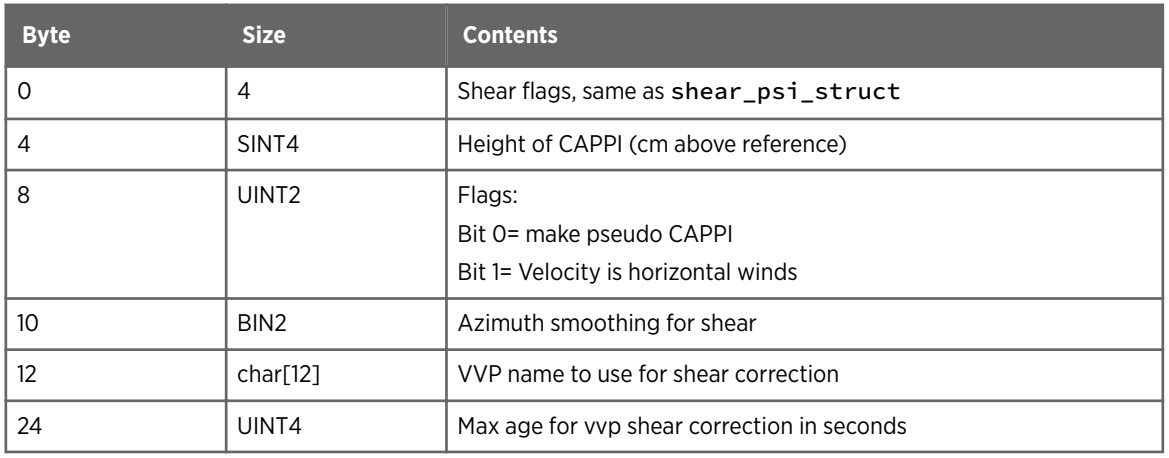

### 4.3.3 catch\_psi\_struct Structure

Source: headers.h

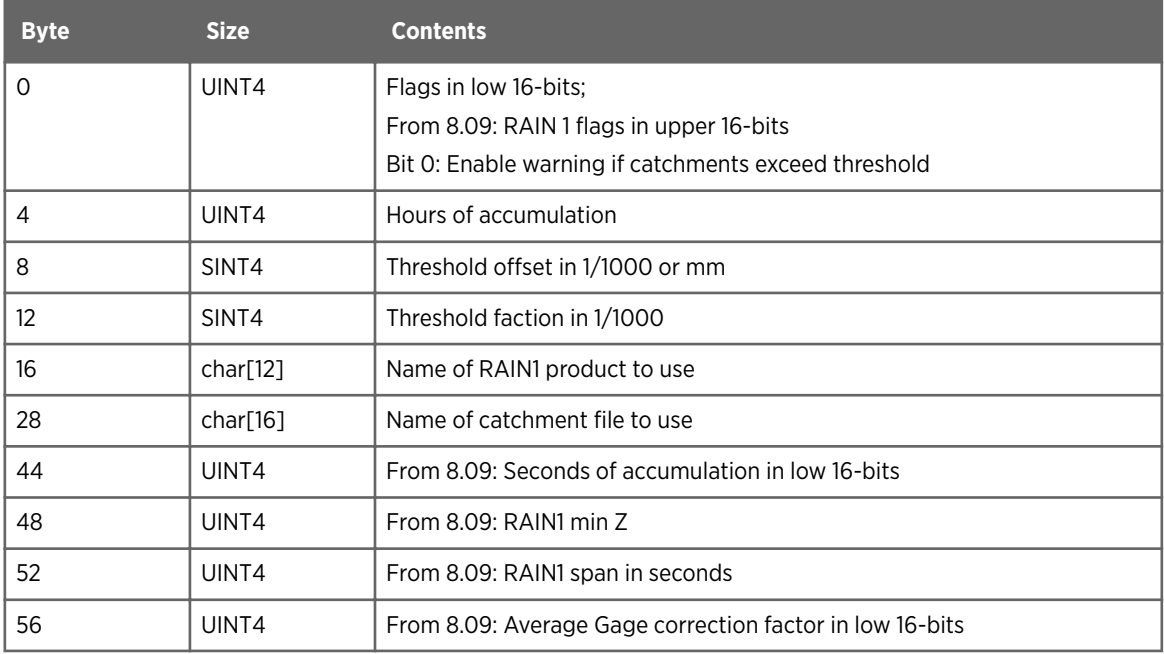

### 4.3.4 catch\_results Structure

Source: product.h

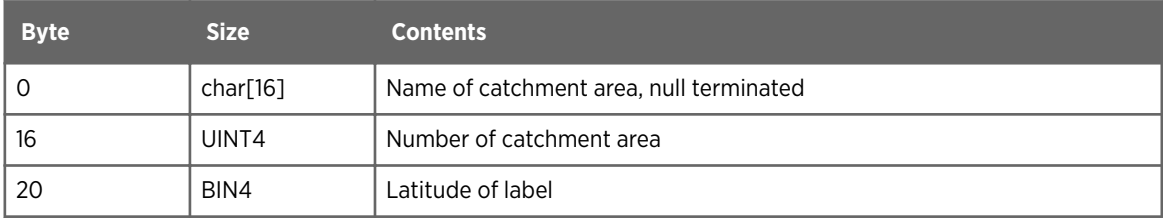

<span id="page-27-0"></span>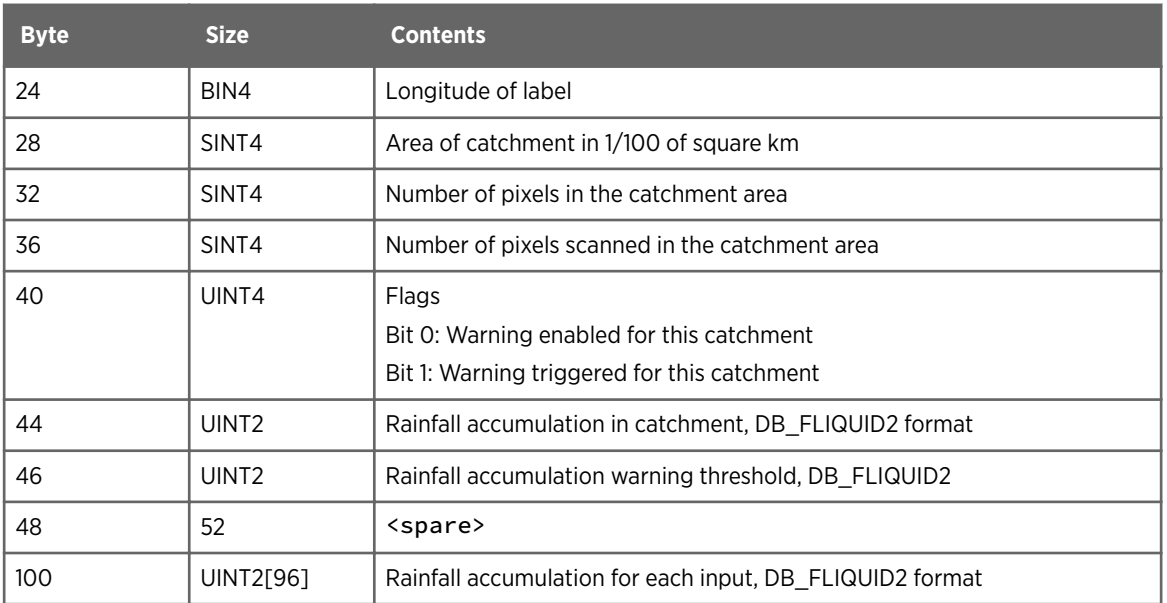

### 4.3.5 color\_scale\_def Structure

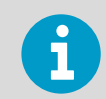

The changes in color\_scale\_def are non-critical (unused), for consistency only.

#### Source: headers.h

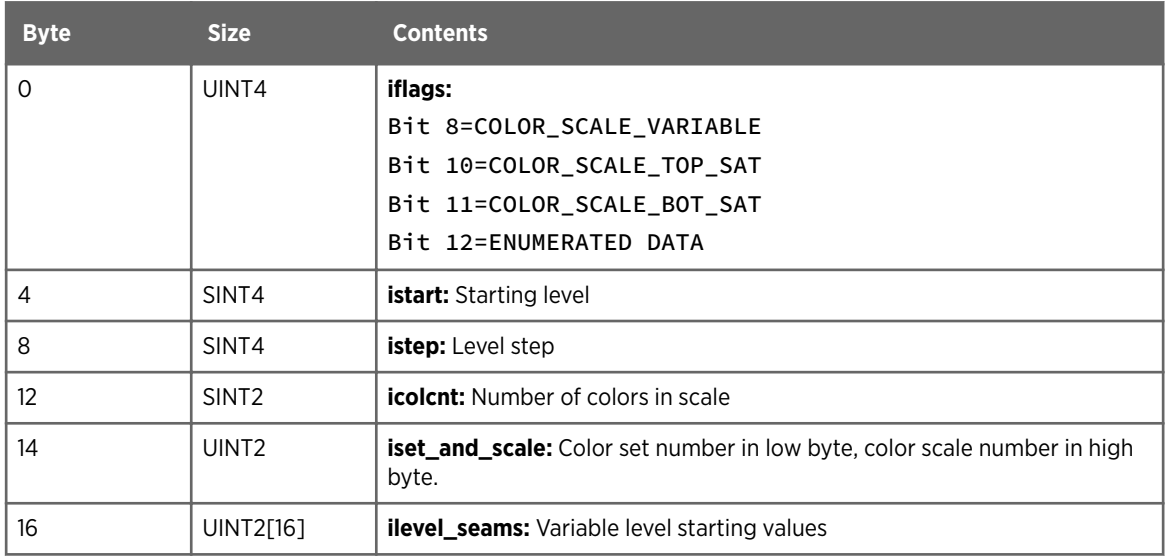

This structure appears at the end of the product\_configuration structure. It holds information configured into the product about how quantizing the data into color levels for display.

<span id="page-28-0"></span>Vaisala may remove this structure in future because IRIS can override this at display time. This is only used if the user selects **Use Default Scale** in the Color Scale Tool. The bit 11 is used to identify enumerated data type such as DB\_HCLASS (DB\_HCLASS2), requiring further information about the discrete data values.

To specify the color scale, use one of the following:

- Fixed scale has uniformly spaced numbers fully specified by a start and step value
- Variable scale is specified by a set of 16 individually controlled data seams
- Enumerated data in which each value has an discrete meaning, defined by the string data in enumeration\_def structures, which can represent enumeration data as multiples of 14 classes

The **iflags** bits COLOR\_SCALE\_VARIABLE, overruled by ENUMERATED\_DATA (relates to products using DB\_HCLASS) indicate which mode is in effect.

In the first two cases, the number of colors can be 2 ... 16, and optionally zoomed or split to give up to 32 colors. True color representation is possible in IRIS. Bits 10 and 11 in **iflags** specify what to do with data off the end of the scale. The choices are:

- saturate at the end (use the last color)
- threshold (do not display)

A typical treatment of reflectivity is to saturate the high end of the scale (so as not to lose the strong features), and threshold at the low end (to inhibit display of very weak speckles).

The number of main colors and labels in the legend is set by **icolcnt**. To select which subset of colors is used for the scale, fill in the low byte of **iset\_and\_scale**. The upper byte is not used in the product header.

For fixed spacing, set the **istart** and **istep** to the start and step values desired. These values are integers which are 10 times the physical units as discussed in the **color\_setup** utility chapter of the IRIS Utilities Manual. The labels of **istart**, istart+istep, istart  $+2 \star i$  step, and so on appear on the right side of the IRIS legend. Note that:

- Width assumes that the starting value is 0.
- Velocity assumes that the middle of the scale is at 0. If the velocity step is set to 0 it means, the spacing automatically scales to fit the Nyquist velocity.

For variable spacing (bit 8 ON), the numbers in the array **ilevel\_seams** control the starting values for each of the colors. The first seam is the bottom of the first color. The top of the 16th color is computed by adding the step between the 15th and 16th seam to the 16th seam. These seams are data values, using the 16-bit versions of the data. For shear and height data, for which there is no 16-bit version, the 8-bit version is used.

Enumerated data (bit 12 ON) can be treated as other data types, that is either with fixed spacing or variable spacing.

#### 4.3.6 cross psi\_struct Structure

Source: headers.h

<span id="page-29-0"></span>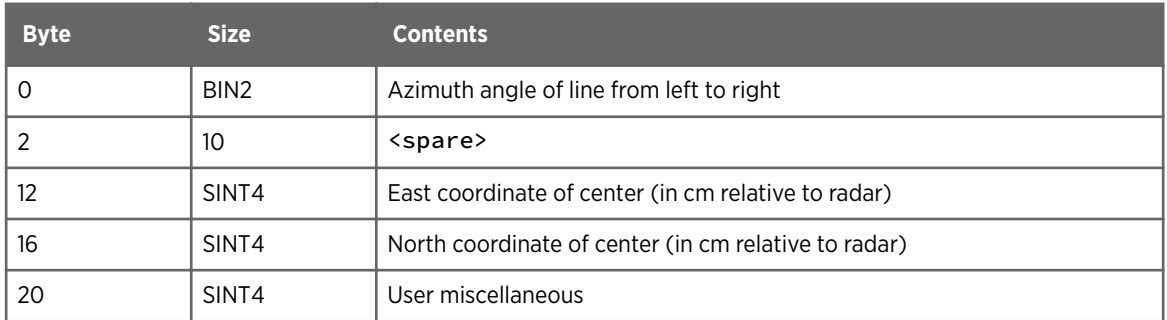

### 4.3.7 dsp\_data\_mask Structure

Source: sigtypes.h

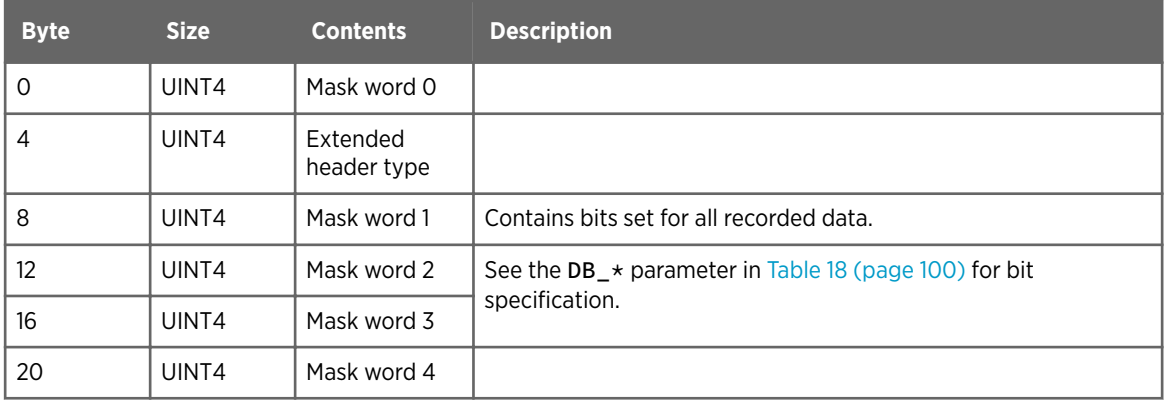

### 4.3.8 extended\_header\_v0 Structure

Source: ingest.h

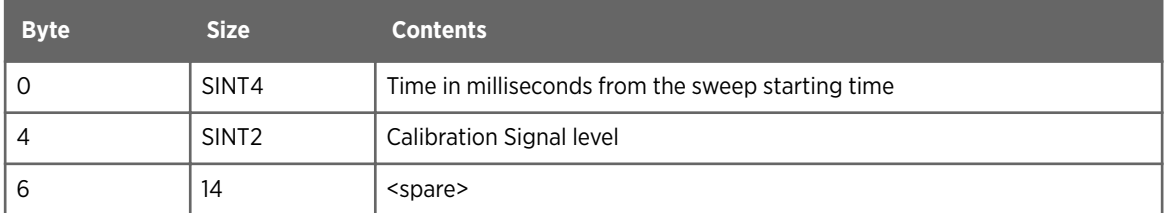

### 4.3.9 extended\_header\_v1 Structure

Source: ingest.h

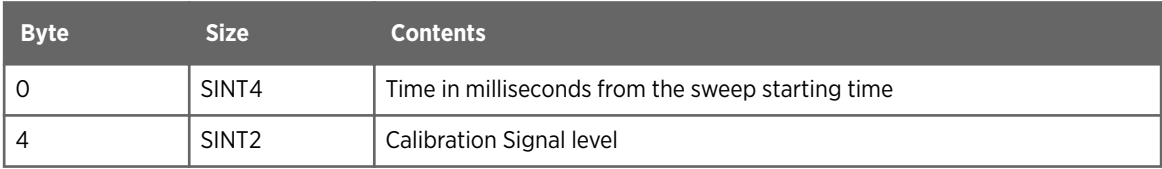

<span id="page-30-0"></span>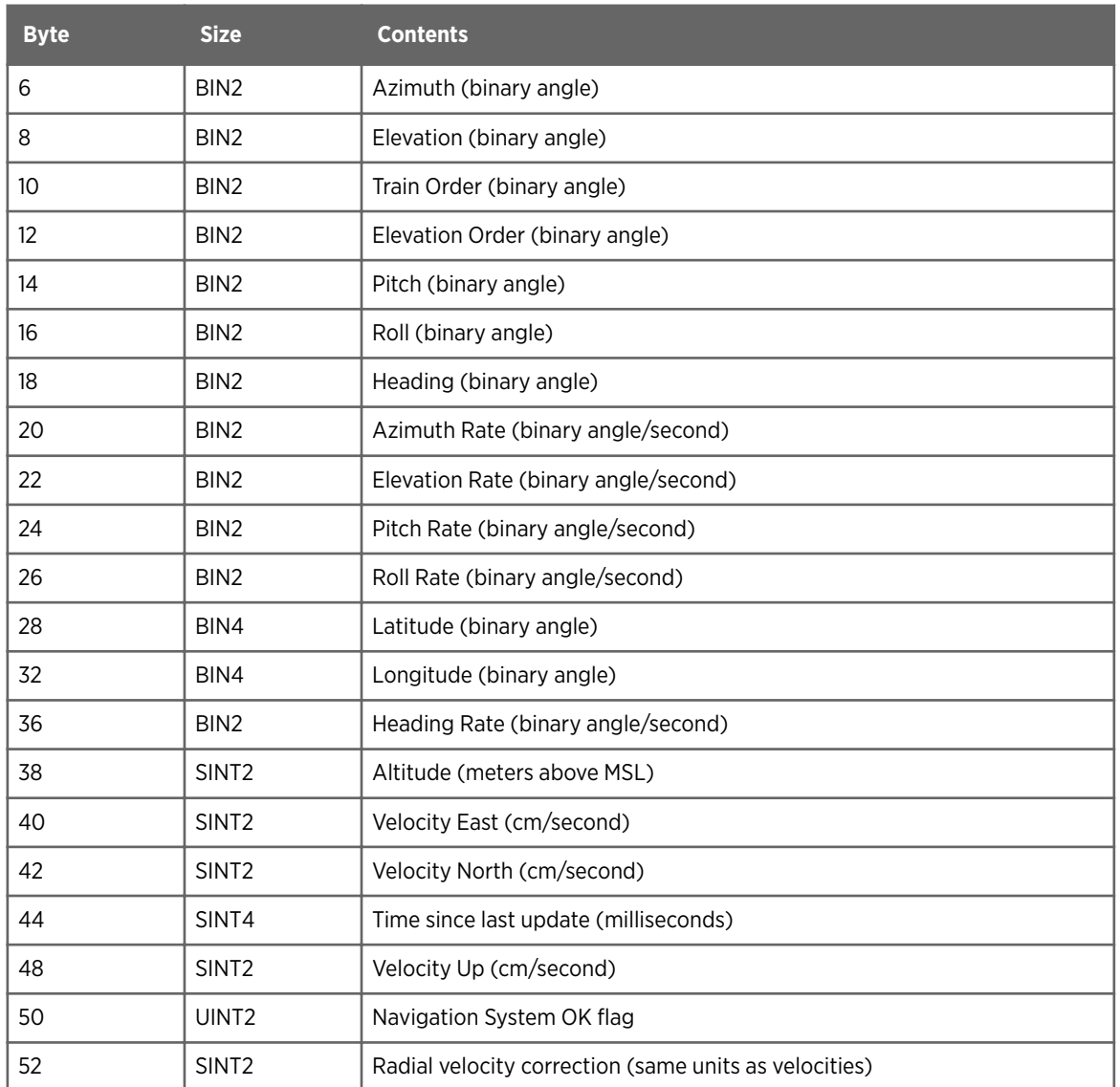

## 4.3.10 extended\_header\_v2 Structure

Source: none

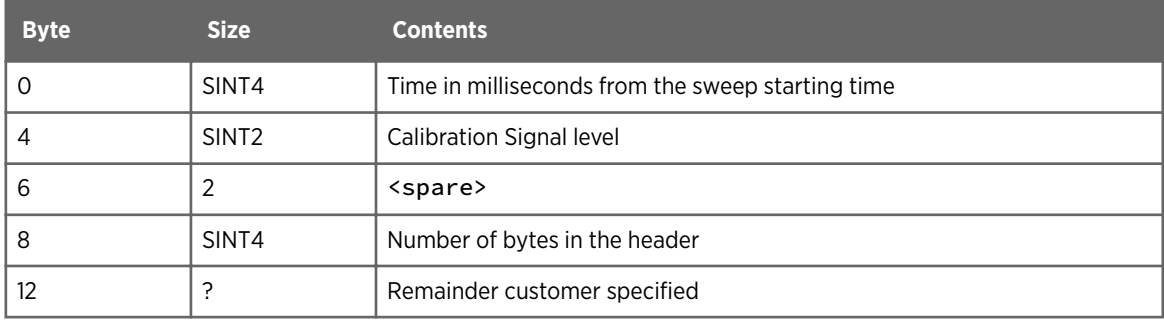

### <span id="page-31-0"></span>4.3.11 fcast\_psi\_struct Structure

Source: headers.h

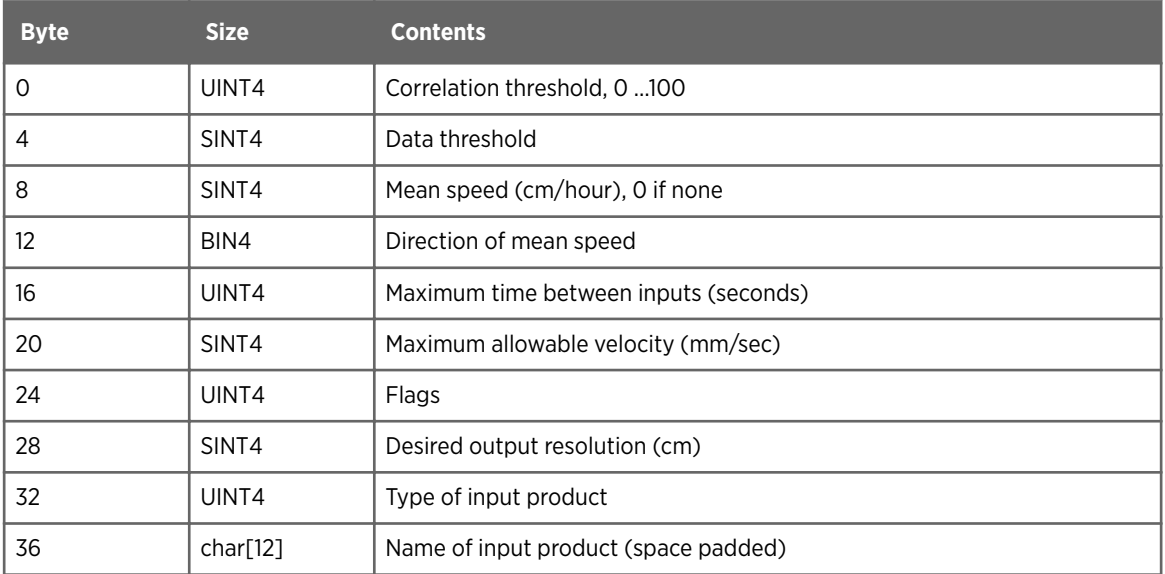

#### 4.3.12 gage\_psi\_struct Structure

Source: headers.h

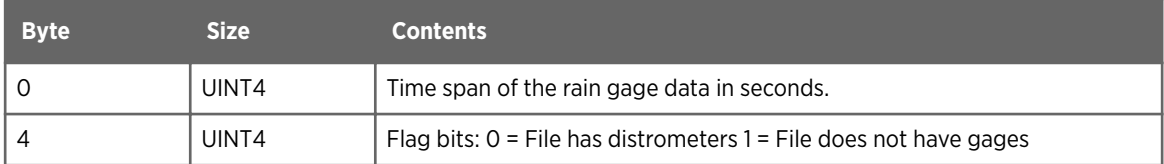

### 4.3.13 gage\_results Structure

Source: product.h

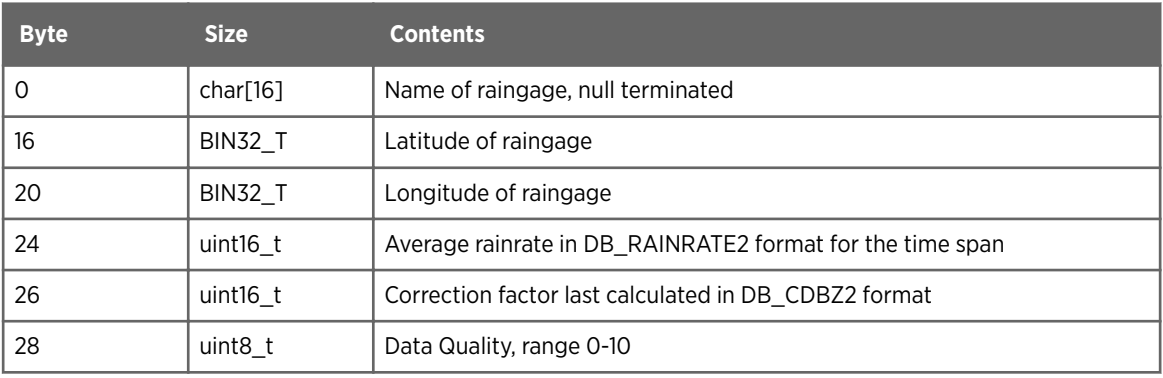

<span id="page-32-0"></span>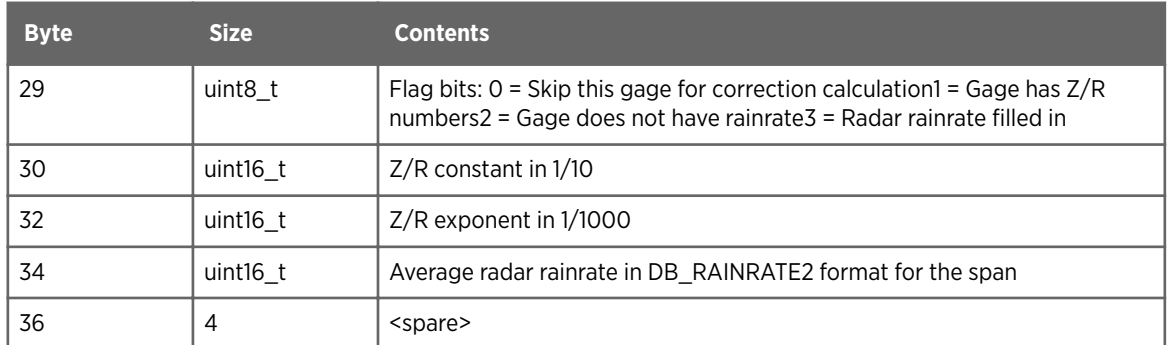

## 4.3.14 ingest\_configuration Structure

Source: ingest.h

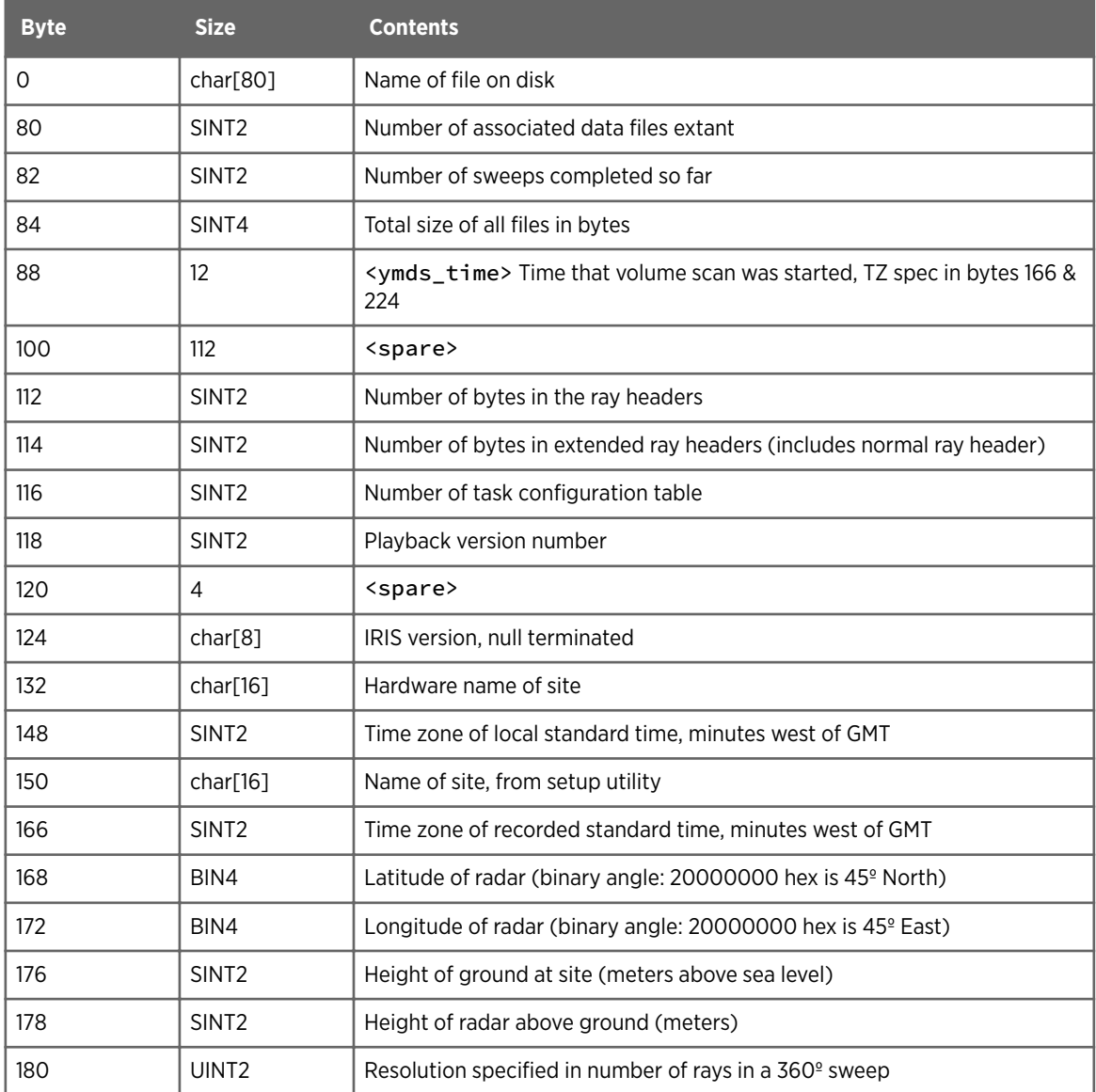

<span id="page-33-0"></span>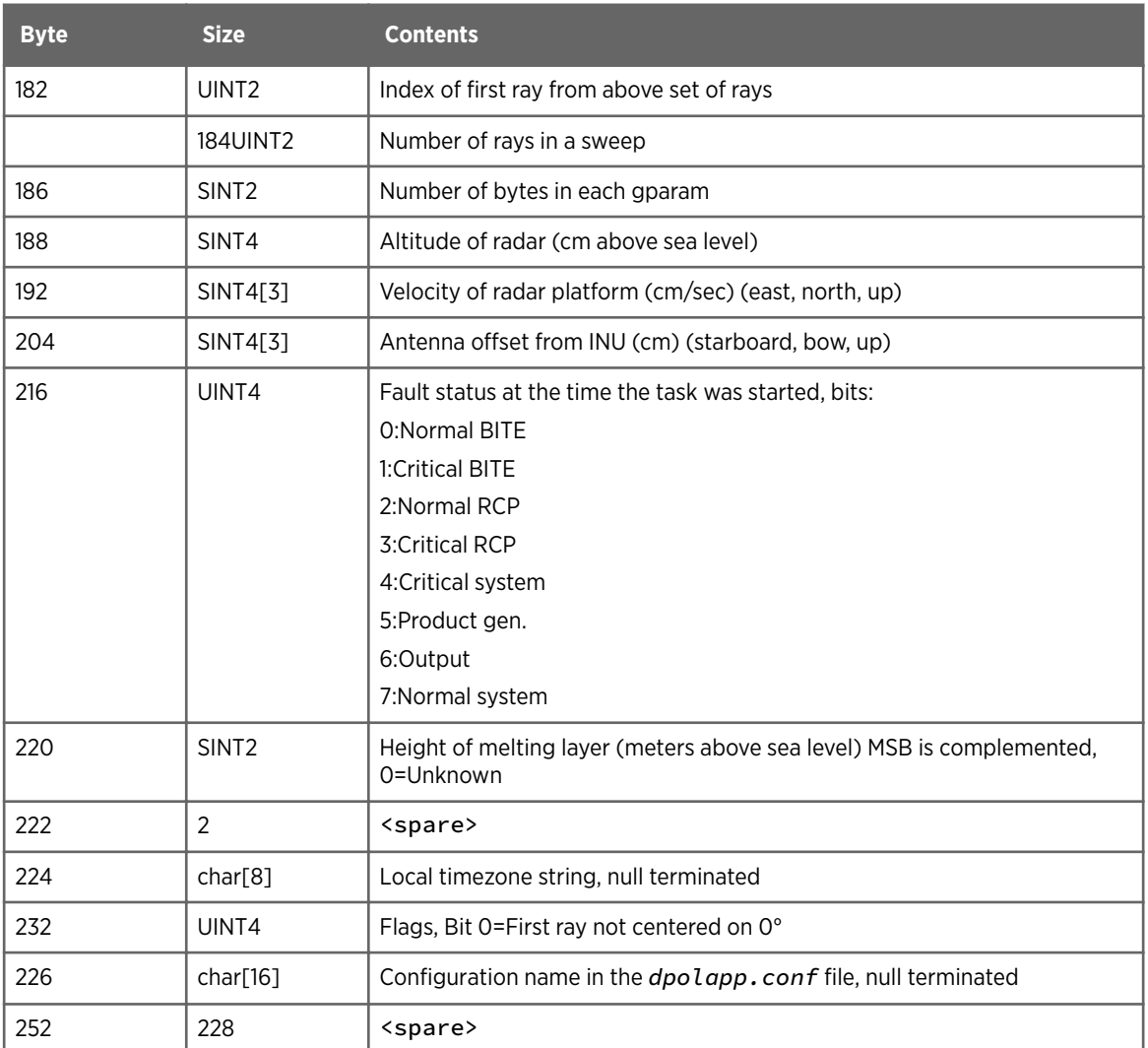

## 4.3.15 ingest\_data\_header Structure

Source: ingest.h

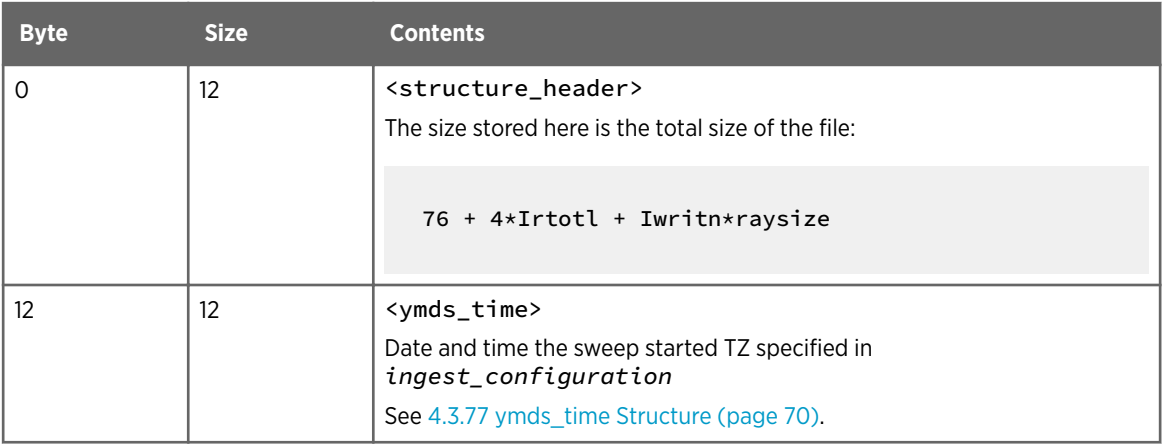

<span id="page-34-0"></span>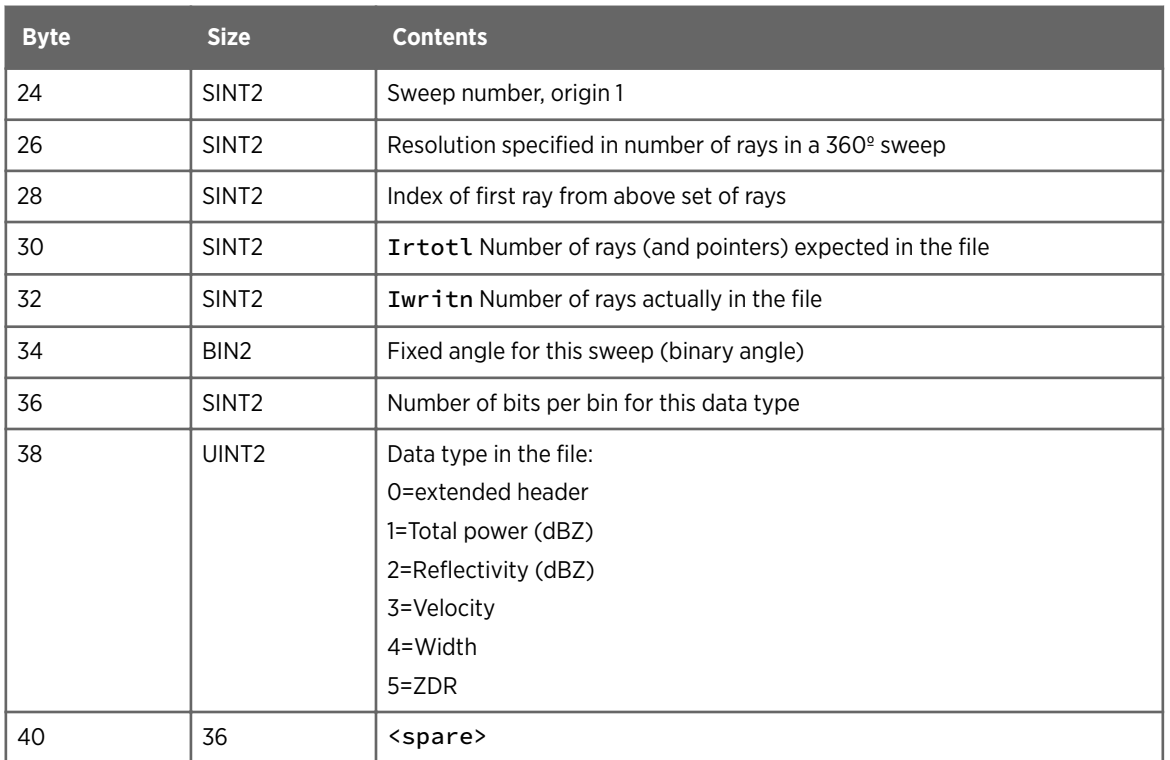

### 4.3.16 ingest\_header Structure

A file containing the ingest\_header structure is written for each volume scan.

This file is updated each time a sweep finishes. This allows product generators to get data from the ingest files as soon as a sweep is completed.

Source: ingest.h

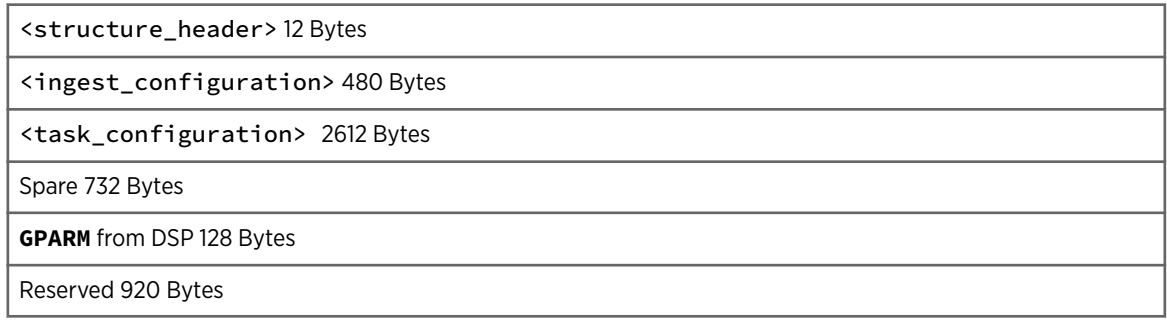

### 4.3.17 max\_psi\_struct Structure

Source: headers.h

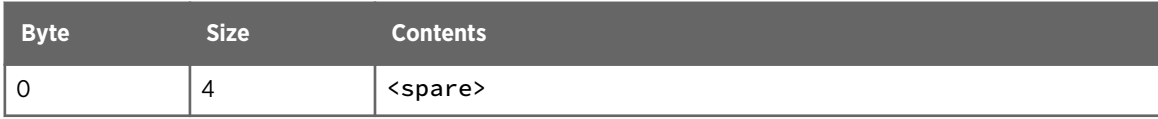

<span id="page-35-0"></span>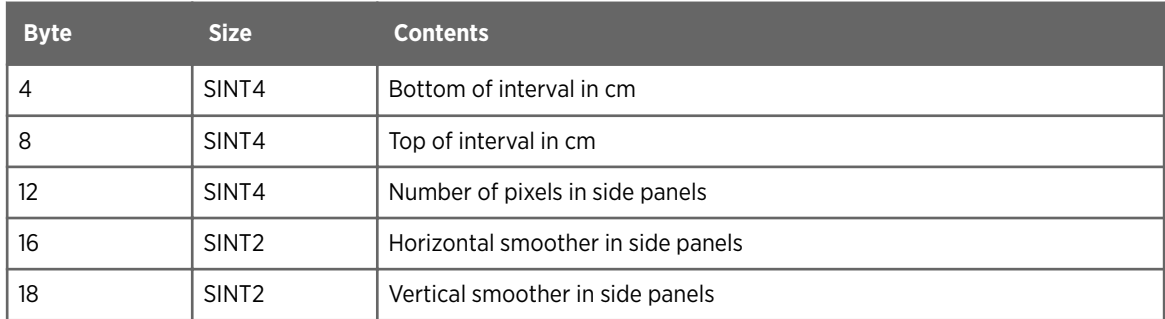

### 4.3.18 mlhgt\_psi\_struct Structure

Source: headers.h

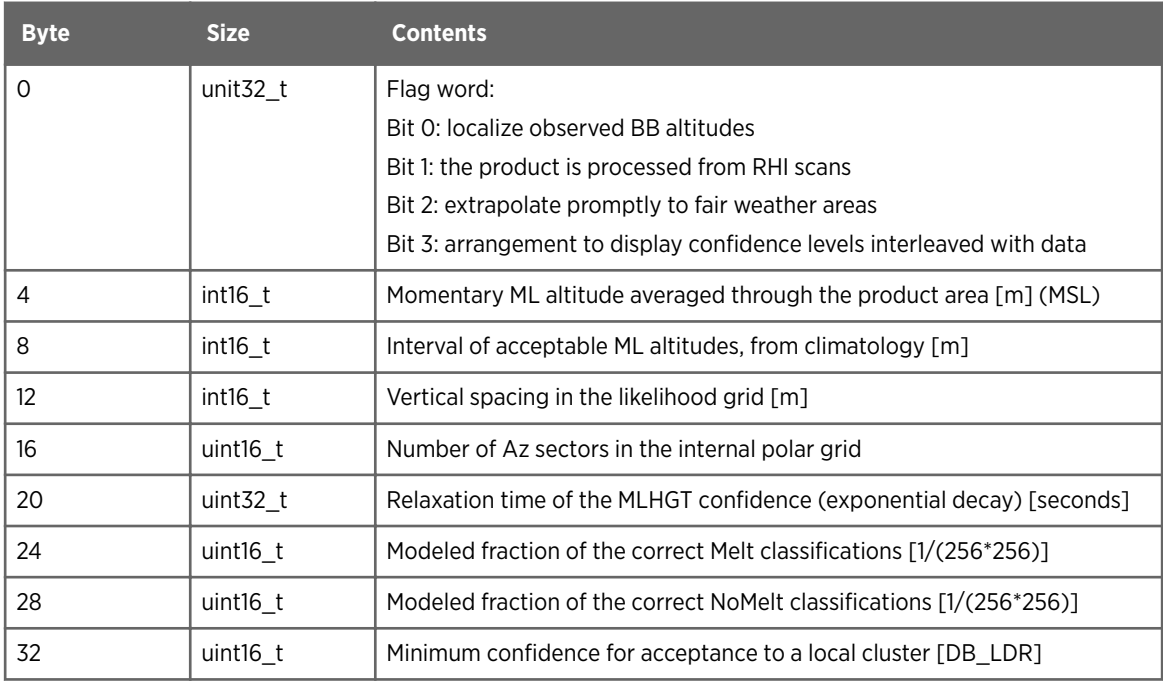

### 4.3.19 ndop\_input Structure

Source: headers.h

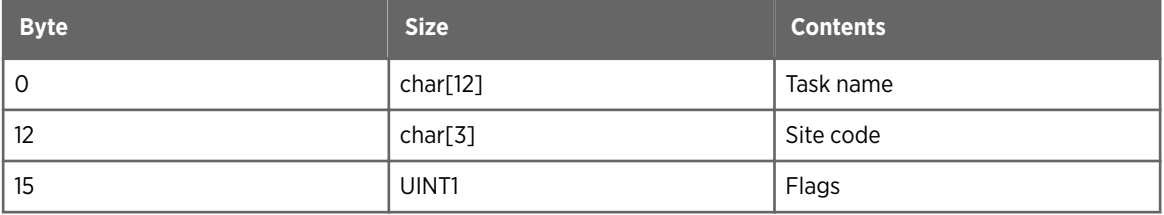
#### 4.3.20 ndop\_psi\_struct Structure

Source: headers.h

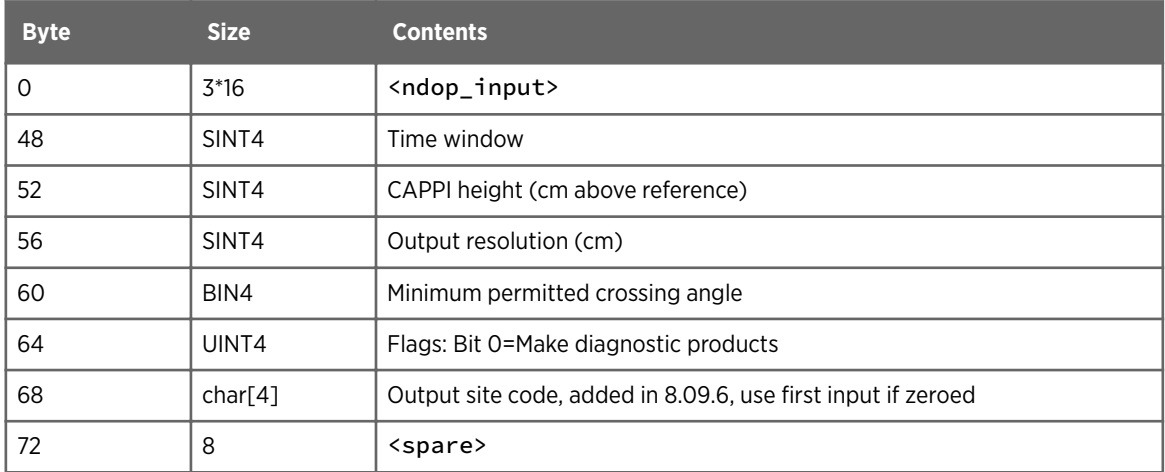

#### 4.3.21 ndop\_results Structure

Used for both the NDOP and FCAST products. The change rate is always zero in NDOP products. The Signal Quality Index (SQI) is unused in FCAST products. The SQI is a function of the variance of the calculated velocity normalized such that random vectors at half the Nyquist velocity would produce an SQI of zero.

$$
SQL = 1 - \left[\sqrt{\frac{VarianceEast + VarianceNorth}{2}}\right] / Vnorm
$$

Source: product.h

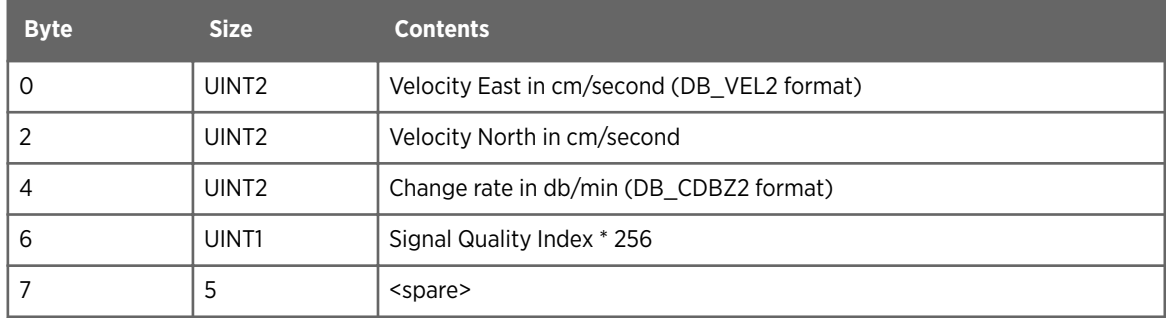

#### 4.3.22 one\_protected\_region Structure

Source: setup.h

<span id="page-37-0"></span>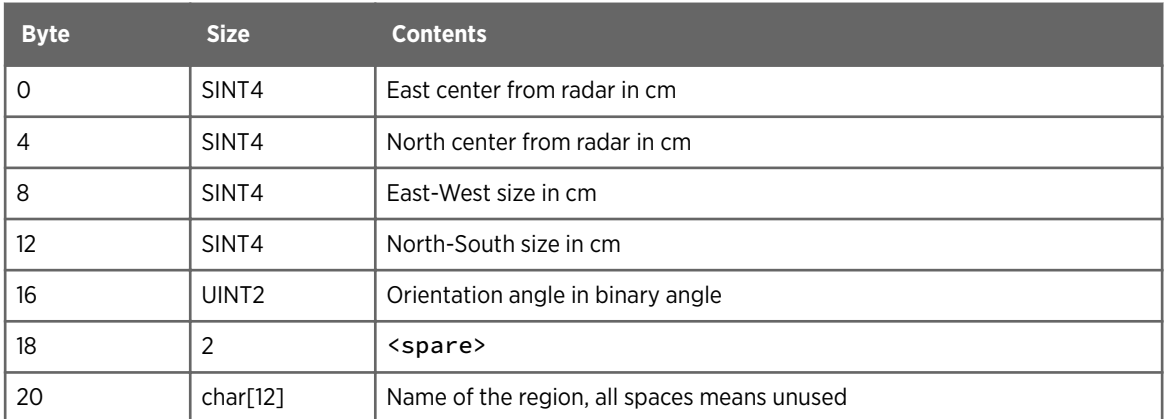

### 4.3.23 ppi\_psi\_struct Structure

Source: headers.h

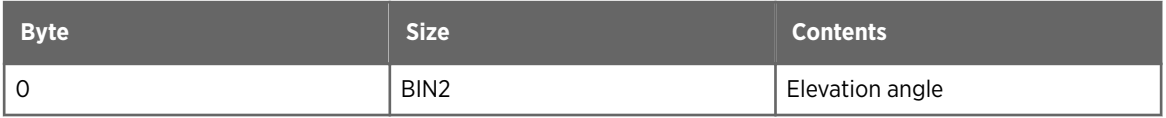

## 4.3.24 product\_configuration Structure

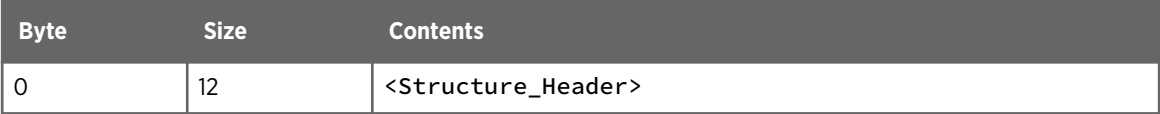

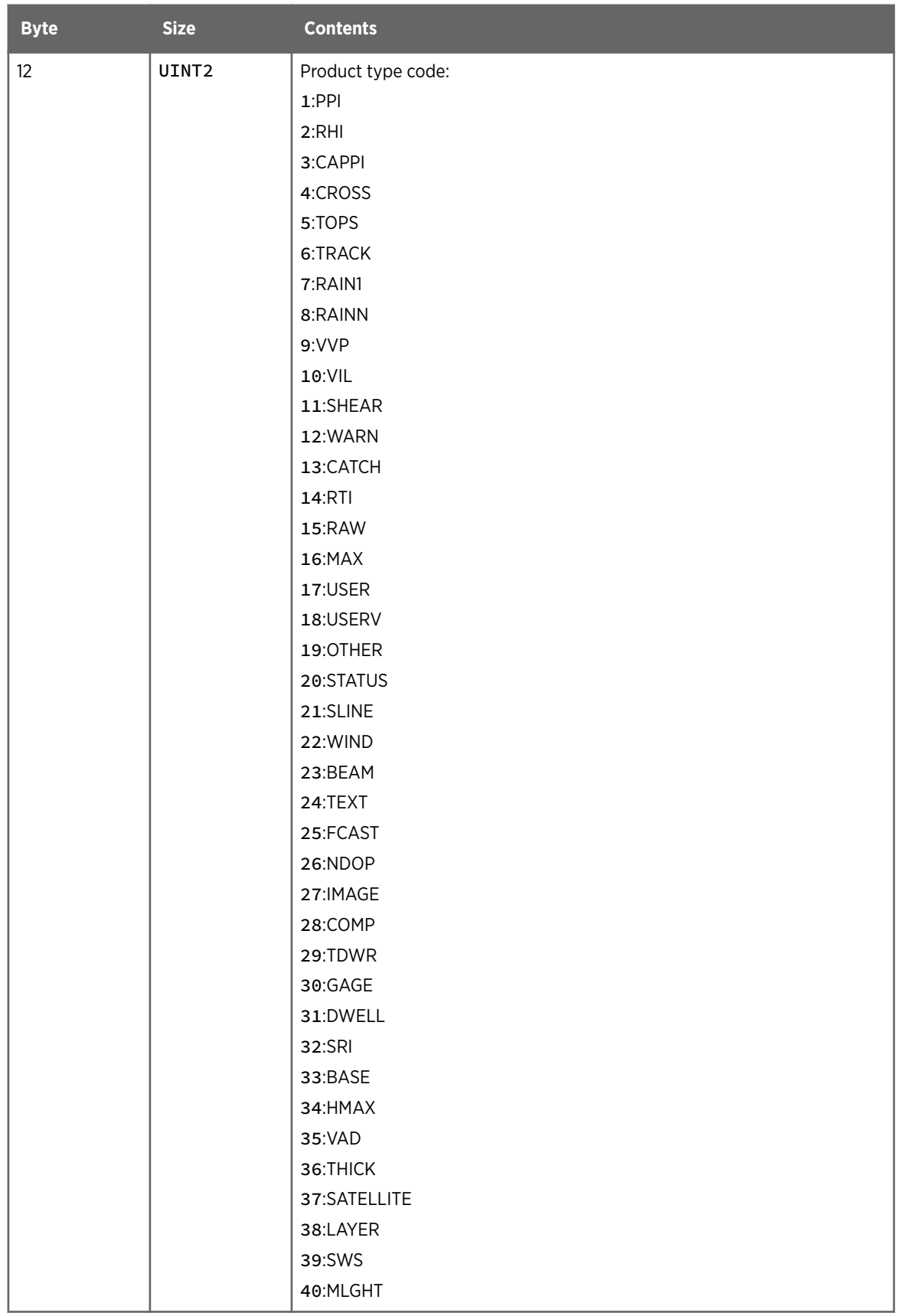

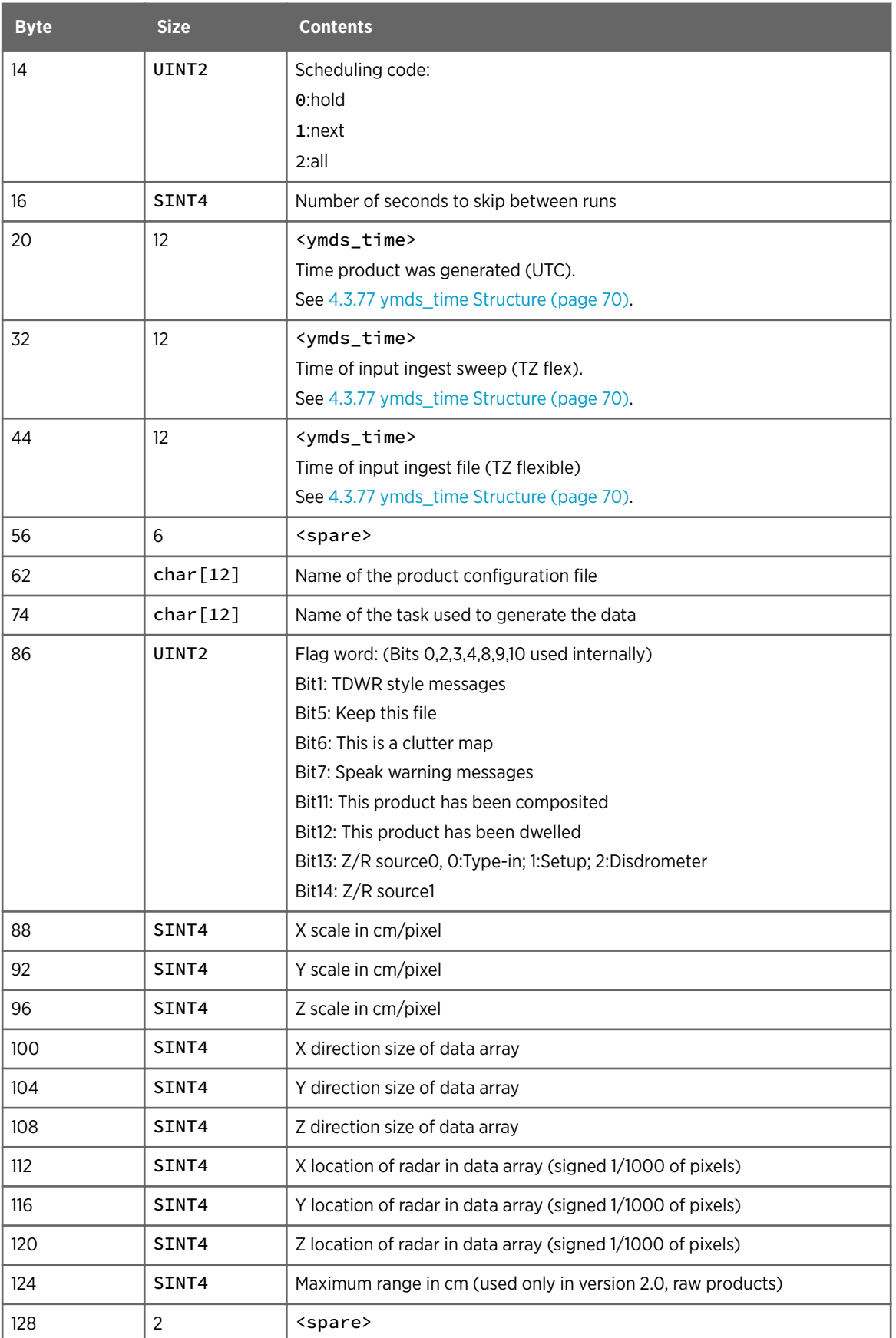

<span id="page-40-0"></span>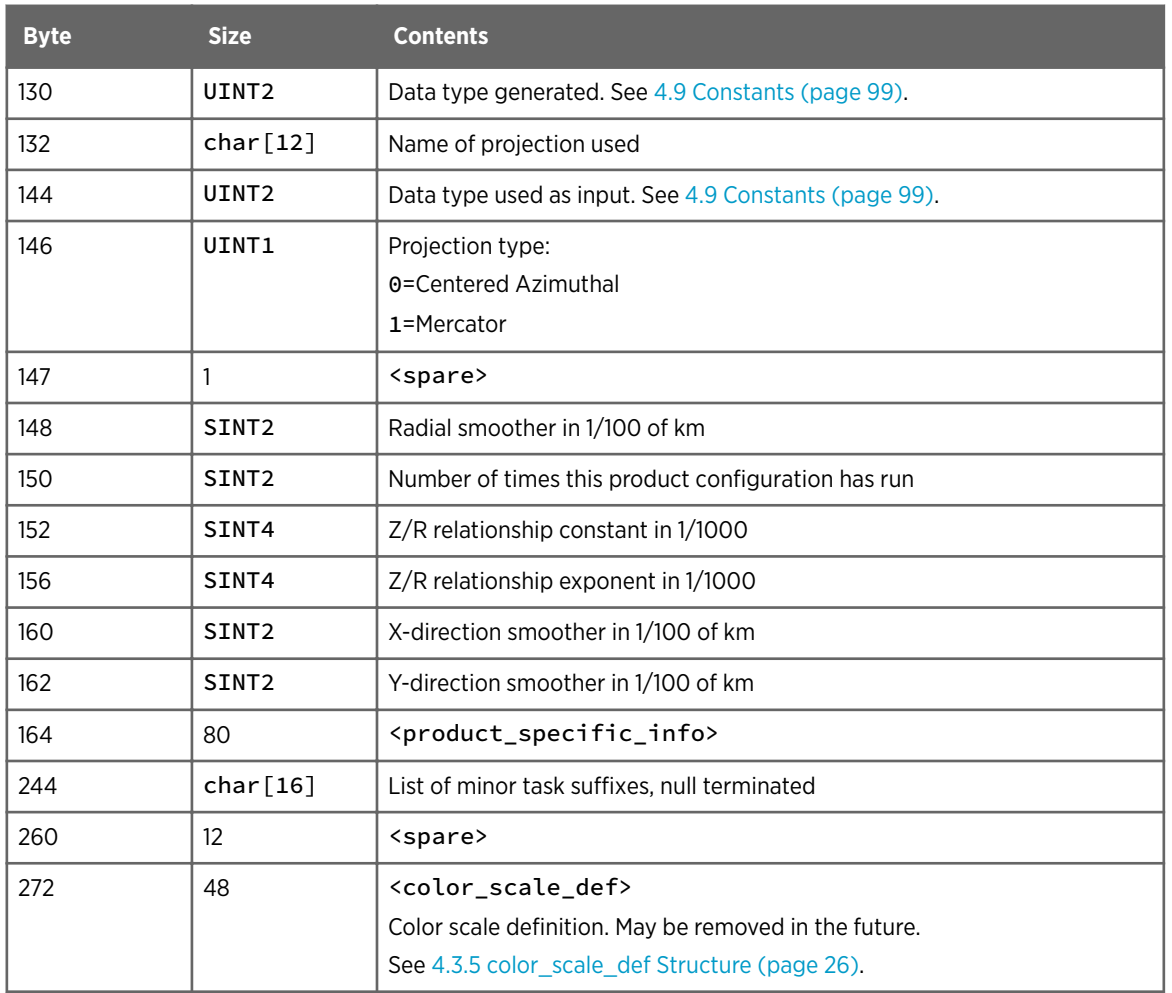

## 4.3.25 product\_end Structure

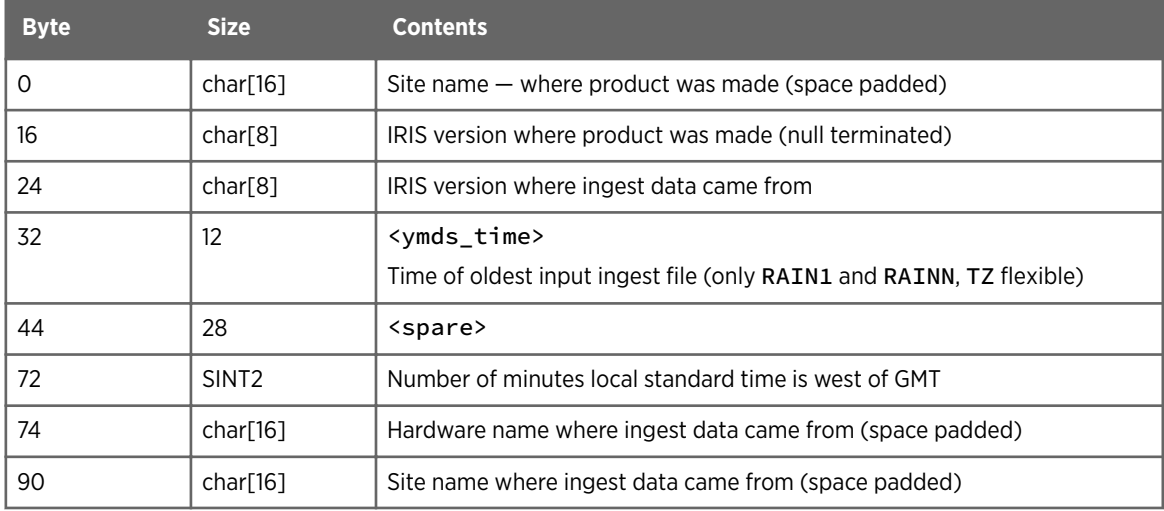

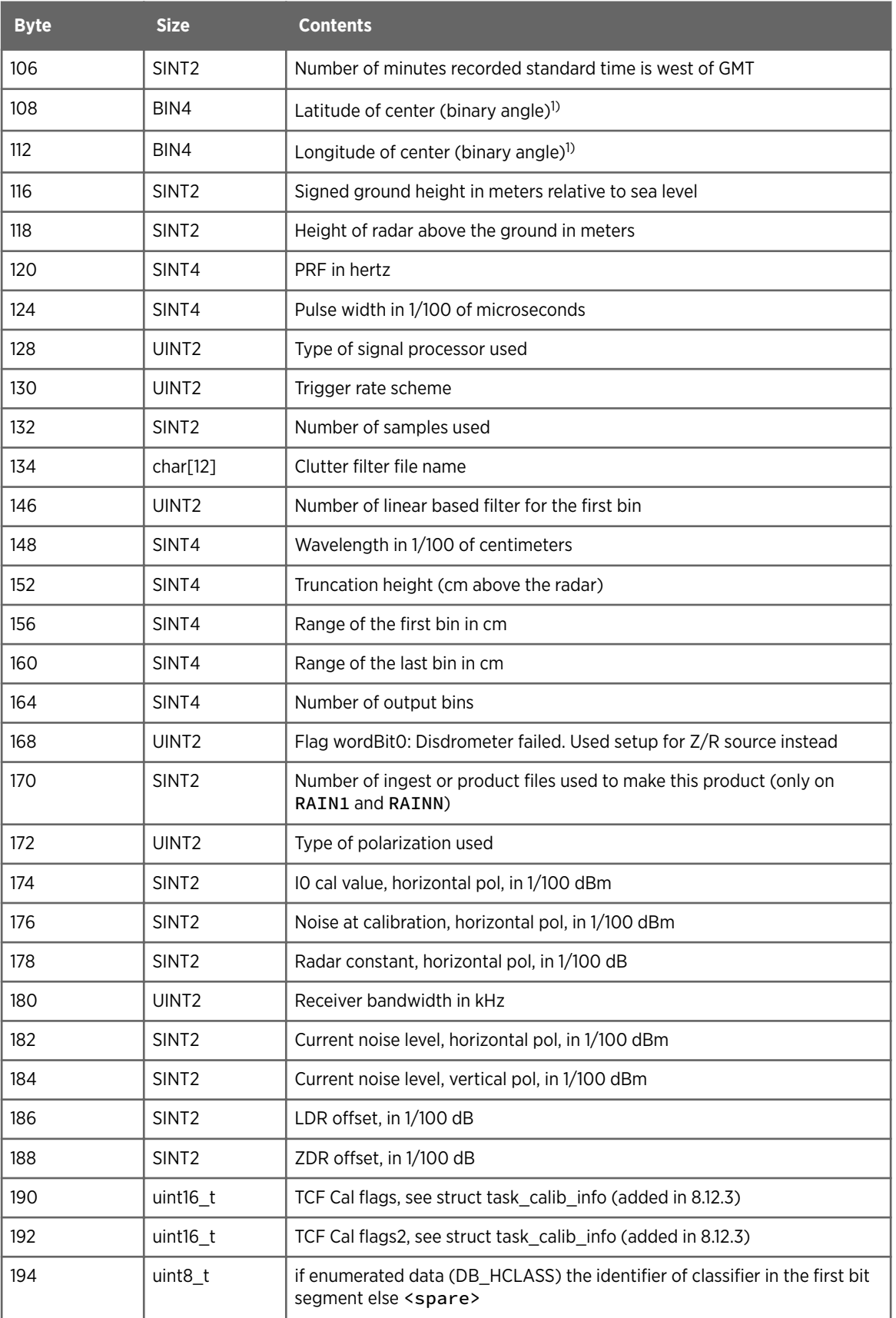

<span id="page-42-0"></span>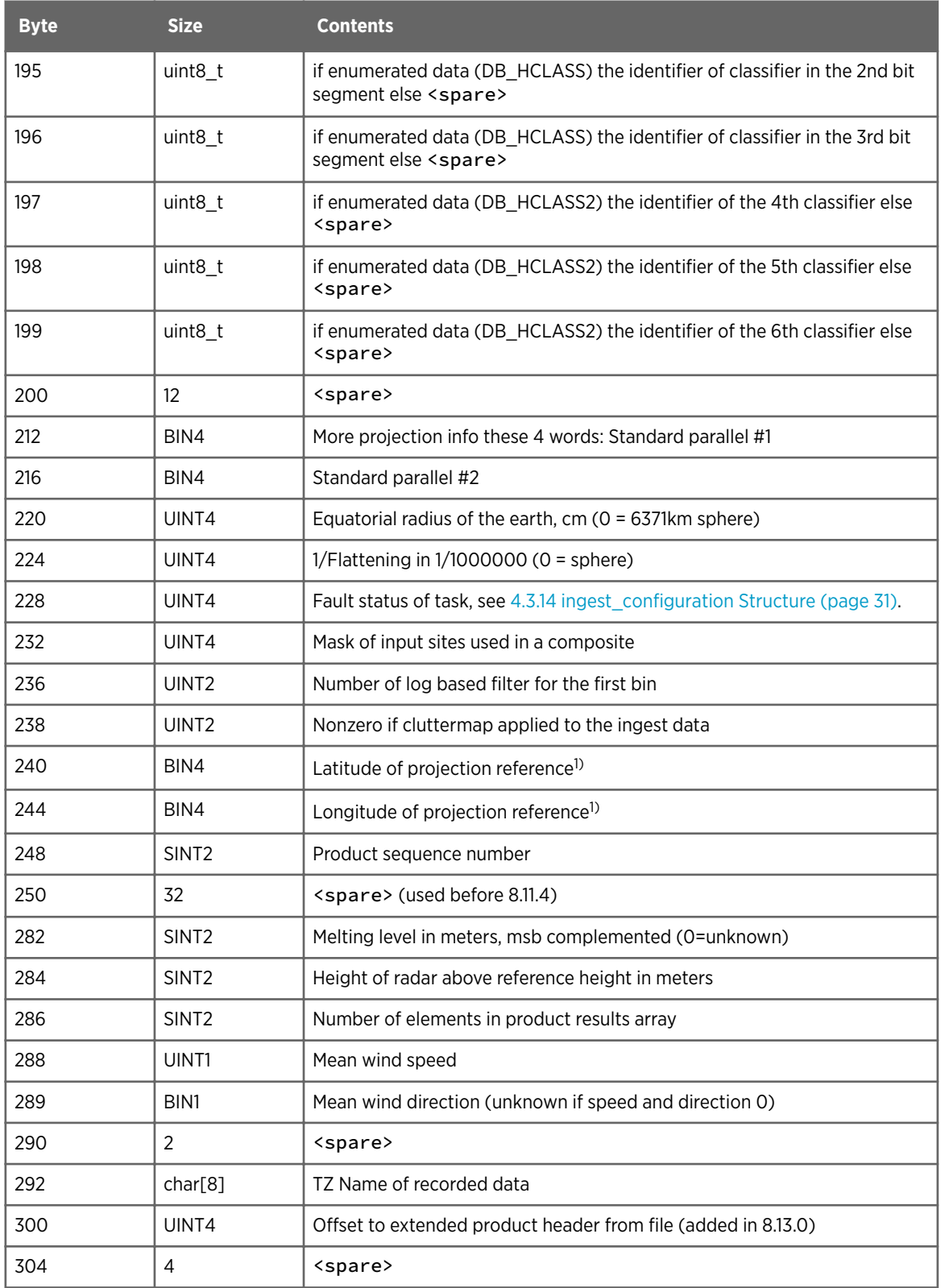

*1) Note on Latitude and longitudes: Interpretation varies with product type. They are as documented for CAPPI, FCAST, MAX, NDOP, PPI, RAIN1, RAINN, SHEAR, SLINE, TOPS, TRACK, VIL, USER and WARN. For all other products, the Center location is the radar location, and the reference location is 0.*

#### 4.3.26 product\_hdr Structure

Source: product.h

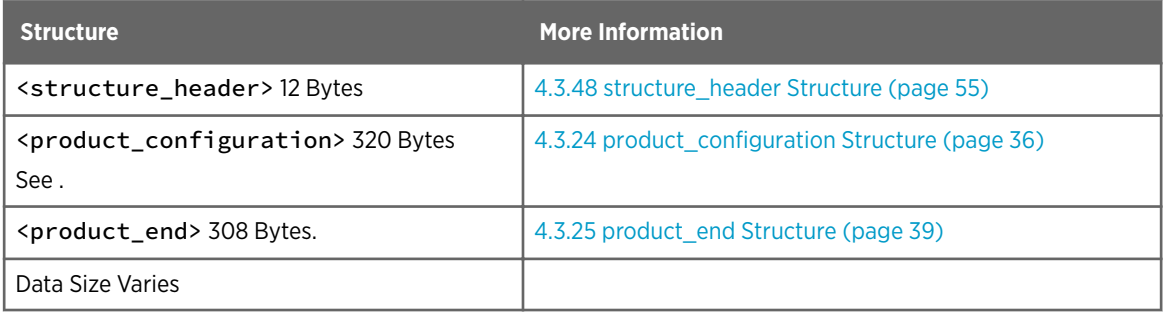

IRIS allows data to be recorded in UTC on computers with a timezone set to local time. IRIS also records timezone information about the local computer to support optional displaying of different times at output time.

#### Table 8 IRIS Timezone Recording

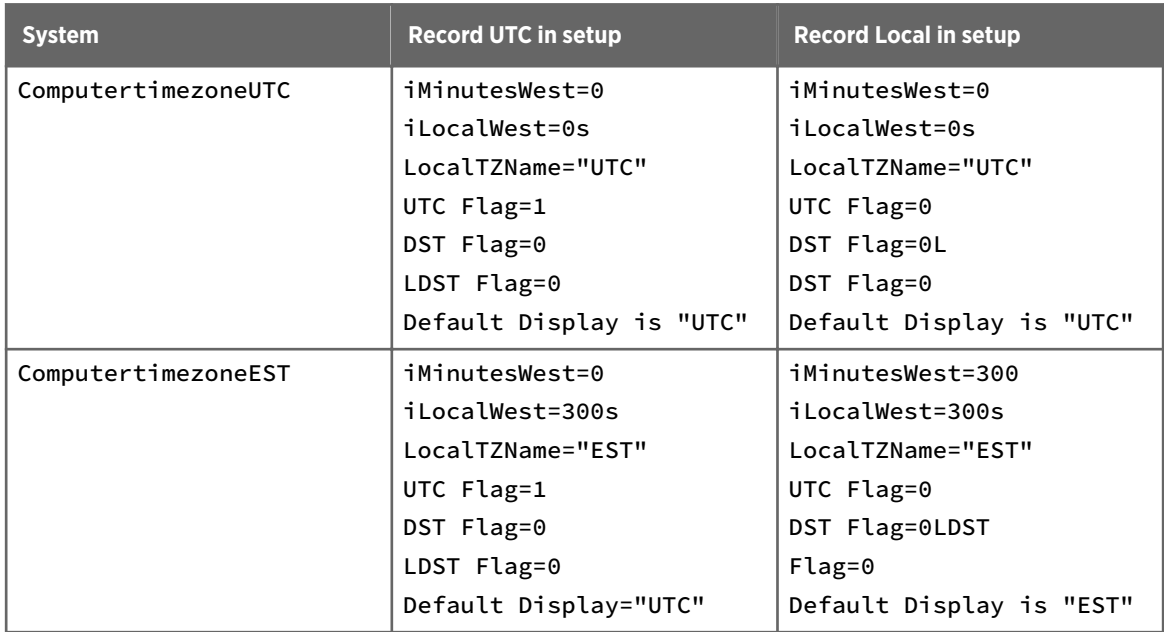

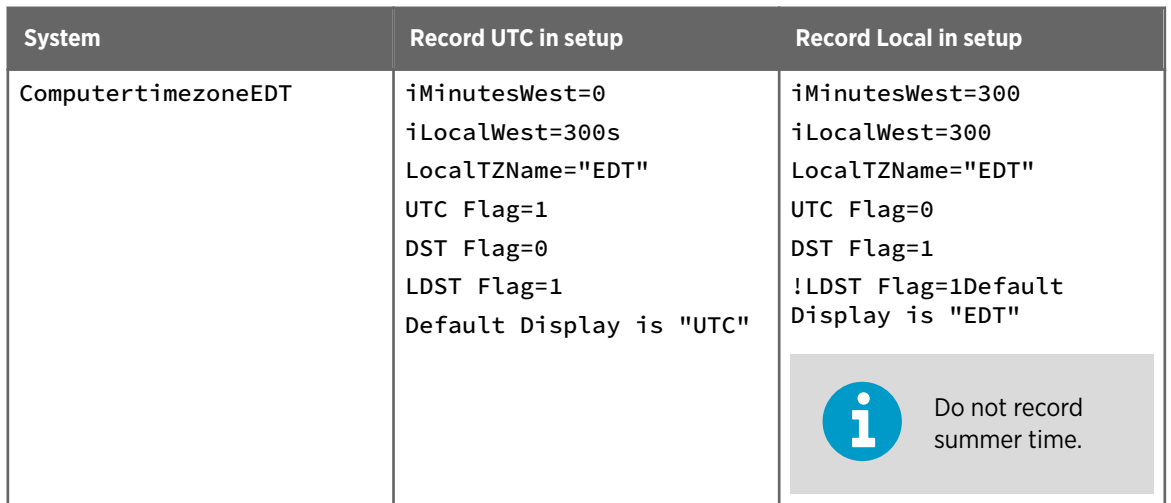

#### 4.3.27 product\_header\_extensions

If the hdr.end.iExtendedHeaderOffset is non-zero, then there is a product header extension. This number is the byte offset from the beginning of the file to the extension.

The product header extension is an ASCII format, containing meta-data in name=value pairs.

The name value pairs are separated by newline characters.

The ASCII meta-data section is terminated by an ASCII zero.

This null may be followed by more null, and ends with a  $0 \times f f$ . This allows a parser to find the end by looking for a final  $0 \times 00$  followed by a  $0 \times f$ , and allows the sized to be padded to make the next section aligned, if desired.

Following the product header extension, there may be a binary data section. This binary data section is aligned based on the size of the data elements, which is specified in the meta-data. This is a general design intended to handle many needs for extending headers, such as listing sites in a composite, or listing algorithm attributes used to generate a data moment. In some cases, there may be multiple product header extension sections.

For example, the echo thickness product stores 2 binary data arrays, first the thickness, and second the average reflectivity over that interval. See, for example, the following name value pairs:

```
"data_type=Z", "data_units=dBZ", "x_size=120", "y_size=120", 
"data_storage=uint8_t", "data_bits=8", "data_source=DB_DBZ", "data_size=14400"
```
A binary blob containing the average reflectivity follows the extension .

#### 4.3.28 product specific info Structure

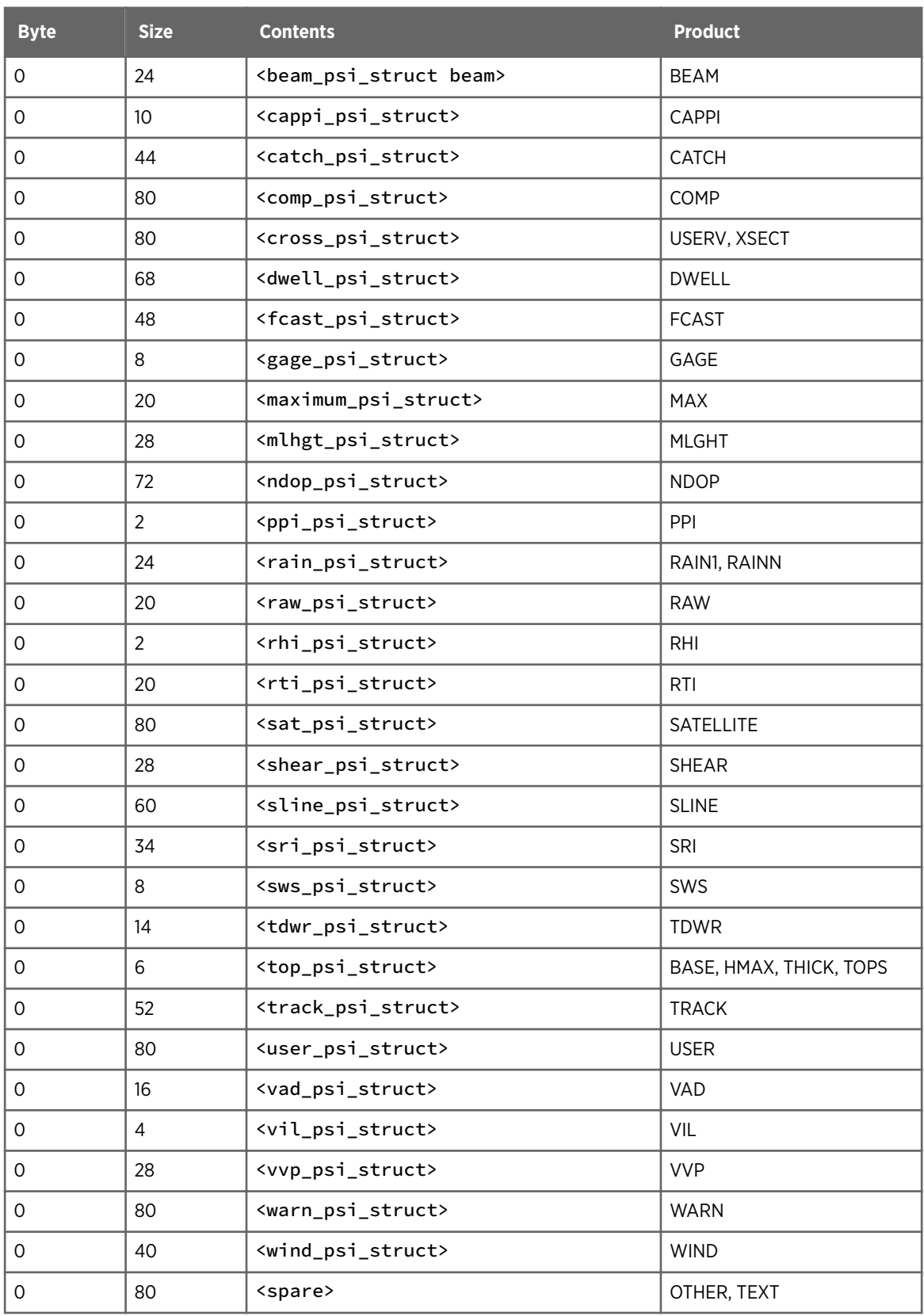

#### 4.3.29 protect\_setup Structure

Source: setup.h

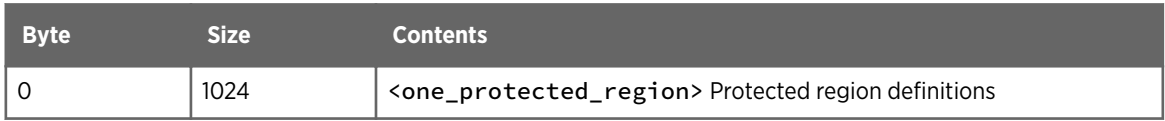

## 4.3.30 rain\_psi\_struct Structure

Source: headers.h

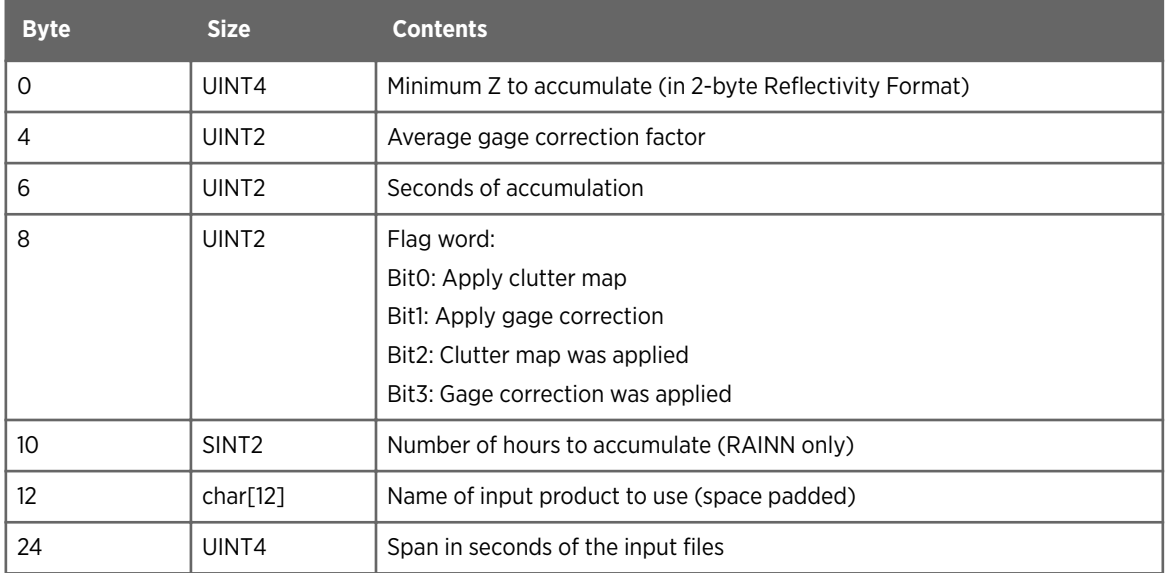

### 4.3.31 raw\_prod\_bhdr Structure

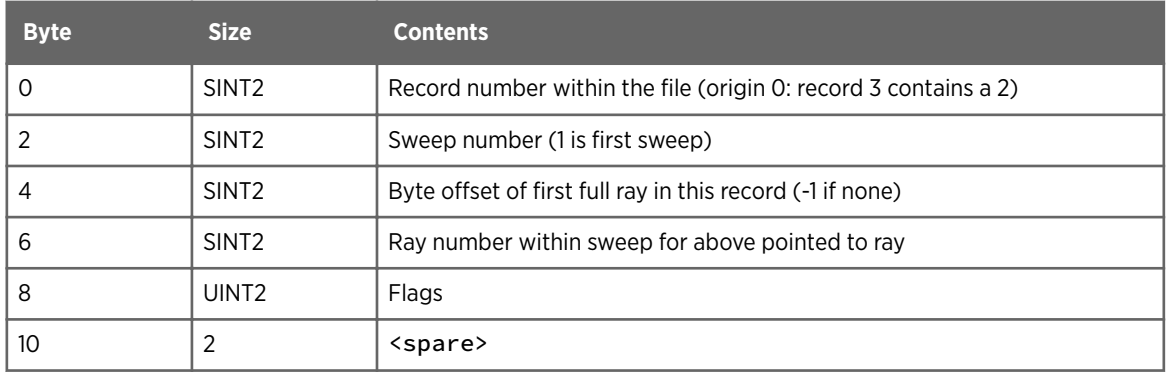

## 4.3.32 raw\_psi\_struct Structure

Source: headers.h

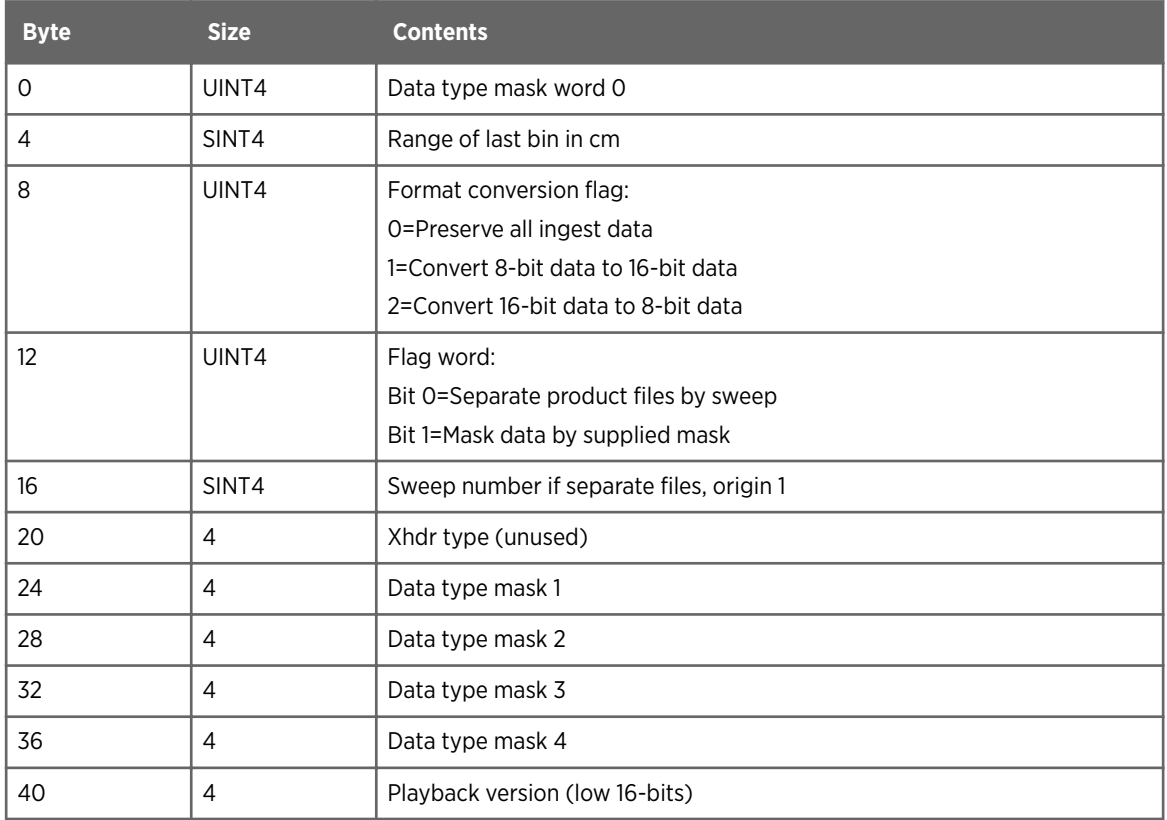

## 4.3.33 ray\_header Structure

Source: ingest.h

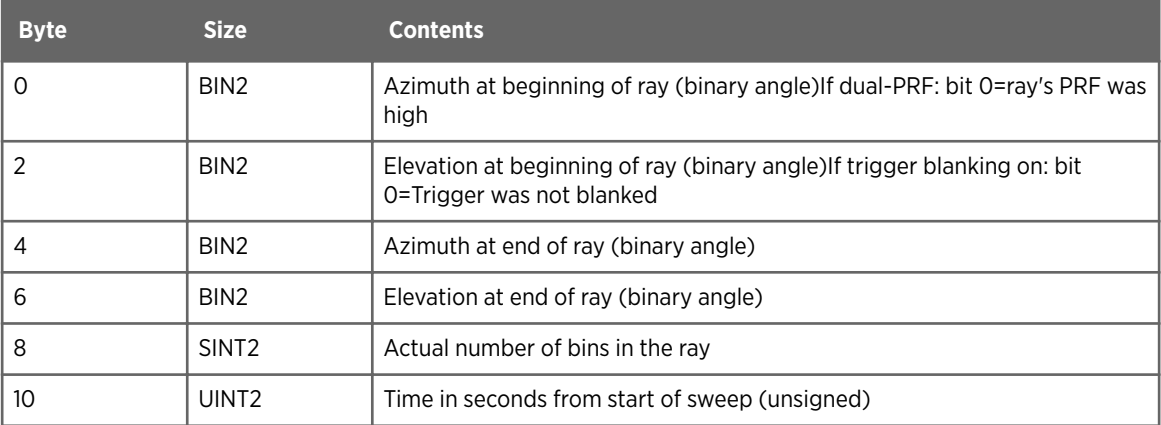

### 4.3.34 rhi\_psi\_struct Structure

Source: headers.h

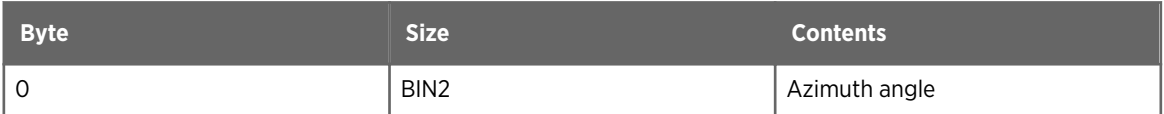

### 4.3.35 rti\_psi\_struct Structure

Source: headers.h

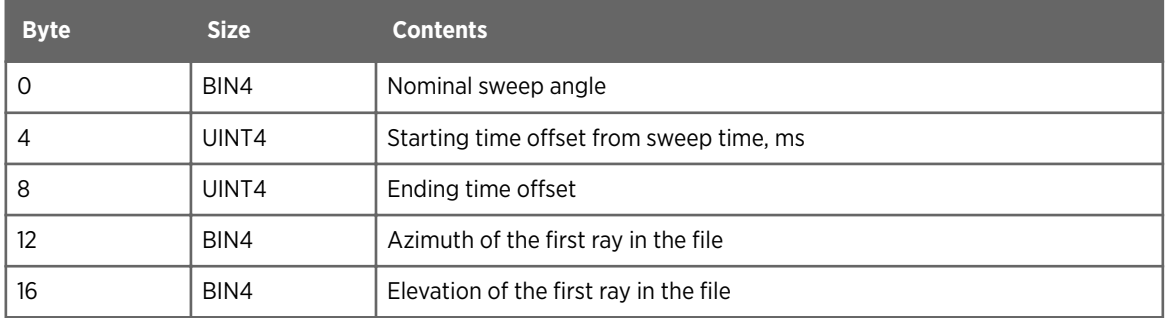

## 4.3.36 shear\_psi\_struct Structure

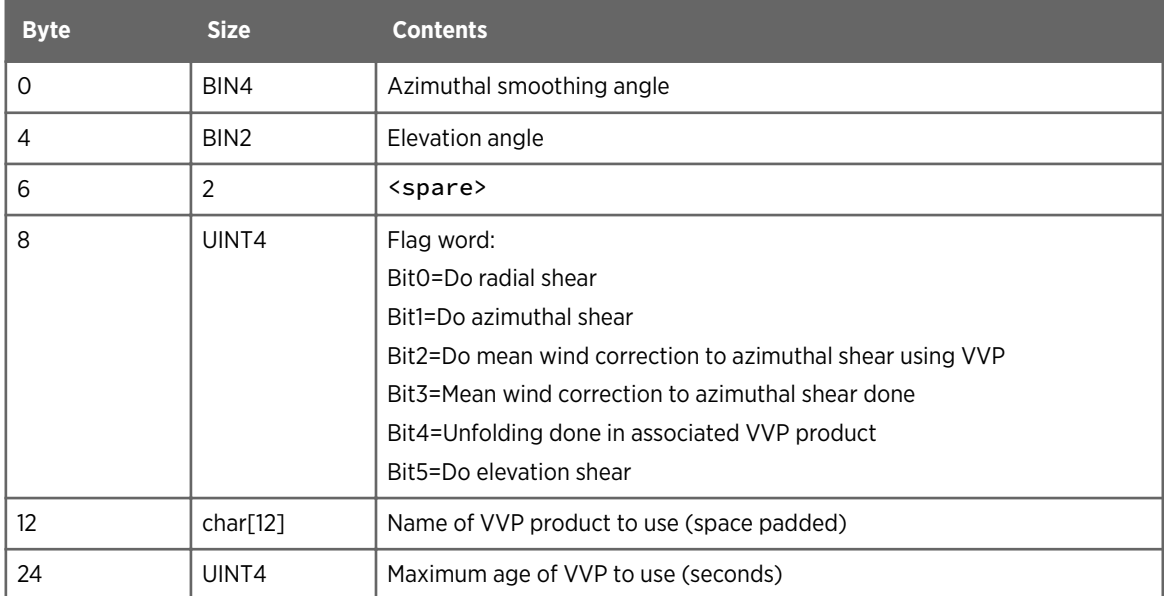

## 4.3.37 sline\_psi\_struct Structure

Source: headers.h

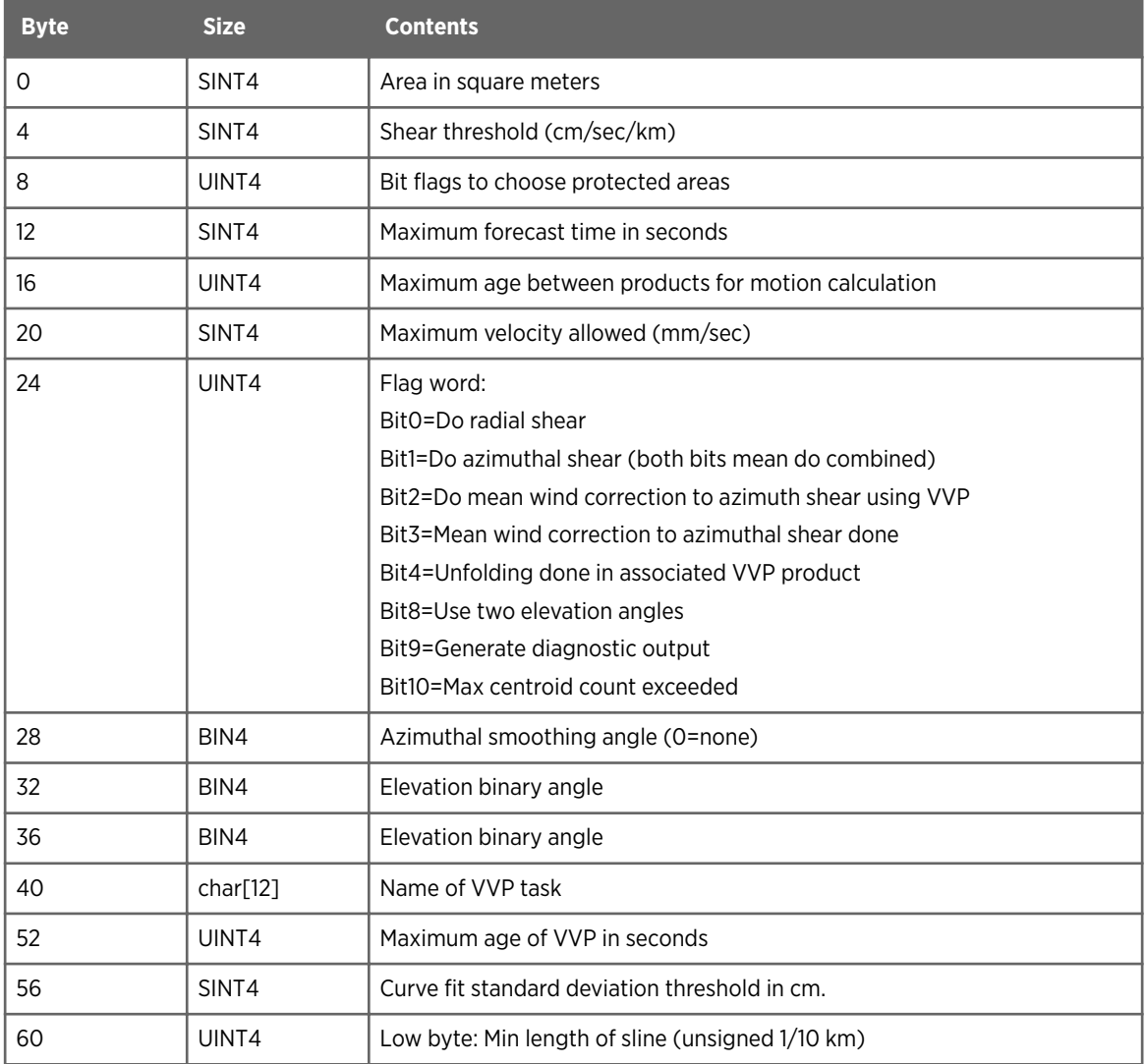

## 4.3.38 sline\_results Structure

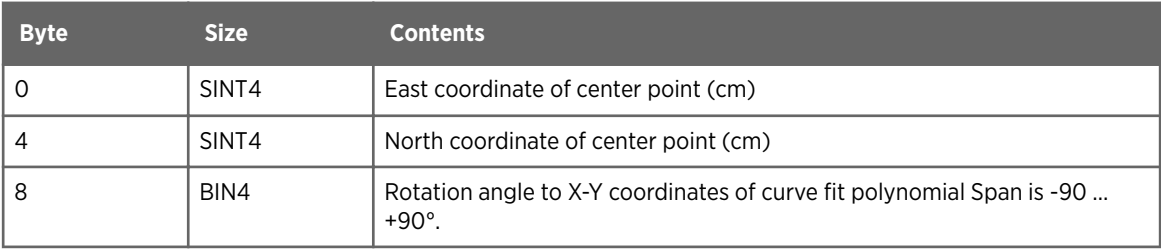

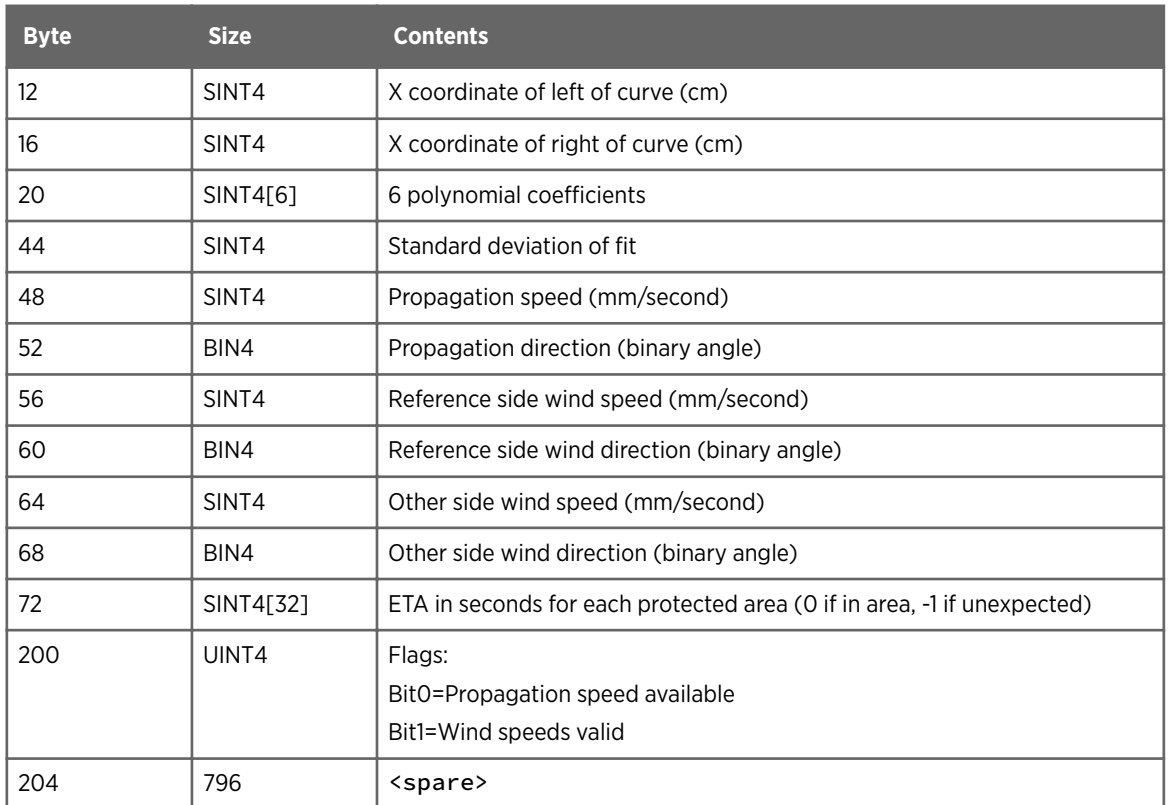

The polynomial curve fit is calculated as follows:

1. Threshold a shear product based on the shear threshold specified in the product configuration.

Let East and North refer to the distance of the center of each pixel from the radar position in centimeters. This coordinate system is rotated by an angle θ clockwise about the radar location to produce a new coordinate system with distances also in centimeters. This is the *Rotation angle to X-Y coordinates of curve fit polynomial*. This coordinate system uses the variables X and Y. The equations for the transformation are:

X = Northsinθ + East cosθ Y = Northcosθ – East sinθ

This transformation is  $T_{rotate}$ , and the reverse transformation is $T^{-1}_{rotate}$ . In this coordinate system, the X-coordinate of the left most end of the line is  $X_1$  and the right most end  $X_r$ .

2. Shift and scale the coordinate system to keep the polynomial coefficients from becoming too large. The equations for the transformation are:

$$
X' = \frac{X - X_l}{X_r - X_l}
$$

Call this transformation  ${\sf T}_{\sf scale}$ , and the reverse transformation  ${\sf T}^{\text{-}1}_{\sf scale}$ . In this new coordinate system, the polynomial is expressed as:

$$
Y' = A_0 + A_1 X' + A_2 X'^2 + A_3 X'^3 + A_4 X'^4 + A_5 X'^5
$$

or

 $Y' = P[X']$ 

The standard deviation is computed as follows: Let  $[X^{\dagger}{}_{i},Y^{\dagger}{}_{i}]$  represent the  $\texttt{i}^{\text{th}}$  point in the data set in the rotated and scaled coordinate system, and N the total number of points, then the standard deviation is:

standard deviation = 
$$
\sqrt{\frac{1}{N} \sum_{i=1, N} [Y'_{i-p}[X'_{i}]]^2}
$$

The center point is computed as follows: Let <code>[East<sub>i,North</code>] represent the  $\texttt{i}^{\text{th}}$  point</code></sub> in the data set in the original coordinate system, and N the total number of points:

$$
East center = \sqrt{\frac{1}{N} \sum_{i=1, N}^{East_i}}
$$
  
North center = 
$$
\sqrt{\frac{1}{N} \sum_{i=1, N}^{North_i}}
$$

#### 4.3.39 sri\_psi\_struct Structure

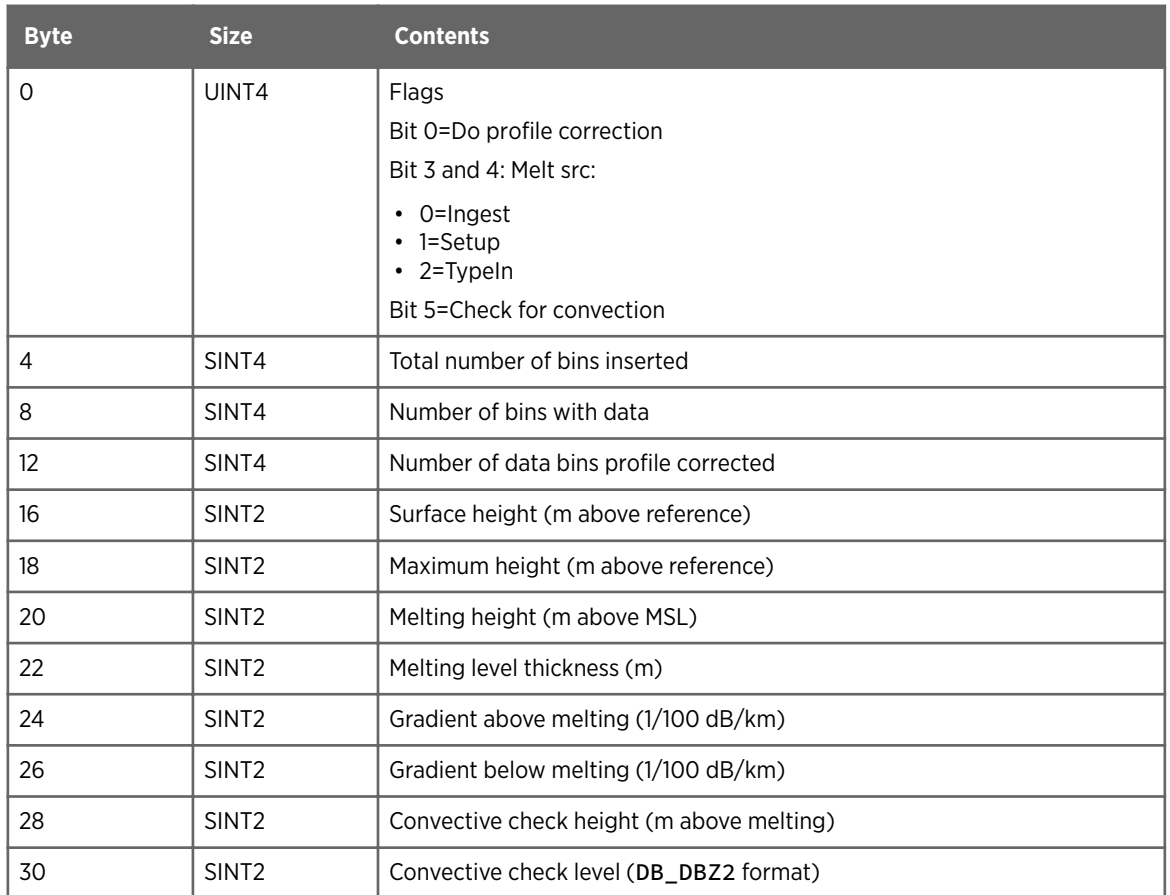

# 4.3.40 status\_antenna\_info Structure

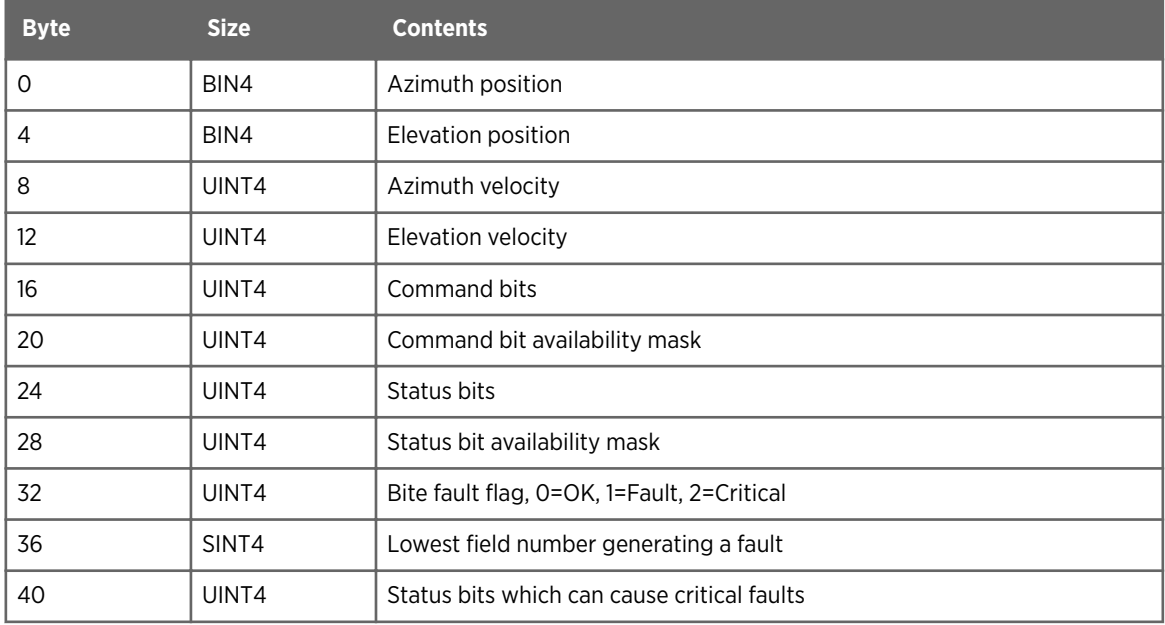

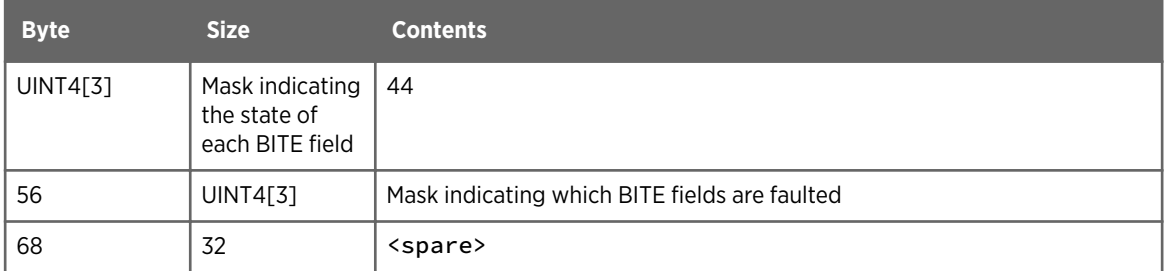

#### 4.3.41 status\_device\_info Structure

Source: product.h

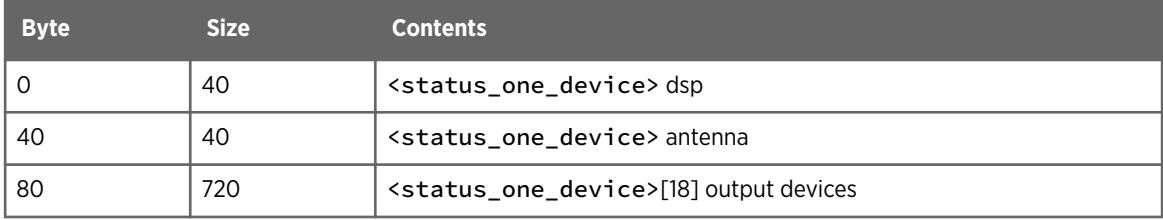

#### 4.3.42 status\_message\_info Structure

Source: product.h

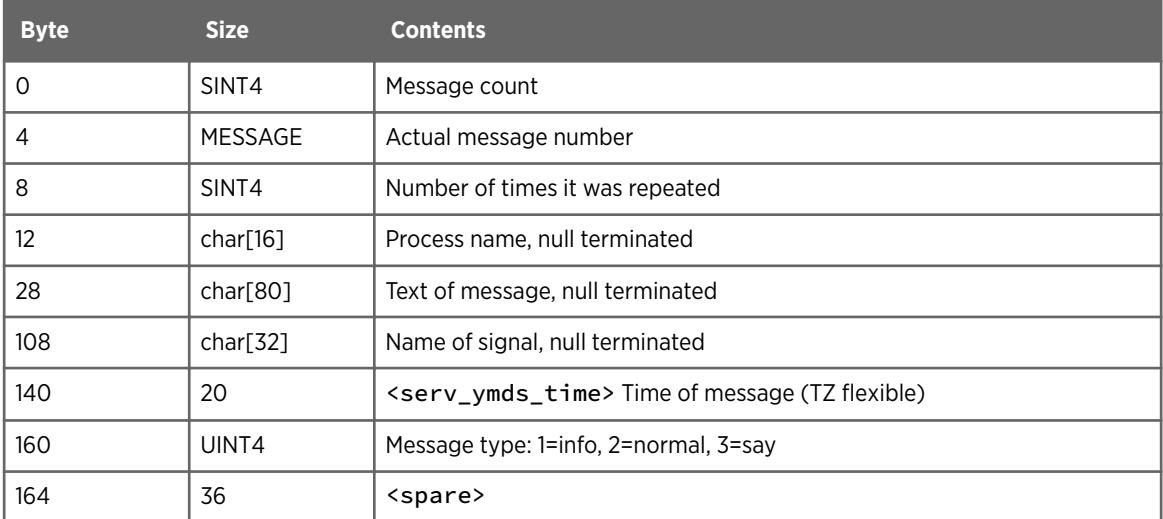

### 4.3.43 status\_misc\_info Structure

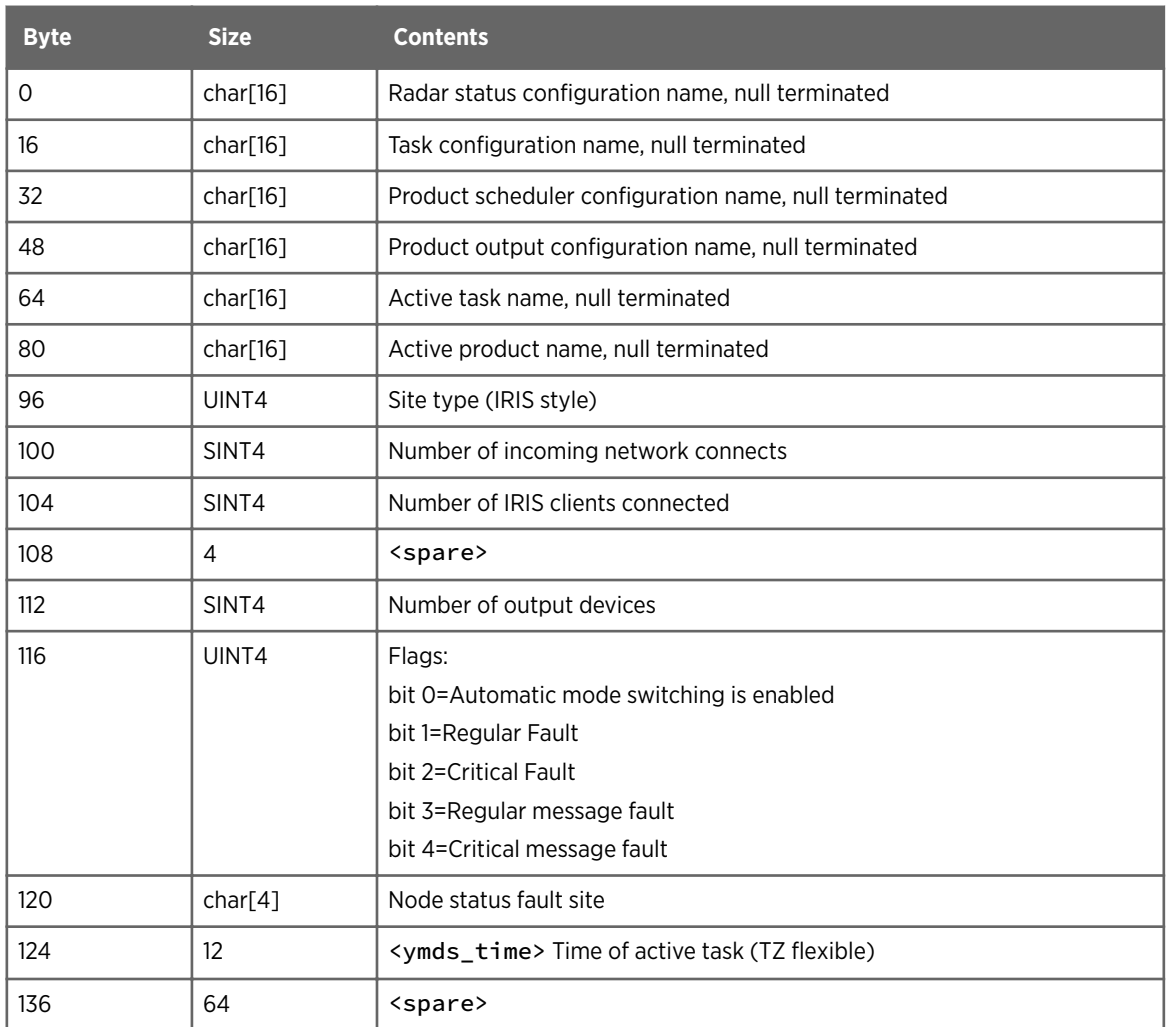

## 4.3.44 status\_one\_device Structure

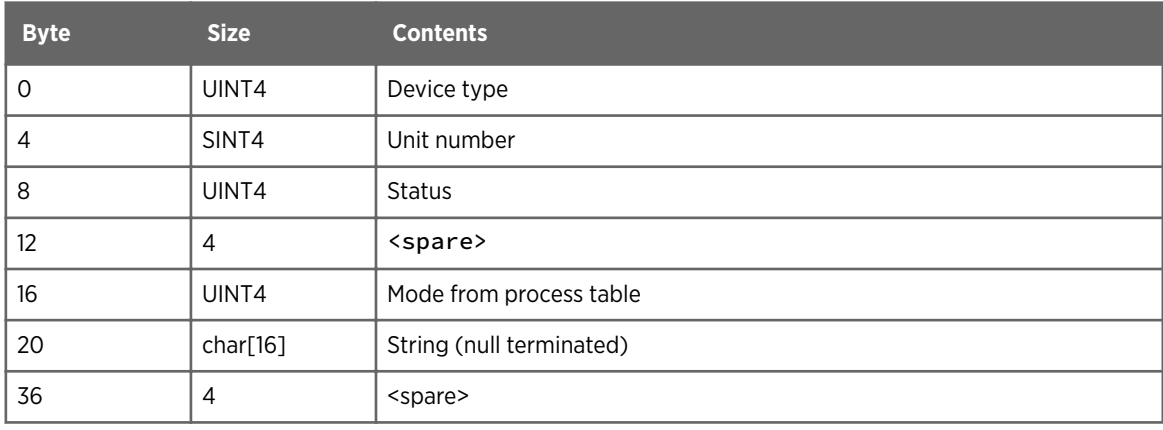

#### 4.3.45 status\_one\_process Structure

Source: product.h

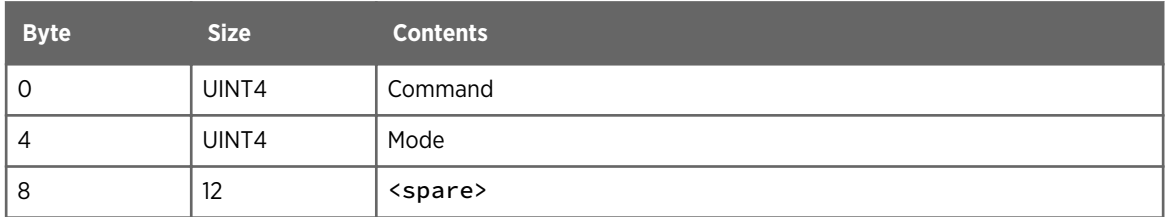

#### 4.3.46 status\_process\_info Structure

Source: product.h

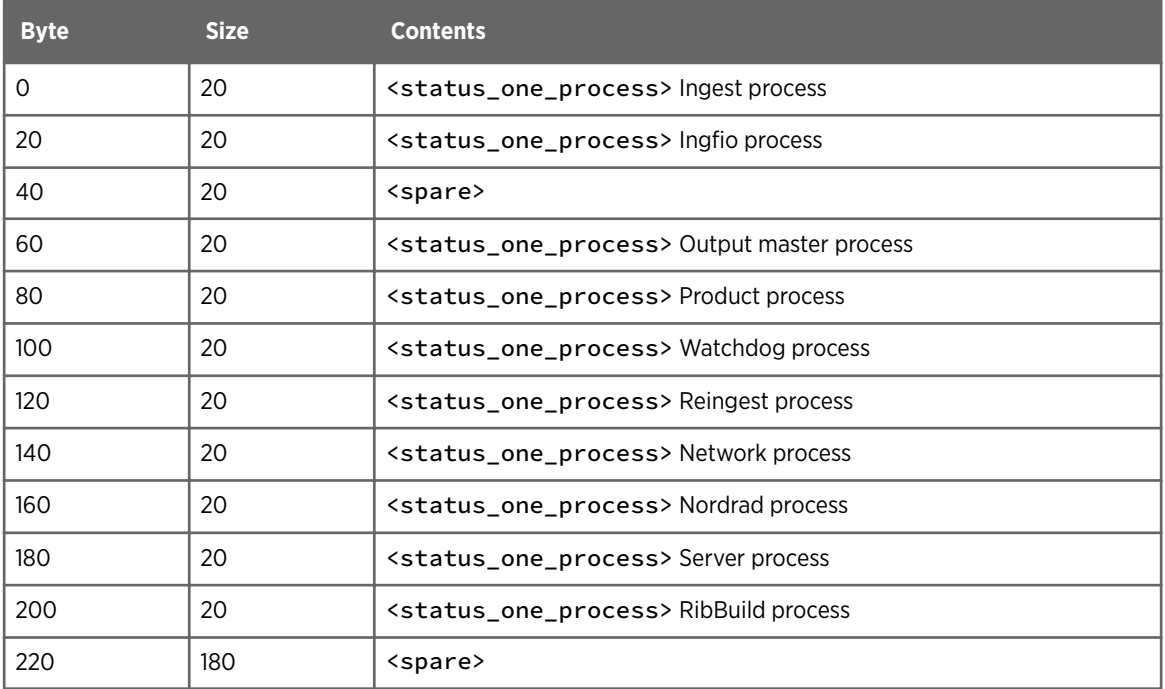

#### 4.3.47 status\_results Structure

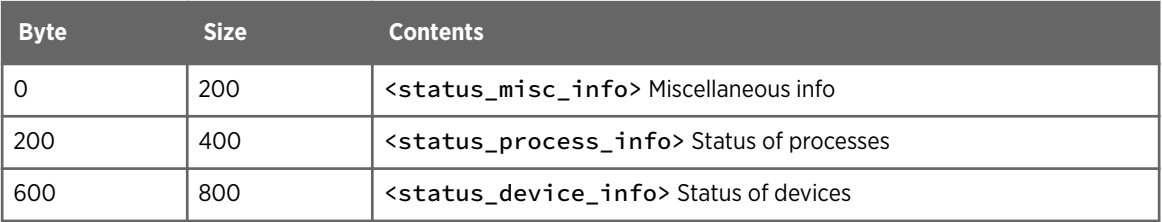

<span id="page-56-0"></span>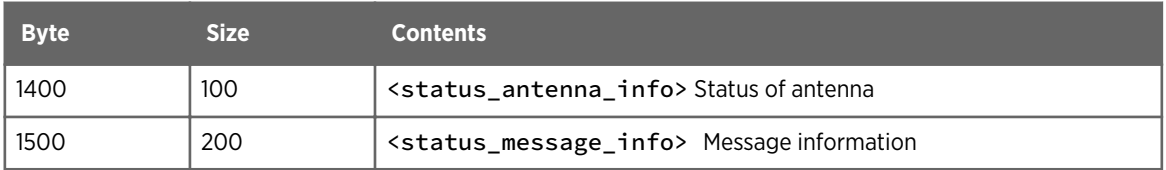

## 4.3.48 structure\_header Structure

Source: headers.h

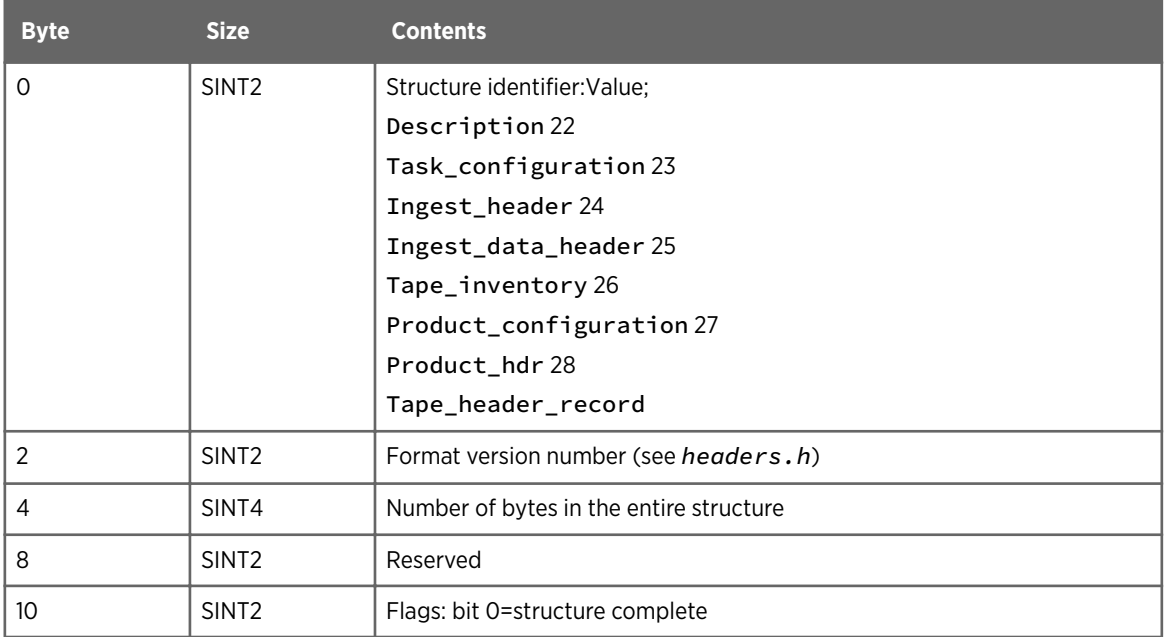

### 4.3.49 tape\_header\_record Structure

Source: output.h

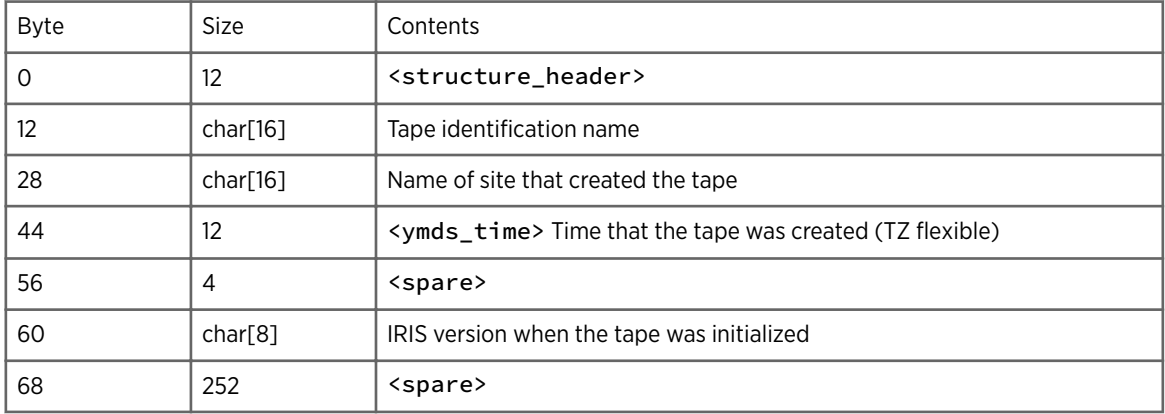

## <span id="page-57-0"></span>4.3.50 task\_calib\_info Structure

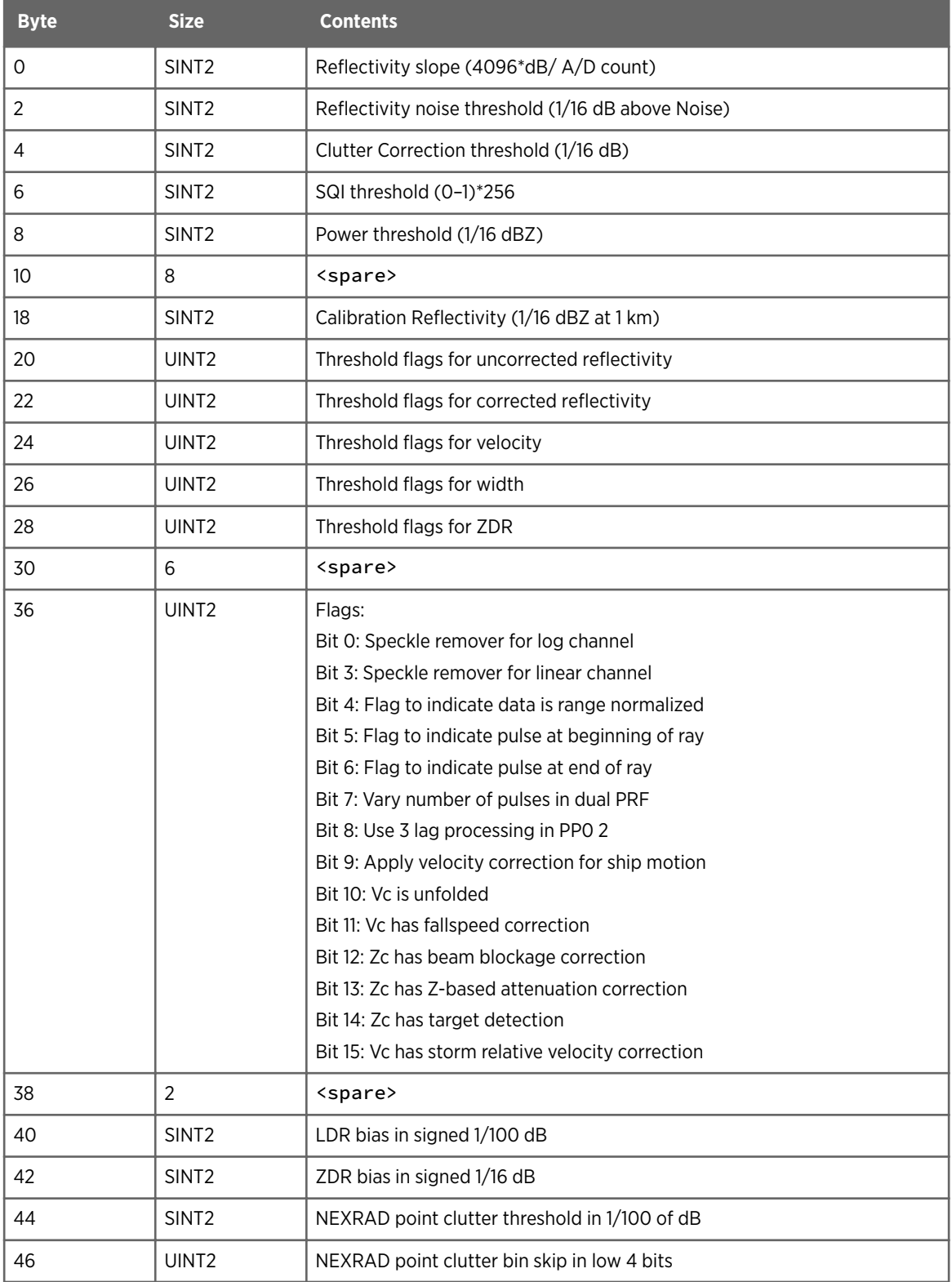

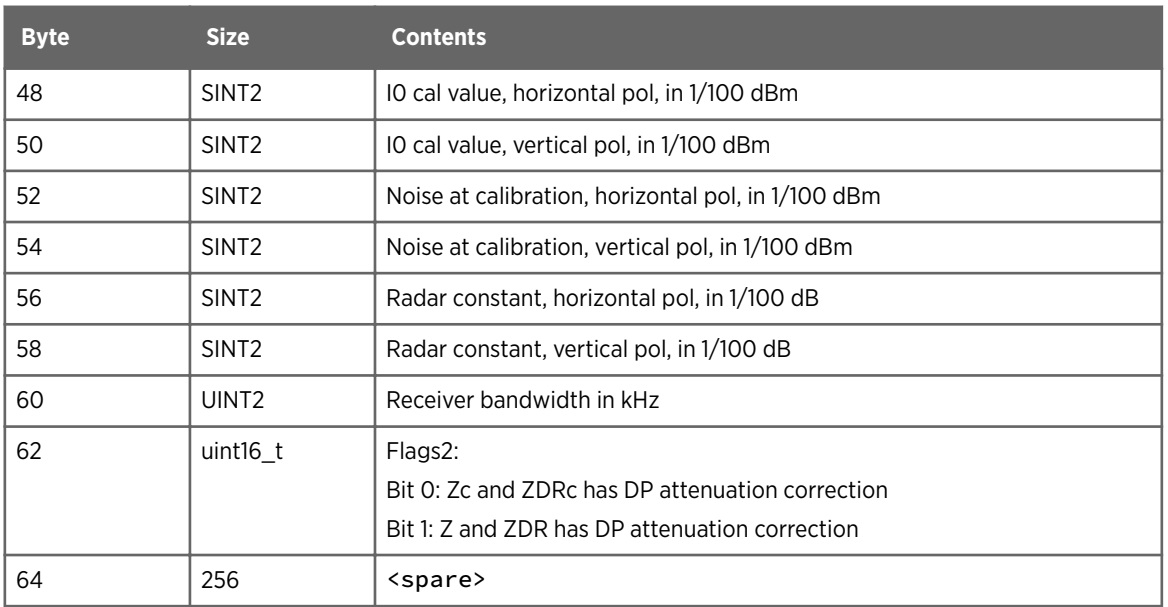

## 4.3.51 task\_configuration Structure

Source: iris\_task.h

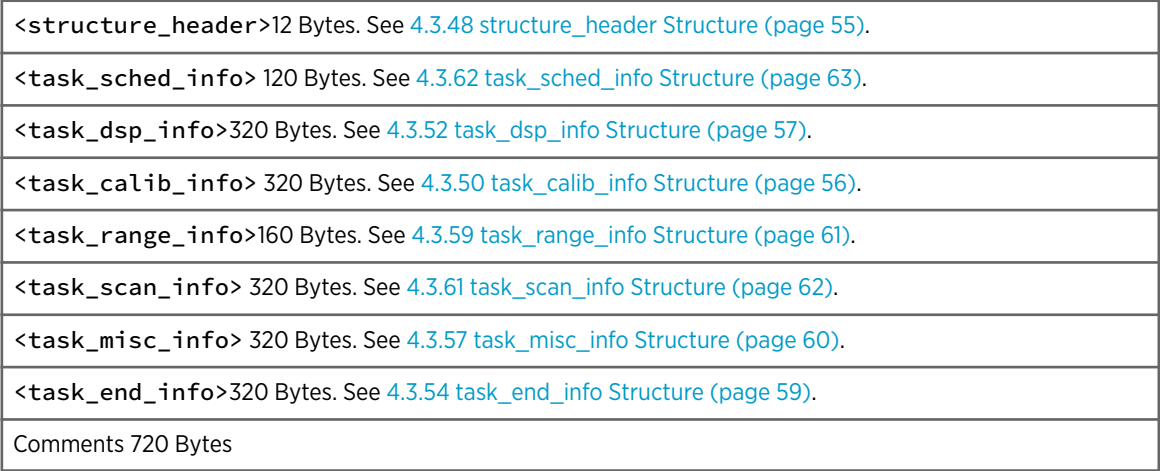

### 4.3.52 task\_dsp\_info Structure

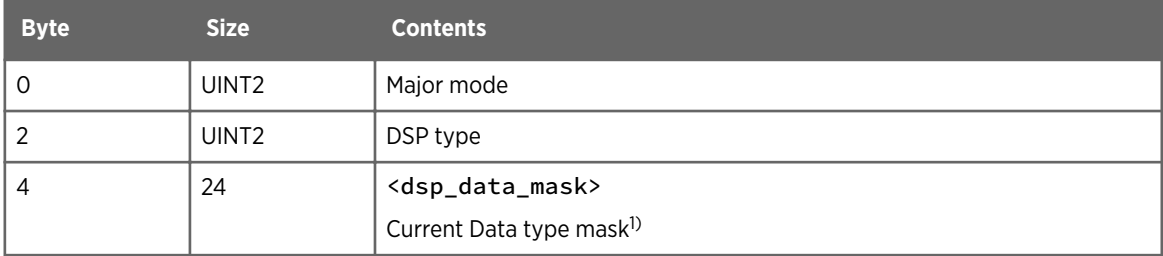

<span id="page-59-0"></span>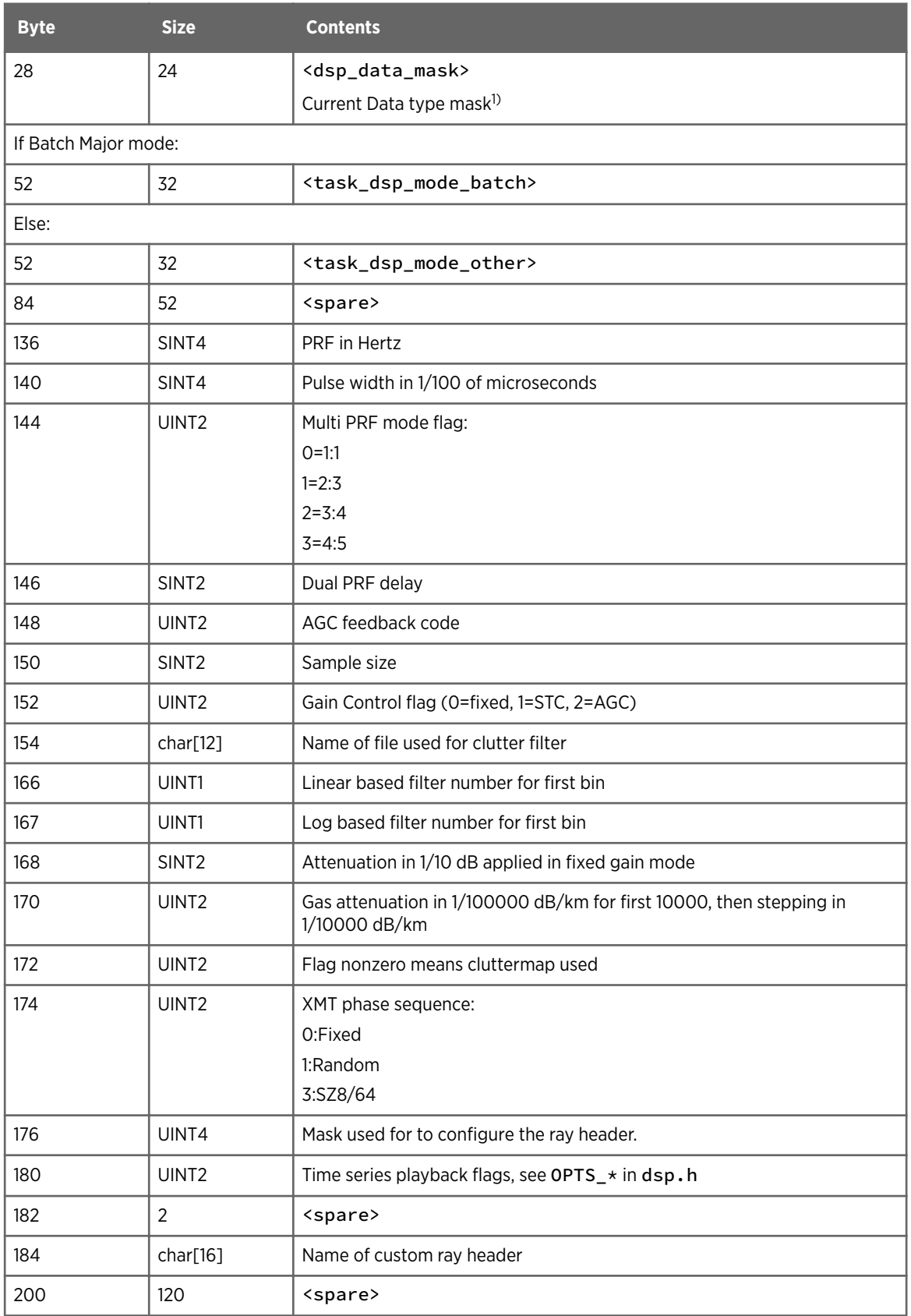

*1) See [4.3.7 dsp\\_data\\_mask Structure \(page 28\).](#page-29-0)*

### <span id="page-60-0"></span>4.3.53 task\_dsp\_mode\_batch Structure

Source: iris\_task.h

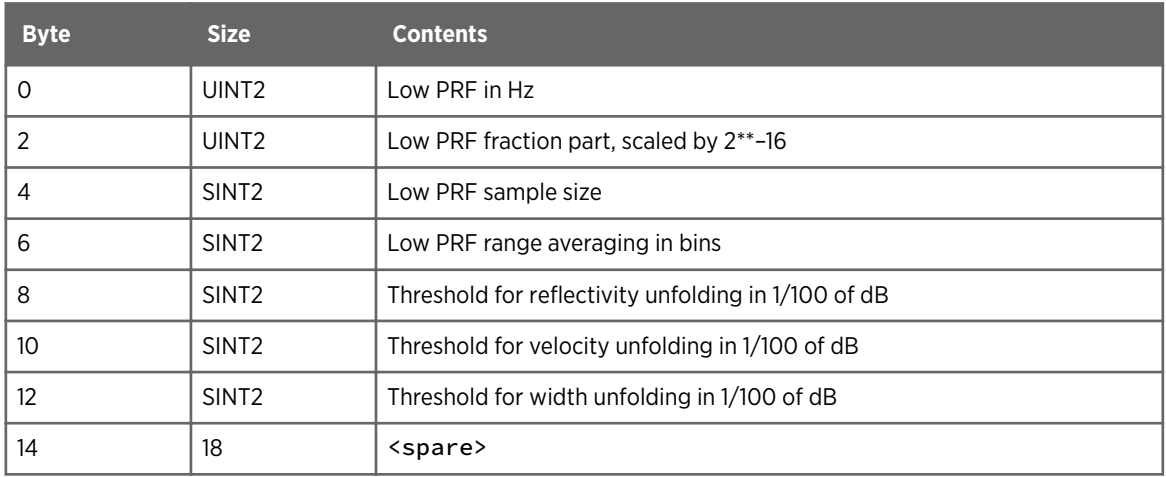

### 4.3.54 task\_end\_info Structure

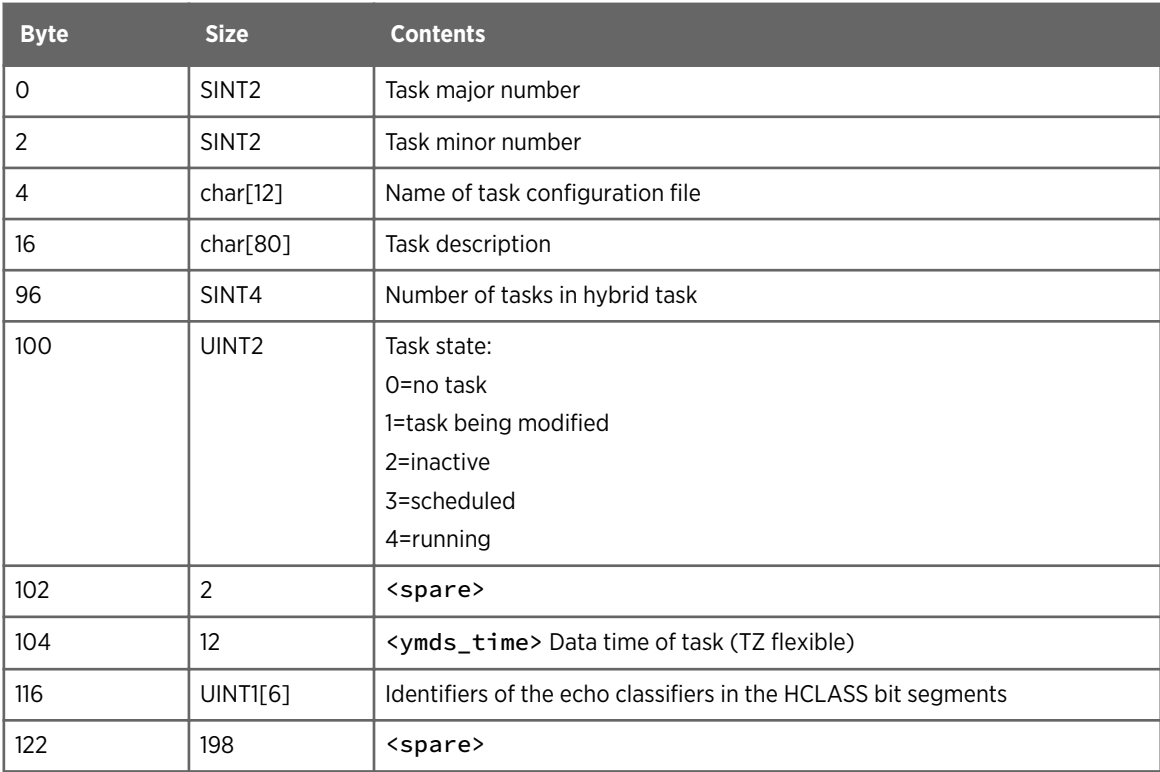

#### <span id="page-61-0"></span>4.3.55 task\_file\_scan\_info Structure

Source: iris\_task.h

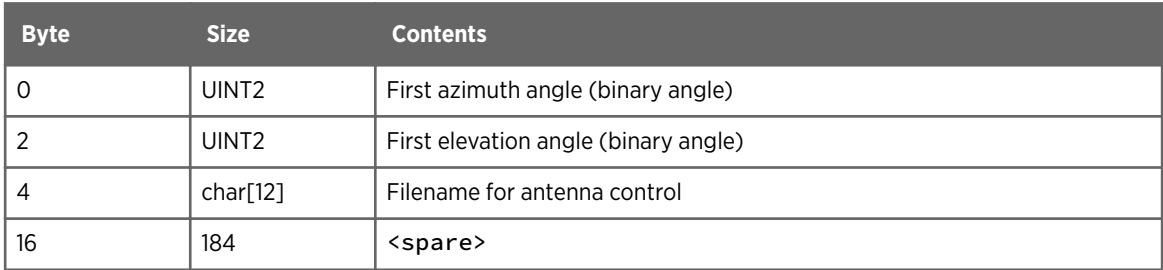

#### 4.3.56 task\_manual\_scan\_info Structure

Source: iris\_task.h

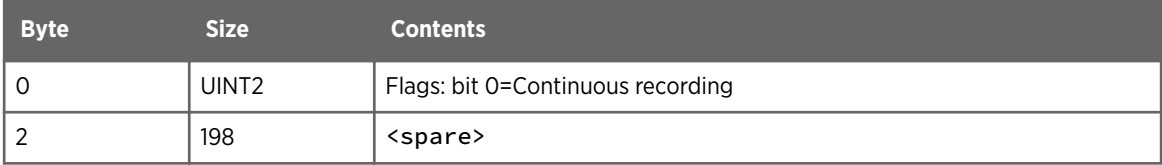

#### 4.3.57 task\_misc\_info Structure

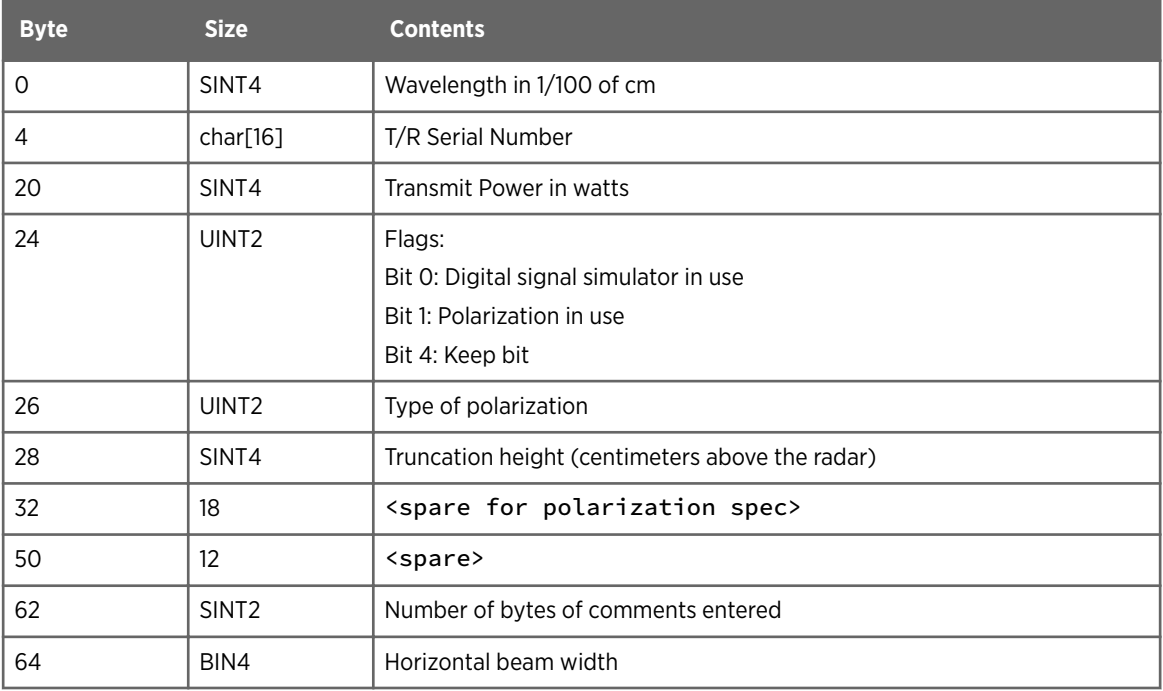

<span id="page-62-0"></span>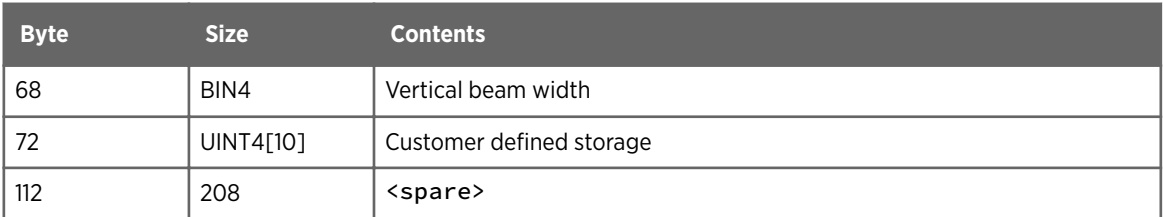

### 4.3.58 task\_ppi\_scan\_info Structure

Source: iris\_task.h

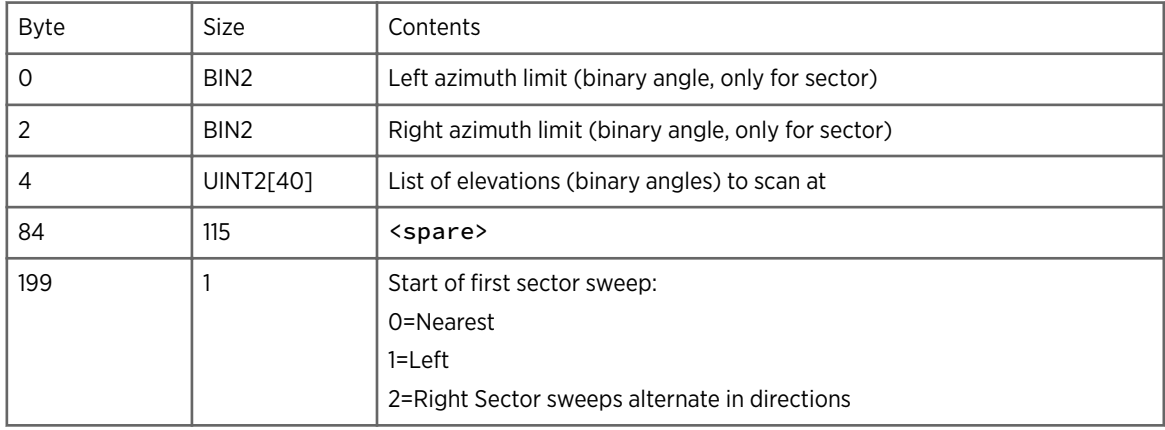

#### 4.3.59 task\_range\_info Structure

Source: iris\_task.h

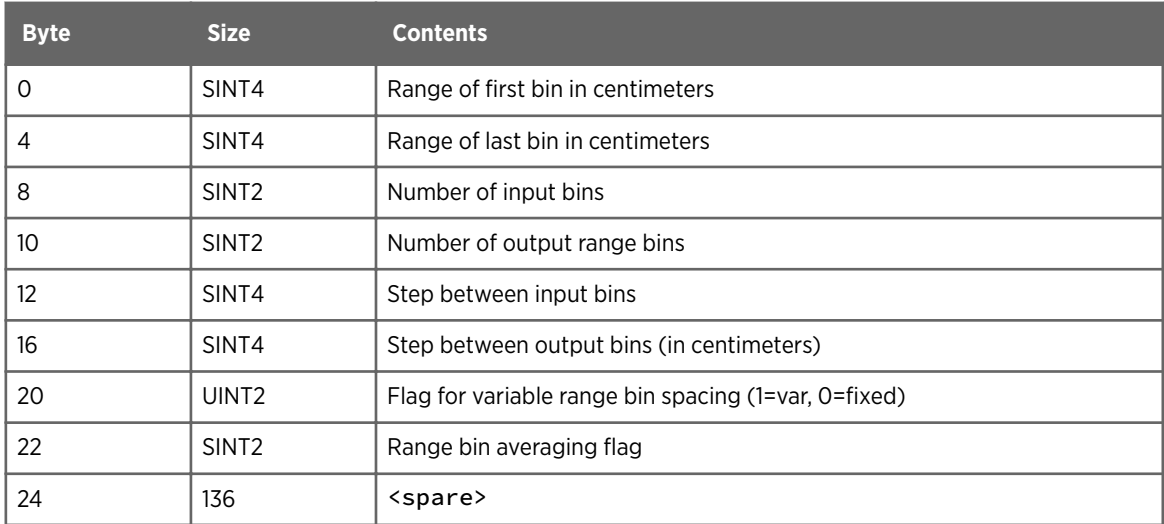

### 4.3.60 task\_rhi\_scan\_info Structure

<span id="page-63-0"></span>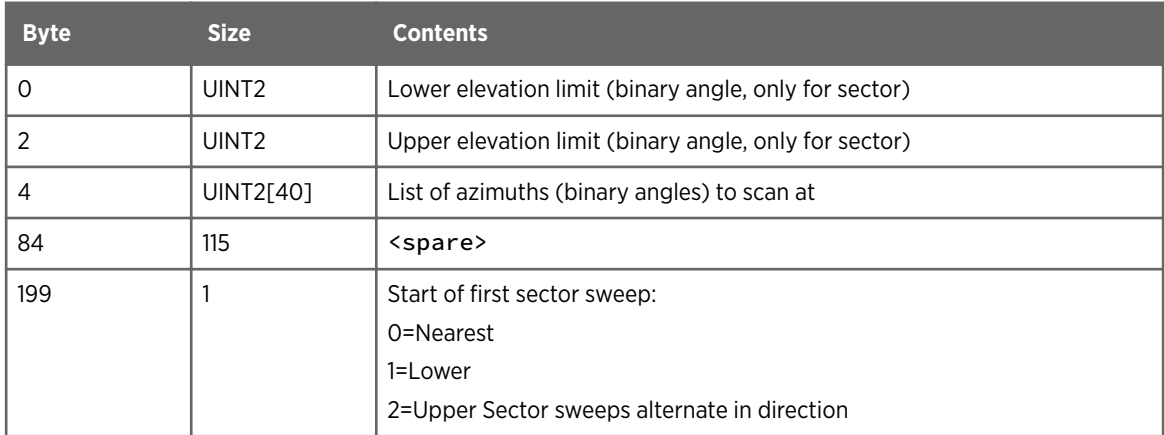

## 4.3.61 task\_scan\_info Structure

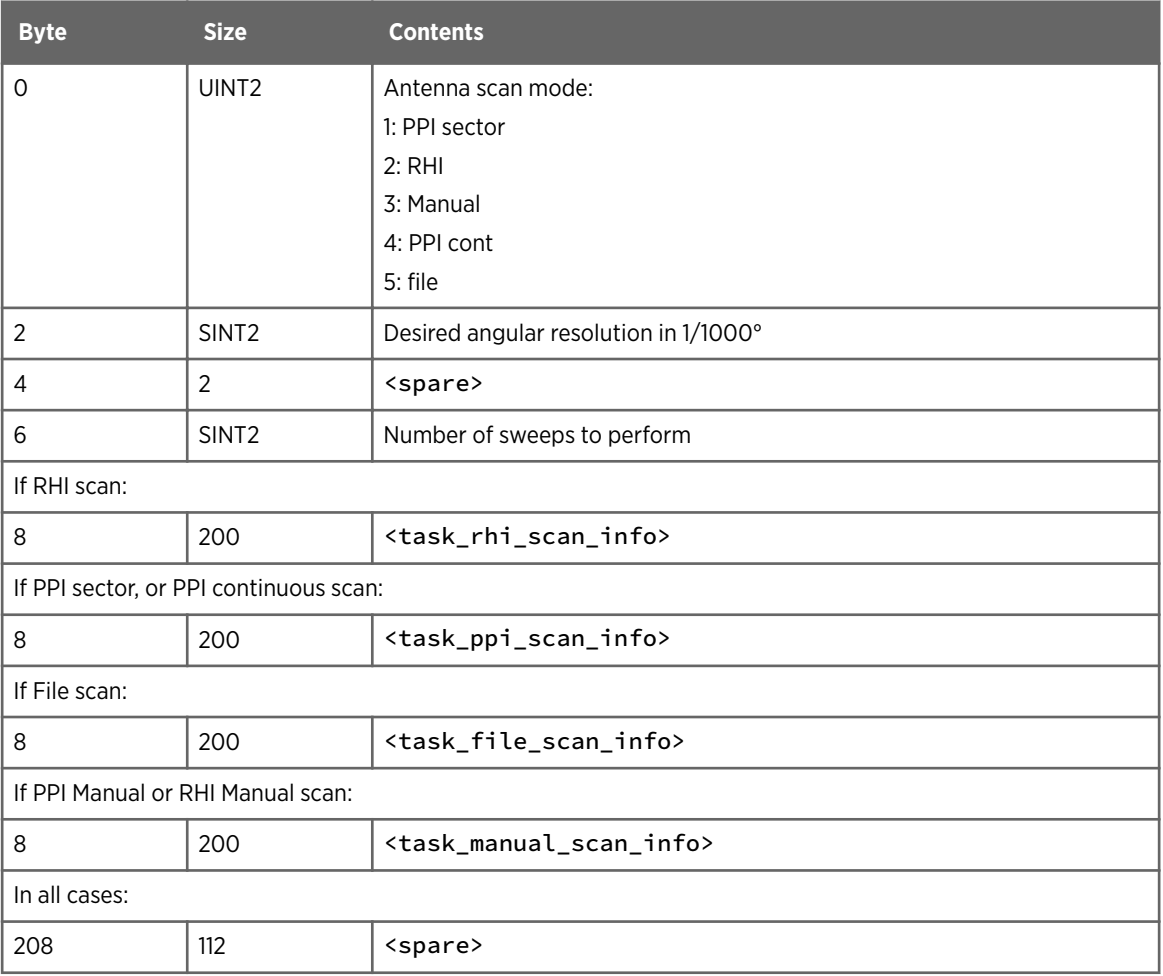

### <span id="page-64-0"></span>4.3.62 task\_sched\_info Structure

Source: iris\_task.h

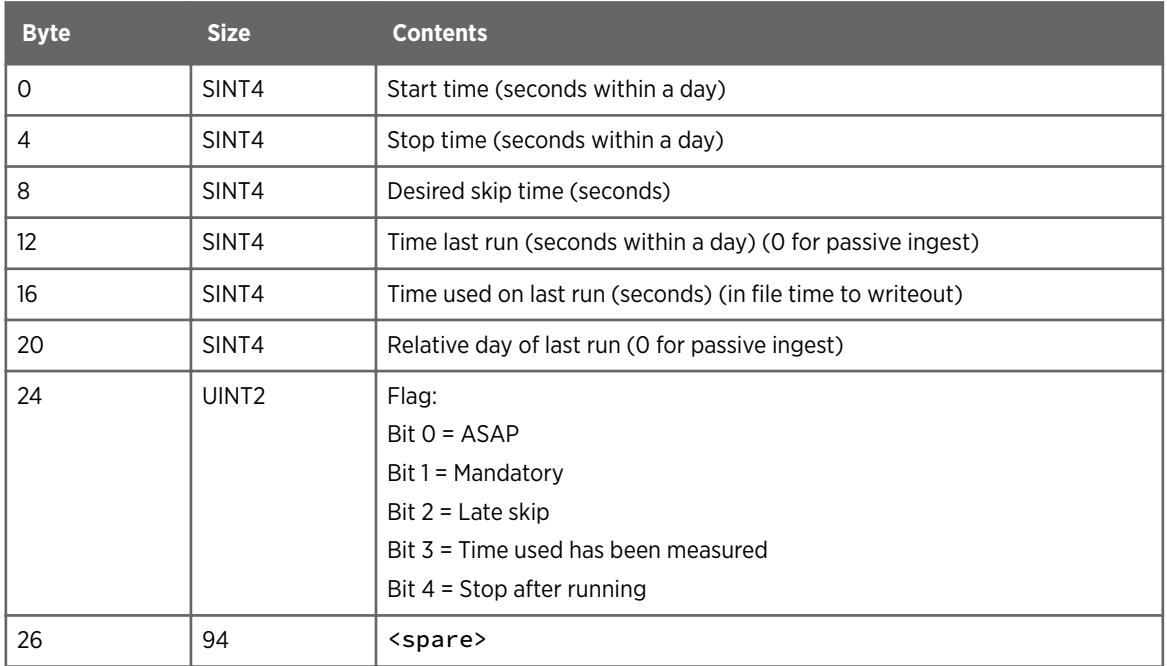

#### 4.3.63 tdwr\_psi\_struct Structure

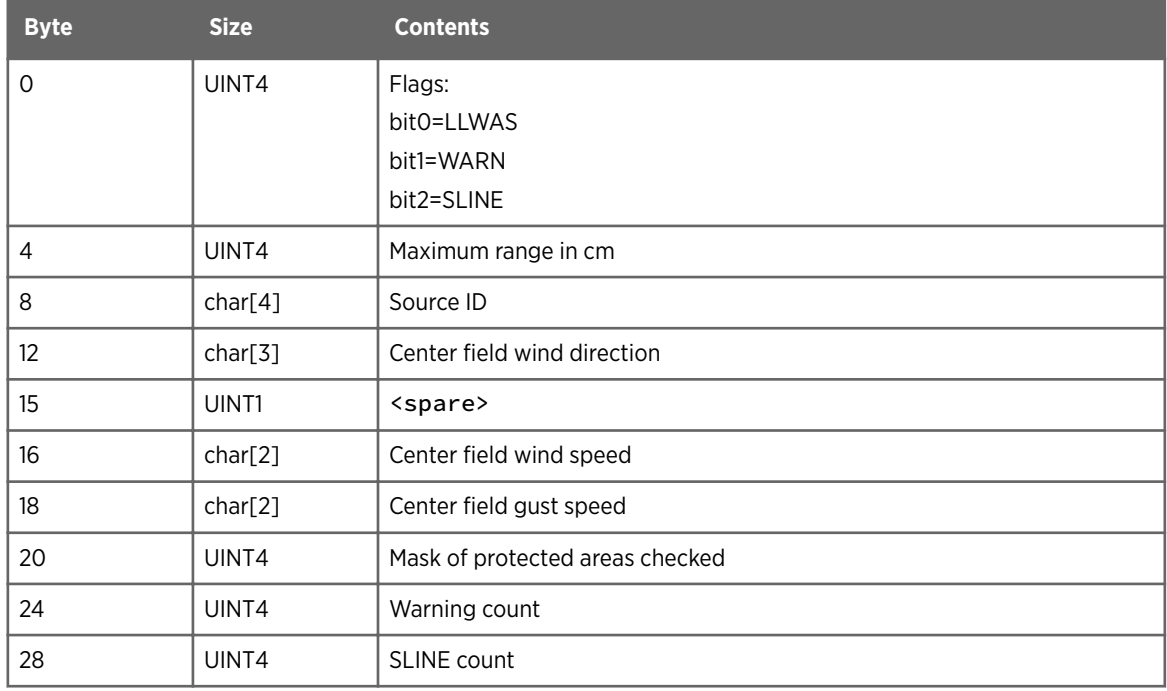

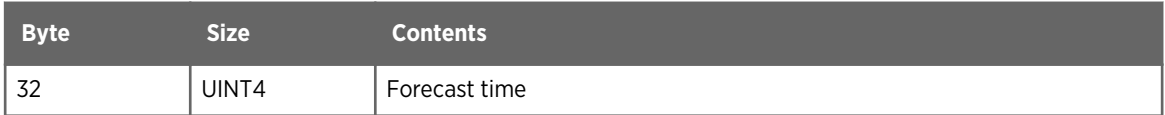

#### 4.3.64 tdwr\_results Structure

Source: product.h

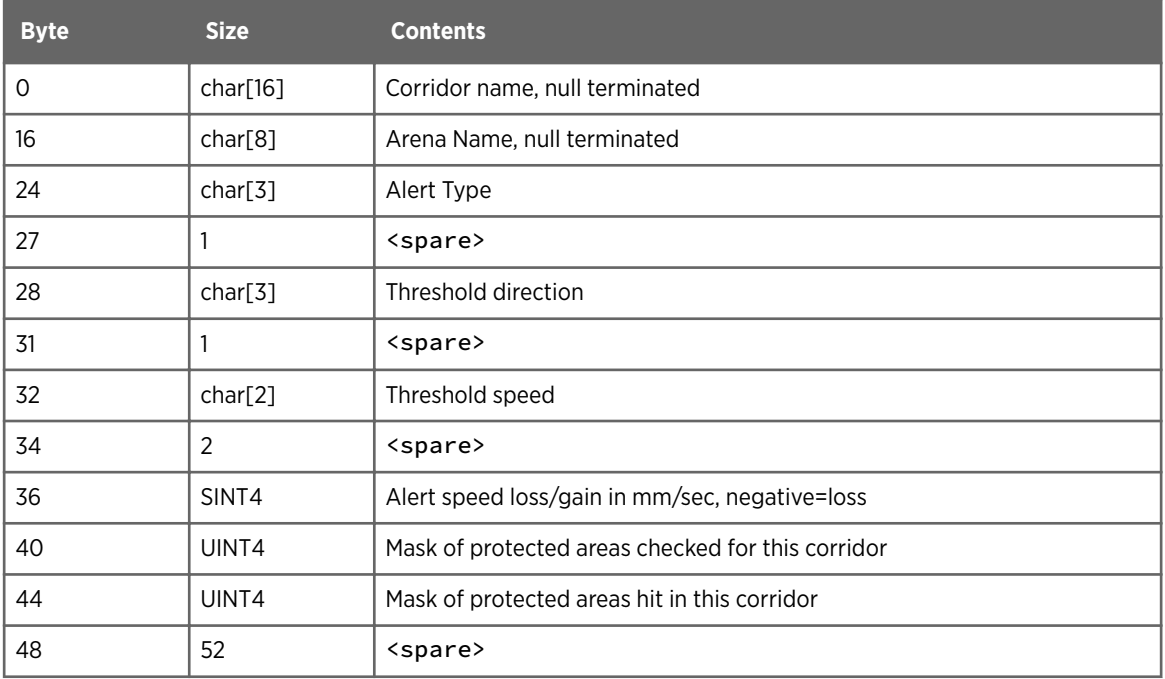

#### 4.3.65 text\_results Structure

Source: product.h

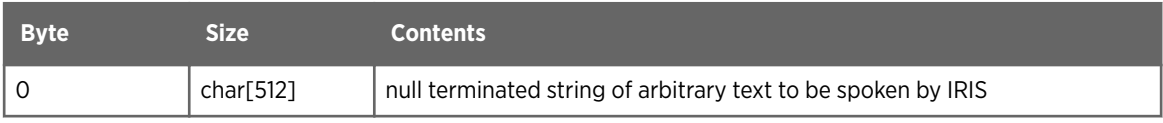

## 4.3.66 top\_psi\_struct Structure

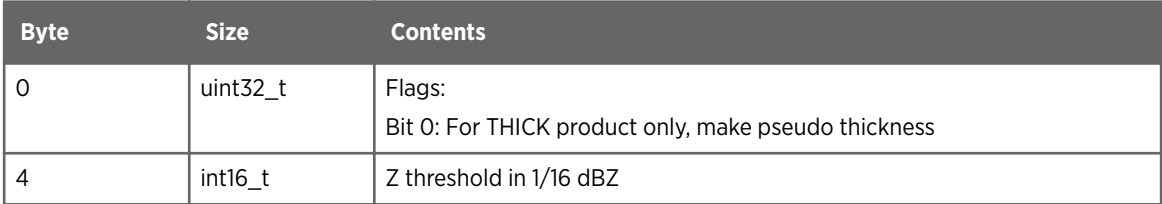

## 4.3.67 track\_psi\_struct Structure

Source: headers.h

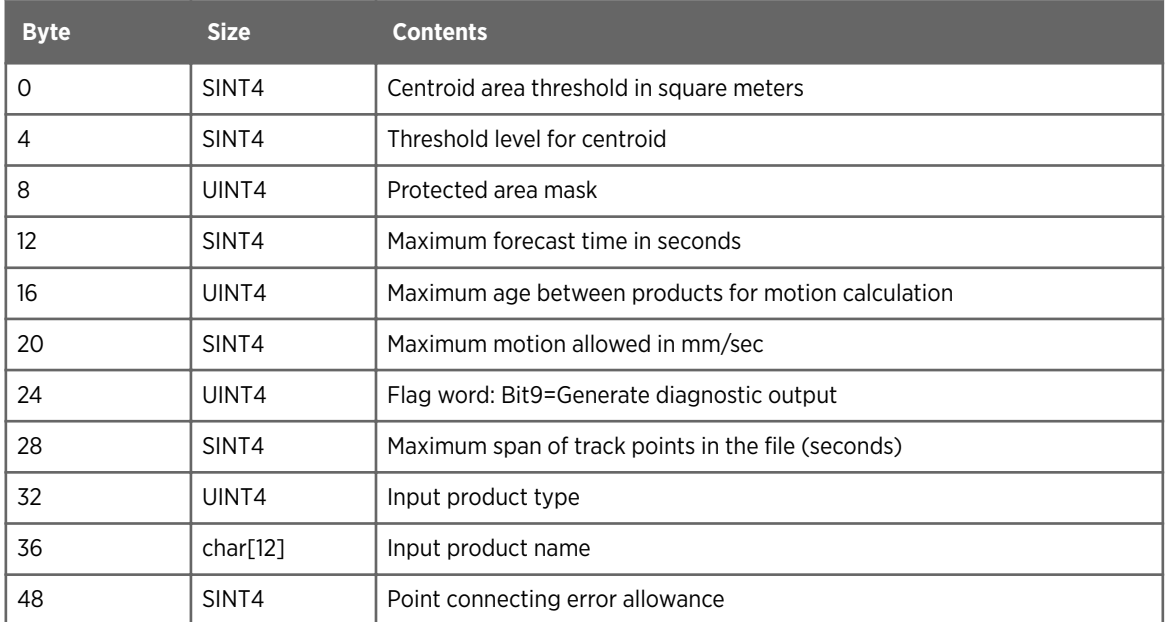

### 4.3.68 track\_results Structure

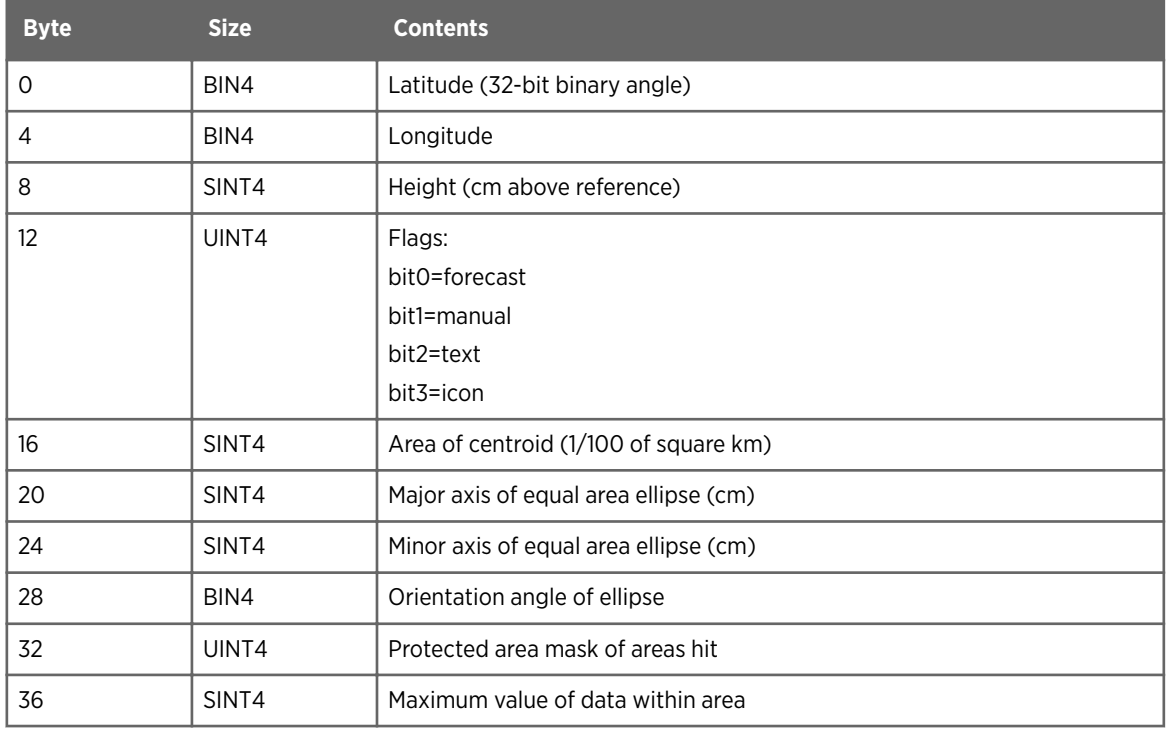

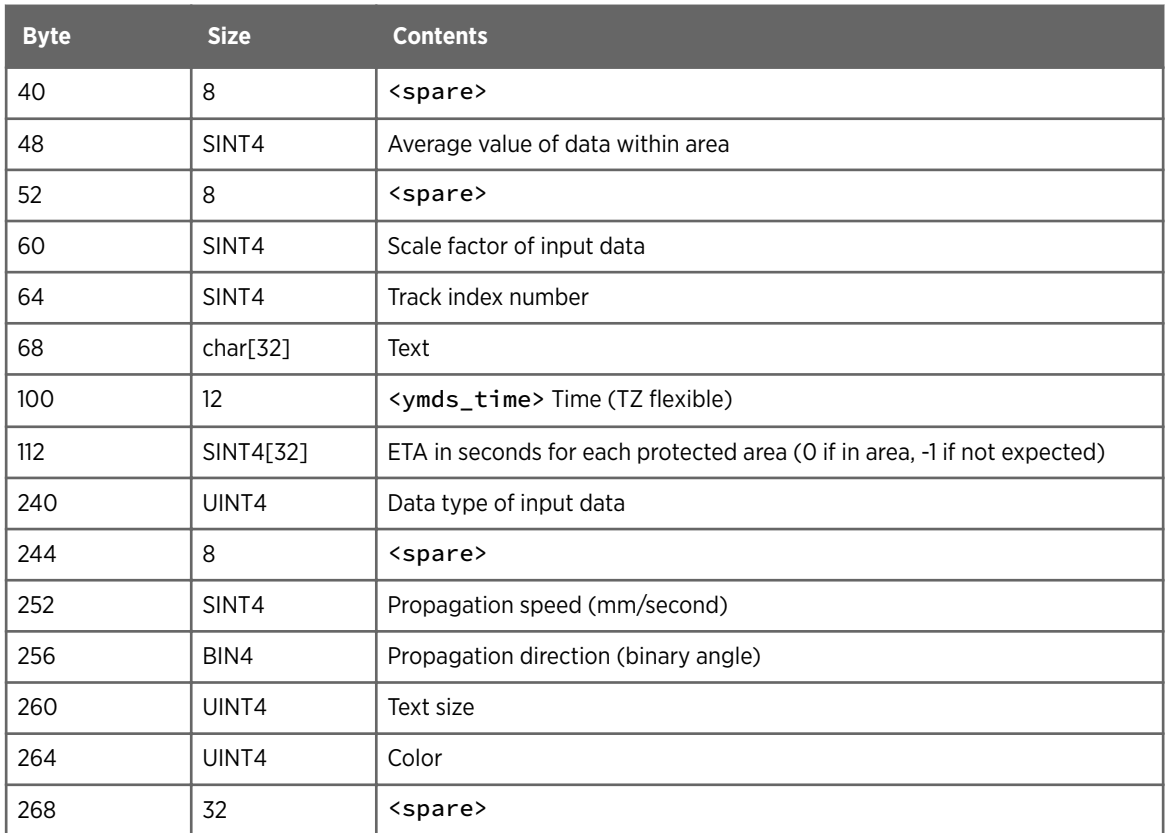

## 4.3.69 vad\_psi\_struct Structure

Source: headers.h

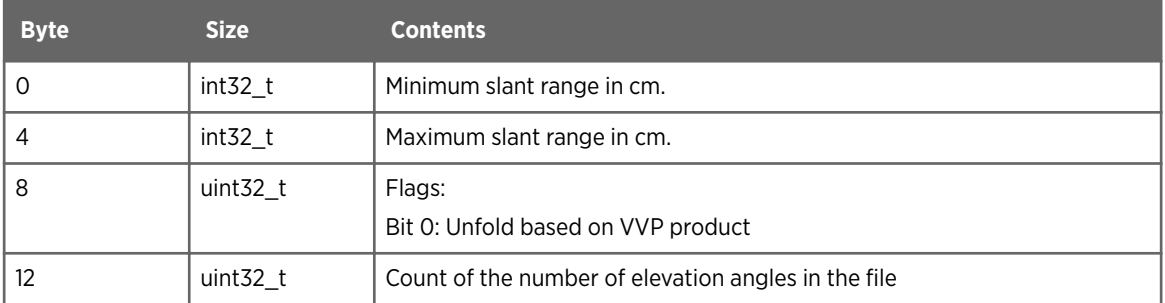

### 4.3.70 vad\_results Structure

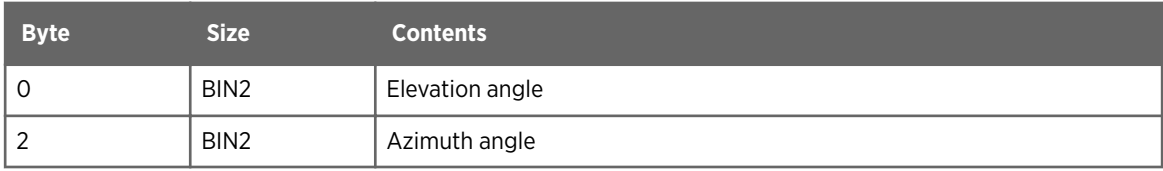

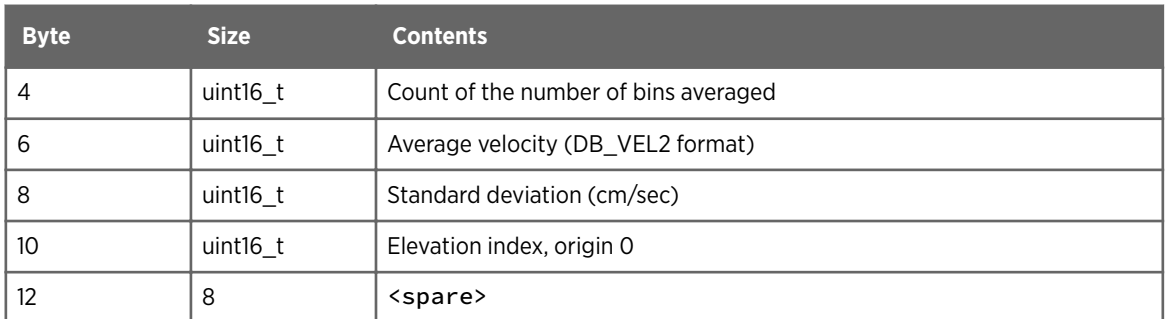

## 4.3.71 vvp\_psi\_struct Structure

Source: headers.h

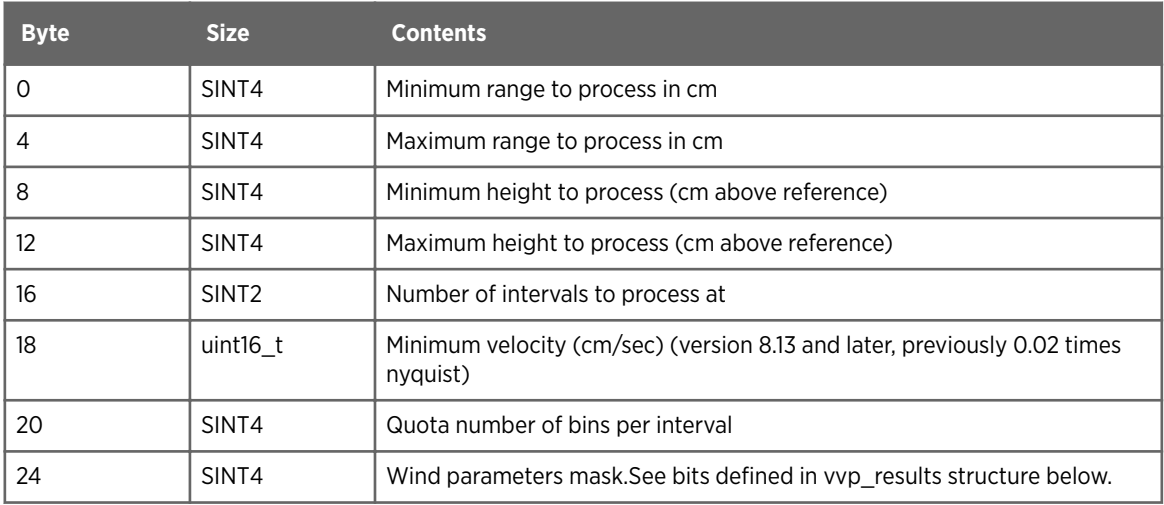

### 4.3.72 vvp\_results Structure

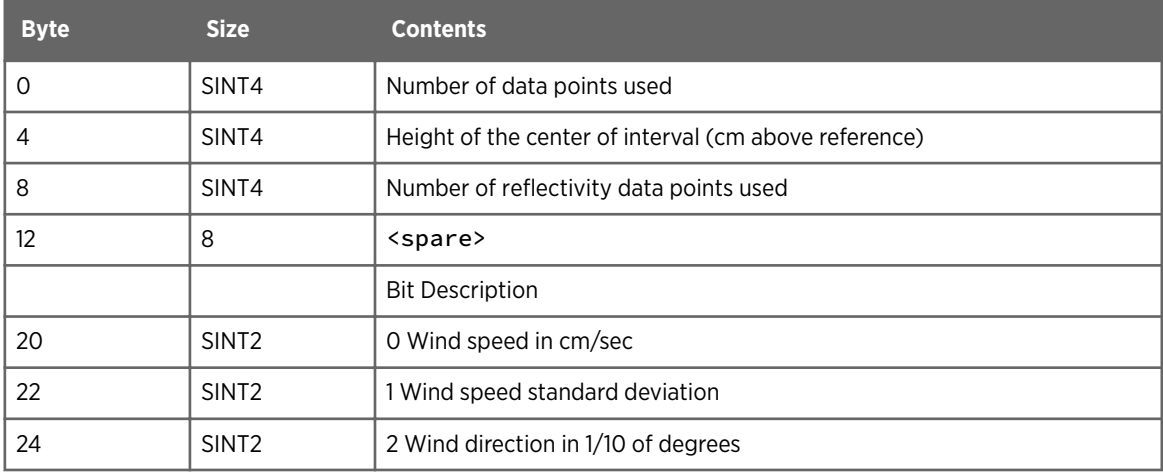

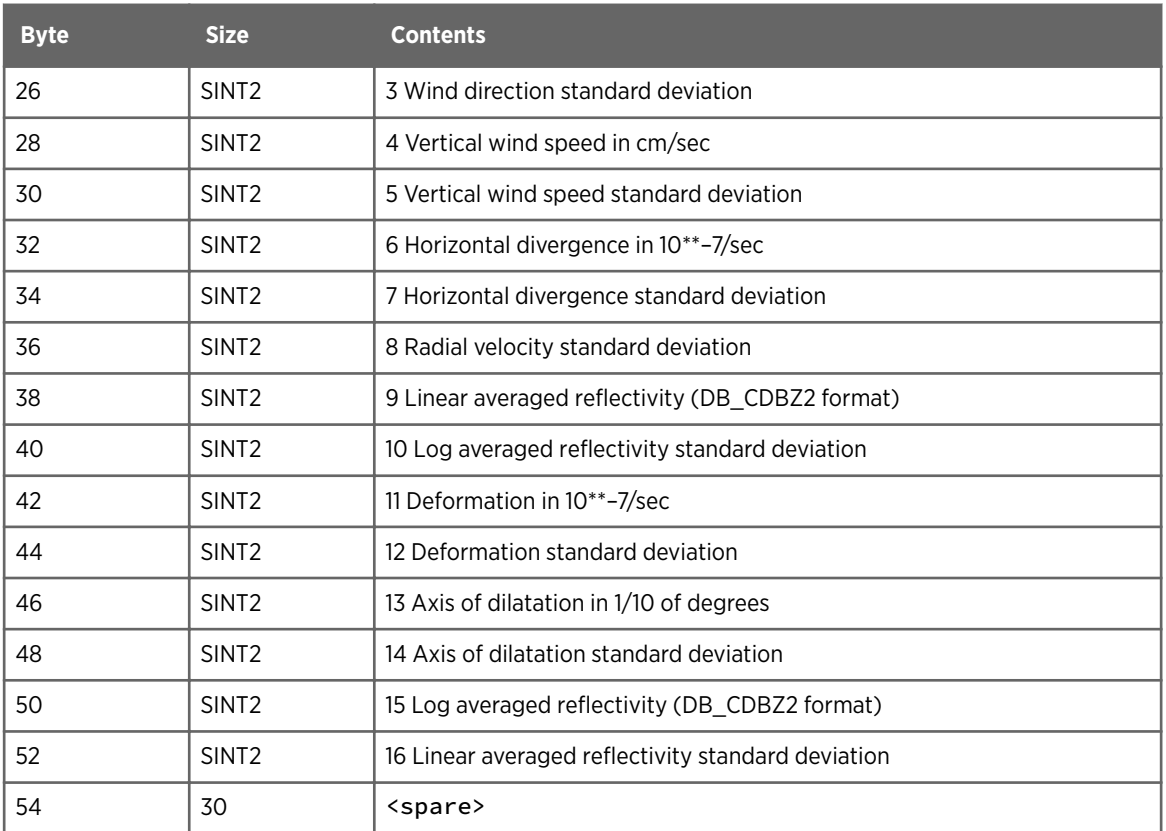

## 4.3.73 warn\_psi\_struct Structure

Source: headers.h

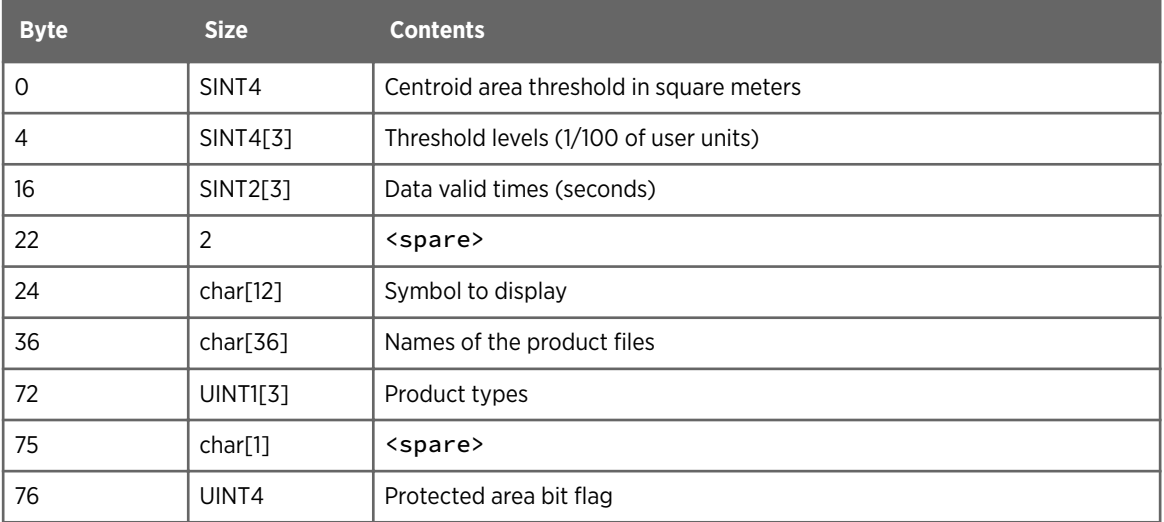

## 4.3.74 warning\_results Structure

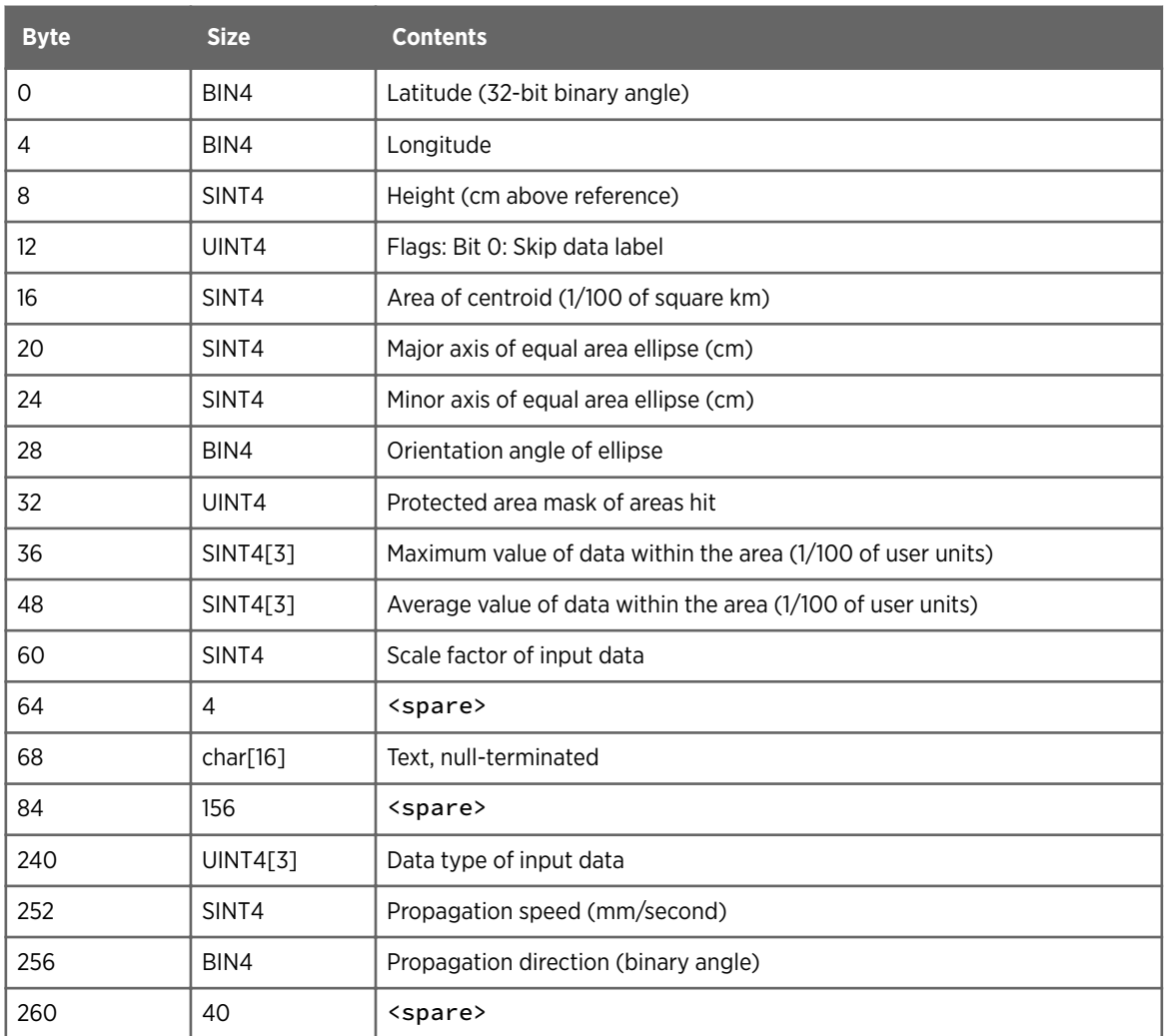

## 4.3.75 wind\_psi\_struct Structure

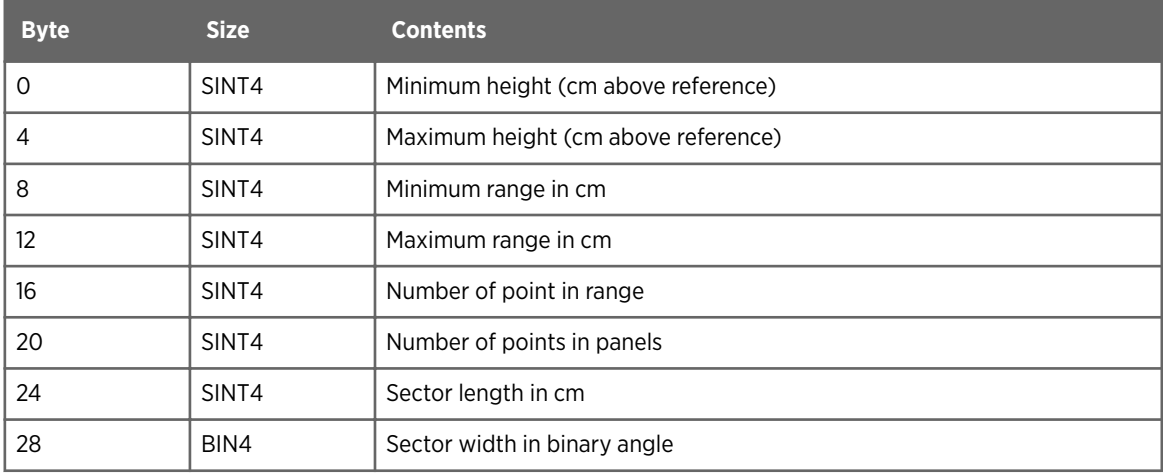

<span id="page-71-0"></span>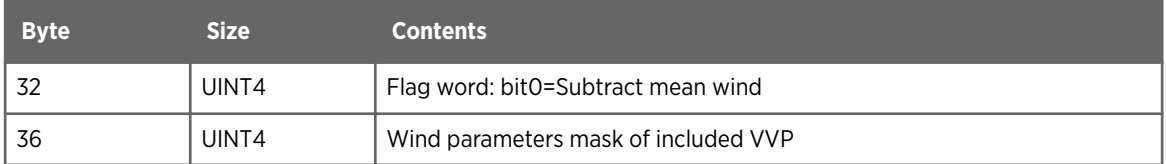

### 4.3.76 wind\_results Structure

Source: product.h

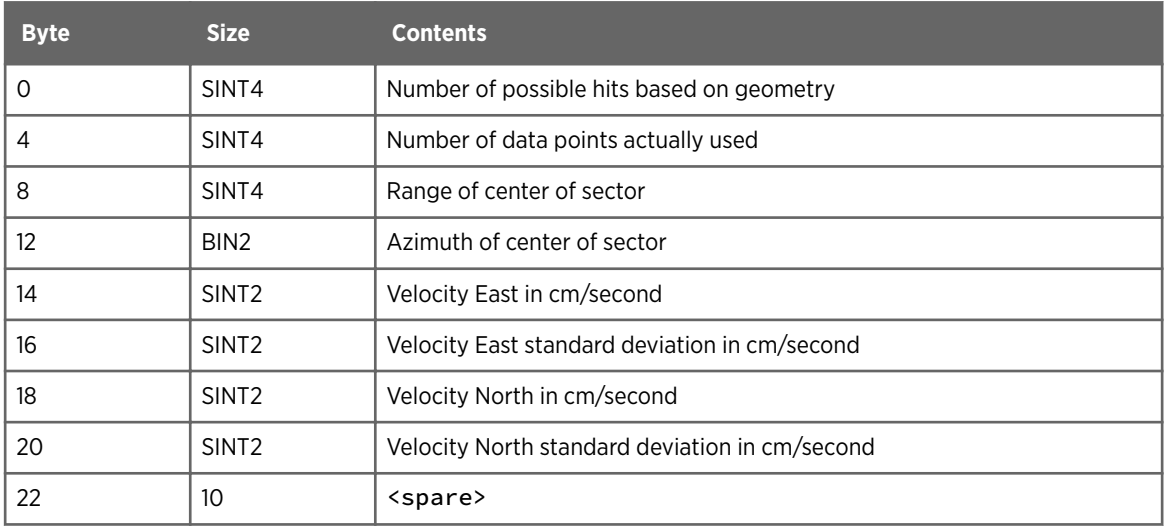

## 4.3.77 ymds\_time Structure

Source: sigtypes.h

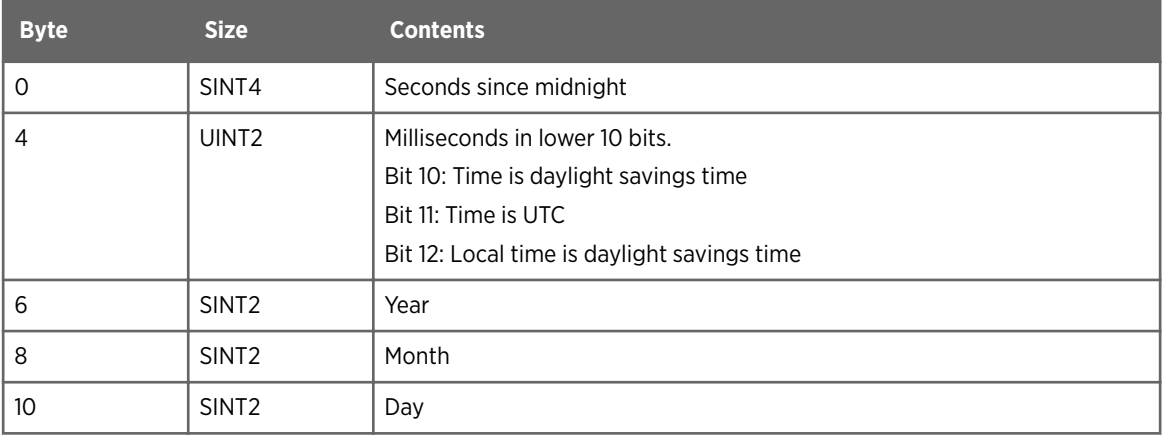
## 4.4 Data Types

For ingest data (stored in the raw product) and other products, the data formats for reflectivity, velocity, width, and ZDR differ slightly. When these data types are converted to a Cartesian product, the data values of 255 are replaced with 254, and 255 takes on the meaning of area not scanned.

For polar data, the name in parenthesis after each section title is the data type name used by IRIS to identify the data. Parameters for these numbers are defined in the *sigtypes.h* file.

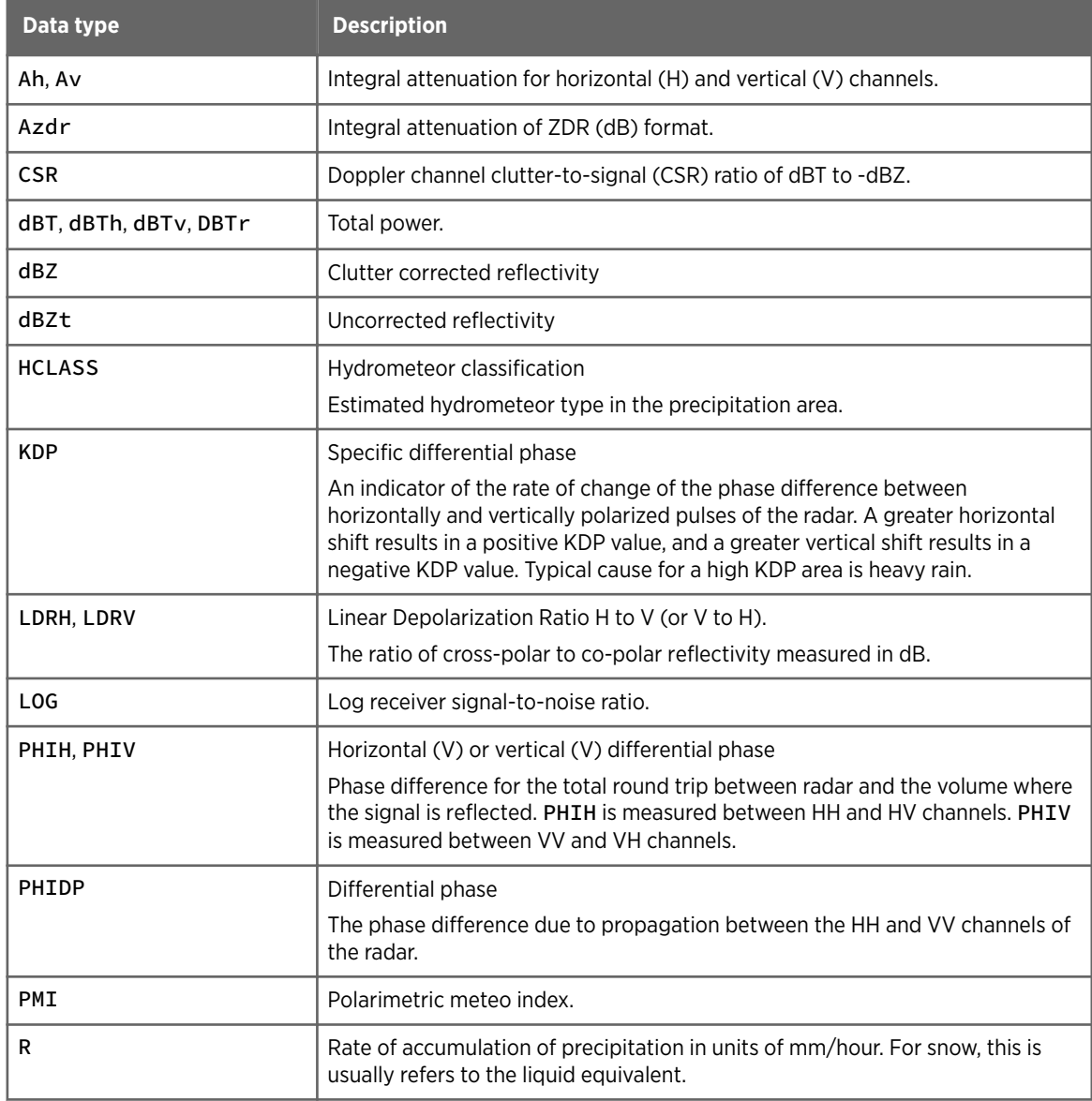

#### Table 9 Data Types

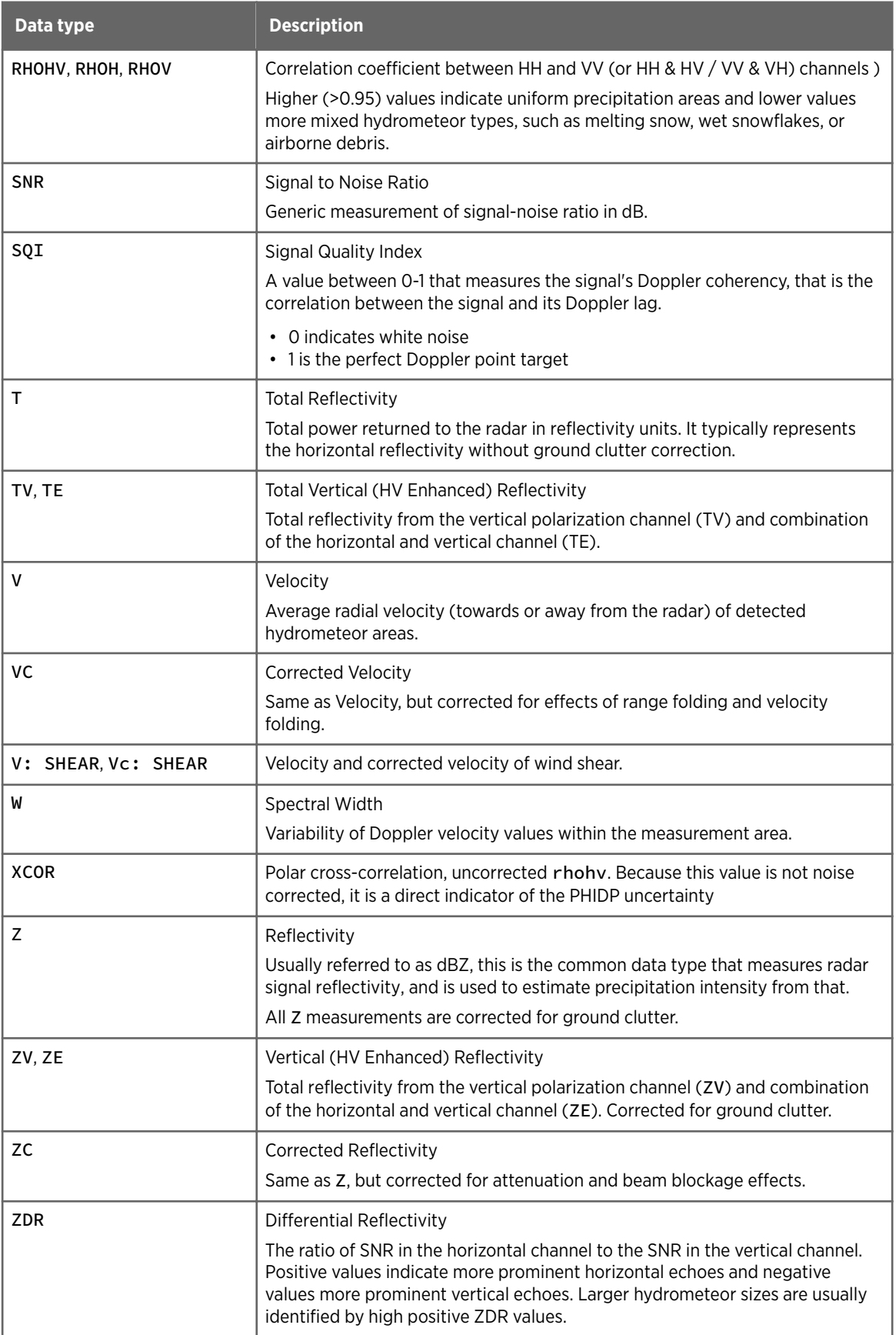

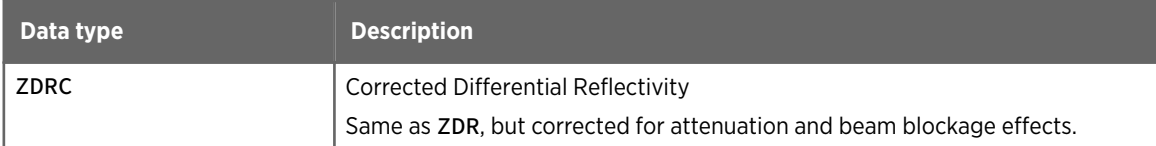

#### 4.4.1 Extended Header Format (DB\_XHDR)

The extended header is optionally recorded, as controlled by a question in **Setup**. Choose from either:

- extended\_header\_v0
- extended\_header\_v1

extended\_header\_v1 is usually for moving-platform systems, such as ships.

#### 4.4.2 2-byte Axis of Dilation Format (DB\_AXDIL2)

The angle in degrees is stored as a signed number in tenths of degrees.

angle  $=$   $\frac{N}{10}$ 

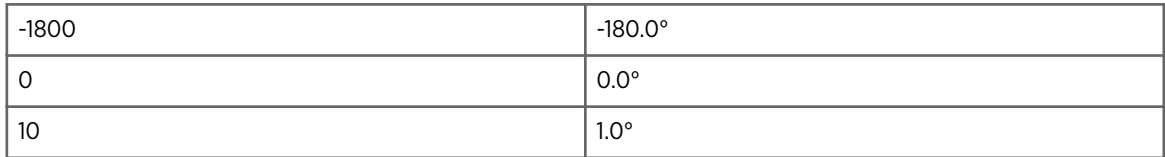

#### 4.4.3 1-byte AZDR Format (DB\_AZDR8)

1-byte integral attenuation of ZDR (dB) format.

This attenuation moment is computed even if dual-pol attenuation correction is not requested. You can use this moment for corrections during post-processing, to develop new quality control algorithms, or to improve rain accumulation estimates.

Same format as DB SNR8, see 4.4.37 1-byte SNR Format (DB SNR8) (page 85).

## 4.4.4 2-byte AZDR Format (DB\_AZDR16)

1-byte integral attenuation of ZDR (dB) format.

This attenuation moment is computed even if dual-pol attenuation correction is not requested. You can use this moment for corrections during post-processing, to develop new quality control algorithms, or to improve rain accumulation estimates.

Same format as DB\_SNR16, see [4.4.38 2-byte SNR Format \(DB\\_SNR16\) \(page 85\).](#page-86-0)

#### 4.4.5 1-byte Clutter Signal Power Format (DB\_CSP8)

1-byte Doppler channel clutter power ratio of dBT to -dBZ.

Same format as DB\_SNR8, see [4.4.37 1-byte SNR Format \(DB\\_SNR8\) \(page 85\)](#page-86-0).

#### 4.4.6 2-byte Clutter Signal Power (DB\_CSP16)

1-byte Doppler channel clutter power ratio of dBT to -dBZ.

Same format as DB SNR16, see 4.4.38 2-byte SNR Format (DB SNR16) (page 85).

#### 4.4.7 1-byte CSR Format (DB\_CSR8)

1-byte Doppler channel clutter-to-signal ratio (CSR). Same format as DB\_SNR8, see [4.4.37 1](#page-86-0) [byte SNR Format \(DB\\_SNR8\) \(page 85\).](#page-86-0)

## 4.4.8 2-byte CSR Format (DB\_CSR16)

1-byte Doppler channel clutter-to-signal ratio (CSR). Same format as DB\_SNR16, see [4.4.38](#page-86-0) [2-byte SNR Format \(DB\\_SNR16\) \(page 85\)](#page-86-0).

## 4.4.9 2-byte Deformation Format (DB\_DEFORM2)

Deformation is stored in a signed 16-bits number scaled to 10\*\*-7. Only positive numbers are possible. These number are normally displayed in units of 10\*\*-4.

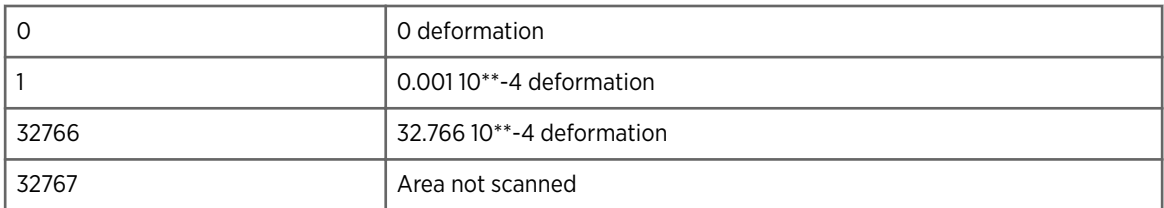

## 4.4.10 2-byte Divergence Format (DB\_DIVERGE2)

Divergence is stored in a signed 16-bits number scaled to 10\*\*-7. Positive numbers indicate divergence, negative are convergence. These number are normally displayed in units of  $10^{**} - 4$ 

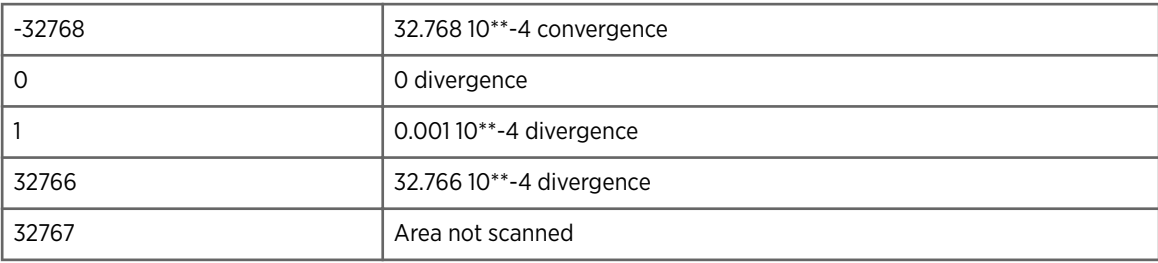

## 4.4.11 1-byte Echo Tops Format (DB\_HEIGHT)

Echo tops are stored to the nearest 100 meters above the ground. Because 0 is the code for no data, values stored in the bytes can be converted to kilometers by subtracting 1 and dividing by 10.

The value 254 indicates that an echo is known to exist from the data, but it could not be measured.

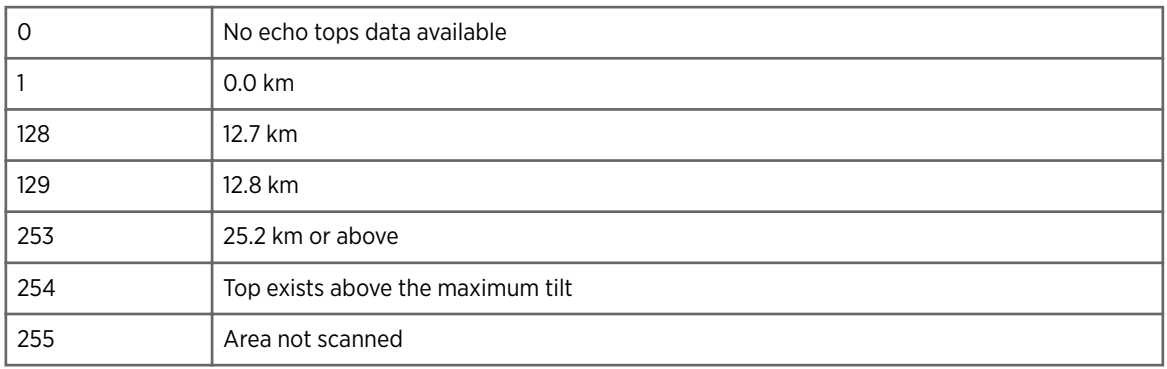

## 4.4.12 2-byte Floating Liquid Format (DB\_FLIQUID2)

Rainfall accumulations are stored in 16-bit floating-point representation of a 27-bit integer in units of 0.001 mm.

This product does not have a code for thresholded data, instead that area is assumed to have zero rain.

The floating-point number consists of a 4-bit exponent in the high four bits, followed by a 12-bit mantissa. It uses implied digits and soft underflow. If the exponent is 0, the mantissa consists of the value. If the exponent is 1 through 15, the 12-bit mantissa has a 1 prefixed to it and is shifted up by one less than the exponent. The table below gives some examples:

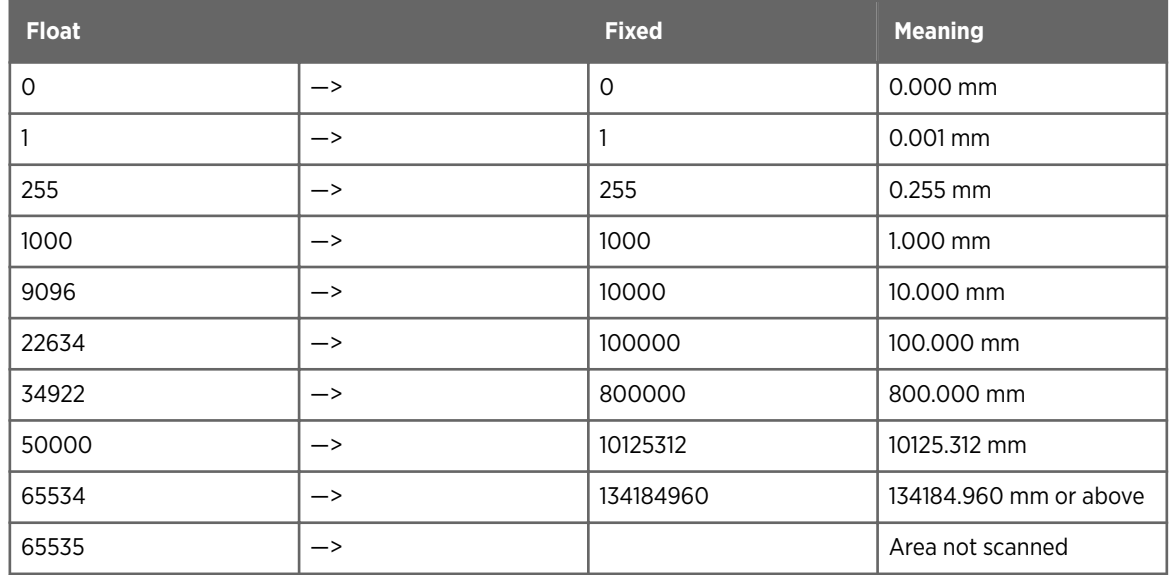

## <span id="page-77-0"></span>4.4.13 2-byte Horizontal Wind Direction Format (DB\_HDIR2)

The angle in degrees is stored as a signed number in tenths of degrees.

angle  $=$   $\frac{N}{10}$ 

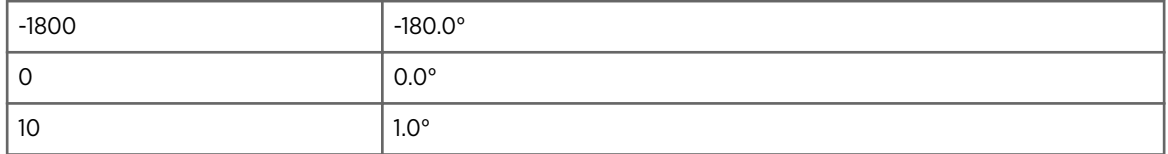

#### 4.4.14 1-byte HydroClass Format (DB\_HCLASS)

HydroClass consists of enumerated data for communicating echo identification results. The 1-byte data type can accommodate results from up to 3 independent identification methods or classification hypotheses. The following decimal values are reserved:

- 0 (0x00) for No data
- 255 (0x255) Area not scanned

1-byte of binary DB\_HCLASS data is split into 3 bit segments as follows:

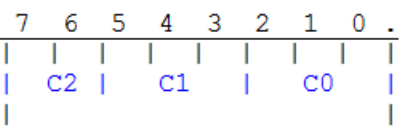

Each segment can be associated with an identification method (echo classifier). For a list of the available classification methods listed as enumerated logical names, see the public IRIS/RDA header *sig\_data\_types.h*.

The bytes Enums of the task\_dsp\_info structure (see [4.3.52 task\\_dsp\\_info Structure](#page-58-0) [\(page 57\)](#page-58-0)) contain the list of classification methods allocated to each bit segment of the HClass data. The information is associated to each IRIS RAW data file header, and can be inspected with the **productx** utility.

The bits in each segment are interpreted as an unsigned integer value belonging to an enumerated class type (the class base), specific to each classifier. The enumerated class types are defined in *sig\_data\_types.h* with unambiguous logical names that are meteorologically explicit.

The default configuration of IRIS/RDA delivers the echo classification results shown in the following tables. You can modify the configuration using settings in *dpolapp\_\*.conf*).

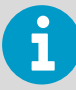

The methods METEO and PRECIPCLASSIFIER are available both in RDA real-time ray level processing, as well as in IRIS reprocessing (reingest). CELLCLASSIFIER is available in IRIS post-processing only. Its outcomes can be interpreted in the context of ray level classifications. Further classification information can be appended to 2-byte HydroClass data. See [4.4.15](#page-79-0) [2-byte HydroClass Format \(DB\\_HCLASS2\) \(page 78\).](#page-79-0)

#### Table 10 Method 1 - METEOCLASSIFIER (HydroClass)

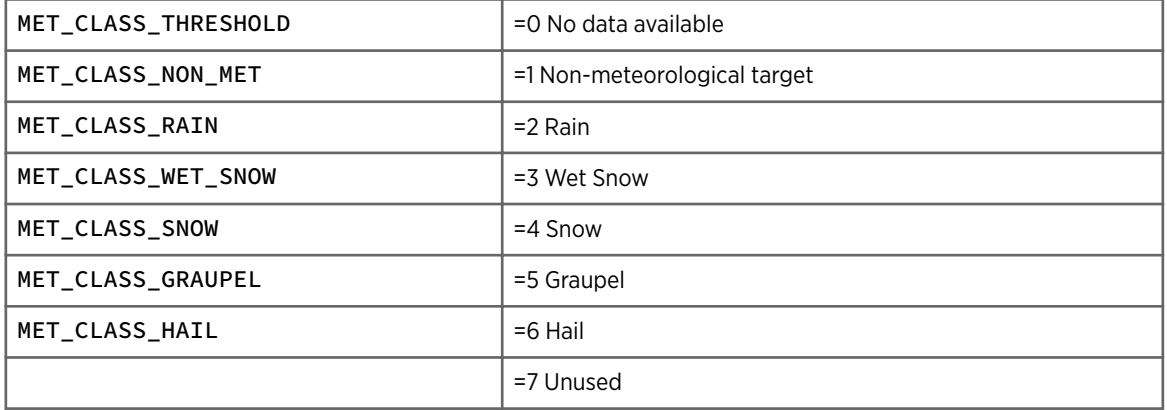

#### Table 11 Method 2 - PRECIPCLASSIFIER

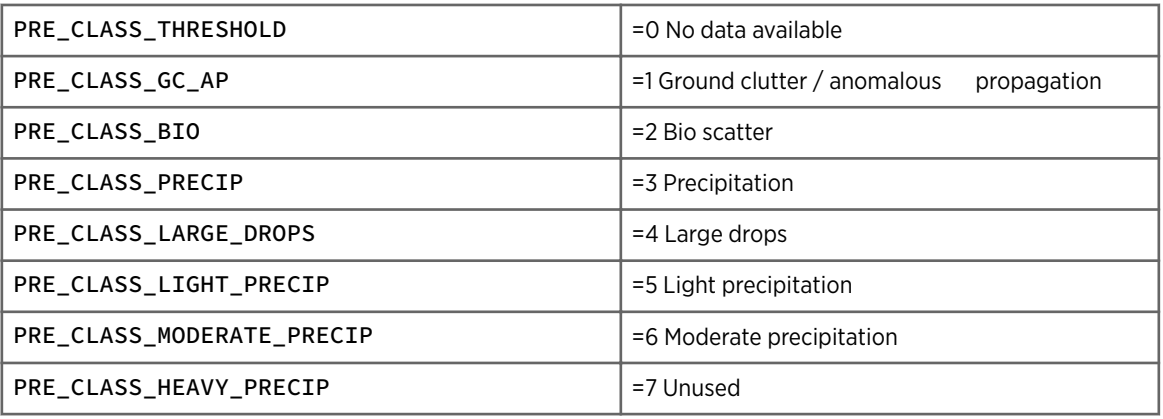

For PRECIPCLASSIFIER, the interpretations into classes from Large Drops to Heavy precipitation are available if HClass PrecipClassifier is ON. Without HClass PrecipClassifier, all precipitation are classified as Precipitation.

#### Table 12 Method 3 - CELLCLASSIFIER

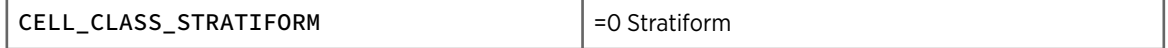

<span id="page-79-0"></span>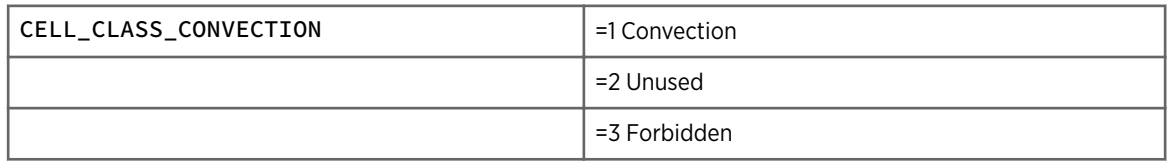

#### 4.4.15 2-byte HydroClass Format (DB\_HCLASS2)

The interpretation of the 8 least significant bits is the same as the 1-byte format, except that 65535 (0xFFFF) is used for area not scanned.

The currently available identification methods (as of IRIS/RDA 8.12.6) can be accommodated in the 8 least significant bits of DB\_HCLASS2, see [4.4.14 1-byte HydroClass Format](#page-77-0) [\(DB\\_HCLASS\) \(page 76\).](#page-77-0)

As default, the remaining 8 most significant bits of DB\_HCLASS2 replicate the same formatting as the lower 1-byte bits, for support of three further identification methods. They are reserved for future uses, such as re-analysis of precipitation type at surface.

It is also possible to merge the bit segments by combining the segments within the 8 most significant bits, multiplicatively. In that scenario, the DB\_HCLASS2 data type can support a user specified identification method in large bases up to 7x7x3= 147 classes.

## 4.4.16 1-byte Integral Attenuation (DB\_AH8) and (DB\_AV8)

1-byte integral attenuation for horizontal (H) and vertical (V) channels.

This attenuation moment is computed even if dual-pol attenuation correction is not requested. You can use this moment for corrections during post-processing, to develop new quality control algorithms, or to improve rain accumulation estimates.

Same format as DB\_SNR8, see [4.4.37 1-byte SNR Format \(DB\\_SNR8\) \(page 85\)](#page-86-0).

## 4.4.17 2-byte Integral Attenuation (DB\_AH16) and (DB\_AV16)

2-byte integral attenuation for horizontal (H) and vertical (V) channels.

This attenuation moment is computed even if dual-pol attenuation correction is not requested. You can use this moment for corrections during post-processing, to develop new quality control algorithms, or to improve rain accumulation estimates.

Same format as DB SNR16, see 4.4.38 2-byte SNR Format (DB SNR16) (page 85).

## 4.4.18 1-byte KDP Format (DB\_KDP)

Specific differential phase (KDP) is stored in a signed 8-bit number using a log scale. The KDP angles are multiplied by the wavelength in cm then scaled using a log scale separately for both signs. The minimum value is 0.25, and the maximum value is 150.0 deg\*cm/km. KDP values are defined as the one-way differential effect of the intervening weather. The table below gives some examples:

$$
KDP \times \lambda = \text{minimum} \times \left[ \frac{\text{minimum}}{\text{maximum}} \right] \left[ \frac{N - 129}{126} \right]
$$

Here is the conversion equation for positive values (stored value above 128):

$$
KDP \times \lambda = 0.25 \times [600] \left[ \frac{N - 129}{126} \right]
$$

Here is the conversion equation for negative values (stored value below 128):

$$
KDP \times \lambda = 0.25 \times [600] \left[ \frac{127 - N}{126} \right]
$$

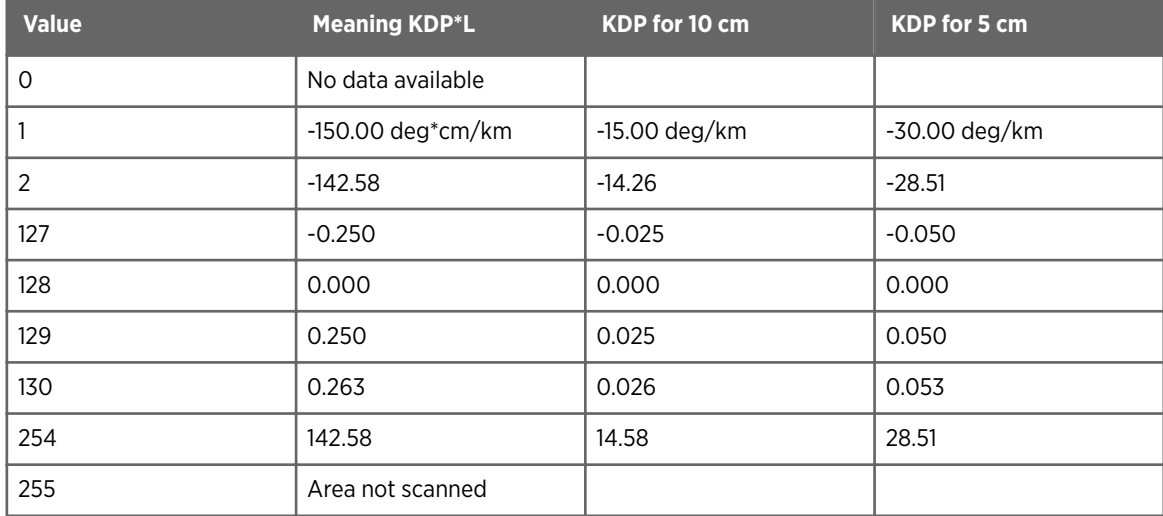

#### 4.4.19 2-byte KDP Format (DB\_KDP2)

Specific differential phase (KDP) in degrees per kilometer is computed from the unsigned output with:

$$
KDP = \left[\frac{N - 32768}{100}\right]
$$

The overall range is -327.67 ... +327.66 in 1/100 of a degree/kilometer steps as follows.

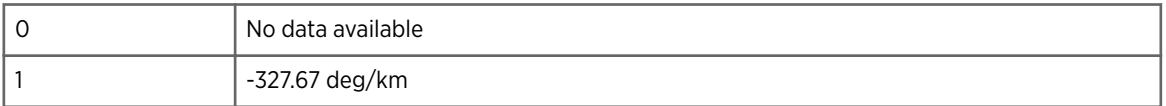

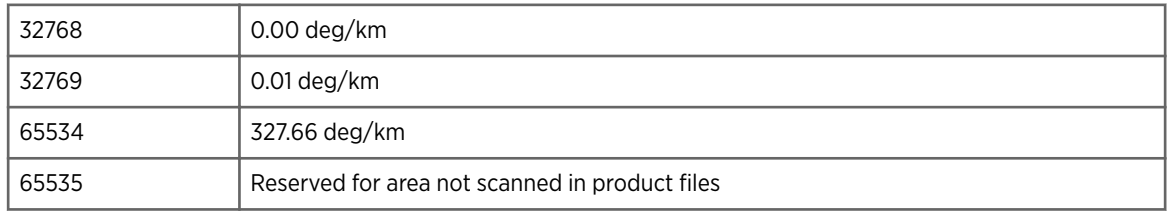

#### 4.4.20 1-byte LDR Format (DB\_LDRH & DB\_LDRV)

LDR (Linear Depolarization Ratio) is the ratio of the power received in the depolarized channel to the power received in the main channel:

- When transmitting horizontally, the ratio of the vertical power to the horizontal power is LDRH.
- When transmitting vertically, the ratio of horizontal power to vertical power is LDRV.

In simultaneous transmission LDR cannot be computed because the signal in the depolarized channel is dominated by co-polarized returns.

$$
LDR\left( db\right) = \frac{N-1}{5} - 45.0
$$

The overall range (in dB) is -45 ...+5.6 in steps of 0.2 dB as follows.

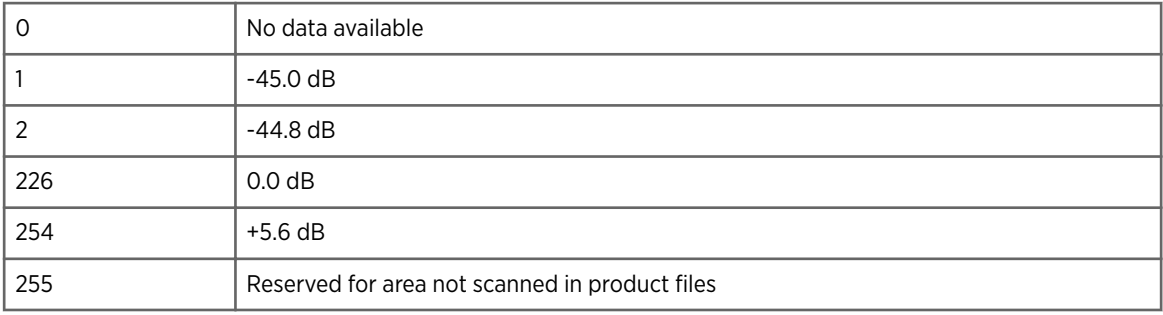

#### 4.4.21 2-byte LDR Format (DB\_LDRH2 & DB\_LDRV2)

Same as DB\_DBZ2 format, see [4.4.32 2-byte Reflectivity Format \(DB\\_DBT2& DB\\_DBZ2\)](#page-84-0) [\(page 83\).](#page-84-0)

#### 4.4.22 1-byte LOG Format (DB\_LOG8)

1-byte log receiver signal-to-noise ratio (dB). Same format as DB\_SNR8, see [4.4.37 1-byte](#page-86-0) [SNR Format \(DB\\_SNR8\) \(page 85\)](#page-86-0).

#### 4.4.23 2-byte LOG Format (DB\_LOG16)

1-byte log receiver signal-to-noise ratio (dB). Same format as DB\_SNR16, see [4.4.38 2-byte](#page-86-0) SNR Format (DB SNR16) (page 85).

## 4.4.24 1-byte Phi Format (DB\_PHIH & DB\_PHIV)

The cross channel differential phase. Same format as DB\_PHIDP, see 4.4.26 1-byte PhiDP Format (DB\_PHIDP) (page 81).

## 4.4.25 2-byte Phi Format (DB\_PHIH2 & DB\_PHIV2)

The cross channel differential phase. Same format as DB\_PHIDP2, see 4.4.27 2-byte PhiDP Format (DB\_PHIDP2) (page 81).

## 4.4.26 1-byte PhiDP Format (DB\_PHIDP)

PhiDP is the two-way measured phase effect after the signal has travelled through the intervening weather twice. Differential phase (PhiDP) in degrees is computed from the unsigned output with:

 $\Phi_{DP}$ mod 180 = 180 ×  $\frac{N-1}{254}$ 

The overall range is from 0 ... 180° in steps of 0.71 as follows.

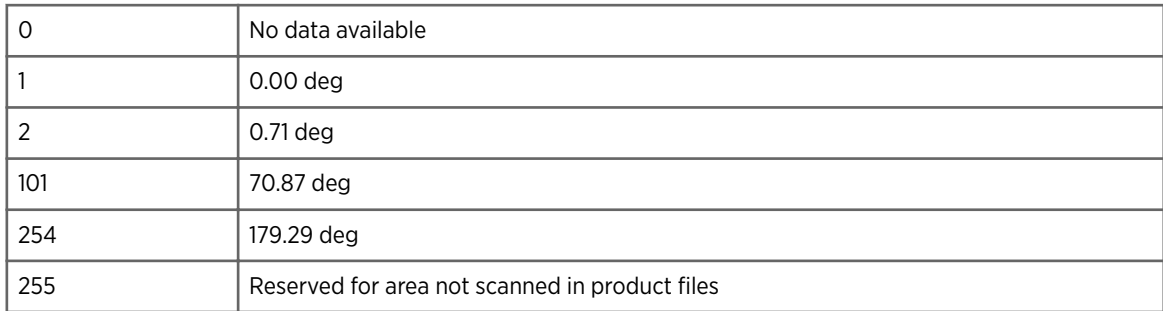

#### 4.4.27 2-byte PhiDP Format (DB\_PHIDP2)

PhiDP is defined as the 2-way measured phase effect after the signal has travelled through the intervening weather twice. Differential phase (PhiDP) in degrees is computed from the unsigned output with:

 $\Phi_{DP}$ mod 360 = 360 ×  $\frac{N-1}{65534}$ 

The overall range is 0 ... 360° degrees in steps of 0.0055 as follows. In cases where the transmitter was alternating polarization, or the data was converted from 1–byte format, the values only cover 0 ... 180°.

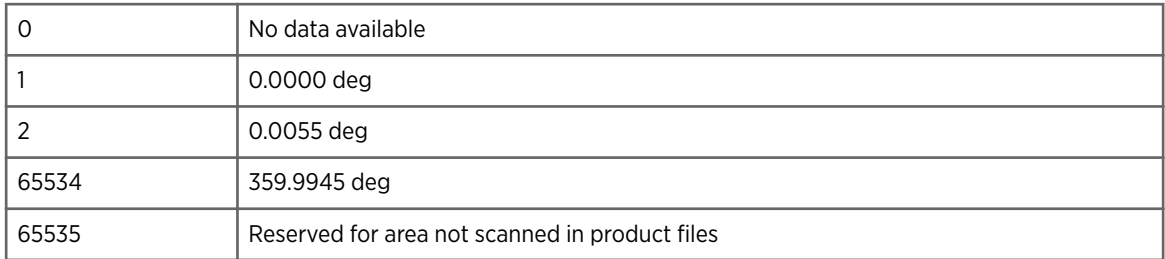

## 4.4.28 1-byte PMI Format (DB\_PMI8)

1-byte Polarimetric Meteo Index (PMI) format, which is unitless and spans 0 ... 1. Same format as DB\_SQI, see [4.4.39 1-byte Signal Quality Index Format \(DB\\_SQI\) \(page 85\)](#page-86-0).

## 4.4.29 2-byte PMI Format (DB\_PMI16)

2-byte Polarimetric Meteo Index (PMI) format, which is unitless and spans 0 ... 1. Same format as DB\_SQI2, see [4.4.40 2-byte Signal Quality Index Format \(DB\\_SQI2\) \(page 85\)](#page-86-0).

## 4.4.30 2-byte Rainfall Rate Format (DB\_RAINRATE2)

Rainfall rates are stored in 16-bit floating-point representation of a 27-bit integer in units of 0.0001 mm/hr.

The floating-point number consists of a 4-bit exponent in the high four bits, followed by a 12-bit mantissa. It uses implied digits and soft underflow. If the exponent is 0, the mantissa consists of the value.

If the exponent is 1 ... 15, the 12-bit mantissa has a 1 prefixed to it, making it a 13-bit mantissa. This 13-bit mantissa is shifted up by one less than the exponent.

The following table gives some examples.

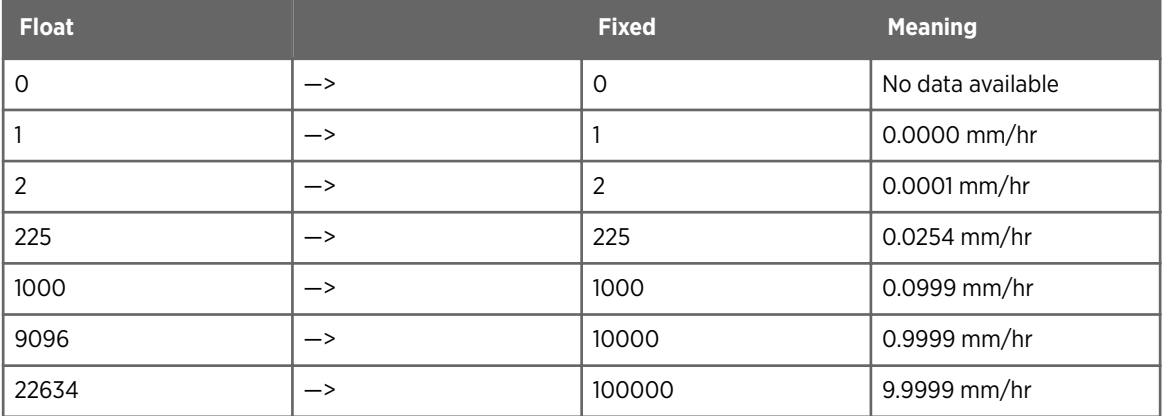

<span id="page-84-0"></span>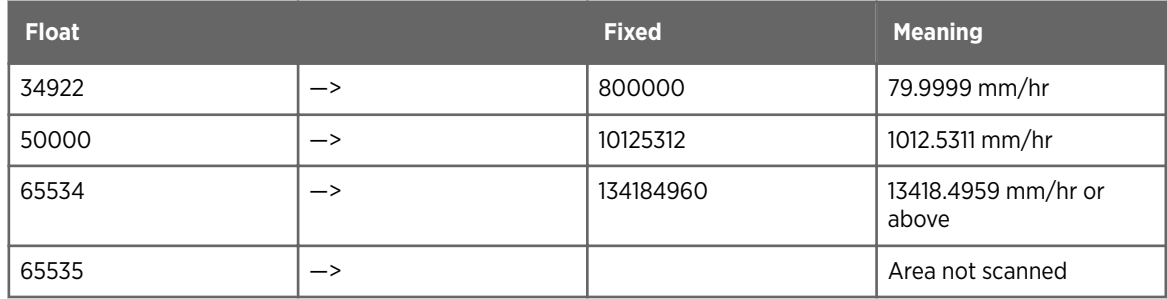

#### 4.4.31 1-byte Reflectivity Format (DB\_DBT& DB\_DBZ)

For reflectivity data, the number in decibels is computed from the unsigned output with the formula:

$$
dBZ = \frac{N - 64}{2}
$$

The overall range is from -31.5 ... +95.5 dBZ in 0.5 dB steps as follows. In data product files, the value of 255 indicates areas not scanned.

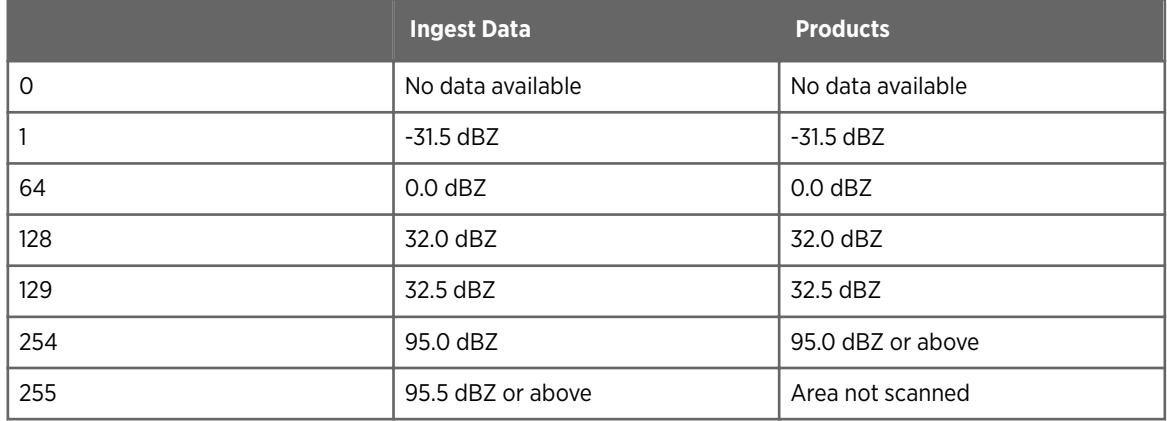

## 4.4.32 2-byte Reflectivity Format (DB\_DBT2& DB\_DBZ2)

For reflectivity data, the number in decibels is computed from the unsigned output with:

$$
dBZ = \frac{N - 32768}{100}
$$

The overall range is -327.67 ... +327.66 in 1/100 of a dB steps as follows.

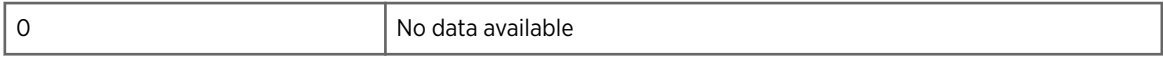

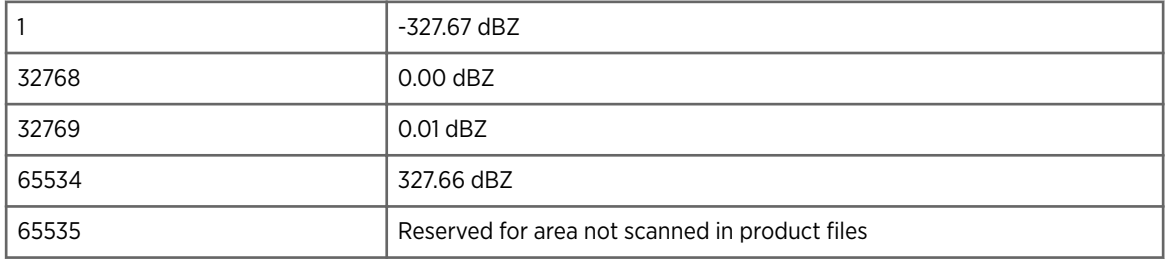

#### 4.4.33 1-byte Rho Format (DB\_RHOH & DB\_RHOV)

The cross channel correlation coefficient. Same format as DB\_RHOHV, see 4.4.35 1-byte RhoHV Format (DB\_RHOHV) (page 84).

#### 4.4.34 2-byte Rho Format (DB\_RHOH2 & DB\_RHOV2)

The cross channel correlation coefficient. Same format as DB\_SQI2, see [4.4.40 2-byte Signal](#page-86-0) [Quality Index Format \(DB\\_SQI2\) \(page 85\)](#page-86-0).

#### 4.4.35 1-byte RhoHV Format (DB\_RHOHV)

RhoHV is a measure of how correlated the power fluctuations in reflectivity in the horizontal receiver is to the vertical receiver. It is a dimensionless number on a scale for which 0 means no correlation, and 1 means complete correlation. Since numbers are more likely near 1, the data is scaled with a square root.

$$
RhoHV = \sqrt{\frac{N-1}{253}}
$$

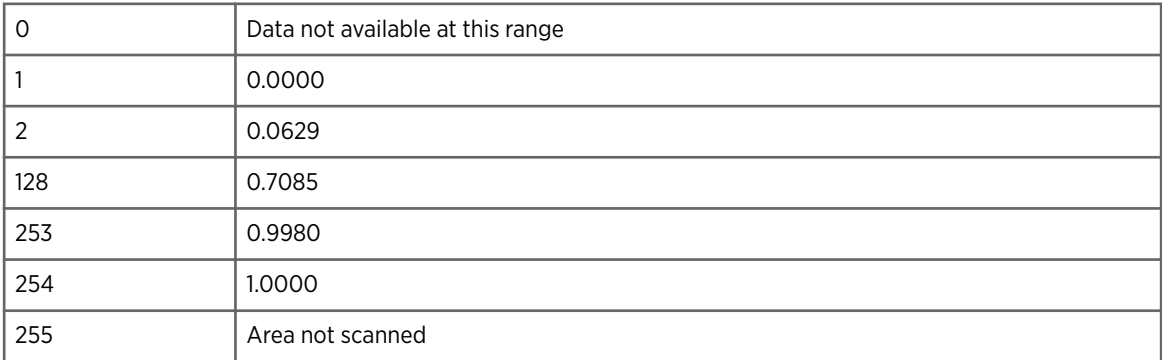

## 4.4.36 2-byte RhoHV Format (DB\_RHOHV2)

Same format as DB\_SQI2, see [4.4.40 2-byte Signal Quality Index Format \(DB\\_SQI2\)](#page-86-0) [\(page 85\).](#page-86-0)

#### <span id="page-86-0"></span>4.4.37 1-byte SNR Format (DB\_SNR8)

1-byte signal-to-noise ration (SNR) format.

The overall range is from -31.5 ... +95.5 dB in 0.5 dB steps. In data product files, the value of 255 indicates areas not scanned.

## 4.4.38 2-byte SNR Format (DB\_SNR16)

2-byte signal-to-noise ration (SNR) format.

The overall range is from -31.5 ... +95.5 dB in 0.5 dB steps. In data product files, the value of 255 indicates areas not scanned.

## 4.4.39 1-byte Signal Quality Index Format (DB\_SQI)

The Signal Quality Index (SQI) is the ratio of the magnitude of R1 to the magnitude of R0. It is a dimensionless number on a scale for which 0 means pure noise, and 1 means a pure sine wave.

$$
SQL = \sqrt{\frac{N-1}{253}}
$$

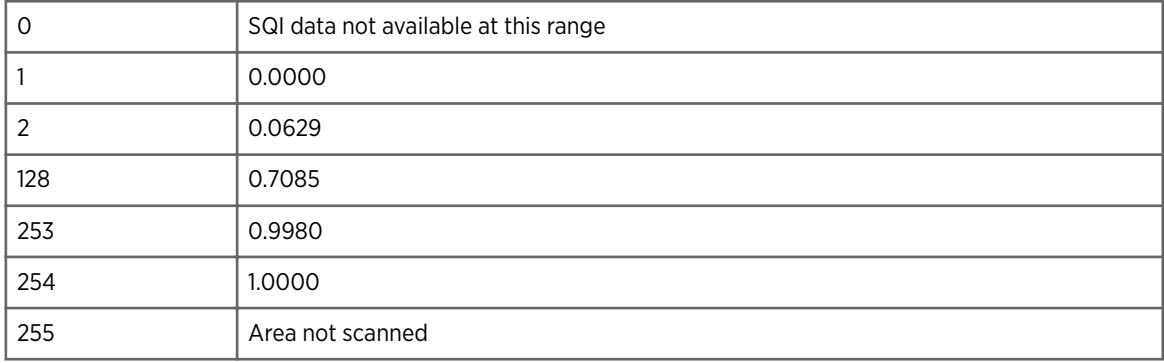

#### 4.4.40 2-byte Signal Quality Index Format (DB\_SQI2)

Stored linearly using 16-bits as follows:

$$
SQL = \frac{(N-1)}{65533}
$$

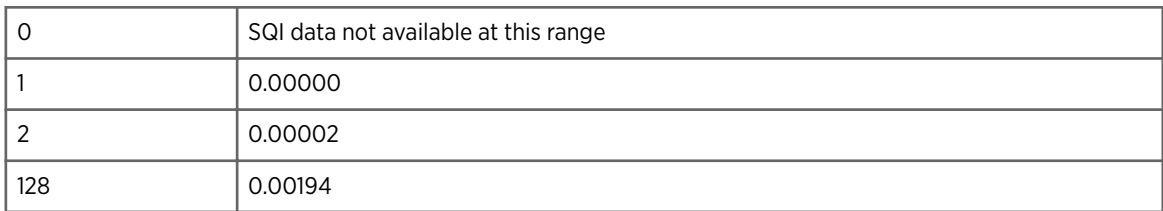

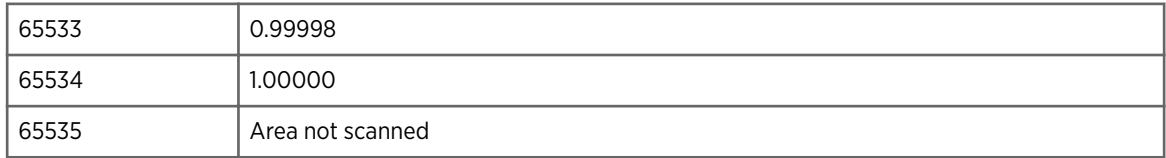

#### 4.4.41 2-byte Time Format (DB\_TIME2)

Stored as time in seconds, so in minutes the conversion is as follows:

$$
Time = \frac{N - 32768}{60}
$$

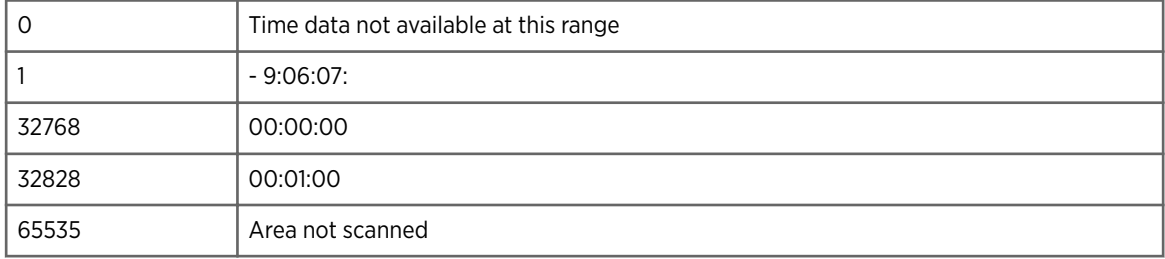

#### 4.4.42 1-byte Unfolded Velocity Format (DB\_VELC)

This is the mean radial velocity corrected for both Nyquist folding and fall speed. It is scaled to cover a fixed span of +/- 75 meters/second. In data product files, the value 255 is used to indicate area not scanned.

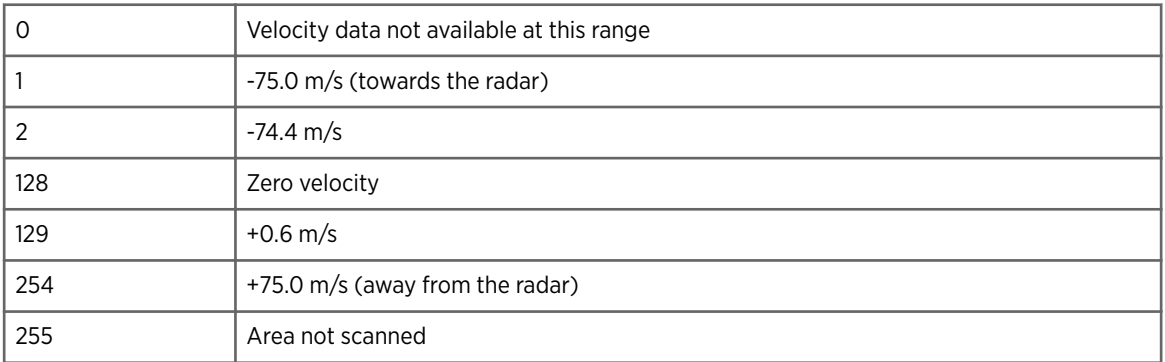

#### 4.4.43 2-byte Unfolded Velocity Format (DB\_VELC2)

Mean velocity in meters per second is computed from the unsigned output with

$$
velocity = \frac{N - 32768}{100}
$$

<span id="page-88-0"></span>The overall range is -327.67 ... +327.66 m/s in 1/100 of a meter per second steps as follows.

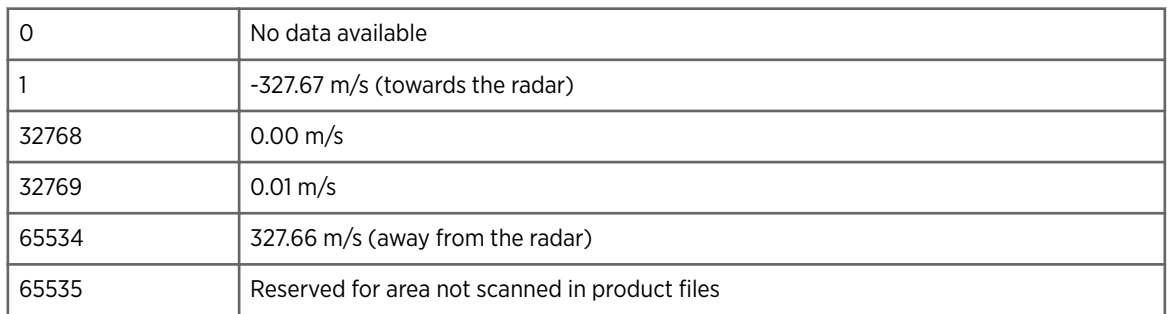

#### 4.4.44 1-byte Velocity Format (DB\_VEL)

This is the mean velocity with respect to the Nyquist velocity.

In data product files, the value 255 is used to indicate area not scanned. The Nyquist velocity is wavelength times PRF divided by 4. For 2:3 dual PRF mode, it is doubled; for 4:3 PRF mode, it is tripled, and for 4:5 PRF mode it is quadrupled over that of the higher PRF. For alternating polarization it is halved.

$$
velocity = \frac{N-128}{127} \times Nyquist
$$

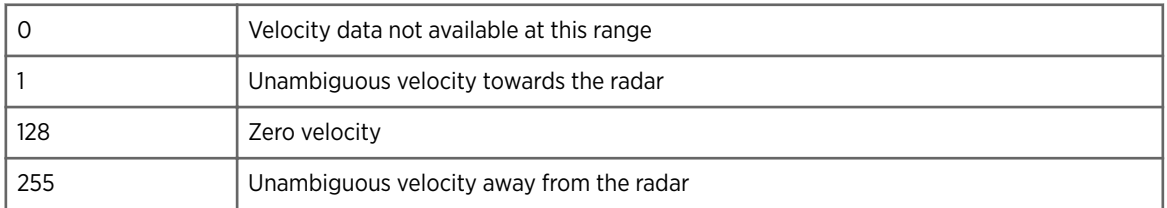

## 4.4.45 2-byte Velocity Format (DB\_VEL2)

Mean velocity in meters per second is computed from the unsigned output with

$$
velocity = \frac{N - 32768}{100}
$$

The overall range is -327.67 ... +327.66 m/s in 1/100 of a meter per second steps as follows.

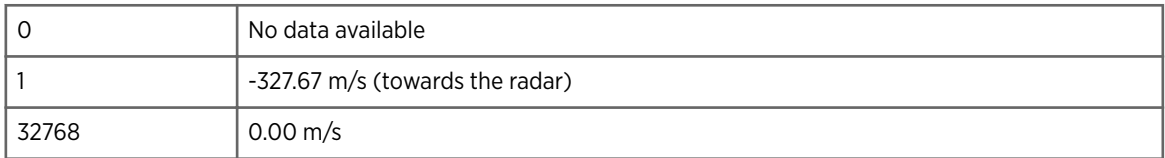

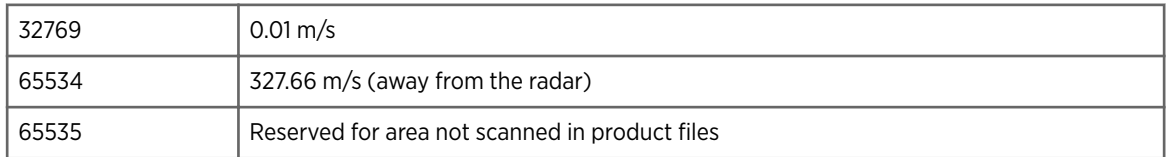

## 4.4.46 2-byte Vertical Velocity Format (DB\_VVEL2)

Vertical velocity is stored in a signed 16-bits number scaled to 0.01 meters/second. Positive number indicate upward motion, negative downward.

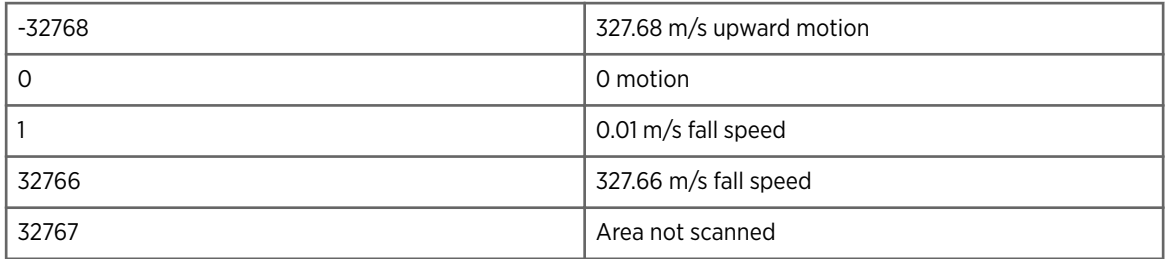

#### 4.4.47 2-byte VIL Format (DB\_VIL2)

Vertically integrated liquid is stored in 16-bits to the nearest 0.001 mm. Because 0 is the code for no data, values stored in the bytes can be converted to millimeters by subtracting 1 and dividing by 1000.

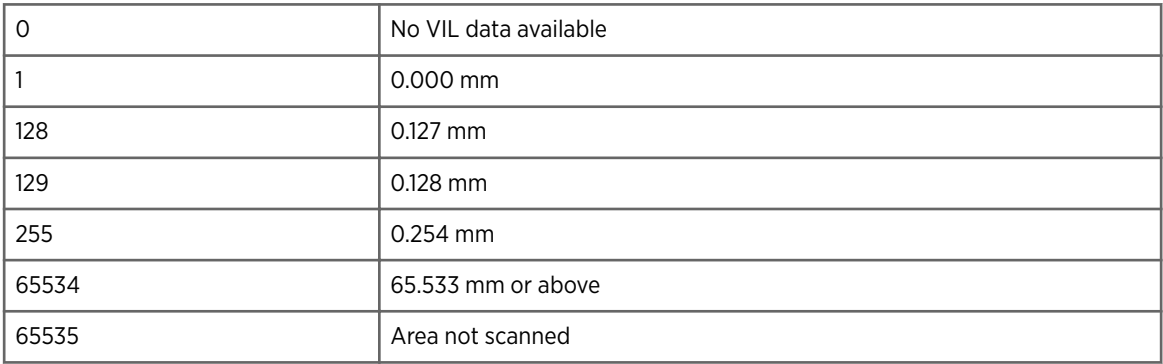

## 4.4.48 1-byte Width Format (DB\_WIDTH)

Spectrum width is computed from the unsigned output as:

$$
W = \frac{N}{256}
$$

The overall range is a fraction between 1/256 ... 255/256.

The code of 0 indicates that width data is not available at this range.

To convert the width to m/s, multiply by the unambiguous velocity. Thus the width has twice the resolution of the velocity.

This unambiguous velocity is not enlarged by the dual PRF scheme, but is halved by alternating polarization.

In data products, the value 255 indicates area not scanned. Note that width unambiguous velocities are not changed for dual PRF unfolding.

#### 4.4.49 2-byte Width Format (DB\_WIDTH2)

Spectral width in meters per second is computed from the unsigned output with

$$
width = \frac{N}{100}
$$

The overall range is 0.01 ... 655.34 in 1/100 of a meter per second steps as follows.

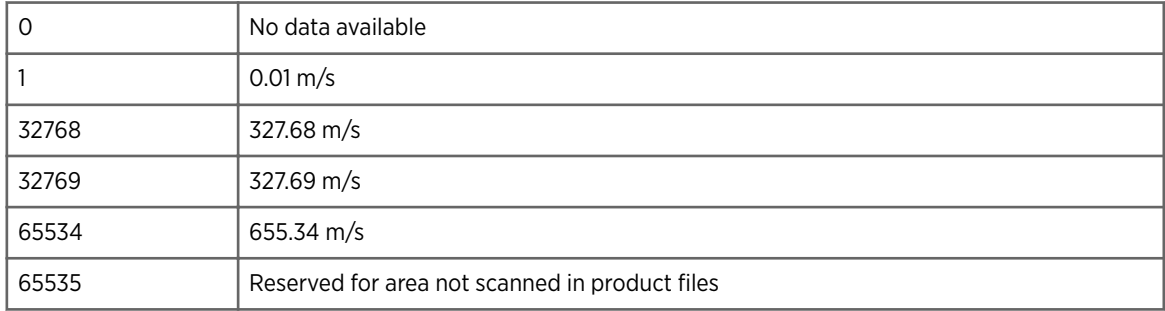

## 4.4.50 1-byte Wind Shear Format (DB\_SHEAR)

Wind shear is stored to the nearest 0.2 meters per second per kilometer. This is a signed number, with positive indicating wind is increasing in velocity away from the radar with increasing range.

To convert, subtract 128 and multiply by 0.2.

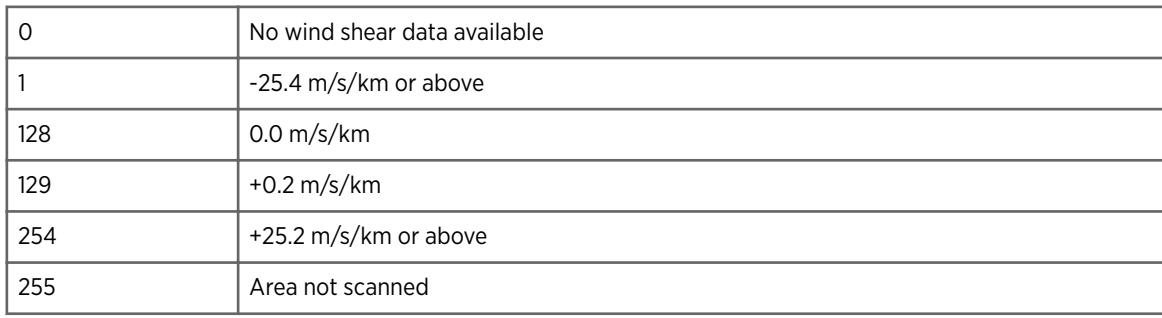

#### 4.4.51 1-byte XCOR Format (DB\_XCOR8)

Polar cross-correlation, uncorrected rhohv. Because this value is not noise corrected, it is a direct indicator of the PHIDP uncertainty

Same format as DB\_SQI, see [4.4.39 1-byte Signal Quality Index Format \(DB\\_SQI\) \(page 85\)](#page-86-0).

#### 4.4.52 2-byte XCOR Format (DB\_XCOR8)

Polar cross-correlation, uncorrected rhohv. Because this value is not noise corrected, it is a direct indicator of the PHIDP uncertainty

Same format as DB SOI2, see 4.4.40 2-byte Signal Quality Index Format (DB SQI2) [\(page 85\).](#page-86-0)

#### 4.4.53 1-byte ZDR Format (DB\_ZDR)

For differential reflectivity data, the number in decibels is computed from the unsigned output with the formula:

$$
dB\Big(ZDR\Big)=\frac{N-128}{16}
$$

The overall range is -7.94 dBZ ... +7.94 dBZ in sixteenth of a dB steps as shown below.

Positive ZDR means that the horizontal return is stronger than the vertical return. In data products, the value 255 indicates area not scanned.

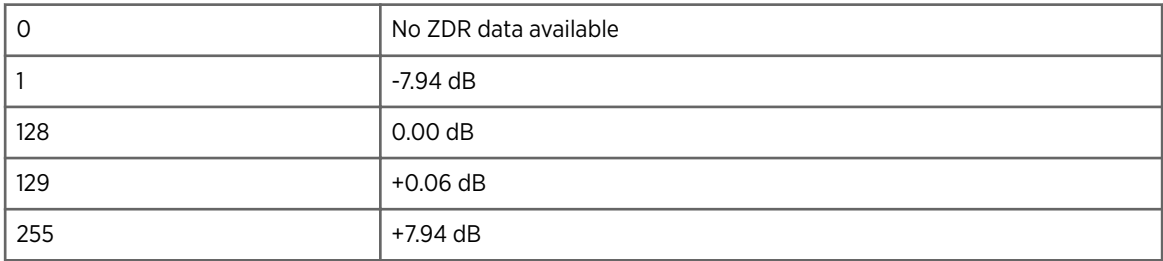

#### 4.4.54 2-byte ZDR Format (DB\_ZDR2)

For differential reflectivity data, the number in decibels is computed from the unsigned output with

 $dB(ZDR) = \frac{N - 32768}{100}$ 100

The overall range is -327.67 ... +327.66 in 1/100 of a dB steps as follows.

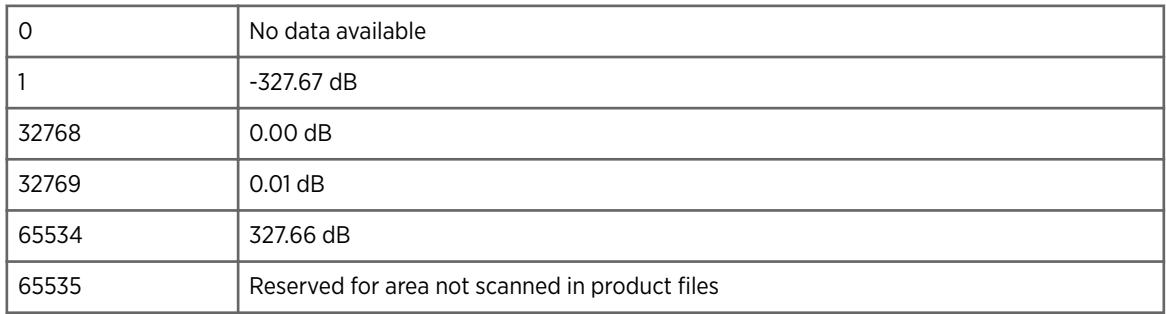

## 4.5 Ingest Data File Format

Each ingest data file contains one data type from one sweep of a volume.

If extended headers are recorded, they are treated as another data type and are placed in a separate file. A the following table shows, each of these files consists of:

- fixed length ingest data header structure
- variable-length ray pointer table
- variable-length segment of data

The ray pointer table contains a 32-bit pointer for each ray in the file. These are byte pointers (origin one) referenced to the beginning of the data area. A pointer value of 1 refers to the first byte of the data area. Ray data are forced onto 16-bit word boundaries, so all the pointers are odd. A pointer value of 0 indicates that no data are available for that slot.

#### Table 13 Ingest Data File Format

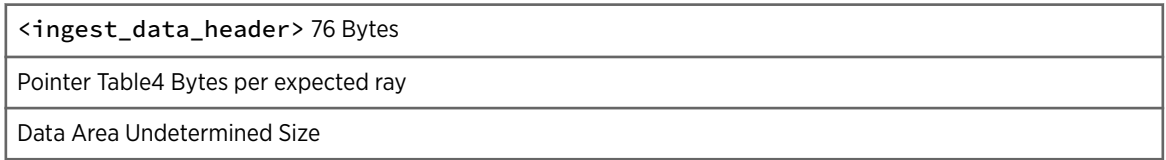

Ray data are partially compressed with a truncation scheme. If a ray does not contain data all the way out to the last range bin, the trailing bins are removed from the archive.

This means that the storage space required for each ray varies, which requires the pointer table for quick random access. The pointer points to a ray\_header structure, which is followed by an array of range bins. The count of the number of range bins could be zero, in which case the ray contains only the 12-byte ray header.

#### 4.5.1 Ingest File Names

IRIS ingest data for a volume scan is stored on disk in multiple files.

The ingest summary file name is the prefix with a trailing ".", but without the suffix.

Each sweep and data type is stored in a separate file.

These files must be named correctly, **siris** deletes any with an incorrect name. If the twodigit year is less than 50, it means add 2000, otherwise add 1900.

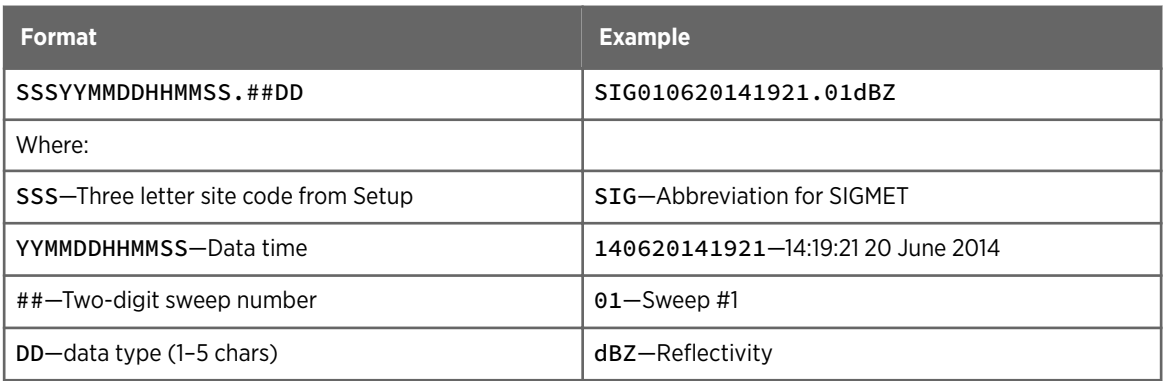

## 4.6 Product File Format

Each product is stored in a separate file in the directory specified by the IRIS\_PRODUCT environment variable.

Raw products are stored in a separate directory specified by the IRIS\_PRODUCT\_RAW environment variable.

Product file names consist of the 15-character site and time to the left of the dot, and a 7 character product type code and machine generated string to the right.

The file consists of the product\_hdr structure followed by the data.

The product configuration structure is exactly what is in one of the product configuration files. It specifies how a product should be generated, and so includes some information not strictly required to appear in the final disk file.

#### Table 14 Product File Format

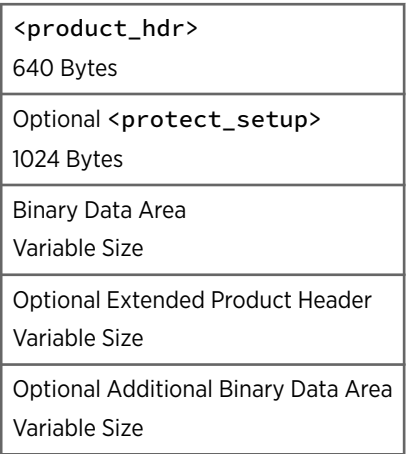

#### 4.6.1 Product File Names

IRIS can handle a product with any file name up to 23 characters.

When IRIS creates a product file in its own product directory, it uses the following file name syntax.

The 2 digit year used is the year modulo 100. Since the product file names are never parsed to generate a full date, there is no need to ever reconstruct the correct century.

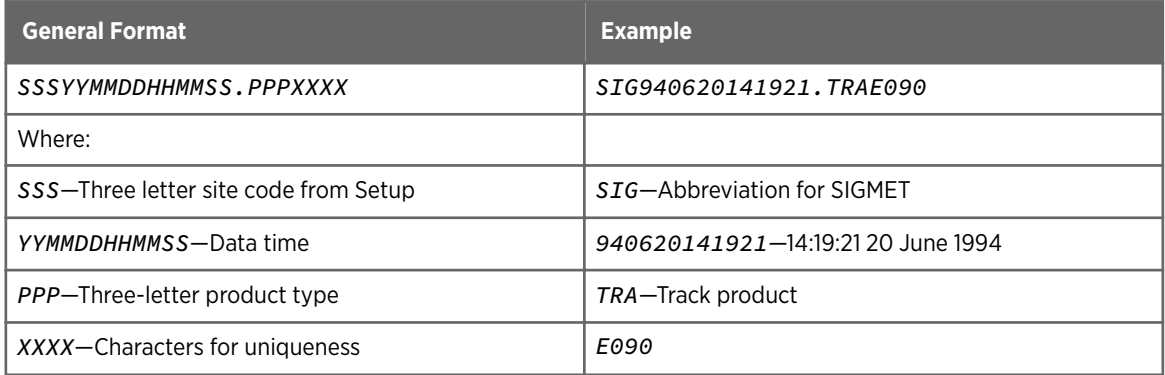

When IRIS copies files to other directories using the network product output, it must generate a file name that is unique in the target directory. For more information, see *SETUP/ OUTPUT* in *IRIS Utilities Manual*.

## 4.6.2 Cartesian Product Format

The data portion of Cartesian product files is not compressed and consists of an array.

The first byte contains the lower left corner of the image, the second contains the pixels to the right of that, and so on from the bottom of the window to the top. For 3-D products, the lowest 2-D image comes first.

In some cases a product header extension is added to the Cartesian products, and may store multiple data types. See [4.3.27 product\\_header\\_extensions \(page 43\)](#page-44-0).

## 4.6.3 FCAST Product Format

The FCAST product format is the same as other Cartesian products except that the data elements consist of the ndop\_results structure, rather than a 1- or 2-byte number.

## 4.6.4 MLHGT Product Format

The MLHGT product format is the same as other Cartesian products except that the data elements also include the uncertainties.

Additional information about the melting layer classifier and the product are included in the header.

## 4.6.5 NDOP Product Format

The NDOP product format is the same as other Cartesian products except that the data elements consist of the ndop\_results structure, rather than a 1- or 2-byte number. 3-D data is supported.

## 4.6.6 RAW Product Format

The RAW product is a collection of all raw ingest data acquired during a run of a single task (volume scan).

The raw product is a single file into which many ingest files have been incorporated.

For hybrid tasks, individual raw products are made from each of the individual tasks that make up the overall scan. Optionally the RAW product can be made in separate files on a sweep-by-sweep basis.

Raw product files are blocked into 6144-byte records, which match the record length used if and when the files are eventually written to tape. Mimicking the tape structure on disk permits error recovery to be built directly into the raw data format. For all other types of products, if a tape I/O error occurs within the product's records on tape, then the entire product is lost. For raw archive this would be too great a penalty, since an entire volume scan is at stake. The blocking scheme permits partial error recovery while still maintaining a one-to-one mapping between disk and tape formats.

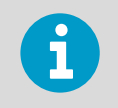

The records are for IRIS interpretation only and do not refer to any operating system file records.

The first 6144 byte record of a RAW product holds the product hdr (See [4.3.26](#page-43-0)) product hdr Structure (page 42)) structure.

The RAW product begins with a product\_hdr like all the other types of products. The only difference is the zero padding out to 6144 bytes.

The next record holds the ingest\_header (see [4.3.16 ingest\\_header Structure \(page 33\)](#page-34-0)) structure for the volume scan that supplied the data. This structure is zero-padded to fill the entire second record.

All subsequent records hold the actual data, and each record begins with the raw\_prod\_bhdr structure. See [4.4.44 1-byte Velocity Format \(DB\\_VEL\) \(page 87\).](#page-88-0)

Records hold data from one sweep. The sweep number is in each record's header. The data for the sweep is the concatenation of all the data from as many records as pertain to that sweep. When data for a sweep ends short of the 6144 byte record size, the remainder of that record is padded with zeros. Each of these sweep data sets begins with the ingest\_data\_header (See [4.3.15 ingest\\_data\\_header Structure \(page 32\)](#page-33-0)) structures for each data type that was recorded. The same number of headers are found in the beginning of a sweep's data as there are data types acquired during the sweep. The list of data types recorded is specified by the data collection mask in the task\_dsp\_info in the task\_configuration in the ingest\_header. The rays of data are immediately after the headers.

Rays are ordered within a sweep by the same ordering sequence used for the ingest data file pointer table. If a ray is missing from the ingest file, a zero-length ray is inserted into the product file as a placeholder. The number of compressed rays in the file is equal to the product of the number of data types recorded and the number of angles sampled. This is true even if data were not acquired at some of those angles. Within a ray, the recorded data are ordered by increasing data type number. See the task\_dsp\_info structure for a definition of the data type numbers. See [4.3.52 task\\_dsp\\_info Structure \(page 57\)](#page-58-0).

#### Data Compression

The raw product headers and the ingest data headers are not compressed. The overall organization of the file is shown below. Raw product files are blocked into 6144-byte records, and all but the first 2 records begin with the raw\_prod\_bhdr 12-byte structure.

For information on the algorithm used to compress data rays, see 4.6.6.1 Data Compression Algorithm (page 95).

```
Record #1 \{ <product_hdr> 0,0,0... }
Record #2 { <ingest_header> 0,0,0... }
Record #3 { <raw_prod_bhdr> <ingest_data_header(s)> Data... }
Record #4 { <raw_prod_bhdr> Data... }
. . .
. . .
Record #N { <raw_prod_bhdr> Data 0... }
Record #N+1 { <raw_prod_bhdr> <ingest_data_header(s)> Data... }
Record #N+2 { <raw_prod_bhdr> Data... }
. . .
. . .
Record #M { <raw_prod_bhdr> Data 0... }
```
#### 4.6.6.1 Data Compression Algorithm

To make the best use of storage, radar rays are compressed before being inserted into the file.

The compression algorithm is 16-bit word based, and removes runs of zeros.

This complements the signal processor, which zeros data that does not meet the threshold requirements in effect.

Runs of one or two zeros are not removed because there is no benefit. The data field starts with a compression code value.

The code either indicates the number of zeros that were skipped, or the number of data words that follow. In the case of a zero skipped code, it is immediately followed with another code value. In the case of a data code, the next code follows the data.

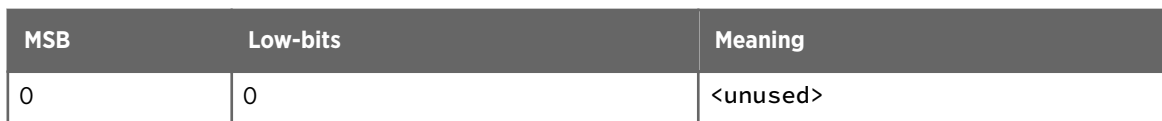

#### Table 15 Compression Code Meanings

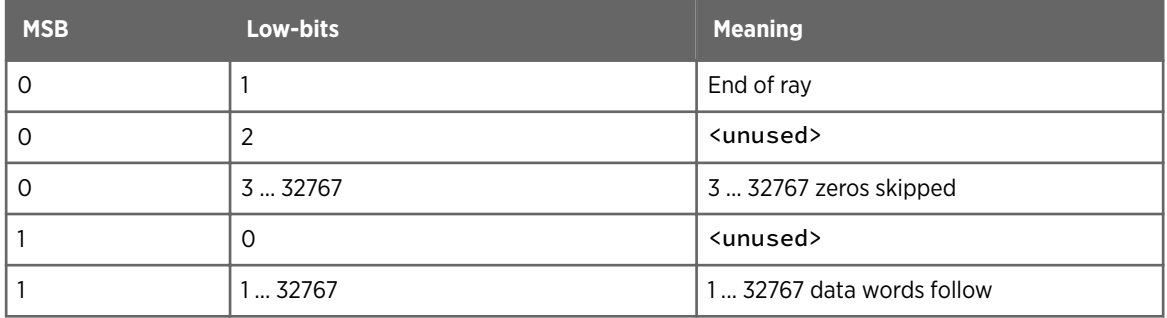

#### 4.6.6.2 Raw Product Example

This is an example of a third record of a simple raw product.

This product is for data with only velocity recorded. Shown is the first ray of a PPI at azimuth 0 ... 1°, elevation 0.5°. It has 200 range bins, with no data for the first 100 bins, then one bin of zero velocity, then 99 bins with no data.

#### Table 16 Raw Product Example

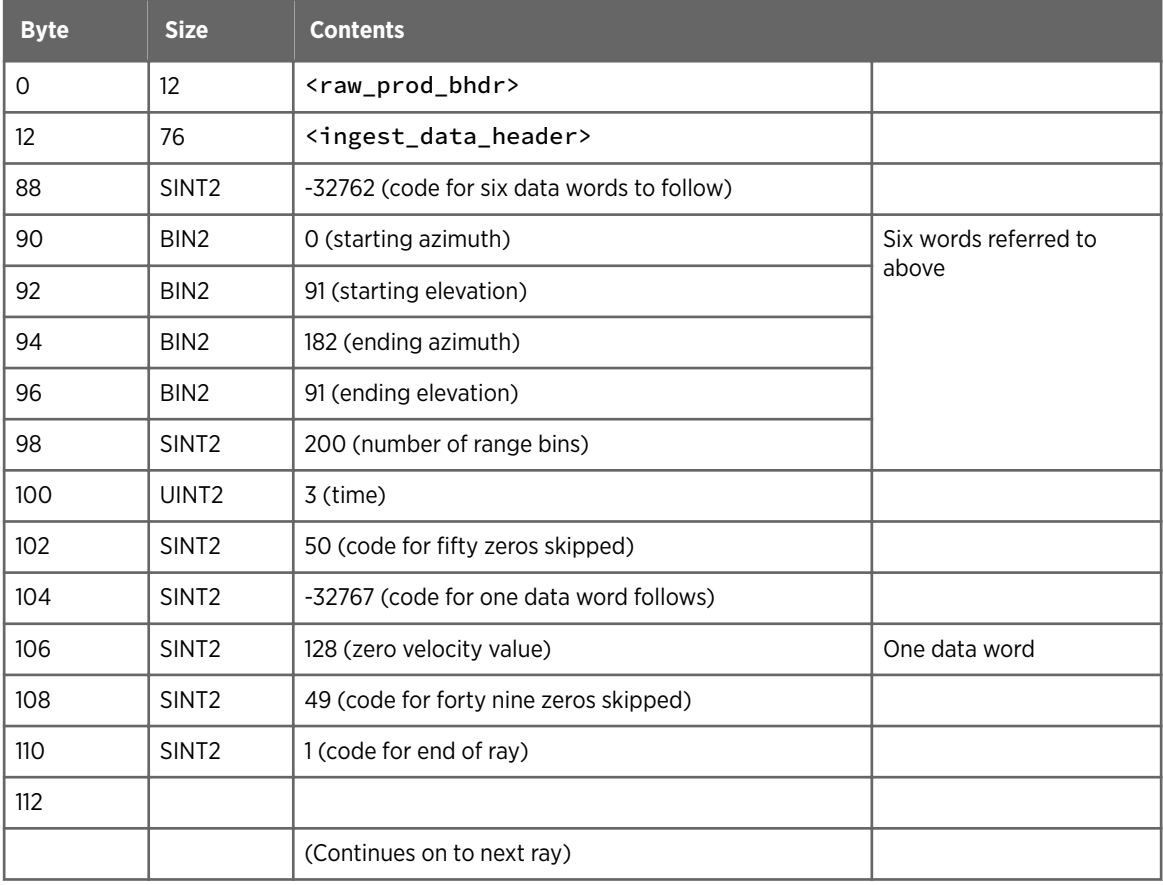

#### 4.6.7 SLINE Product Format

The first 1024 bytes of the product hold a copy of the protect\_setup structure described in 4.3.29 protect setup Structure (page 45).

This is followed by an array of sline\_results structures one for each shearline found.

The Number of elements in product results array element of the product\_end structure in the product\_hdr indicates the number of points in the array. Generally there is at most 1 shearline found.

## 4.6.8 TDWR Product Format

The first 1024 bytes of the product hold a copy of the protect\_setup structure described in 4.3.29 protect setup Structure (page 45).

This structure is copied from the setup files on the integrating computer.

This is followed by:

- 1. An array of tdwr\_results structures, one for each corridor. The Number of elements in product results array element of the product end structure in the product hdr indicates the number of elements in the array. Only corridors covered by one of the input products to the integrator are included, and corridors which are unused at generation time are normally be removed.
- 2. An array of warning\_results structures copied from the WARN input product, if any.
- 3. An array of sline\_results structures copied from the SLINE input product, if any. The sizes of these arrays are in the tdwr\_psi\_struct portion of the product header.

#### 4.6.9 TRACK Product Format

The first 1024 bytes of the product hold a copy of the protect\_setup structure described in 4.3.29 protect setup Structure (page 45).

This is followed by an array of track results structures, one for each track point.

The Number of elements in product results array element of the product\_end structure in the product\_hdr indicates the number of points in the array.

Points must be in time order, with the oldest first. Within points of the same time, they are sorted by index number. Only one data point of each index value at each time is allowed, except that multiple text points are allowed (which have index set to 0).

## 4.6.10 VAD Product Format

The velocities produced by the **VAD** product are stored in an array of vad\_results structures.

This is a 2D array of results: First included are all the results from the first elevation sweep, followed by the second, and so on.

You can use the structure vad\_product defined in product. h to reference this data.

Only data bins with valid velocities are included in the average. For hybrid inputs, it is possible that the number of azimuths are different for different elevations.

## 4.6.11 VVP Product Format

The winds produced by the VVP product are stored in an array of vvp\_results structures for each height.

If less than 30 range bins are found in the height interval, then the whole structure is zeroed. Therefore any analysis program should check the Number of data points used field. Also if the calculation cannot be performed for some other reason, the standard deviation is set to 32767.

Analysis programs should also check the standard deviations. Data fields which are turned off in the product configuration are set to 0. Therefore the Wind parameters mask in the vvp\_psi\_struct in the product header must be checked. Only data bins with valid velocities not near 0 are included in the calculation.

To compute the average reflectivity, bins must also have a valid reflectivity. Because of this, it can produce a lower number of valid bins, so the number of valid reflectivity bins is also recorded. Same for RhoHV.

## 4.6.12 WARN Product Format

The first 1024 bytes of the product hold a copy of the protect\_setup structure described in 4.3.29 protect setup Structure (page 45).

This is followed by an array of warning\_results structures.

The number of warning\_results structures in the array is given in the product\_end structure, part of the product hdr.

## 4.6.13 WIND Product Format

The first 84 bytes of the product hold a vvp\_results structure for the whole volume.

This is followed by an array of wind results structures. The number of wind results structures in the array is determined by multiplying the number of points in range by the number of points in azimuth stored in the product\_specific\_info structure in the header.

## 4.7 Tape Format

Tapes made by IRIS hold exact images of corresponding disk-based product files. The tapes are always written using fixed-length 6144-byte records, where the last tape record is padded with zeros, if necessary, to the full 6144-byte length.

Products are separated on tape by end-of-file (EOF) marks.

Because disk product files begin with a product hdr structure, this is also the structure initially encountered in the first record of each product on tape. By examining the headers, you can determine what kinds of product files have been stored on the tape.

There is a special short record at the beginning of the tape that serves to identify how and when the tape was initially created by the init\_iris\_tape utility. This record contains the tape header record structure, and is followed by an EOF and the product files, if any. There are no special directory or inventory records on the tape.

After a tape has been started, the only additional writing that can be done is to append more product file images to the end.

## 4.8 TIFF Output Format

IRIS can output images over the network in TIFF format.

These files conform to the TIFF revision 6.0 standard. While the standard supports many image types, IRIS uses only baseline TIFF, and none of the TIFF extensions. Only one image is included in each file, the Palette Color image.

The following table lists the fields set by IRIS. Compression is controlled by a setup question for the output device.

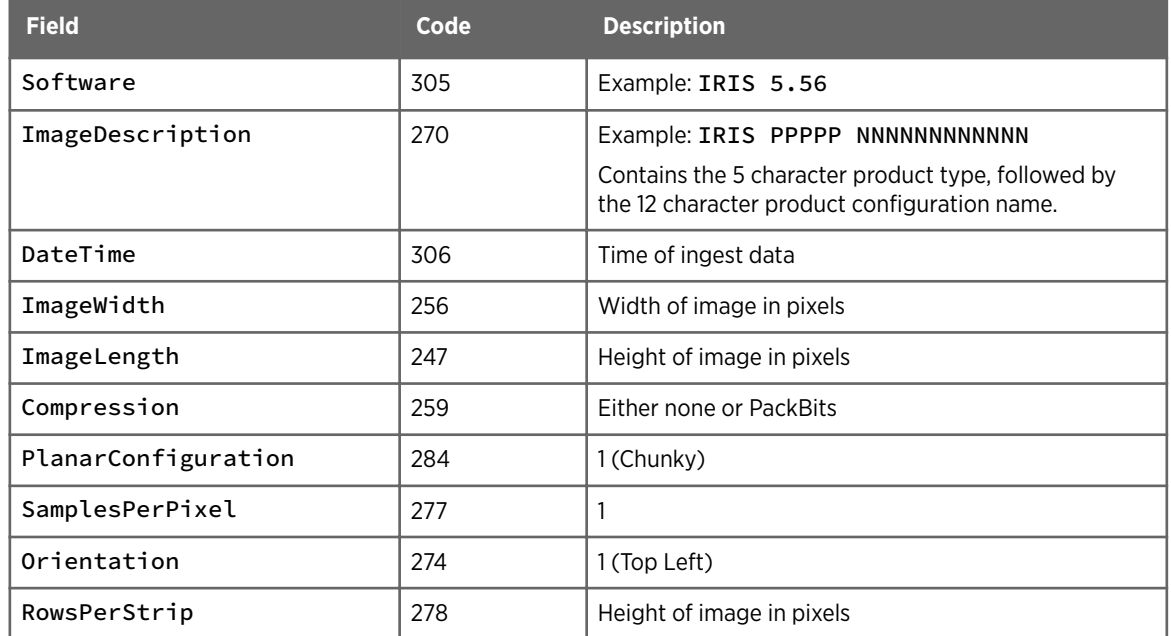

#### Table 17 TIFF Fields Used by IRIS

## 4.9 Constants

Extended Header (DB\_XHDR) is included here though it is not generated by the DSP. In general, types 0 ... 31 can be produced by the DSP.

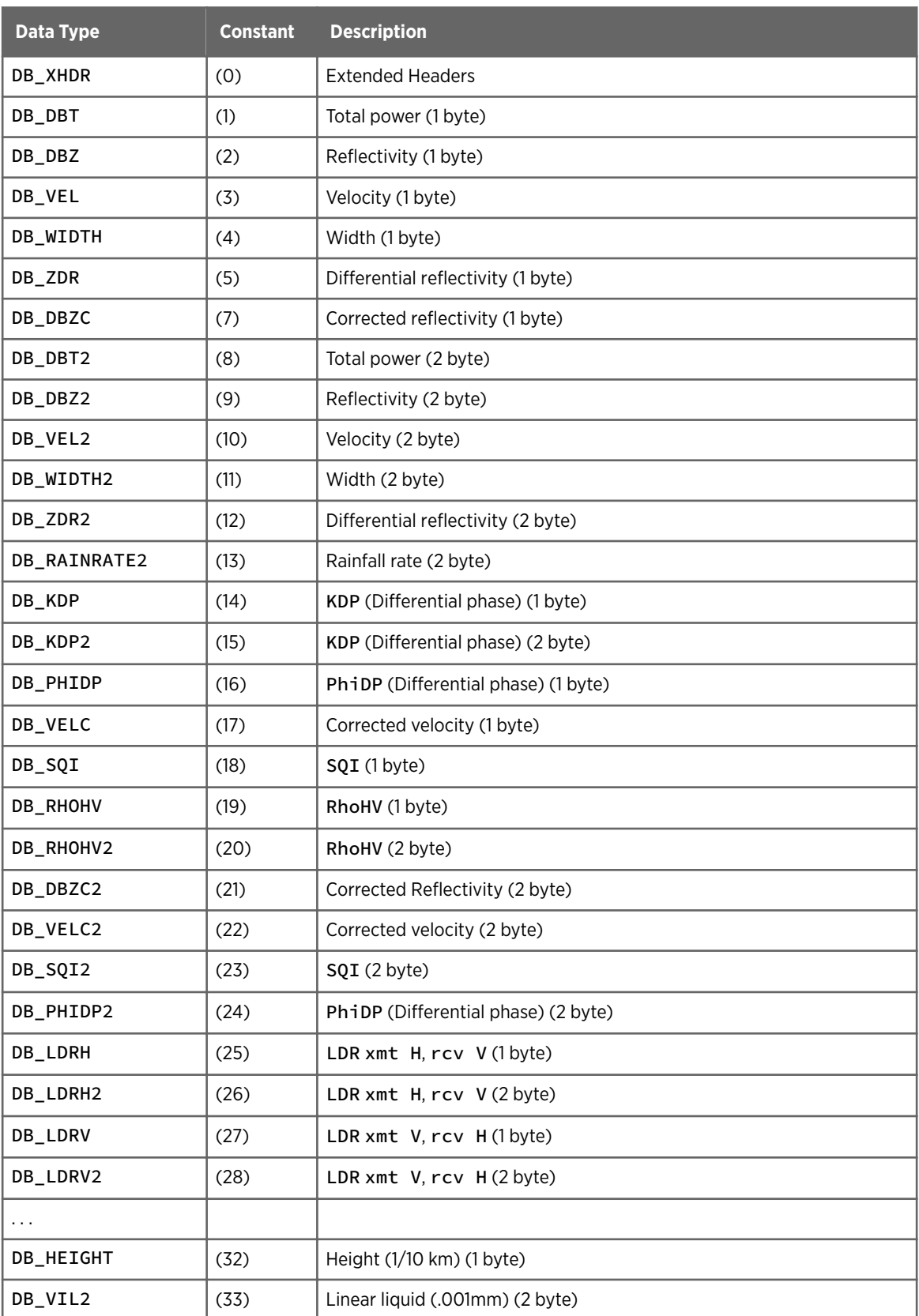

#### Table 18 Data Type Constants — */include/sigtypes.h*

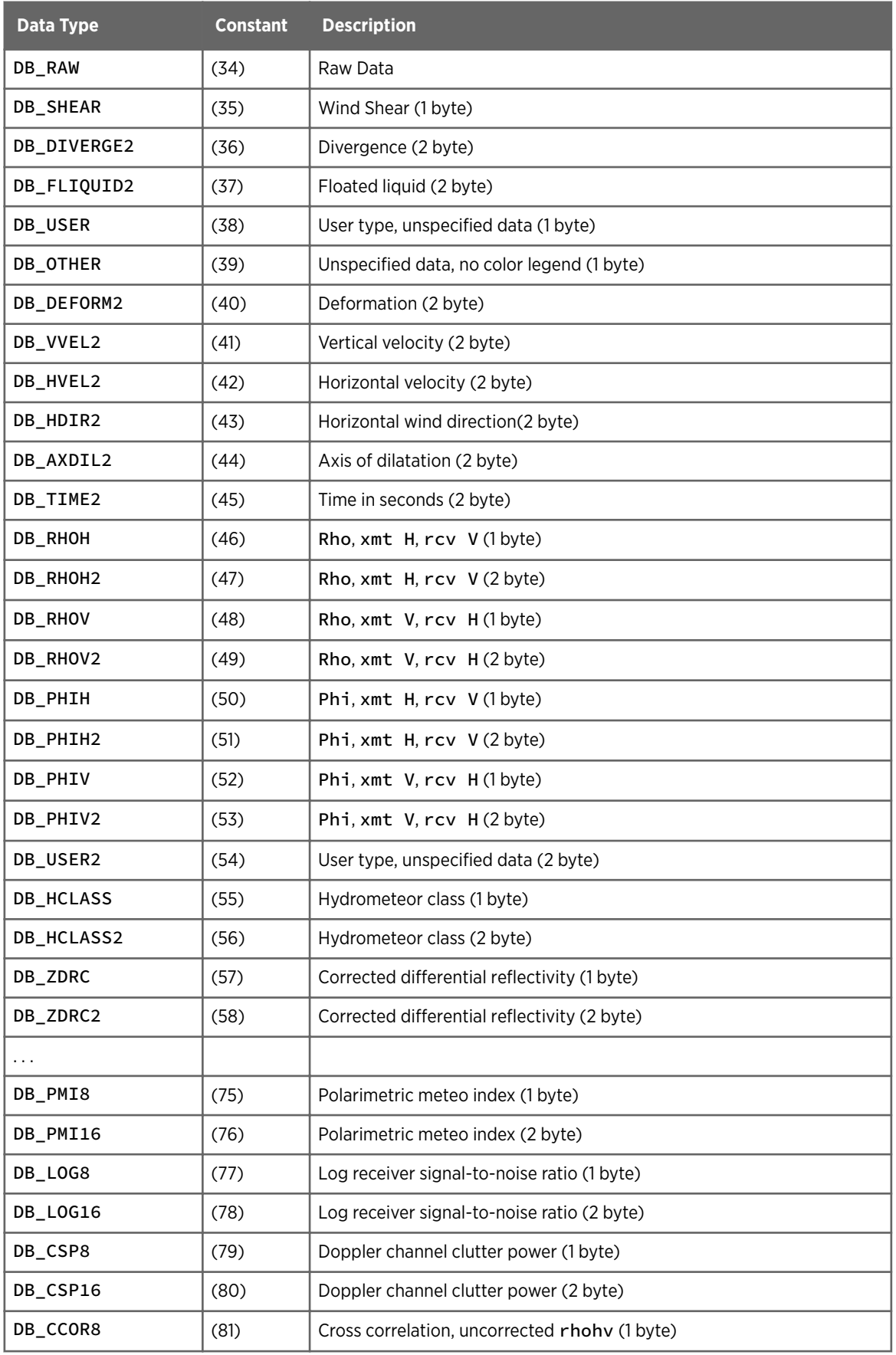

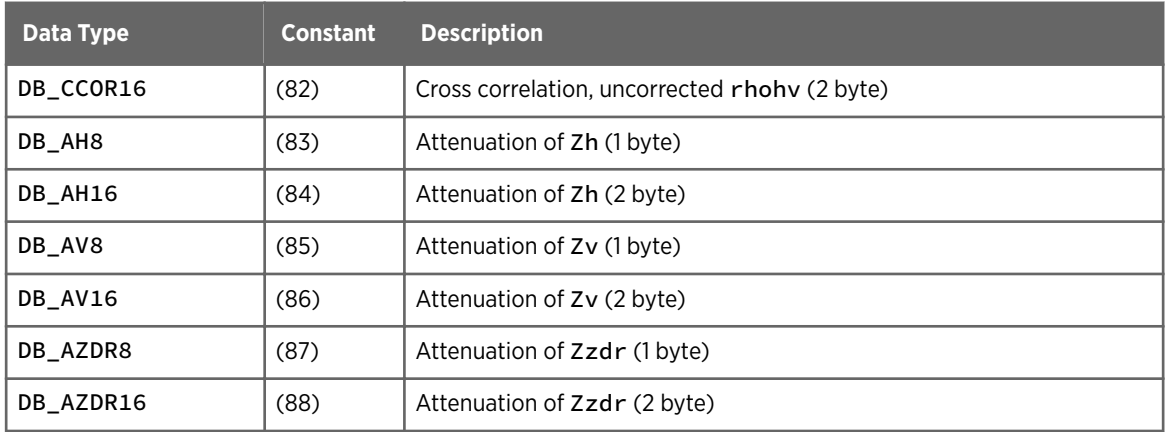

# 5. Information Utilities

## 5.1 Productx

The **productx** product examiner utility displays the information contained in a specified product file.

For all product types, **productx** displays:

- 1. Product header, including information such as the site where the ingest data came from, the date and time when the ingest data was gathered, and its size.
- 2. Product-specific meta-data from the header for many product types.
- 3. Data values from the file. For Cartesian data files, this could be a large number of pixels. In this case it skips data to present a summary display which fits on the terminal. If you want no skipping, specify a very large terminal width, say 10000.

#### 5.1.1 Invoking Productx

To invoke **productx**, issue the command: **productx [options] filename**

filename is the name of a product file stored in */usr/iris\_data/product*.

Raw products are stored in a separate directory: */usr/iris\_data/product\_raw*.

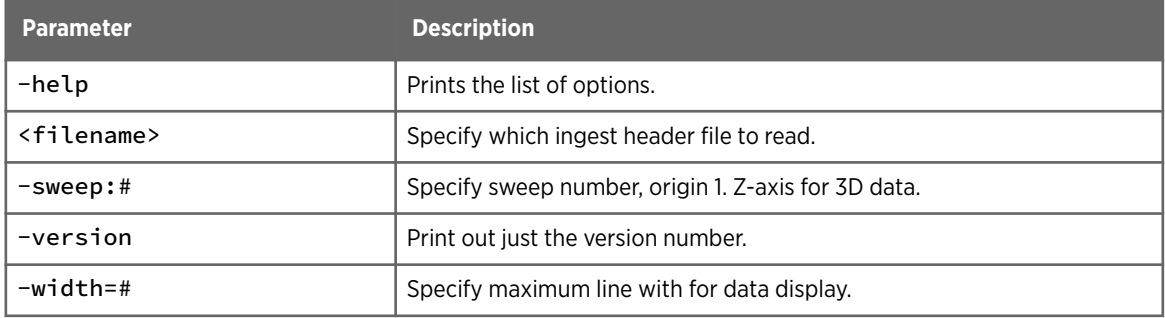

#### Table 19 Raw Product Parameters

Each product file has a unique name based on the site ID, date, and a randomized algorithm. The first 3 letters of the file extension show the product type.

#### Table 20 Product File Naming

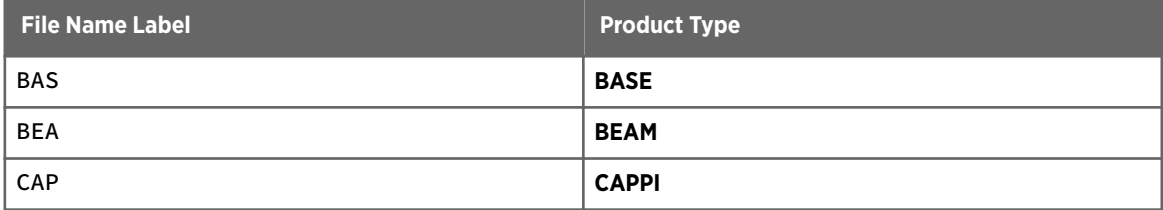

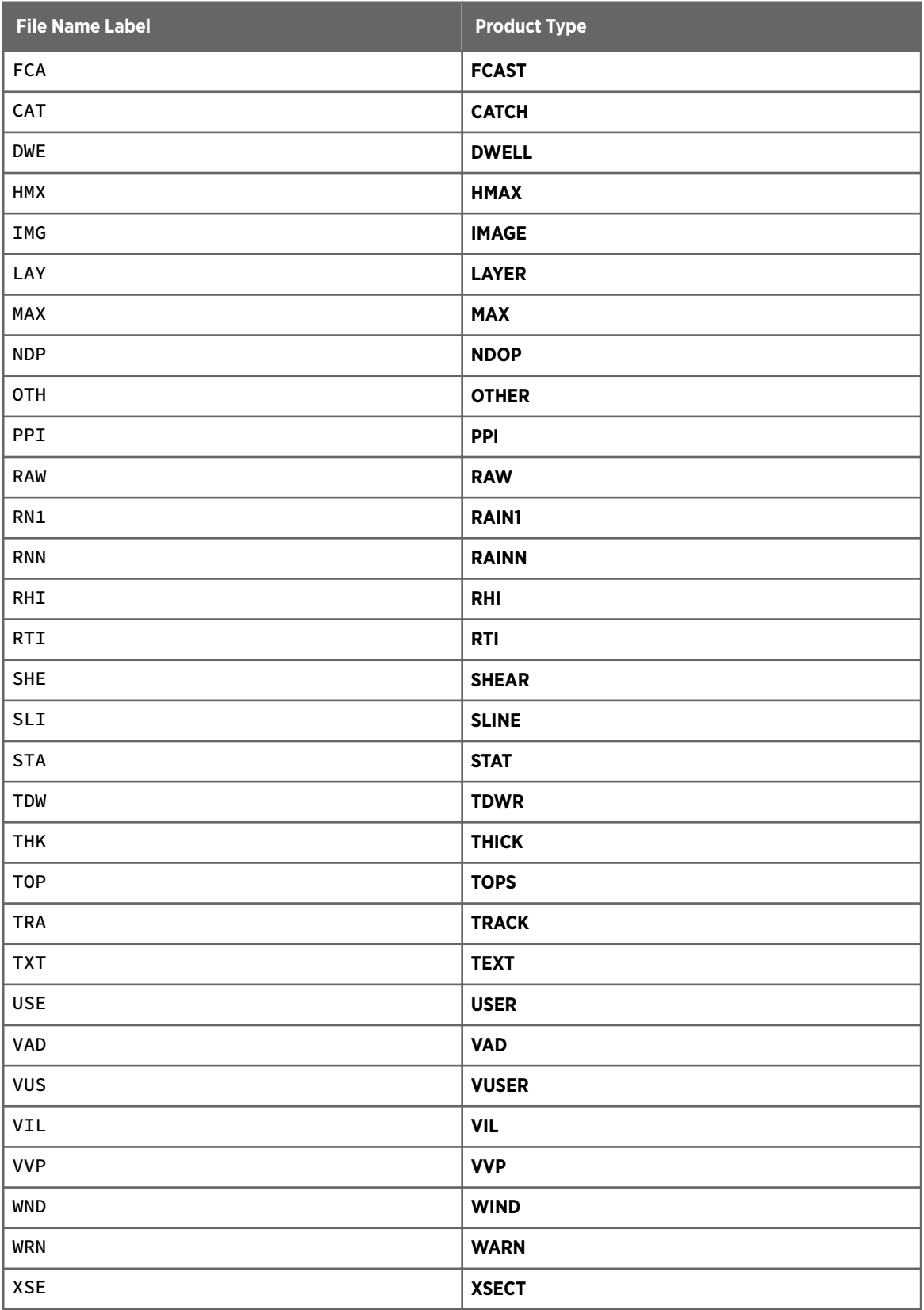

#### 5.1.2 Productx Examples

#### PPI Example

A **PPI** product shows useful header information:

```
$ productx TMS090520180345.PPIFD6W -width:80
------------- Product Summary for TMS090520180345.PPIFD6W -------------
Ingest site name :'tms_rad1', Version: 8.11
Ingest hardware name :'tms_rad1'
Product site name :'SIGMET, dry2', Version: 8.12
File size: 519040 bytes (Disk space: 519040 bytes)
Product type is: PPI
PCO name: DEF_DBZ, TCO name: PPIVOL_B
PRF: 840/560Hz, Wavelength: 10.63cm, Nyquist: 44.65m/s(V), 22.32m/s(W)
XMT Polarization: Horizontal, Wind:???
Constant:72.06 dB, I0:-104.82 dBm, Cal Noise:-70.66 dBm, Bandwidth:0 kHz.
ZFlags: SP_T, block_zc, attn_zc, target_zc, dpatten_zc, dpatten_z
VFlags: SP_V, 3lag_w, ship_v, unfold_vc, FALL_VC, storm_vc
Heights: Radar: 970m, Ground: 948m, Melting: 4900m MSL
Size is: 720x720x1 pixels
Scale is: 500.00 x 500.00 x 0.00 m/pixel
Center Location: 22 24.7'N, 114 7.4'E, ref: 0 meters
Projection type is: Eqdist Cylinder
Projection Reference Point: 22 24.7'N, 114 7.4'E
Equitorial Radius: 0.00000 km, Flattening: 1/0.00000
Radar position is: 360.0, 360.0 pixels
Product data type is dBZ (2)
Color count:16, Color set: 1, variable
Seams: 16452.00 16702.00 16952.00 17252.00 17402.00 17502.00 17752.00
18052.00
18202.00 18302.00 18552.00 18852.00 19002.00 19102.00 19352.00 19652.00
Maximum range: 180.0 km
PPI elevation angle: 6.60 degrees
Ingest time: 18:03:45 20 MAY 2009 HKT (–480 minutes west) DST:0/0
Volume scan time: 18:03:45 20 MAY 2009 HKT (LT: HKT –480 minutes)
Oldest Ing time: 18:03:45 20 MAY 2009 LT
Product Gen time: 19:23:31 17 JUN 2009 UTC
Input count: 1
Product is not composited.
Displaying cartesian data with skip factor 40
```
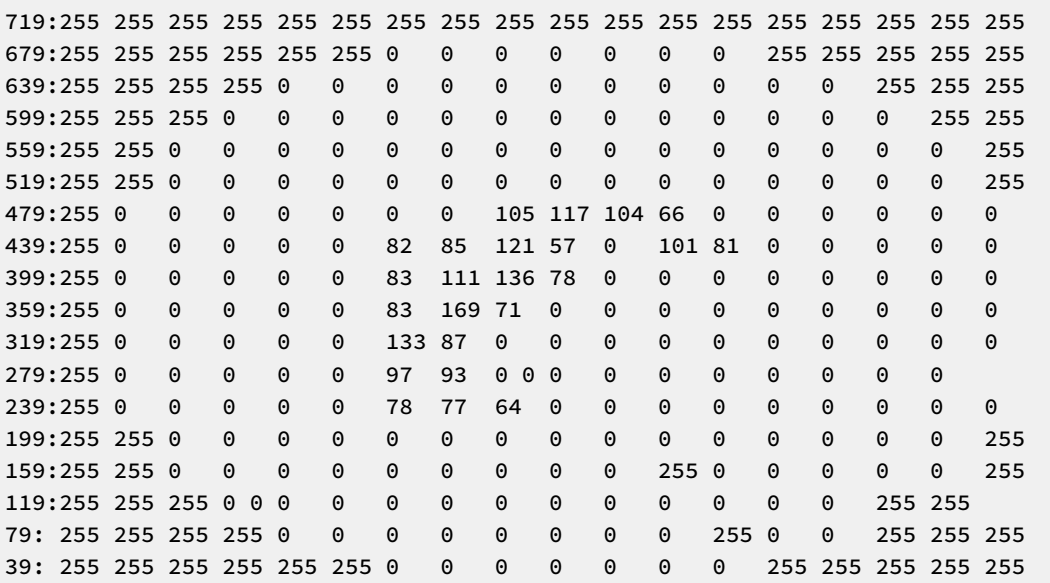

#### **Status** Example

A Status product shows the status of IRIS processes at a particular site.

```
$ productx HOT000602152122.STAZ0GN
------------- Product Summary for HOT000602152122.STAZ0GN -------------
Ingest site name : 'SIGMET, HOT', Version: 7.17
Ingest hardware name : 'SIGMET, HOT'
Product site name : 'SIGMET, HOT', Version: 7.17
File size: 2340 bytes (Disk space: 2340 bytes)
Product type is: Status
PCO name: SIGMET, HOT, TCO name: FAULT
PRF: 500Hz, Wavelength: 5.00cm, Nyquist: 6.25m/s(V), 6.25m/s(W)
Polarization: Horizontal, wind:???
Heights: Radar: 600m, Ground: 100m, Melting: ???m MSL
Size is: 0x0x0 pixels
Center Location: 42_33.0'N, 71_25.8'W, ref: 600 meters
Projection type is: Azimuthal Equidistant
Projection Reference Point: 42_33.0'N, 71_25.8'W
Radar position is: 0.0, 0.0 pixels
Scale is: 0.000 x 0.000 x 0.000 km/pixel
Product data type is Xhdr (0)
Maximum range: 0.0 km
Ingest time: 15:21:22 2 JUN 2000 UTC (0 minutes west) DST:0/1
Volume scan time: 15:21:22 2 JUN 2000 (LT: EDT 300 minutes)
Oldest Ing time: 15:21:22 2 JUN 2000
Product Gen time: 15:21:22 2 JUN 2000
Input count: 1
Product is not composited
Site style is: RADAR
```
```
Overall status is: FAULT
Status of IRIS_INGEST ON/Idle
Status of IRIS_INGFIO ON/NA
Status of IRIS OUTPUT ON/NA
Status of IRIS_PRODUCT ON/Idle
Status of IRIS_WATCHDOG ON/Running
Status of IRIS_REINGEST ON/Idle
Status of IRIS NETWORK ON/Idle
Status of IRIS_NORDRAD OFF/Stopped
Status of IRIS_SERVER ON/Idle
Status of IRIS_RIBBON OFF/Stopped
Status of IRIS INPUT ON/Idle
Status of DSP N/A Stopped
Status of RCP Critical N/A DEAD
Status of WINDOW1 OK Idle test
Status of NETWORK1 OK Idle ToArchive2
Status of NETWORK2 OK Idle netcdf_out
Status of NETWORK3 OK Idle ToBufr
Status of NETWORK4 OK Idle ToHDF5
Status of WINDOW2 OK Idle Joe
Status of ARCHIVE1 OK Idle archive
RST mode: 'DEFAULT'
TSC mode: 'DEFAULT'
PSC mode: 'DEFAULT'
POM mode: 'DEFAULT'
```

```
Active task: ''
Active product: ''
Antenna Position, azimuth: 20.00, elevation: –0.99
Bite fault summary shows 2
Low Airflow: OK
Interlock: OK
Waveguide: OK
Top message #9, Repeats: 1
Problem starting scan at EL=6 (AZ velocity out of range)
Process: IRIS_INGEST, Name: F:202 M:3
Time: 16:34:36 30 MAY 2000
Message list contains 0 messages:
```
### 5.2 Rays Utility

The **rays** utility gives information about ingest files. You can choose to display information about various parameters of the ingest data.

#### 5.2.1 Invoking Rays

To invoke **rays**, issue the command: **rays [options] filename**

filename is the name of an ingest header file stored in the directory /usr/iris\_data/ ingest.

Ingest files are named with a timestamp for when the data were gathered. For example, ingest data gathered at 10:17:30 on December 2, 1994 is stored in a file named *941202101730*.

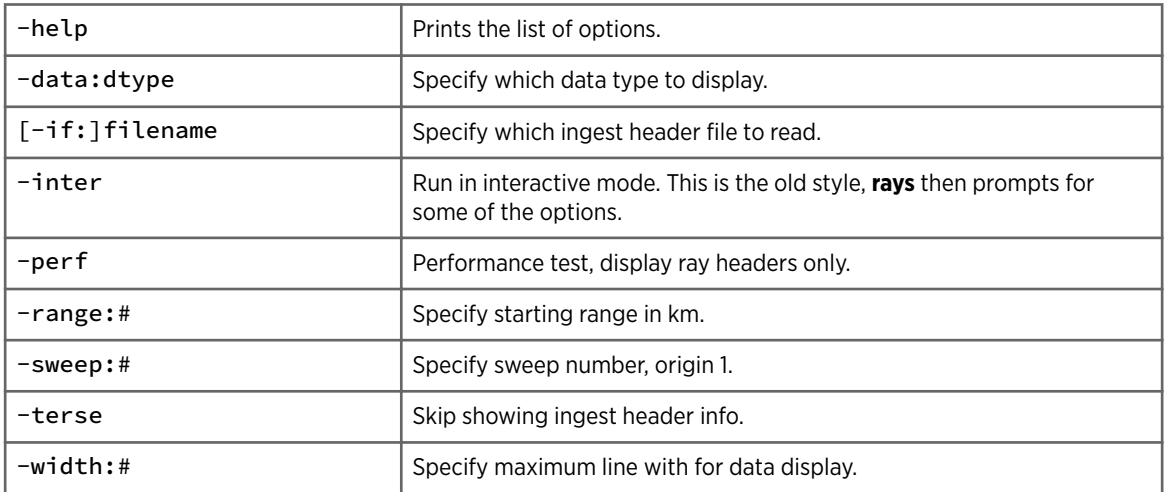

#### Table 21 Ray Options

To make it easier to enter the names of the ingest files, change your default directory to the ingest directory and get a listing of all the header files (with  $\text{ls} \star$ .). Select the name of a file with the mouse and paste it into the command line.

#### 5.2.2 Headers only Example

In the following example, **rays** uses the **-perf** option to display the ray header information only. This format lets you evaluate the speed of IRIS or the signal processor and look for missing rays.

There are 2 azimuth and elevation angles recorded with each ray. These are angles at the beginning and ending of each ray.

```
$ rays -perf -terse DRY020418160516. | more
Reading file: /usr/iris_data/ingest/DRY020418160516.01dBT
# 0 Az: 359.80,0.99 El: 0.48, 0.48 Size: 967 16:05:33
# 1 Missing
# 2 Az: 0.99, 2.20 El: 0.48, 0.48 Size: 967 16:05:33
# 3 Az: 2.20, 3.38 El: 0.48, 0.48 Size: 967 16:05:33
# 4 Az: 3.38, 4.59 El: 0.48, 0.48 Size: 967 16:05:33
# 5 Az: 4.59, 5.78 El: 0.48, 0.48 Size: 967 16:05:34
# 6 Az: 5.78, 6.99 El: 0.48, 0.48 Size: 967 16:05:34
# 7 Missing
# 8 Az: 6.99, 8.17 El: 0.48, 0.48 Size: 967 16:05:34
# 9 Az: 9.38, 9.38 El: 0.48, 0.48 Size: 967 16:05:34
# 10 Az: 9.38, 10.57 El: 0.48, 0.48 Size: 967 16:05:34
# 11 Az: 10.57, 11.78 El: 0.48, 0.48 Size: 967 16:05:34
# 12 Az: 11.78, 12.96 El: 0.48, 0.48 Size: 967 16:05:34
# 13 Missing
# 14 Az: 14.17, 14.17 El: 0.48, 0.48 Size: 967 16:05:34
# 15 Az: 14.17, 15.36 El: 0.48, 0.48 Size: 967 16:05:34
# 16 Az: 15.36, 16.57 El: 0.48, 0.48 Size: 967 16:05:34
# 17 Az: 16.57, 17.75 El: 0.48, 0.48 Size: 967 16:05:34
# 18 Az: 17.75, 18.96 El: 0.48, 0.48 Size: 967 16:05:34
# 19 Az: 18.96, 18.96 El: 0.48, 0.48 Size: 967 16:05:34
# 20 Az: 18.96, 20.15 El: 0.48, 0.48 Size: 967 16:05:34
# 21 Az: 20.15, 21.36 El: 0.48, 0.48 Size: 967 16:05:34
# 22 Az: 21.36, 22.54 El: 0.48, 0.48 Size: 967 16:05:34
# 23 Az: 22.54, 23.75 El: 0.48, 0.48 Size: 967 16:05:34
# 24 Az: 23.75, 24.94 El: 0.48, 0.48 Size: 967 16:05:34
```
#### 5.2.3 Velocity Example

You can choose any of the data parameters  $-$  V in this example  $-$  and rays then displays the header, followed by range bins starting from the specified bin.

Where no data is available for a ray, it displays Missing. When no data is available for a range bin within the ray, it displays a series of dashes  $(--,- --)$ .

```
$ rays XXX041029121855. -data:v2 | more
[joe@localhost ingest]$ rays COX071115233217. -data:v | more
Task Summary for: COX071115233217.
Site name: 'cox-radar', Task name: 'PPI_C'
Scan: PPI, Speed: 9.00 deg/sec, Resolution:1.00 deg
Description: 'Doppler Velocity Volume Scan'
Location: 21 26.0'N 91 58.6'E, Altitude: 64 meters, Melting height:Unknown
Dpolapp config:
Volume Time: 23:32:17.442 15 NOV 2007 UTC (0 min. west) (LT: BDT -360 min.)
ZFlags: SP_T, block_zc, attn_zc, target_zc, dpatten_zc, dpatten_z
VFlags: SP_V, 3lag_w, ship_v, unfold_vc, fall_vc, storm_vc
PRF: 720/576Hz, PulseWidth: 1.00 usec (1)
BeamWidth: 1.46/1.50 deg.
Radar constant: 0.00/0.00 dB, Receiver bandwidth 0 kHz.
Calibration I0: -111.95/-113.03 dBm, with noise -79.70/-76.95 dBm.
LOG-Noise: 0.1776, Lin-Noise: 0.1776, I-Off: 0.0000, Q-Off: 0.0000
SOPRM Flags: 0x04af, LOG Slope: 0.480, Z-Cal: -36.81dBZ, H/V: 0.00 dB
Filters: Dop:6, Log:0; PntClt: 3, Thresh: 1.0 dB; Samples: 80
Processing Mode: FFT, Xmt Phase: Fixed
Zdr Threshold: LOG GDR = 0.00 dB, XDR = 0.00 dB
T Threshold: LOG LOG = 2.4 dB
Z Threshold: LOG & CSR SIG = 5.0 dB
V Threshold: SOI & CSR CSR = 15.0 dB
W Threshold: SIG & SQI & LOG SQI = 0.42
Available moments are: dBZ V
Original moments were: dBT dBZ V W
Starting range 0.125 km, range bin spacing 625 meters
There are 8 sweeps, each having 360 rays and 320 bins
Angle list: 0.0 1.5 3.0 4.5 6.0 9.0 12.0 15.0
Reading file: /usr/iris_data/ingest/COX071115233217.01V
Sweep Time: 23:32:17.442 15 NOV 2007
Starting at range 0.12 km (bin 1), bin step: 0.62 km
# 0 Az: 359.52, 0.47 El: 0.02, 0.02 Size: 320 23:32:32
--.- --.- --.- --.- --.- --.- --.- 17.3 17.3 17.3 17.3 --.- --.- --.-
# 1 Az: 0.47, 1.51 El: 0.02, 0.02 Size: 320 23:32:32
--- - --- --- -61.5 -61.5 -62.1 -62.1 -62.7 59.7 59.1 --- --- --- --- -...# 2 Az: 1.53, 2.52 El: 0.02, 0.02 Size: 320 23:32:32
بالرميد المرتكب المرتكب المرتكب المرتكب المرتكب المرتكب المرتكب المرتكب المرتكب المرتكب المرتكب المرتكب
# 3 Az: 2.54, 3.50 El: 0.02, 0.02 Size: 320 23:32:32
--.- --.- --.- --.- --.- --.- --.- --.- --.- 34.6 -38.8 -1.8 --.- --.-
# 4 Az: 3.52, 4.53 El: 0.02, 0.02 Size: 320 23:32:33
--.- --.- -31.0 -31.0 -31.0 -31.0 -31.0 -30.4 -30.4 -30.4 56.1 -1.8 -1.8 -
1.8
--More--
```
#### 5.2.4 Extended Header Example

For shipboard systems, additional information for each ray can be stored in an extended header in the ingest file.

To display the extended header, use the -data: xhdr option.

```
$ rays -data:xhdr -terse -if:DRY020418160516. | more
Reading file: /usr/iris_data/ingest/DRY020418041055.01Xhdr
```
The extended header includes time recorded to the nearest millisecond.

```
Starting at range 0.00 km (bin 1), bin step: 0.30 km
# 0 Az: 359.80, 0.55 El: 0.42, 0.42 Size: 1 4:11:08.055
```
The extended header shows the antenna azimuth and elevation, the platform pitch, roll, and heading, and the derivatives of these values in degrees/second:

Az: 350.95 El: 0.40 Pitch: -0.13 Roll: -1.10 Head: 346.79 Vel: 18.72 deg/s 0.04 0.70 359.82 359.82

The extended header information is recorded from a serial data stream transmitted from RCP. Typically this is configured to transmit updates at a maximum speed of about 20 times per second. Because rays can be recorded at up to 40 rays per second, and because of pipeline delays in the serial data, the extended header azimuth can lag the actual azimuth by up to several degrees. Normally, the platform motion period is slower.

```
Tr: 2.29 El_or: 0.31 Lat: 1#section#45.5'N Long:138#section#
2.8'E Alt: 14
Cor: 3.59 Age: 291 Vel: 3.69 m/s 0.00 -0.17
```
#### Tr

Training angle, which is the pedestal relative azimuth of the pedestal.

#### El\_or

Pedestal relative elevation angle.

Cor

Velocity correction (meters/second). Applied to velocity data to correct for platform motion.

#### Age

Time in milliseconds since this update arrived from RCP.

#### Vel

Platform position and motion. Altitude is in meters, and motions are in meters/second.

#### **More Information**

‣ [extended\\_header\\_v1 Structure \(page 28\)](#page-29-0)

IRIS Programming Guide M211318EN-G

# Appendix A. Radar Control Protocol

The interface to the Radar Control Protocol (RCP) is either over:

- Network UDP multi-cast packet
- Serial line
- UNIX FIFO

When using the network, transmissions to both directions are sent to the same address and port number. This allows the seamless merging of data from multiple clients. It also means that there is not a separate wire for transmit and receive as with a serial cable. The data format consists of the serial format with a 16-byte prefix.

The prefix consists of the packet size in ASCII (8-bytes), followed by a ASCII code for the type of packet. The first letter of the type is either T (transmit) or R (receive). This is relative to the main controlling host. When coding, you must filter on the direction.

For examples, see the *base/ant\_utils/antx.C* program, as well as the *base/ antenna\_lib/ant\_netrcv.c* and *base/user\_lib/UdpSupport.c* files.

#### Specifying the Interface

To code multicast packets over broadcast packets, you must specify which interface to use, and issue the IP\_ADD\_MEMBERSHIP call. Vaisala recommends using site-local addresses.

When using a 2-way asynchronous RS-232 data line, the baud rate is typically 9600 (19200+ for shipboard systems). IRIS uses this link to control the servo and antenna and receive feedback status.

Information is transferred in packets of 2 or more bytes. Each packet begins with a SYNC byte and ends with an END byte of FF(Hex). All SYNC bytes have the MSB set, and the particular value indicates the type of packet to follow. Types include, for example, 80(hex) for antenna, C0(hex) for BITE, AF(hex) for Q-BITE, and B0(hex) for time.

Each of packet type has a specific direction of travel (to or from IRIS), but packets can arrive in any order within the serial stream.

#### Antenna Communication Formats

Older systems use the RCV01 and XMT01 formats. Newer systems can use the RCV02 and the XMT02 formats.

The RCV03 format is intended for systems on moving platforms, such as ships or airplanes. To correct the radar's measured radial velocity for the motion of the platform, the 3-D velocity and orientation of the platform must be recorded. Typically, the information comes from an inertial navigation system. For shipboard system, an update rate of approximately 20 reports per second can satisfy the velocity correction requirements at 19200 baud.

#### Angles

The latitude and longitude are transmitted as 21-bit binary angles. The following angles are transmitted as 14-bit binary angles:

- azimuth and elevation
- train order
- pitch, roll, and heading

In the XMT01 format, the angular speed is a signed number in units of 0.55<sup>°</sup>/sec. In all other formats, the angular rates are in signed 14-bit binary angles per second. The largest possible value is 180º/sec (30 rpm) and the step is 0.022º/sec. All velocities are in signed cm/sec with the altitude in signed meters. If some of the information is unavailable at the full resolution of the data format, the low bits are filled with zeros.

The azimuth and the elevation angles are corrected angles relative to the north and are the angles that the antenna is pointed relative to the deck of the platform. These calculations are derivable from the other angles but are also reported to assist in the data analysis, especially if one of the sensors or the stabilization fails.

The pitch is the angle between the fore-and-aft axis of the platform and the horizontal is measured in the vertical plane. The pitch is positive when the bow is down and the roll is the rotation angle about the fore-and-aft axis in its pitched position. The pitch is measured in the plane perpendicular to the fore-and-aft axis, which is generally not the vertical plane, and the roll is positive when the deck is down on the port side.

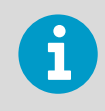

Note: The pitch can be directly measured by a level on the fore-and-aft axis but the roll cannot be directly measured by a one-axis tilt meter.

The heading is referred to as the direction the platform is pointed but is not the same as direction of motion. The platform could be pointed one way and drifting backwards.

The time stamp is a 14-bit counter incremented by the RCP once per millisecond. The RCP must latch all the data for a packet at the same time. This counter allows the host computer to accurately judge the time between samples without the serial line latencies and fluctuations due to the time sharing operating system.

The position of the platform is reported by the latitude, the longitude, and the altitude. Since the altitude may not be implemented for systems on ships, the setting is 0.

#### Status and Command Packets

#### Table 22 Status Packet RCV01 Format (RCP to Host)

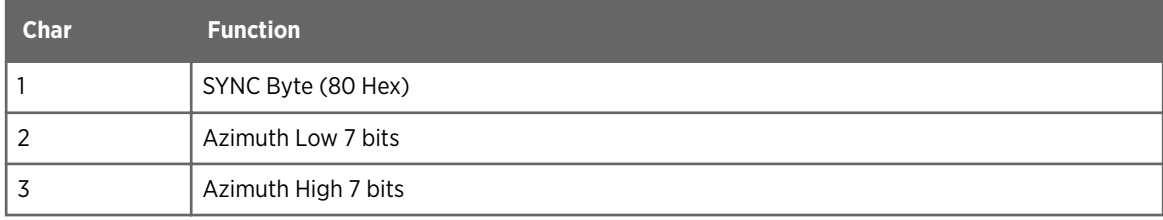

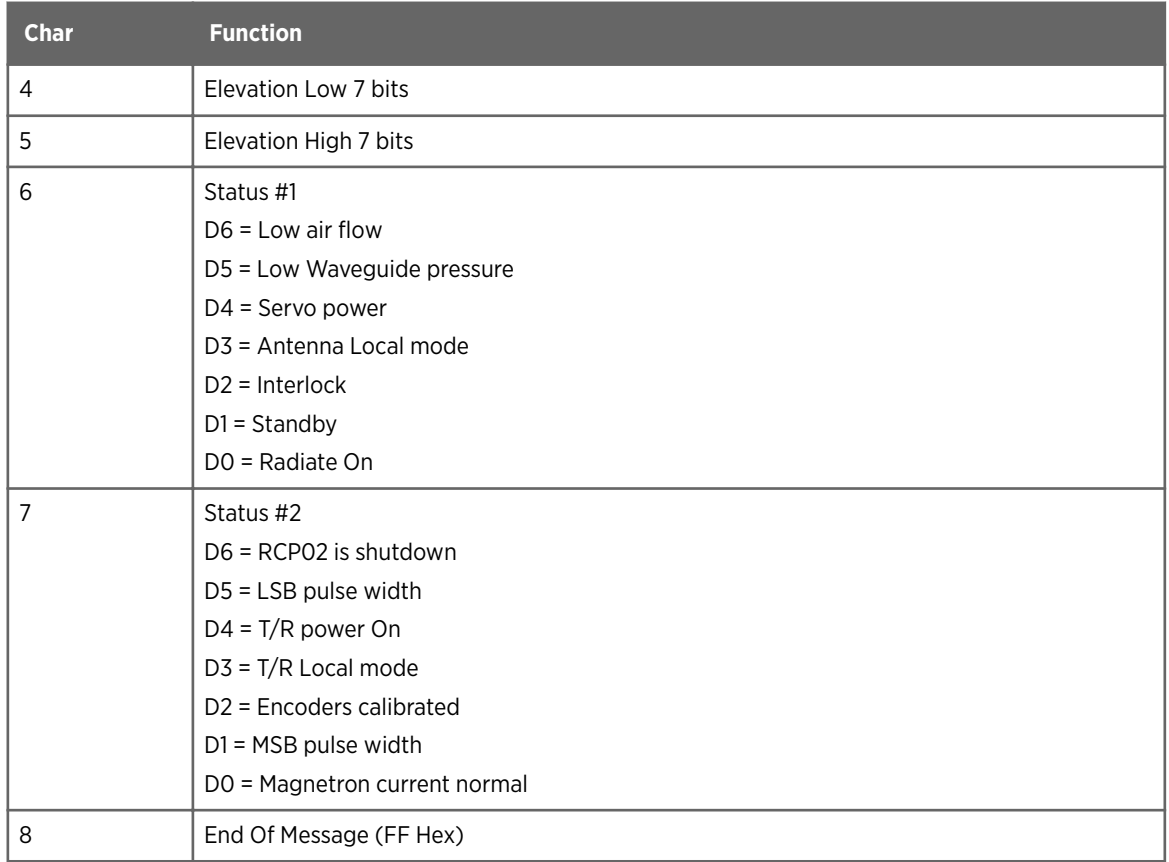

#### Table 23 Control Packet XMT01 Format (Host to RCP)

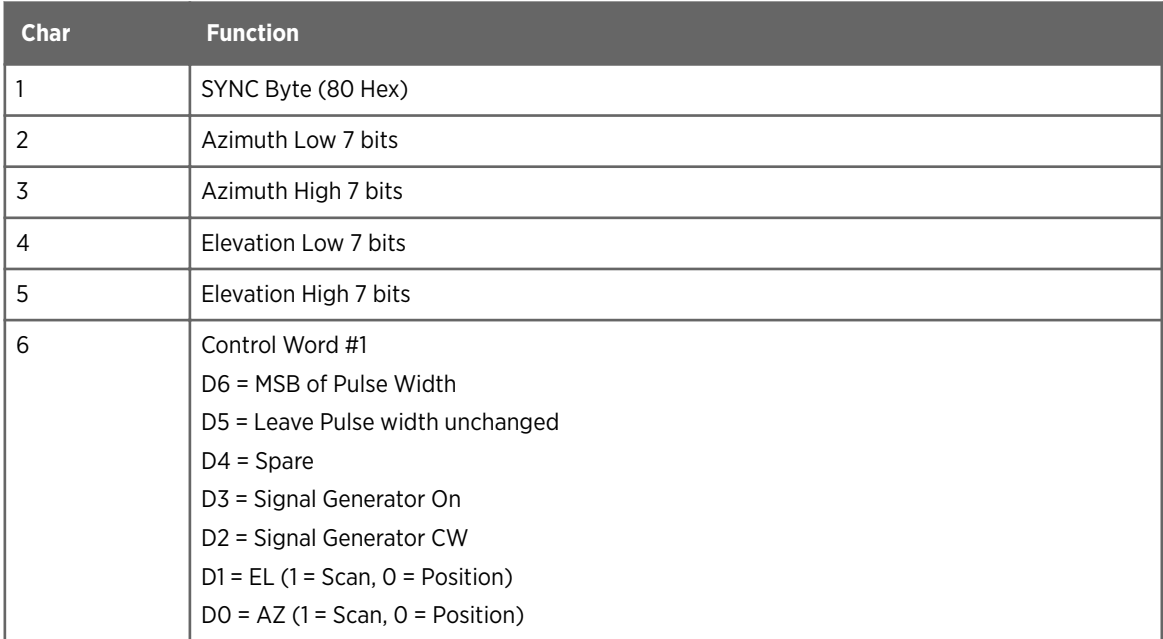

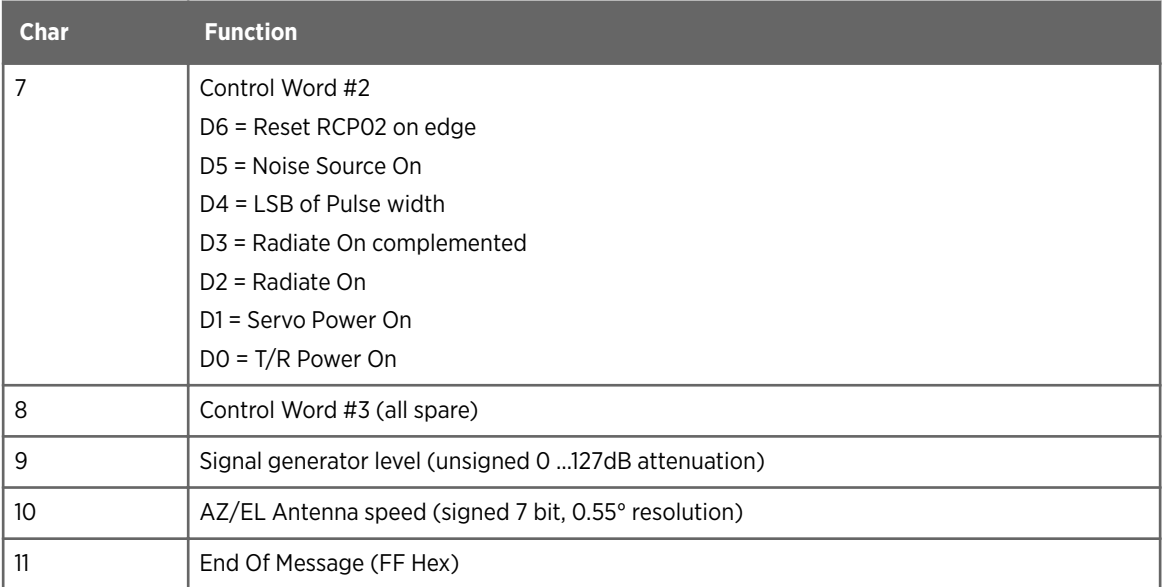

#### Table 24 Status Packet RCV02 / RCV04 Format (RCP to Host)

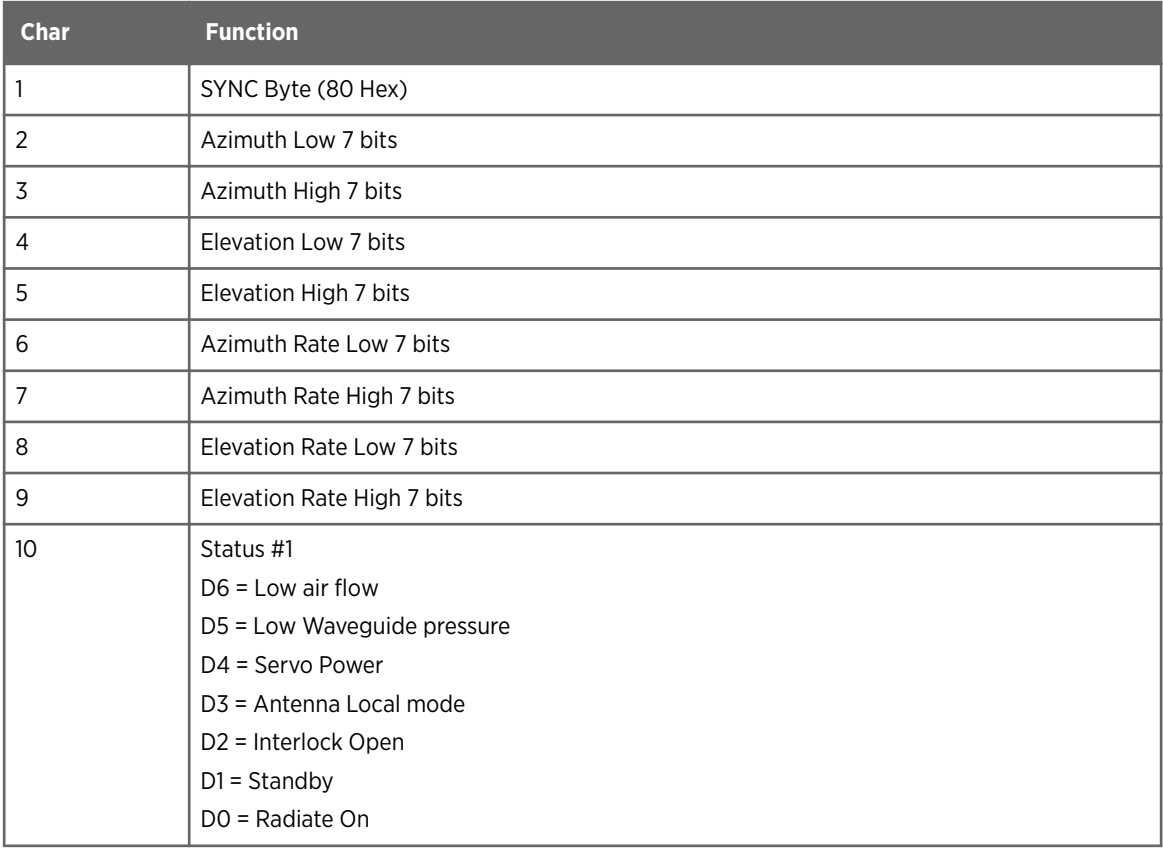

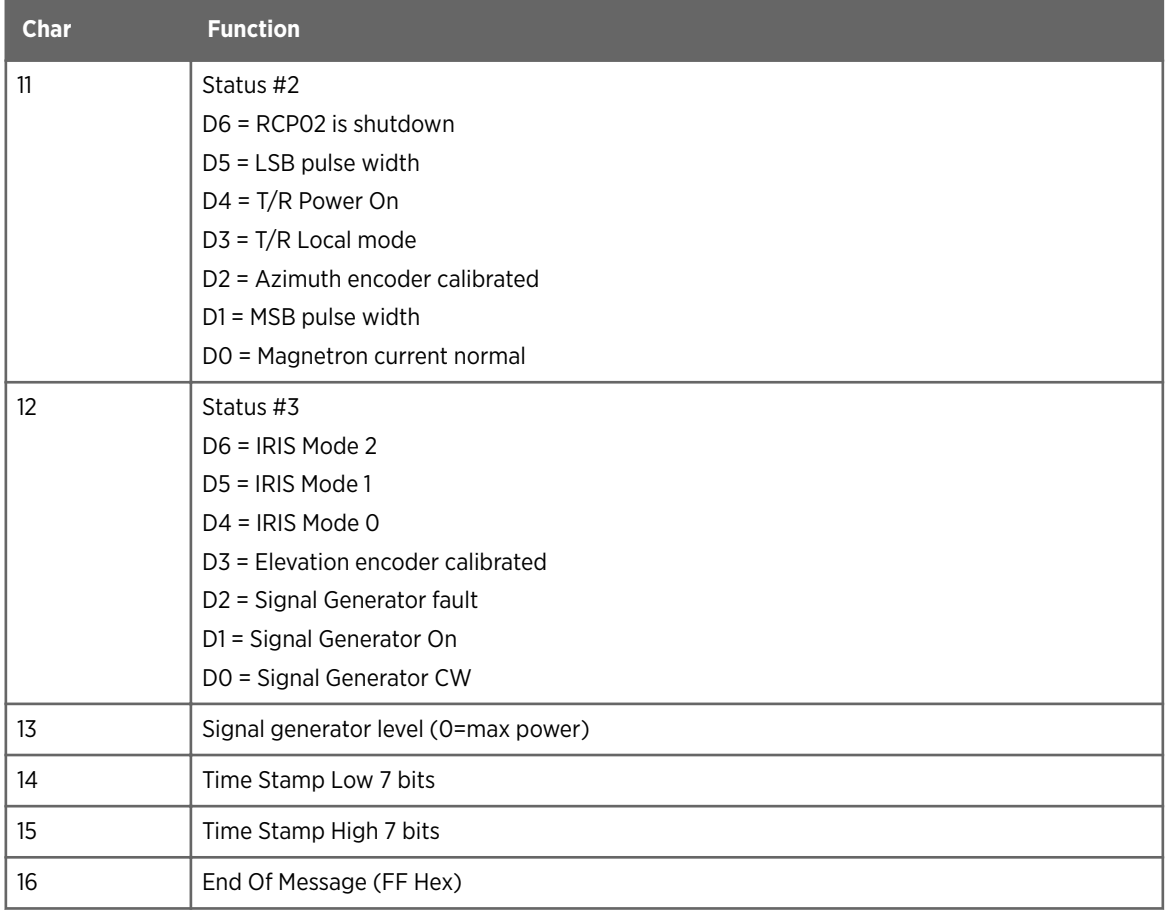

#### Table 25 Control Packet XMT02 / XMT04 Format (Host to RCP)

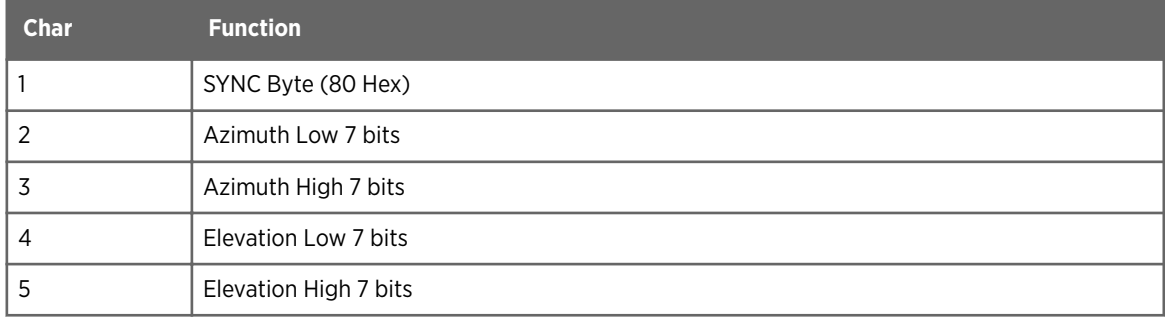

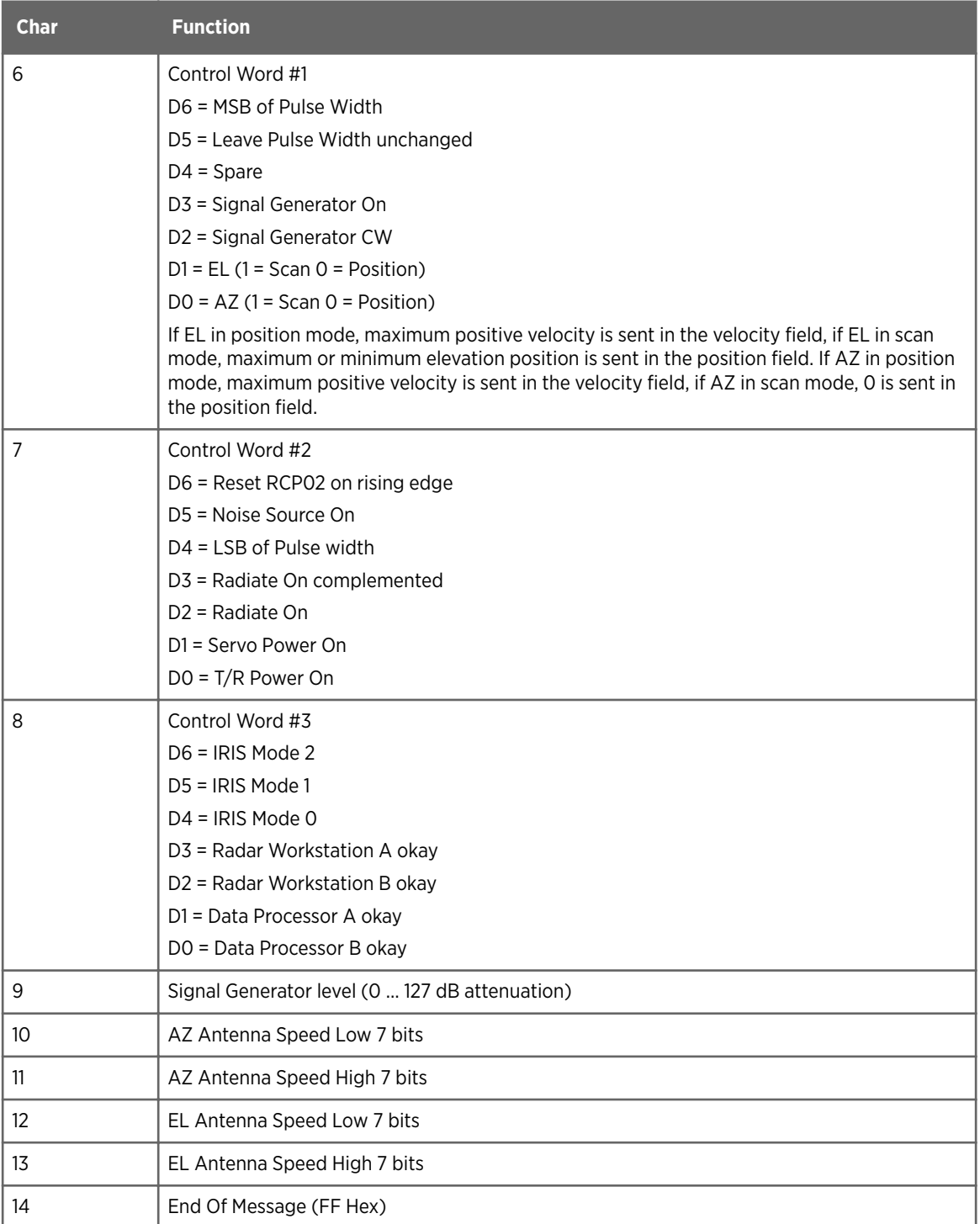

#### Table 26 Status Packet RCV03 Format (RCP to Host)

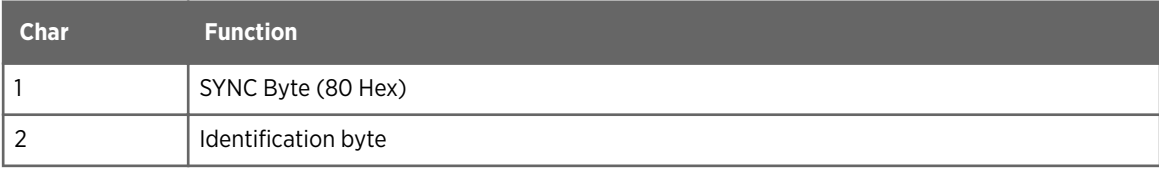

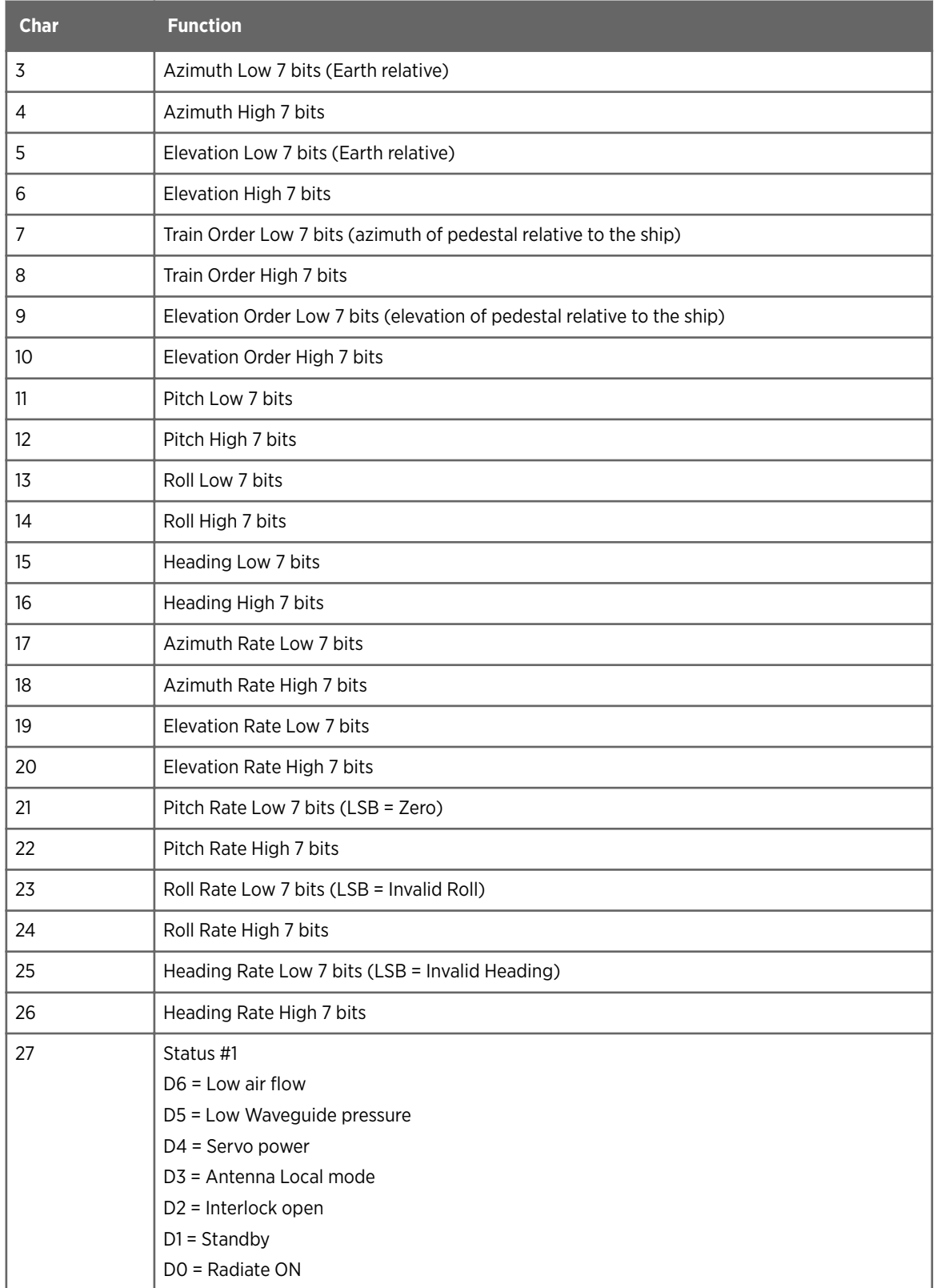

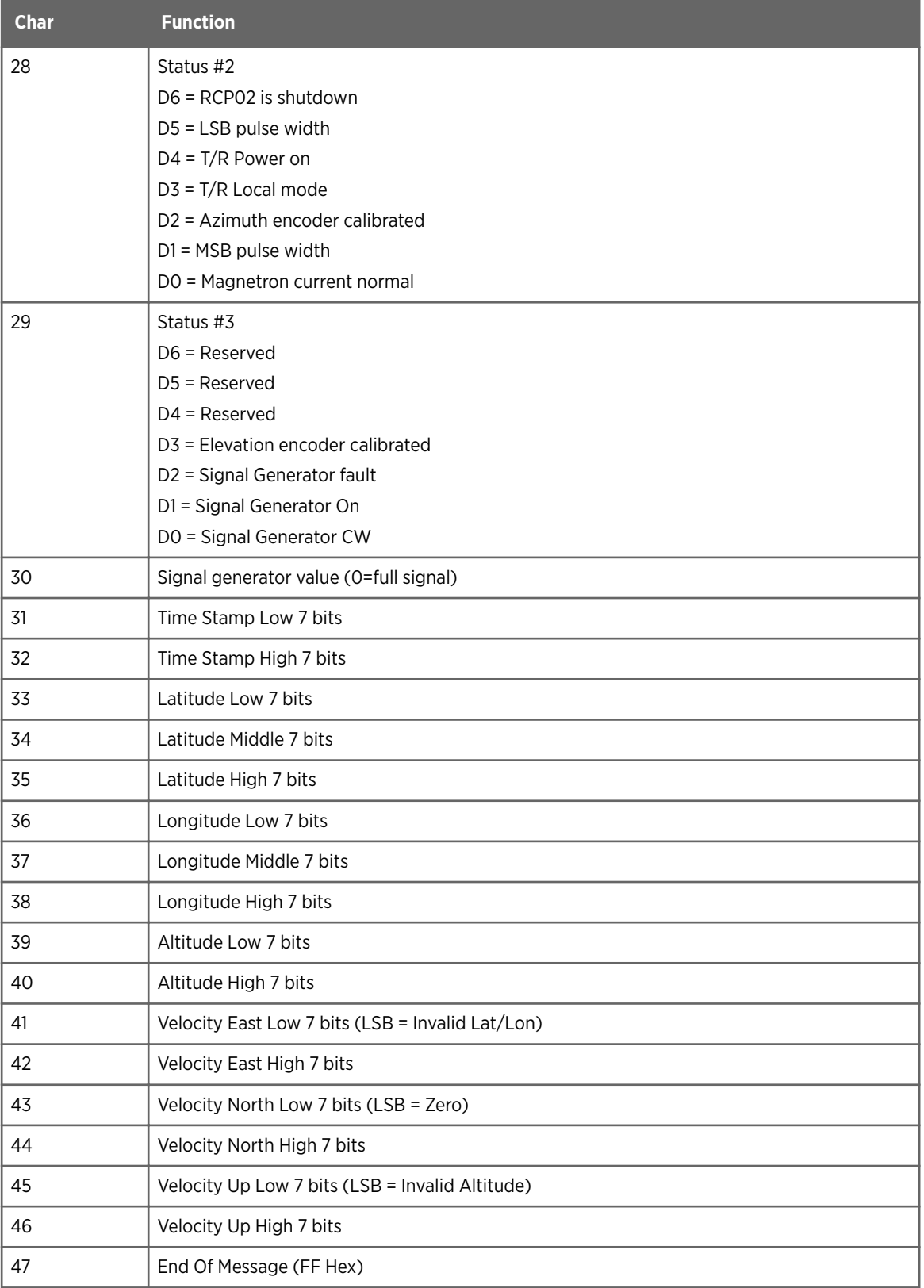

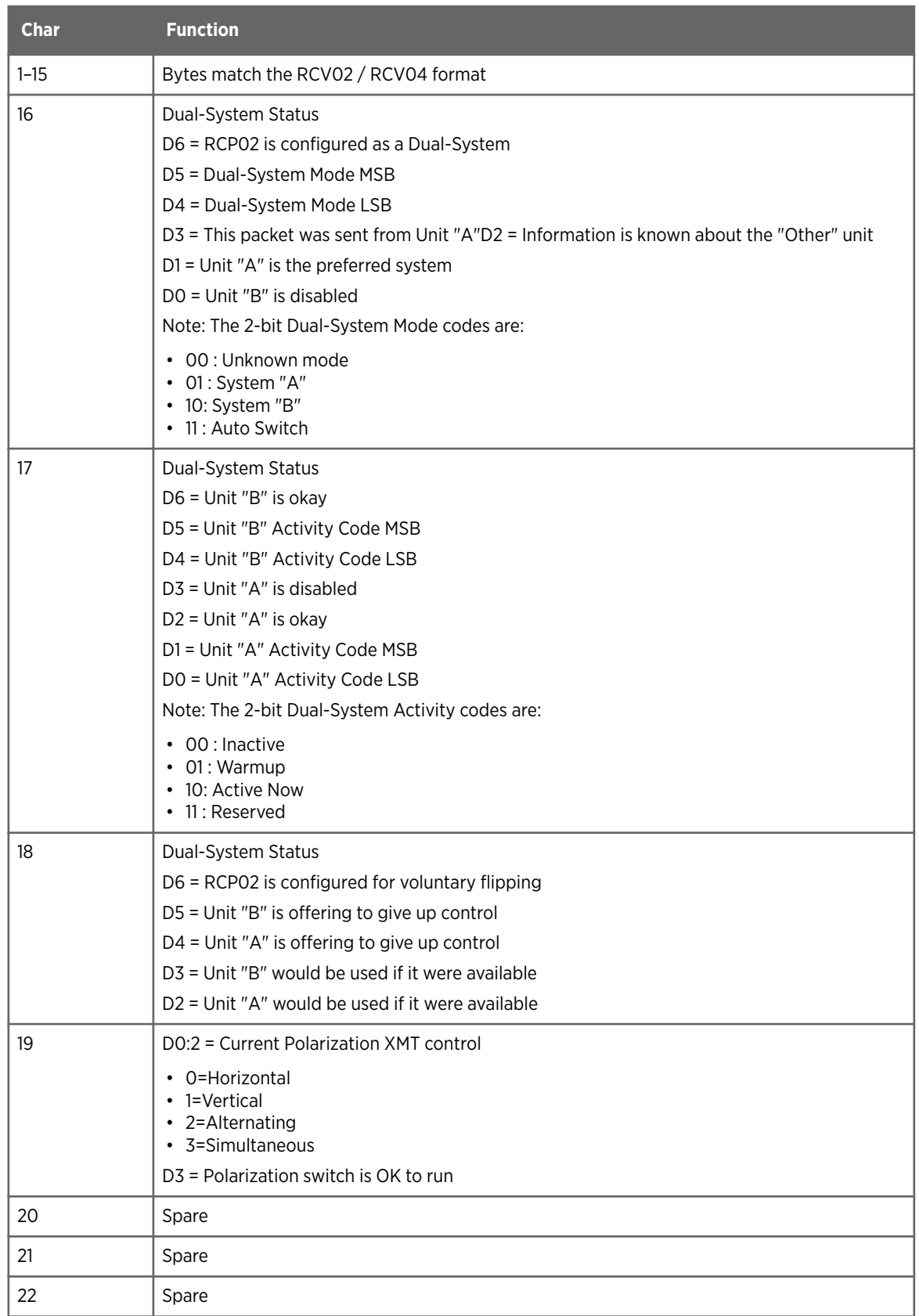

#### Table 27 Status Packet RCV05 Format (RCP to Host)

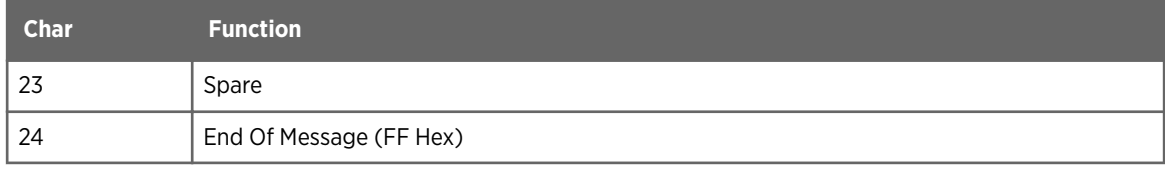

#### Table 28 Control Packet XMT05 Format (Host to RCP)

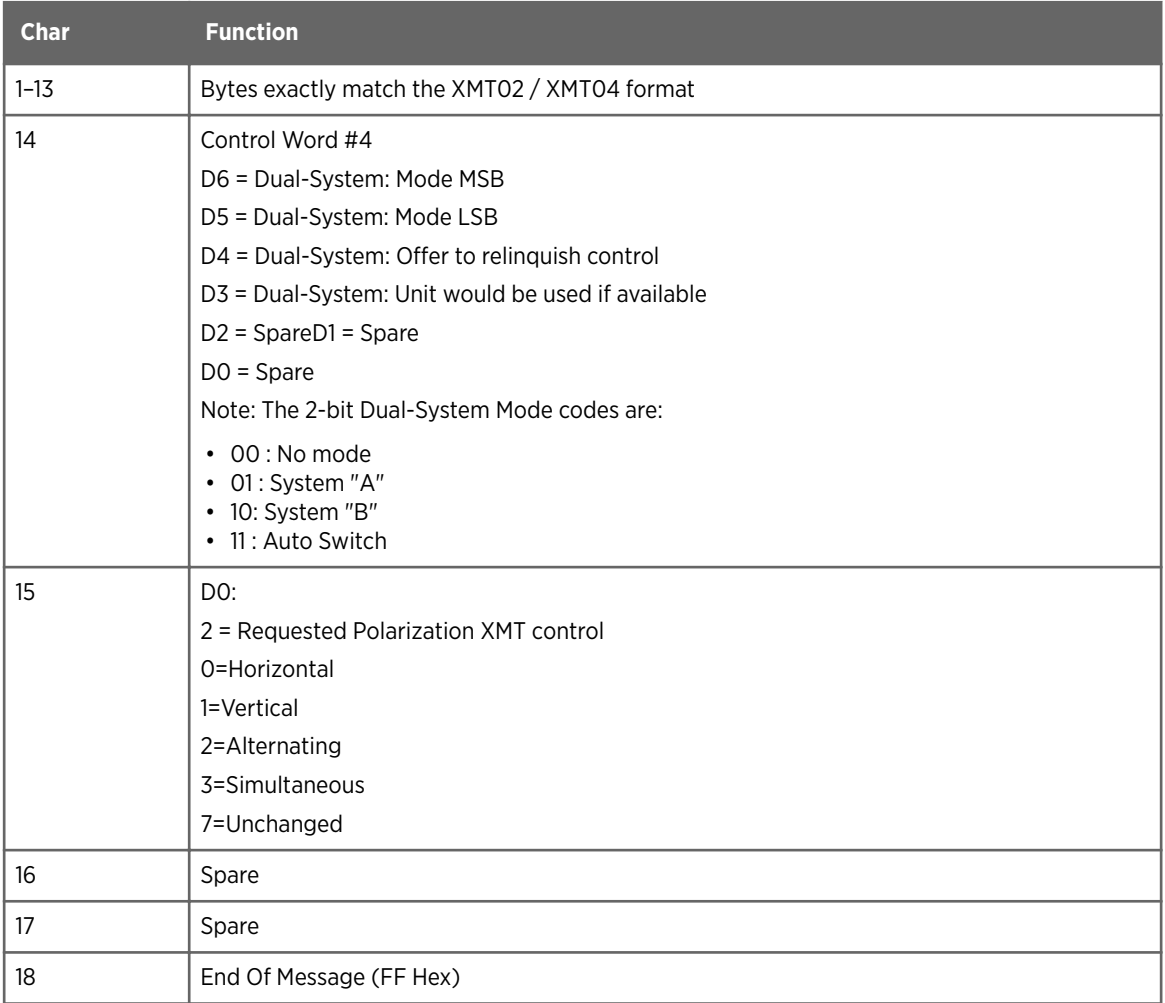

#### Table 29 Time Packet (RCP to Host)

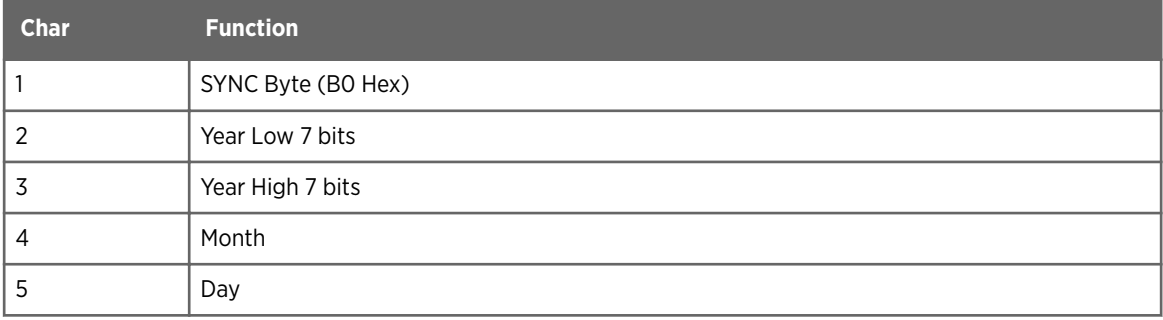

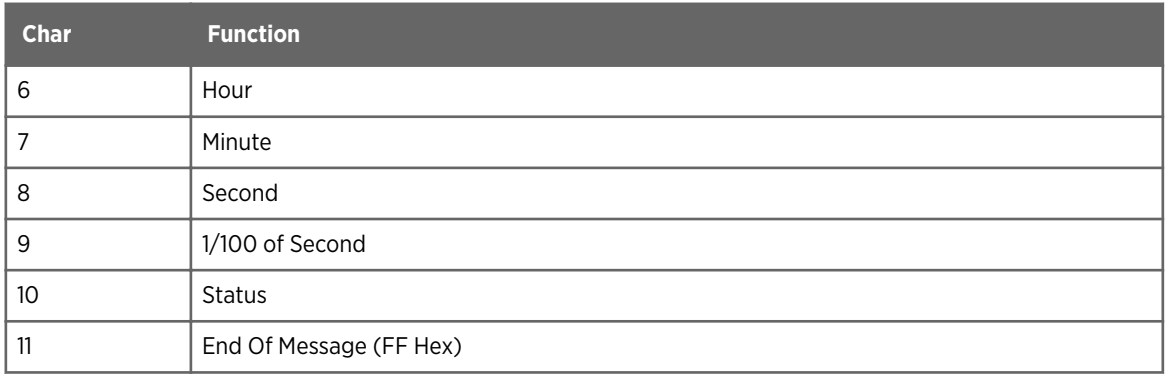

#### Table 30 Generic BITE Status Packet (Both ways)

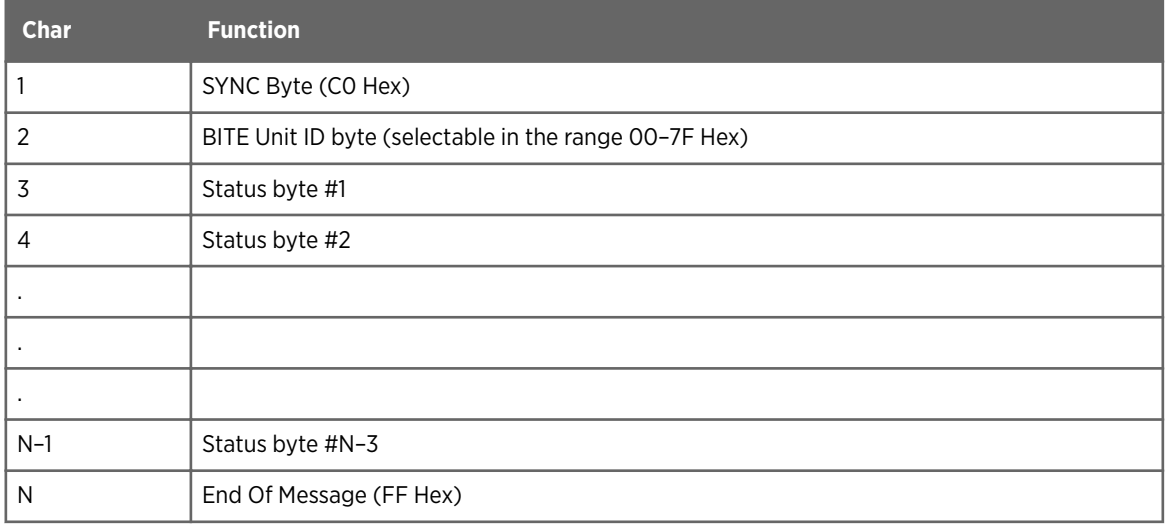

The BITE status packet consists of 3 ...20 bytes.

The first 2 and the last bytes are used for identification purposes.

The middle bytes must have the MSB set to 0 and can contain arbitrary status in the lower 7 bits.

Typically this is used to report back individual bits containing the results of tests such as cabinet interlocks, airflow sensors, and power supply checks.

This report must be sent by the BITE every time the status changes. It must also send a report in response to the interrogate command. IRIS sends the interrogate command every 60 seconds.

#### Table 31 BITE Command Packet (Both ways)

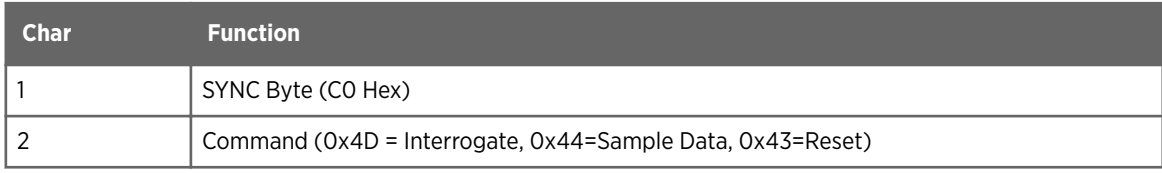

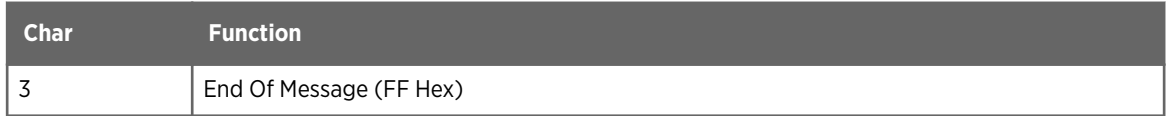

#### Auxiliary Control BITE Packets

This example BITE packet is supported by the RCP02 and RCP8 Radar Control Processors, and is an example of a mapping of arbitrary control and status bits into a BITE packet.

These RCPs contains 64 auxiliary status and control variables, labeled S[0:63] and C[0:63]. These bits may be sent to and from the host computer in the form of 13-byte BITE packets holding the full set of 64 bits. The format of these packets is the same in both directions, and the identification byte is selectable so that conflicts with other BITE packets can be avoided.

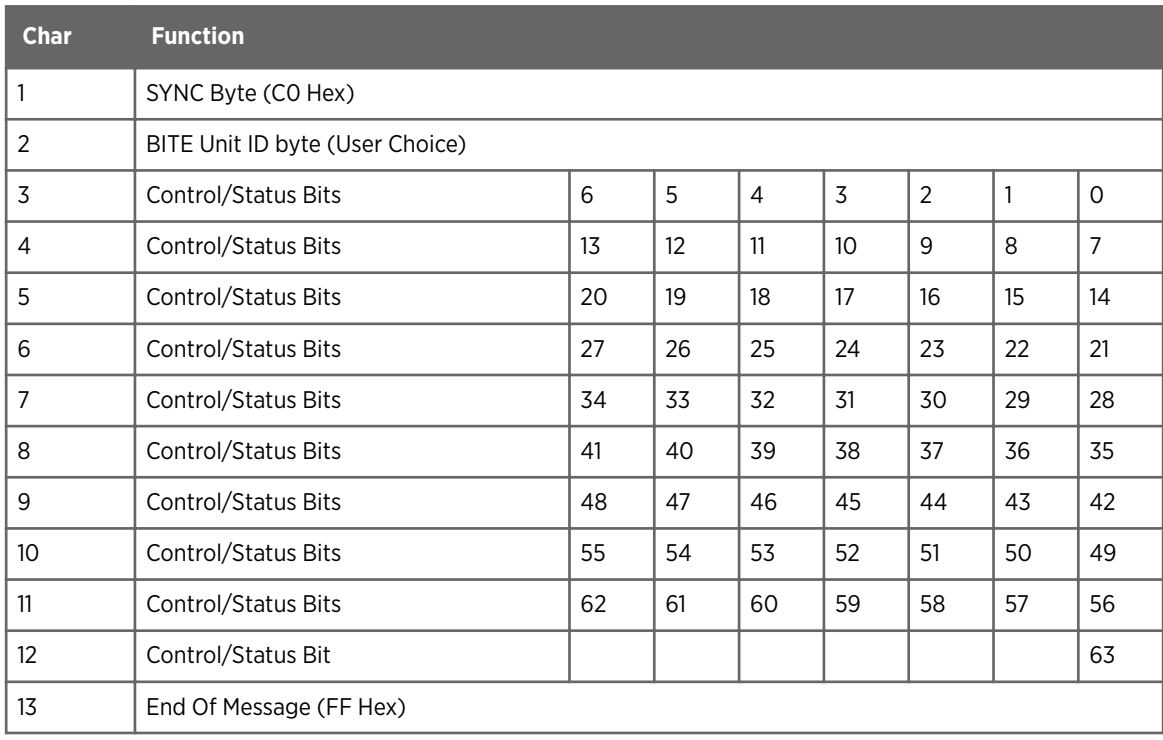

#### Table 32 Auxiliary Control BITE Packets (Both ways)

#### Q-BITE Status

The Q-BITE (quantitative byte) status packets consists of 3 ... 128 bytes.

The first 2 and last bytes are for identification.

The middle bytes must have the MSB set to 0 and can contain an arbitrary value in the lower 7 bits. Typically this is used to report back voltage/power levels. Do not send this report by the BITE every time the status changes. Send this report in response to the Q-bite interrogate command. IRIS sends the interrogate command every 60 seconds.

The Q-BITE data stream consists of a series of integer values. Each value is packed into a series of 7-bit characters, using 1 ... 5 depending on the desired resolution. The low bits come first, and IRIS supports up to 32 bits per value. IRIS can be configured to display any such values with appropriate units and scaling.

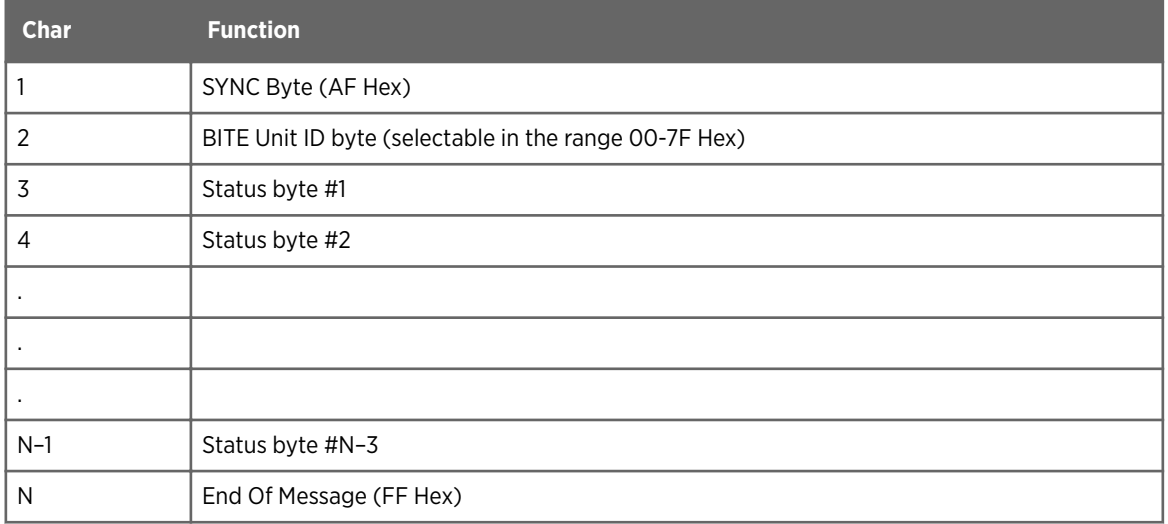

#### Table 33 Q-BITE Status Packet (Both ways)

#### Table 34 Simple Q-BITE Example

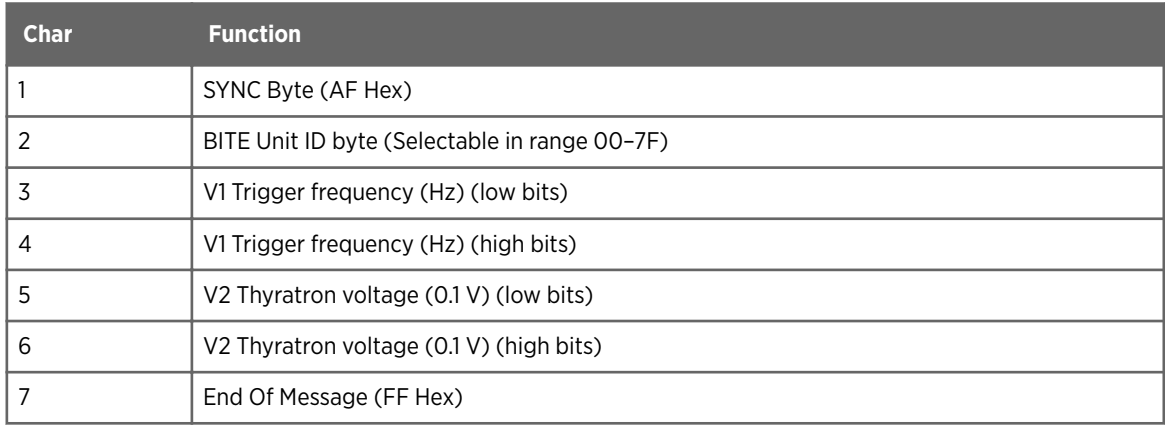

#### Q-BITE Interrogate Packet

#### Table 35 Q-BITE Interrogate Packet (Both ways)

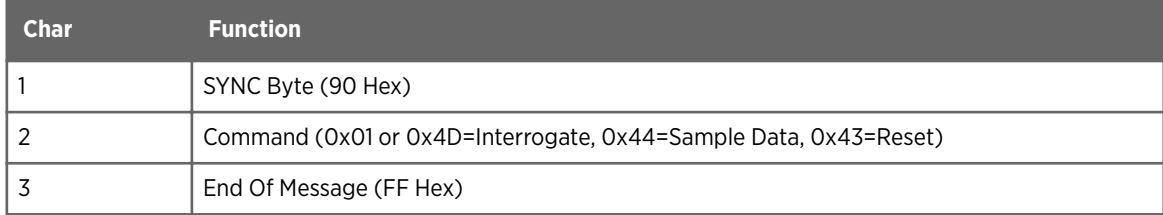

#### BITE Individual Command Packet

The BITE individual command packet is used to request information about a single BITE unit, separate from all the others.

The RCP should respond to an **Interrogate** packet by sending the current version of the specified BITE status packet. The RCP should respond to a **Sample Data** packet by sending requests out the remote device to get information, then responding to the host computer with the new BITE status packet when the information arrives. The RCP should responds to the **Reset** packet by sending a reset command to the remote device.

#### Table 36 BITE Individual Command Packet (Host to RCP)

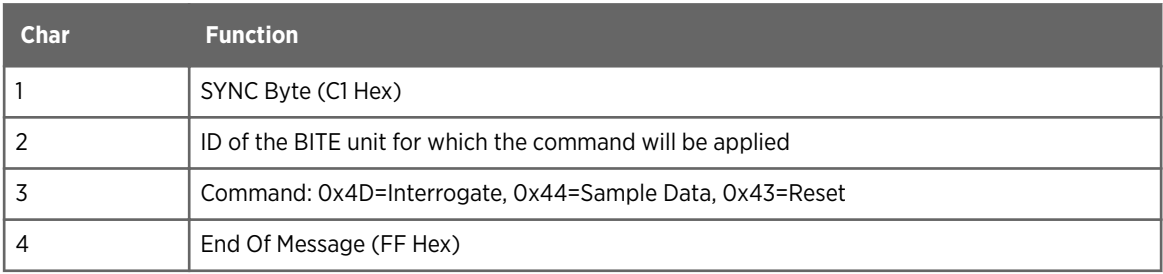

#### Chat Mode

These packets are sent in both directions to convey serial TTY communication. Up to 6 7-bit characters can be sent in each packet with two characters of overhead for SYNC and END. This allows up to 75% of the available serial bandwidth to be used for chatting. If a chat mode packet contains fewer than 6 characters, then a NULL (0 byte) is inserted after the last packet.

#### Table 37 Chat-Mode Packet (Both ways)

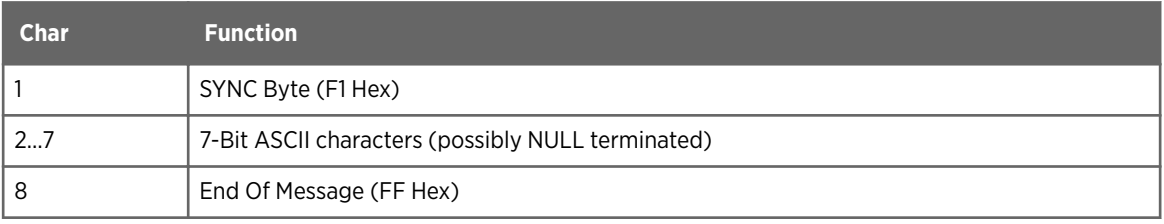

# Appendix B. Link Transmission Formats

### B.1 AWS (Austrian Weather Service) Format

The AWS (Austrian Weather Service) format uses an 8-bit data stream and can transmit an image of and rectangular product up to 256 pixels high with compression for horizontal runs of the same data.

For flexibility, IRIS supports a mapping table to convert the IRIS product color levels to the transmitted levels. Note the expanded color scales with more than 16 colors are not available for link outputs.

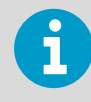

Here, hexadecimal notation is denoted with the  $-h$  suffix. For example, 12h means 12 base 16, or 18 base 10. Also for this discussion, all line and pixel numbers are origin 1. The upper left pixel is line 1, pixel 1.

The format of picture transmissions is as follows:

- 1. Station ID code
- 2. Time code
- 3. Data section
- 4. End-of-image code

The data section consists of a series of line number codes, followed by compressed data.

Data for a line ends when the next line number code is encountered. All unfilled pixels are assumed to be of the value 0. If a line is repeated in the data stream, any new data overwrites old data. If a line number code is never transmitted, the line is assumed to be filled with zeros.

The meaning of a byte is generally found by looking at the upper 4-bits. If those bits are a value between 0h and Eh, insert the data value in the low 4-bits 1 ... 15 times. If those bits are an Fh, it can be interpreted as one of the following special commands.

#### FFh — Line number follows in the next byte

The following byte contains one less than the line number for data that follows. For example, FFh 0Ch means line 13 follows. This command also implies that the previous line is zeroed from the current position to the end.

#### FEh — Extended data repeat command, information in next two bytes

This command is the same as the normal data repeat command, except that the repeat count is 12 bits. The high 8 bits of the repeat count are in the following byte, and the low 4 bits are in the high 4 bits of the third byte. The data value is in the low 4 bits of the third byte. For example, FEh 12h 34h means insert the data value 4 292 times.

#### FBh — Station identifier follows in next byte

The station identifier is configured from the **setup** utility. If multiple FBh commands are received for a given image, the last one takes effect. There must be at least one FBh command in each image. This command allows data from multiple sites to be merged on one transmission line. IRIS transmits only host site data.

#### FAh — Date and time follows in next 18 bytes

This command specifies the time of the data in the current image. If multiple FAh commands are received for a given image, the last one takes effect. There must be at least one FAh command in each image. The 18-byte string contains a text version of the time, such as "10- MAY-91 15:45:00." There is one space between the year and hours, and all numeric fields are two digits, with leading zeros, if required. The month contains the first three letters of the English month name.

#### F8h — End-of-Image

This indicates that an image has been completely sent. Any future transmissions relate to another image. After an F8h command and before an FFh command, only FBh, FAh commands are processed. All other commands are ignored.

## B.2 Hong Kong Observatory Format

The HKO (Hong Kong Observatory) format uses an 8-bit data stream and can transmit an image of and rectangular product up to 255 pixels high with compression for horizontal runs of the same data.

For flexibility, IRIS supports a mapping table to convert the IRIS product color levels to the transmitted levels. The expanded color scales with more than 16 colors are not available for link outputs.

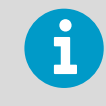

Here, hexadecimal notation is denoted with the -h suffix. For example, 12h means 12 base 16, or 18 base 10. Also for this discussion, all line and pixel numbers are origin 1. The upper left pixel is line 1, pixel 1.

The format of picture transmissions is as follows:

- 1. Picture type ID code
- 2. Header code
- 3. Data section
- 4. End-of-image code

The data section consists of a series of line number codes, each followed by compressed data. Data for a line ends when the next line number code is encountered. All unfilled pixels are assumed to be of the value 1. If a line is repeated in the data stream, any new data overwrites old data. If a line number code is never transmitted, the line is assumed to be filled with ones.

The only use of a 0 byte is to immediately proceed on the following commands. This make it easy to sync with the data stream.

#### **00h 01h — Picture type follows in the next byte**

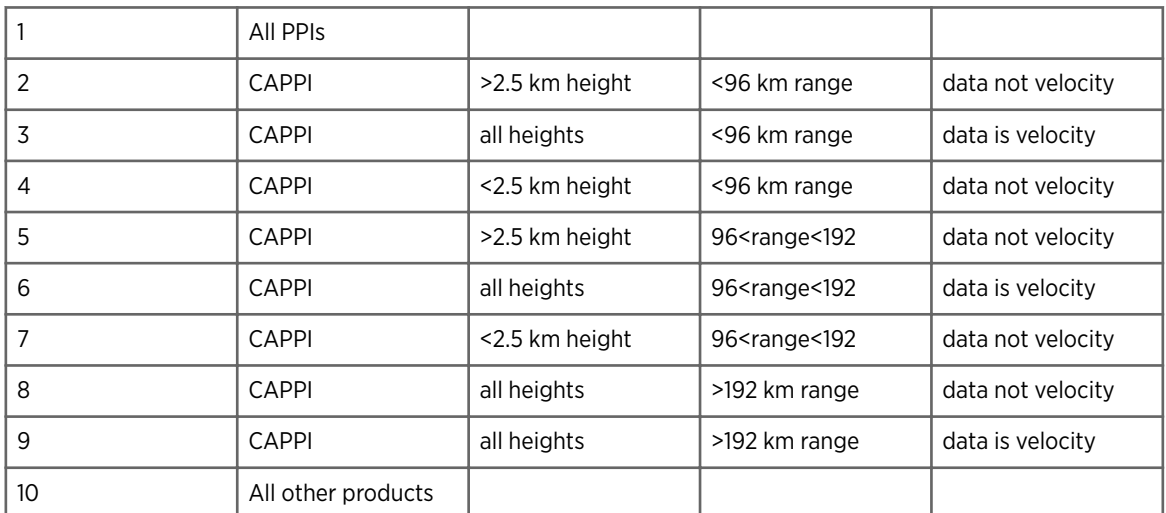

#### Table 38 HKO Picture types

#### 00h 02h — Header follows in the next 40 bytes

The format of the header is HHPPPPPPPPPPPPhh:mm DD-MM-YYYY. Where HH is the CAPPI height in km and PPPPPPPPPPPP is the product name.

All numeric fields are two digits, with leading zeros, if required.

#### 00h 03h — Line number follows in the next byte

The following byte contains the origin 1 line number in the range 1–255. This is followed by a variable length string of bytes containing a data number followed by a repeat count. Data numbers are in the range 1 through 16.

#### 00h 04h — End-of-Image

This indicates that an image has been completely sent. Any future transmissions relate to another image.

IRIS Programming Guide M211318EN-G

# Appendix C. UF Format

## C.1 UF Format Overview

UF (Universal Format) is a radar data format originally proposed and documented in *Report on a Meeting to Establish a Common Doppler Radar Data Exchange Format*, page 1401 of the *November 1980 Bulletin of the American Meteorological Society*.

## C.2 Single UF Ray Structure

The data is in a single file for a complete volume scan. The file includes a series of standalone rays (data acquired for a given pointing direction). Header information is duplicated for each ray.

Within a ray, data is organized as 16-bit words, byte swapped in the big endian convention. The exception is that each ray starts and ends with a 32-bit record size indicating the number of bytes in the ray.

ASCII text is usually left justified, space padded but some converter programs produce null terminated text.

The data format supports breaking large rays into several records. In this case, the multiple records within the ray have identical formats, with different field headers and data fields. The IRIS converter programs do not support this feature, and always place a ray in a single record. The optional header is placed in the ray for the first ray of a file.

The structure names usually end with a 2 to indicate that they are 2-byte aligned. By default, all IRIS structures are 4-byte aligned unless they end in a 2 or 8.

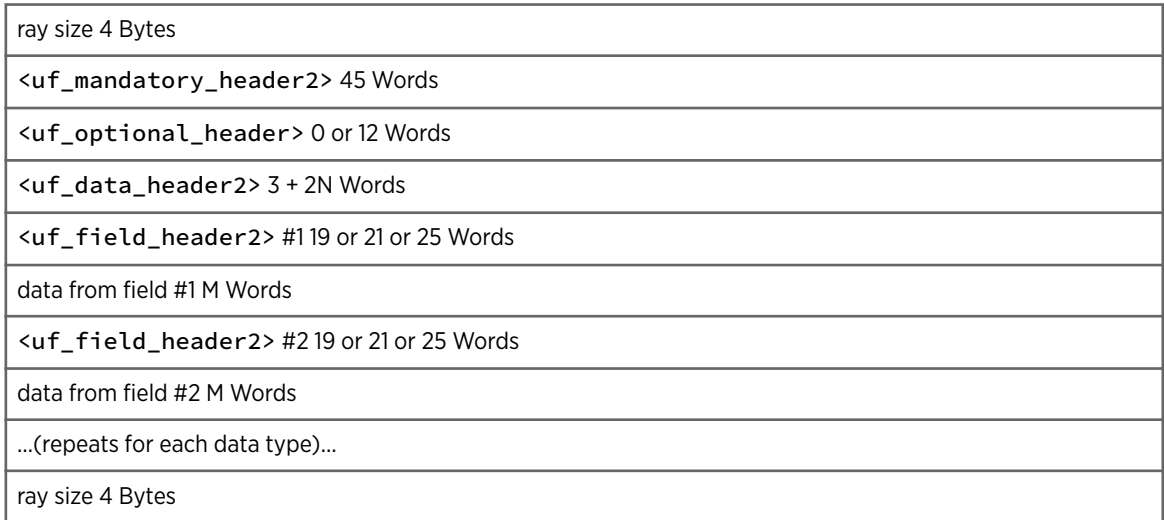

For more information, see the *uf.h* header file.

# C.3 uf\_data\_header2 Structure

#### Source: uf.h

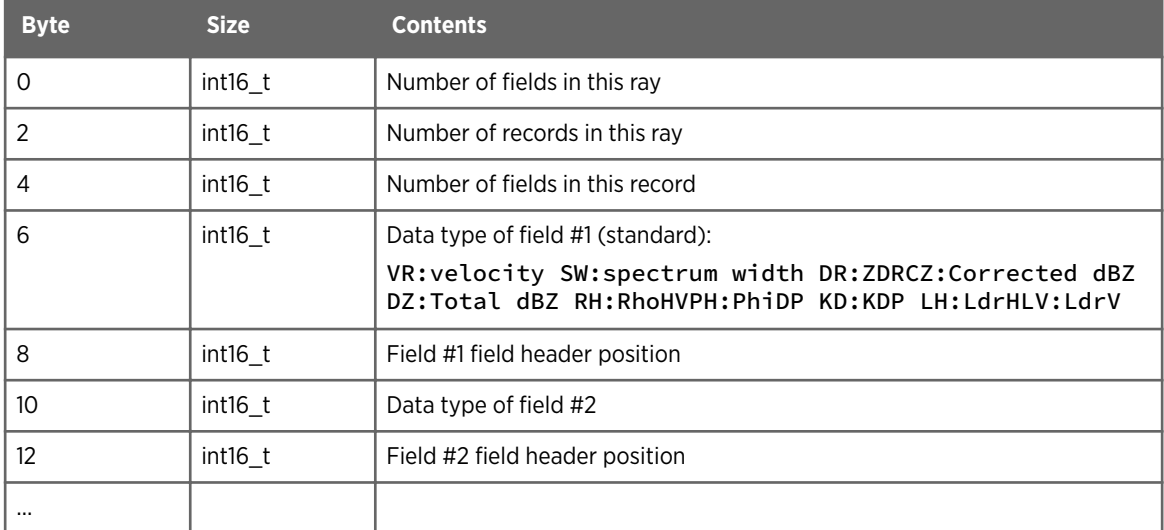

## C.4 uf\_field\_header2 Structure

Source: uf.h

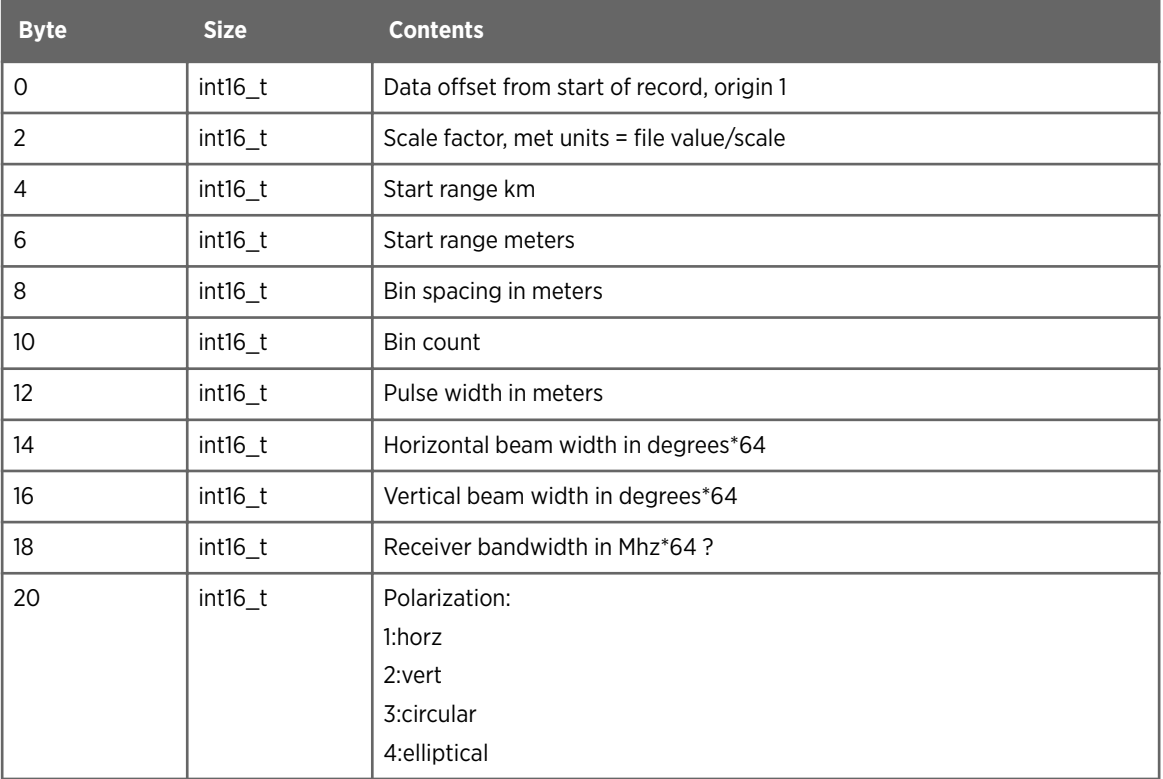

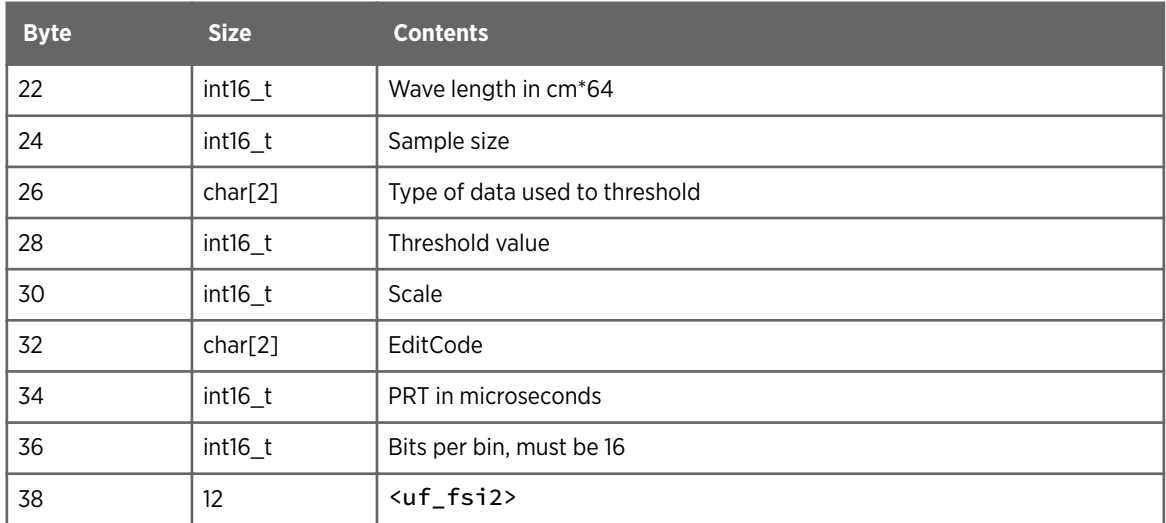

## C.5 uf\_fsi2 Structure

Source: uf.h

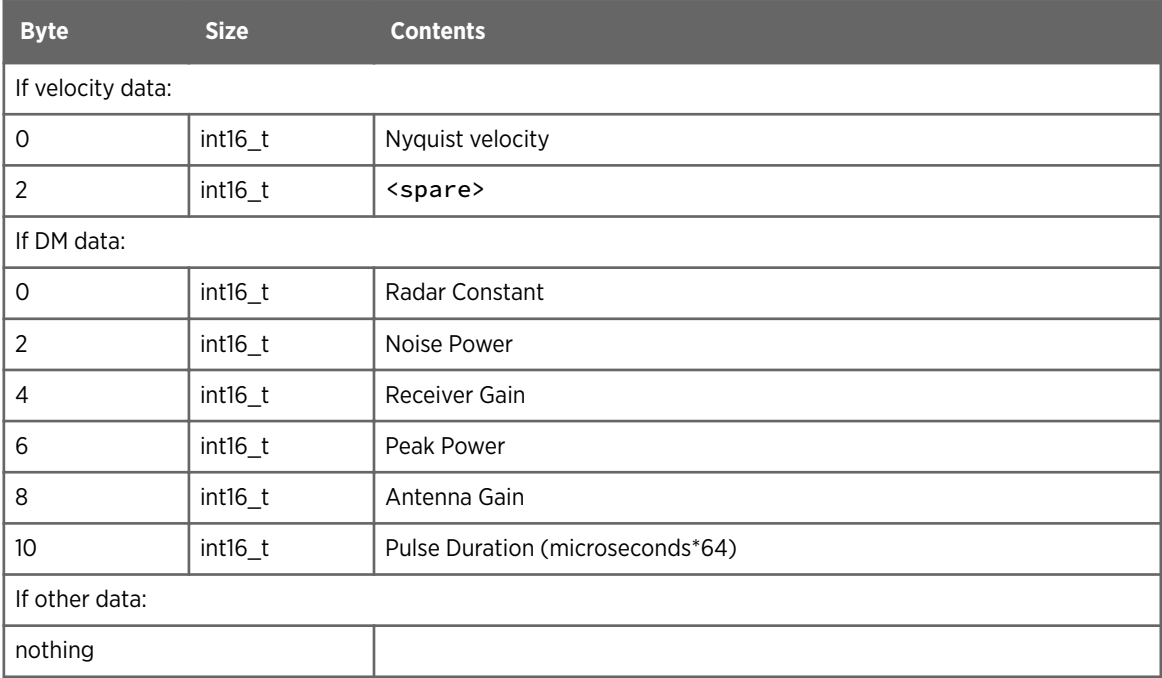

### C.6 uf\_mandatory\_header2 Structure Source: uf.h

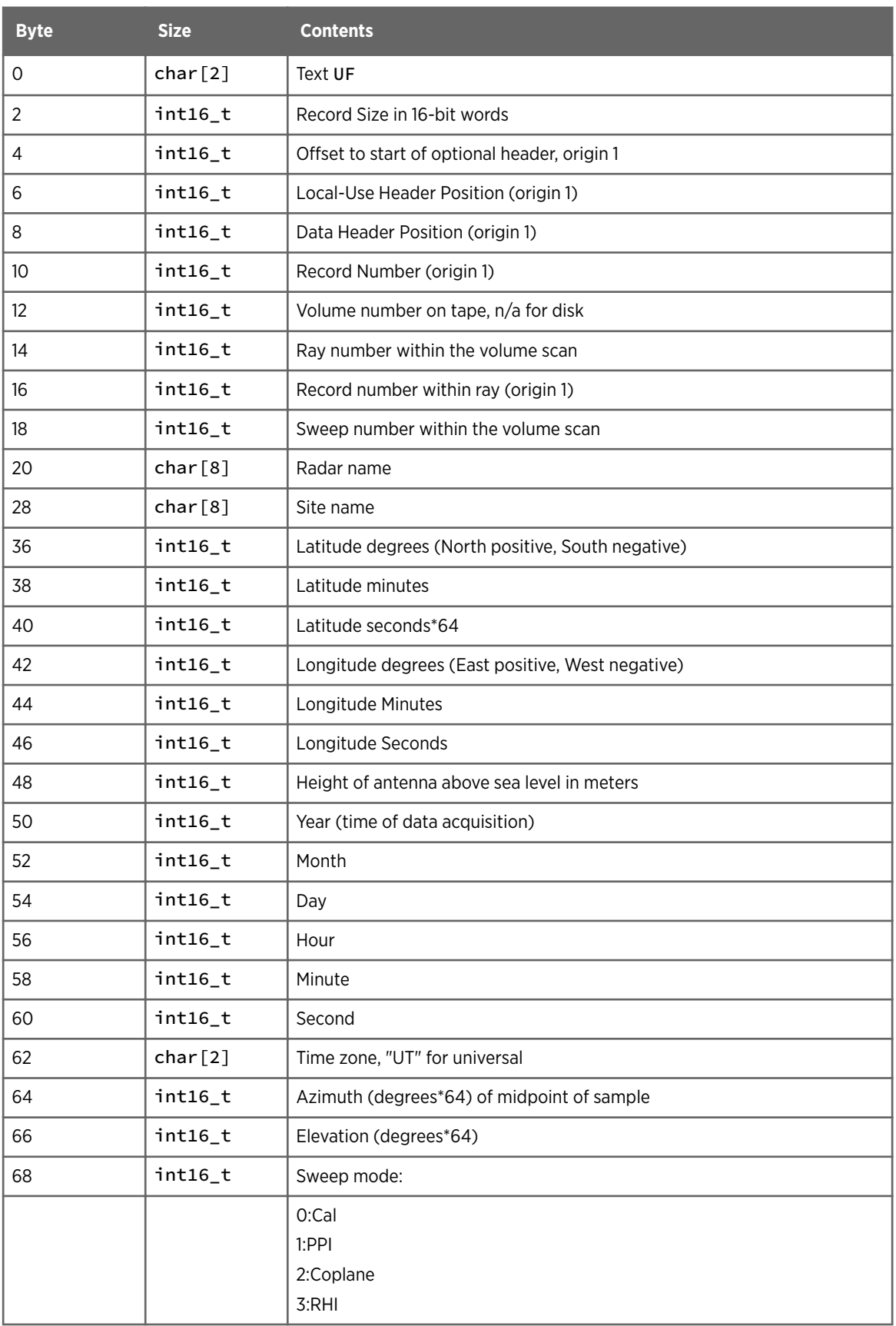

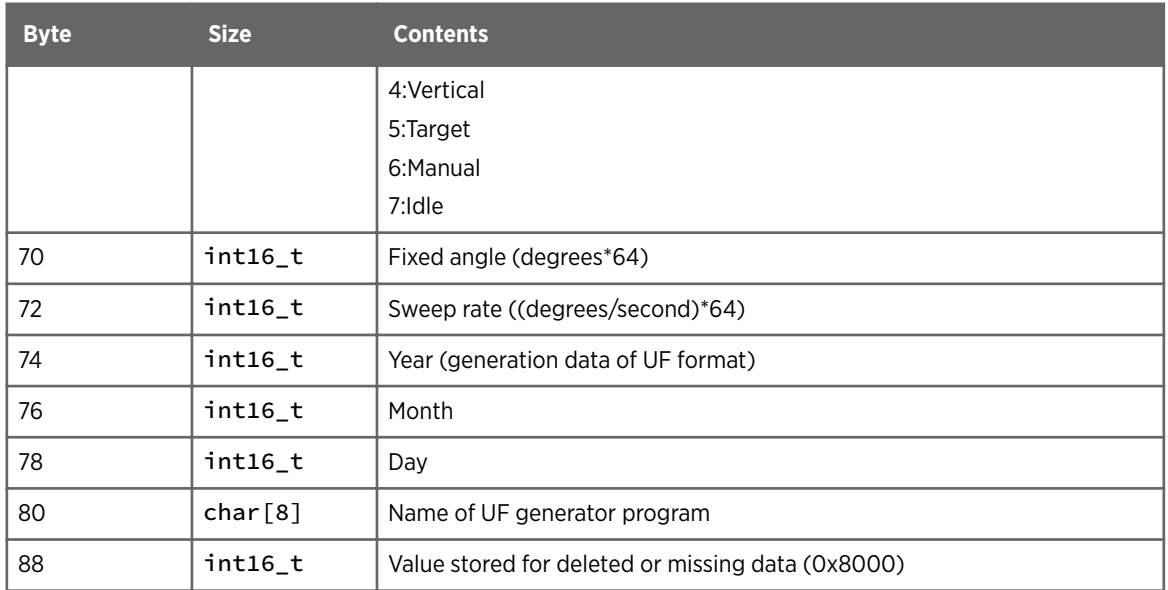

# C.7 uf\_optional\_header Structure

Source: uf.h

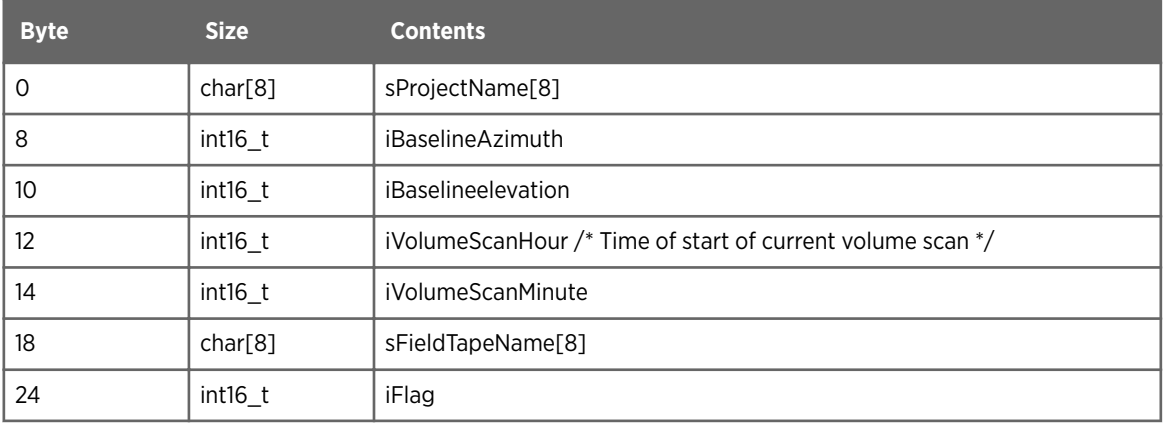

IRIS Programming Guide M211318EN-G

# Appendix D. RTD Format

### D.1 Real Time Display Overview

IRIS can output a real-time display (RTD) data stream using UDP data packets. You can use one of those provided or use your own.

The source code for the transmitter programs is in *base/rtq\_lib*. The formats are documented in the *sig\_rtdisp.h* file.

Any computer running IRIS on that network can receive and display the real time display data.

Because real time display is done in broadcast mode, it is scalable. If the IRIS Radar server sends real time display data, the load induced on the network, and the servers CPU is constant regardless of how many machines on the network receive and process the real time display data.

UDP data is not retransmitted upon packet loss. At the application level in IRIS, no attempt is made for detected packet losses nor are there any requests for retransmissions. If such a loss occurs at the transmitter, on the network, or at one or more receiving hosts, then a gap occurs in the picture drawn on the destination real time displays. This differs from IRIS product transmission which are done point-to-point via TCP and are reliable due to error checking and retransmissions.

The network load from a real time display server broadcasting is a function of the following:

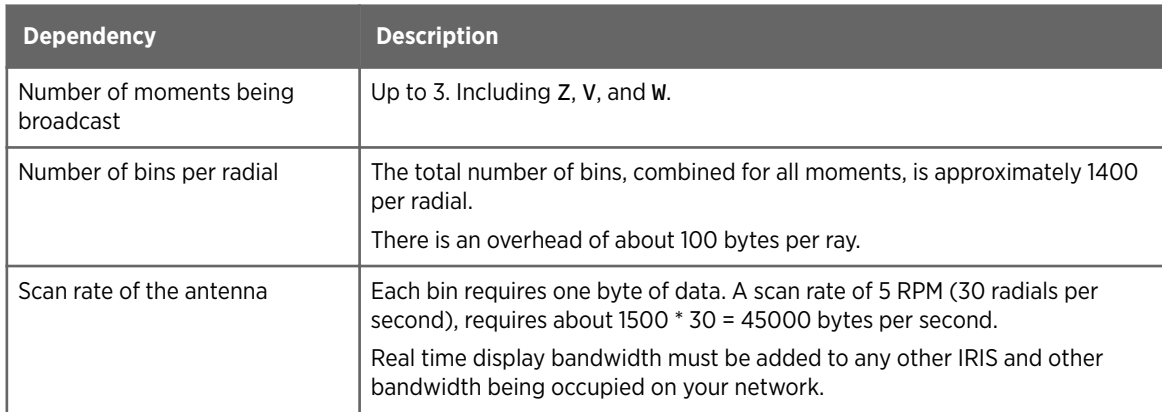

#### Table 39 Network Load From RTD Dependencies

The real time display data stream can be configured to transmit using up to 6 different formats, IP addresses, and ports. See the **Setup** utility documentation in *IRIS and RDA Utilities Guide*.

Normally, gateways such as multi-homed hosts, bridges and routers do NOT pass IRIS real time display data. This is because such devices are built to filter broadcast data. This keeps the real time display data on a single network. However, it is usually possible to configure such devices to pass broadcast data that occurs on a specific port (like the real time display port).

To receive real time display data, the receive process needs to issue a socket and a bind system call. Following this, the receiver can read messages from the socket as they are transmitted.

## D.2 Rtd\_nids3\_xmt

This format is designed to support a legacy data format used by Radtec.

All packets are the same format, with minimal header information.

Data can be either 8-bit or 4-bit format.

The config file *rtd\_nids3\_xmt.conf* controls some details.

### D.3 Rtd\_v1\_xmt

Three messages are transmitted as part of the real time display data stream. The messages are distinguished by the first 2 bytes (SHORT) in the message summarized in the list table (see sig\_rtdisp.h):

- RTRAY\_TYPE\_HEADER
- RTRAY\_TYPE\_RAY
- RTRAY\_TYPE\_RAY

The message RTRAY\_TYPE\_HEADER consists of the 2-byte ID followed by a struct rtd\_v1\_vol\_header. This message is sent either at the beginning of a new elevation sweep, or periodically if a new sweep has not started recently.

The message RTRAY\_TYPE\_RAY begins with the 2-byte ID. What follows depends on the type of data being transmitted by the real time display sender. This is chosen in the sender's **setup** utility and can consist of 1, 2, or 3 data types being Z, V, or W. The volume header indicates which data types are currently transmitted and in which order the data types are presented.

For example, if only Z and V are transmitted, the RTRAY\_TYPE\_RAY message consists of its 2-byte message ID, followed by a struct  $rtd_vu_r$  ray header, followed by the data elements for Z, followed by the V elements. The Z and V elements are presented as one byte per range bin.

For example, if the volume header indicates that 200 bins of each type are transmitted, then the Z elements (and the V elements) are each 200 bytes long, with each byte representing 1 range bin. The spacing between the range bins is also defined by the volume header.

For information on element scaling, see [4.4 Data Types \(page 71\)](#page-72-0).

## D.4 Rtd\_v2\_xmt

This format is designed to support the full number of range bins, almost the full number of data types, and both 8-bit and 16-bit data formats. As a result each radial must be split into potentially many individual 1500 byte UDP packets.

The volume header rtd\_v2\_vol\_header is sent periodically. Every 25 rays, or when there is a change. Otherwise the rtd\_v2\_ray\_header is sent followed by data.

IRIS Programming Guide M211318EN-G

# Appendix E. Supported IRIS Input Pipes

IRIS uses a general input pipe mechanism that allows users to import data from other meteorological systems for combination with radar data.

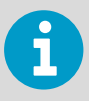

Source code is provided for most input pipes to allow users to modify them for format changes or to create pipes for new input data.

For information on each pipe, see the corresponding configuration file.

#### Table 40 Supported IRIS Input Pipes

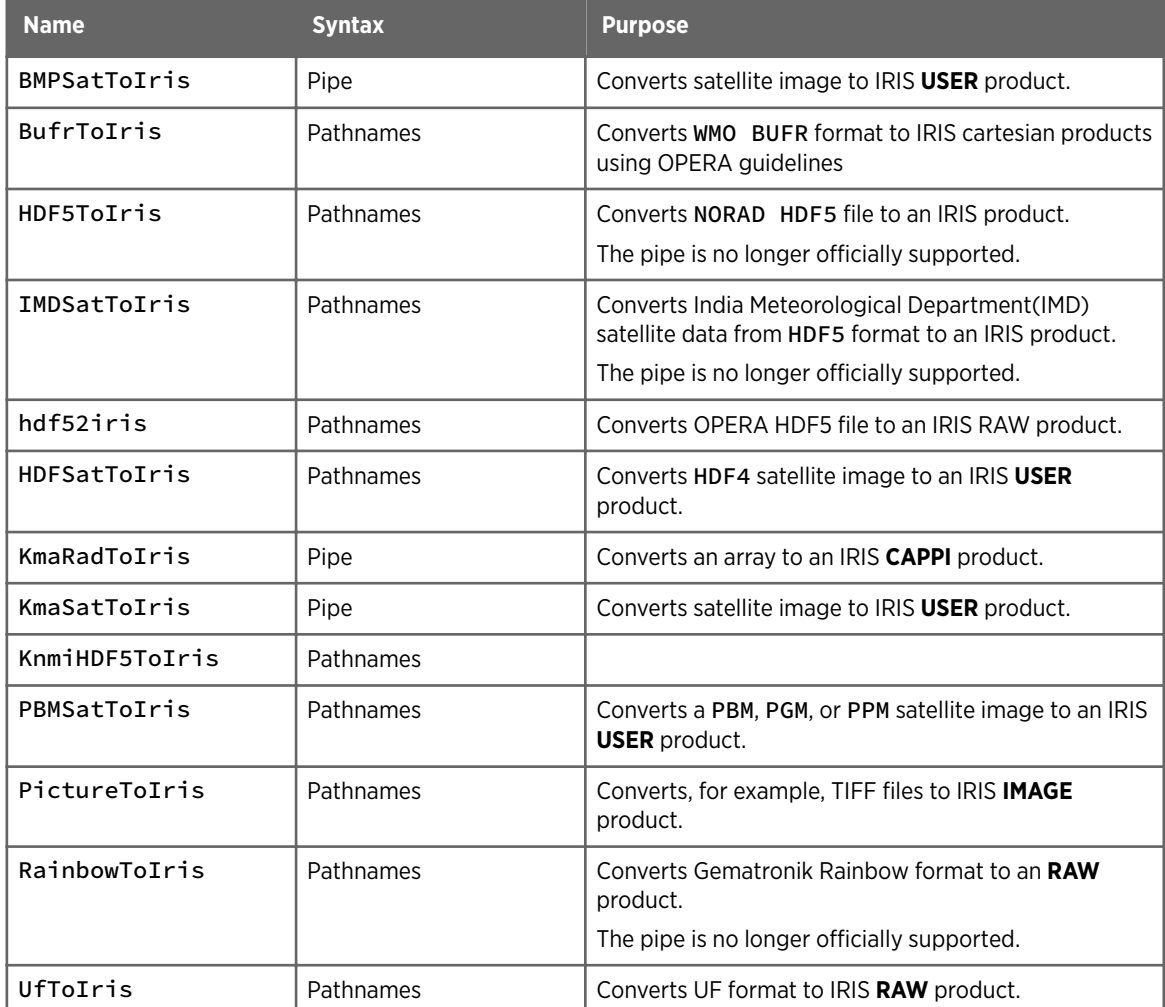

IRIS Programming Guide M211318EN-G
# Appendix F. Supplied IRIS Output Pipes

The following table shows the output pipes supplied with IRIS.

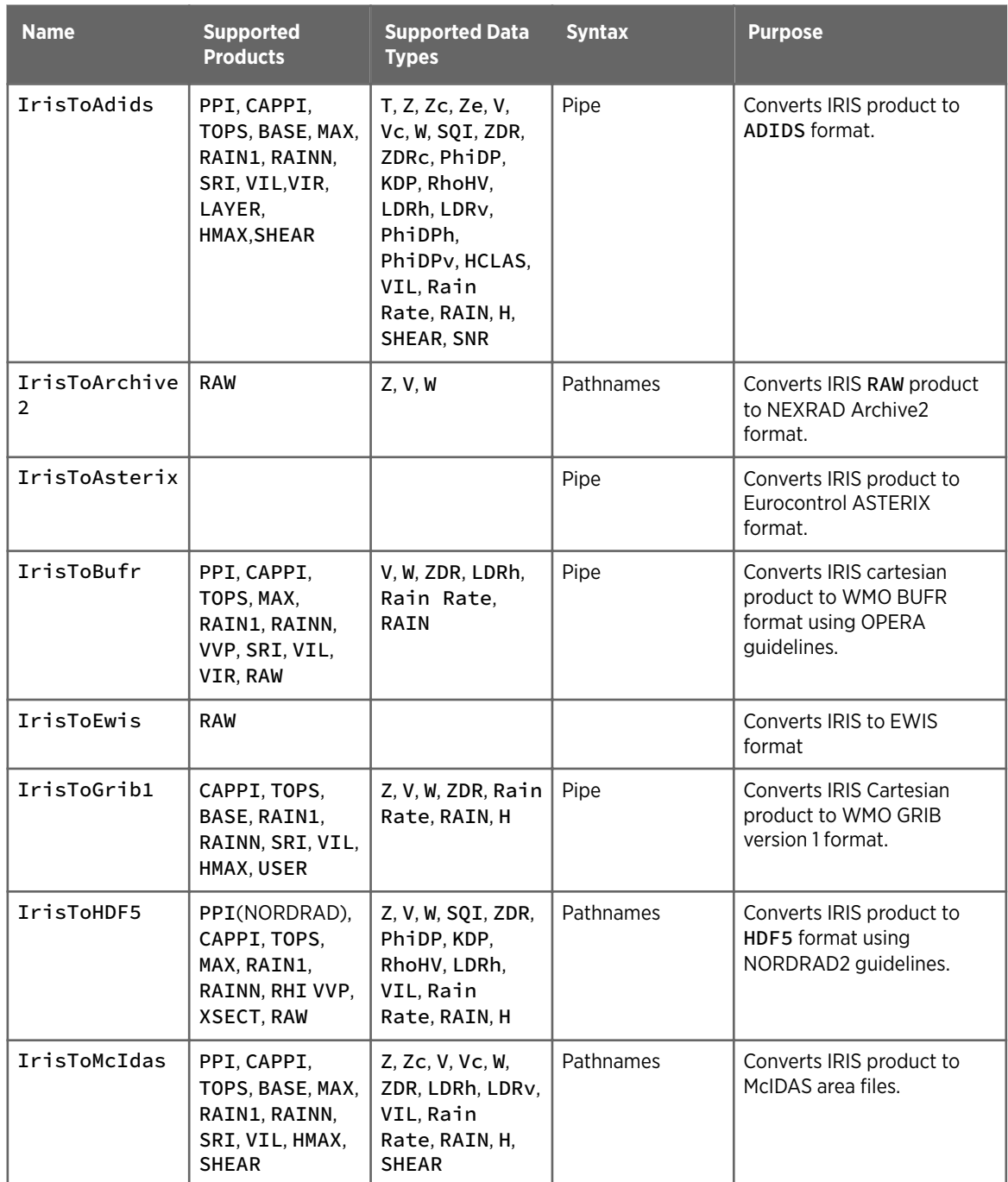

#### Table 41 Supplied IRIS Output Pipes

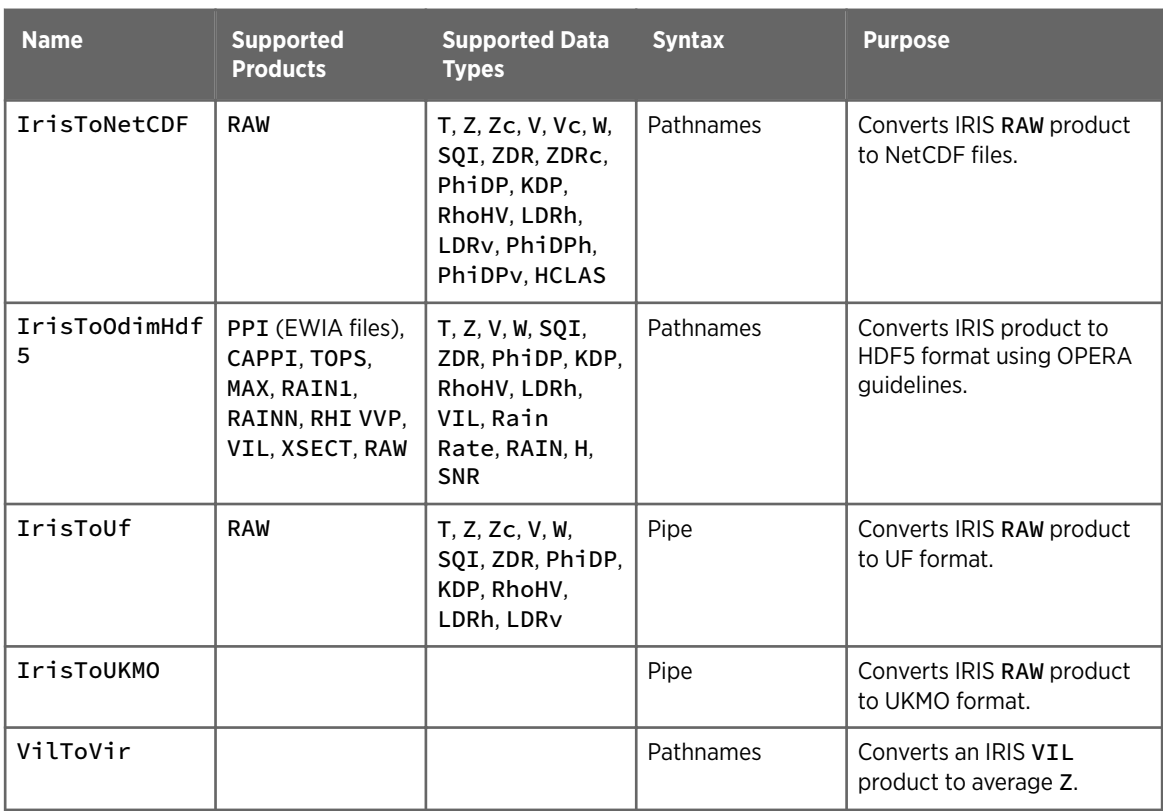

Using standard Linux commands to convert to PDF is also supported.

### Warranty

For standard warranty terms and conditions, see [www.vaisala.com/warranty.](http://www.vaisala.com/warranty)

Please observe that any such warranty may not be valid in case of damage due to normal wear and tear, exceptional operating conditions, negligent handling or installation, or unauthorized modifications. Please see the applicable supply contract or Conditions of Sale for details of the warranty for each product.

### Technical Support

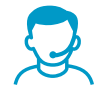

Contact Vaisala technical support at [helpdesk@vaisala.com.](mailto:helpdesk@vaisala.com) Provide at least the following supporting information:

- Product name, model, and serial number
- Name and location of the installation site
- Name and contact information of a technical person who can provide further information on the problem

For more information, see [www.vaisala.com/support](http://www.vaisala.com/support).

## Recycling

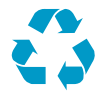

Recycle all applicable material.

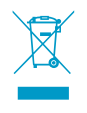

Follow the statutory regulations for disposing of the product and packaging.

IRIS Programming Guide

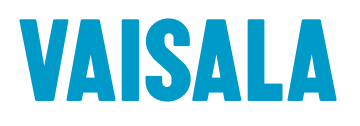

[www.vaisala.com](http://www.vaisala.com)